#WWDC17

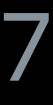

© 2017 Apple Inc. All rights reserved. Redistribution or public display not permitted without written permission from Apple.

### **Modern User Interaction on iOS** Mastering the UIKit UIGestureRecognizer System

Session 219

Dominik Wagner, UIKit Engineer Michael Turner, UIKit Engineer Glen Low, UIKit Engineer

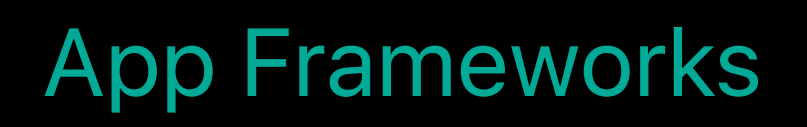

# **Multi-Touch**

# The UIGestureRecognizer system System gesture interaction Playing nice with Drag and Drop

The UIGestureRecognizer system System gesture interaction Playing nice with Drag and Drop

The UIGestureRecognizer system System gesture interaction Playing nice with Drag and Drop

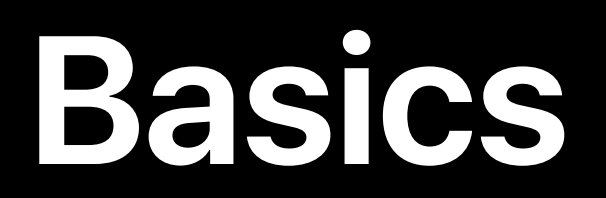

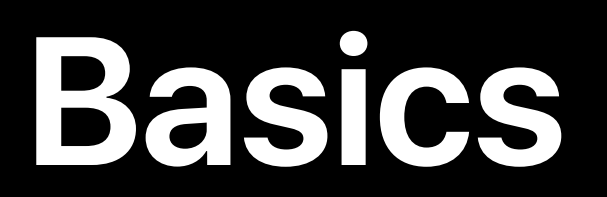

#### UITouch

#### UIGestureRecognizer

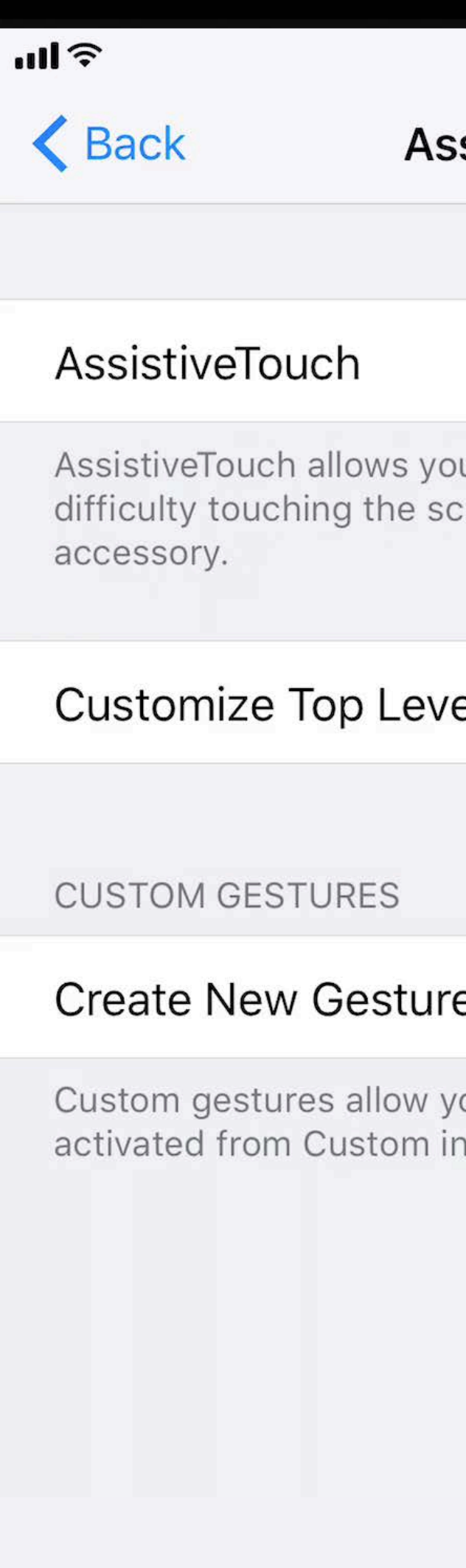

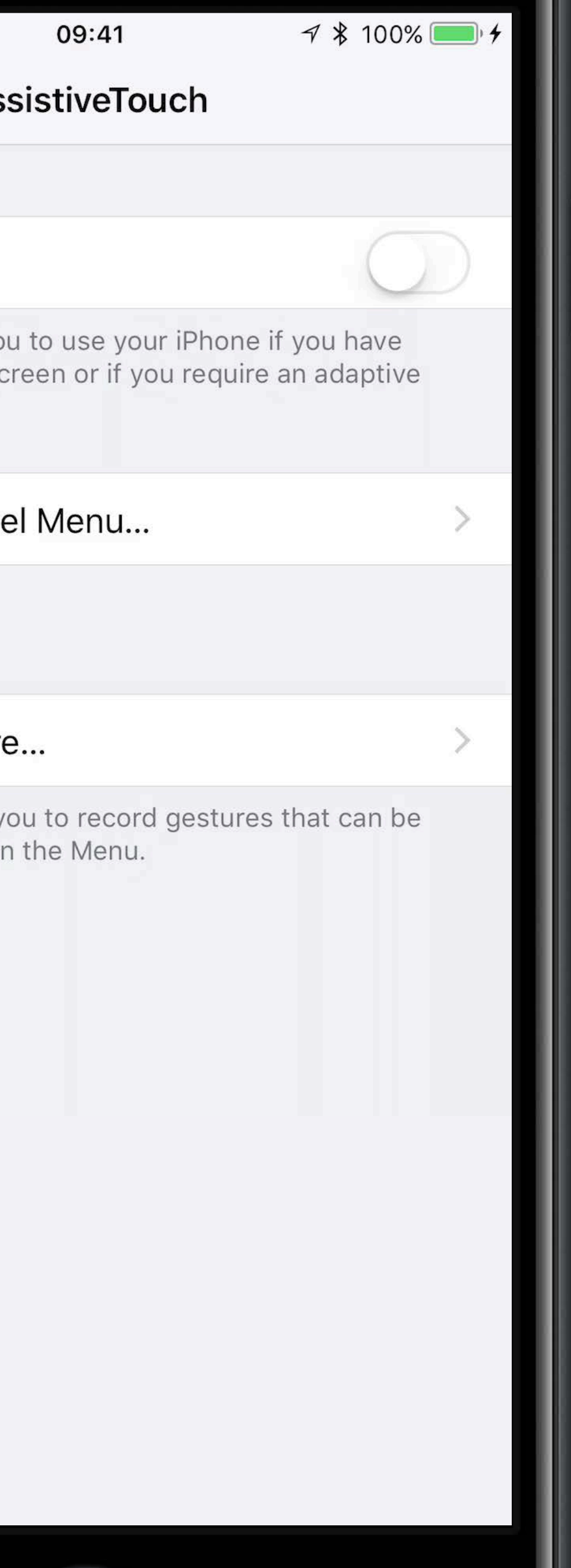

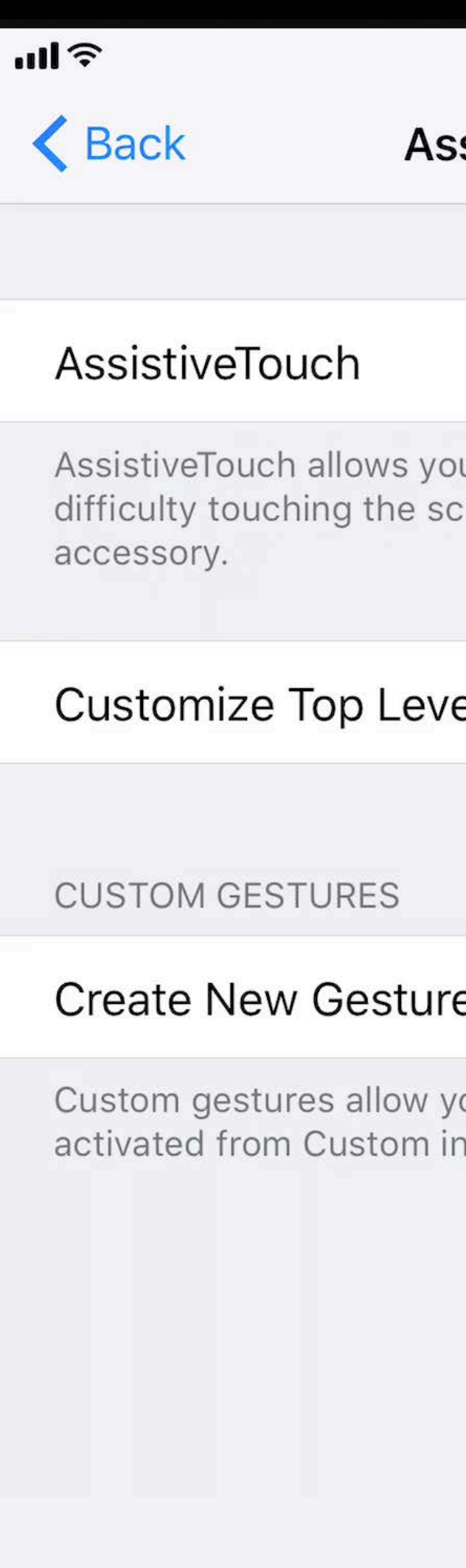

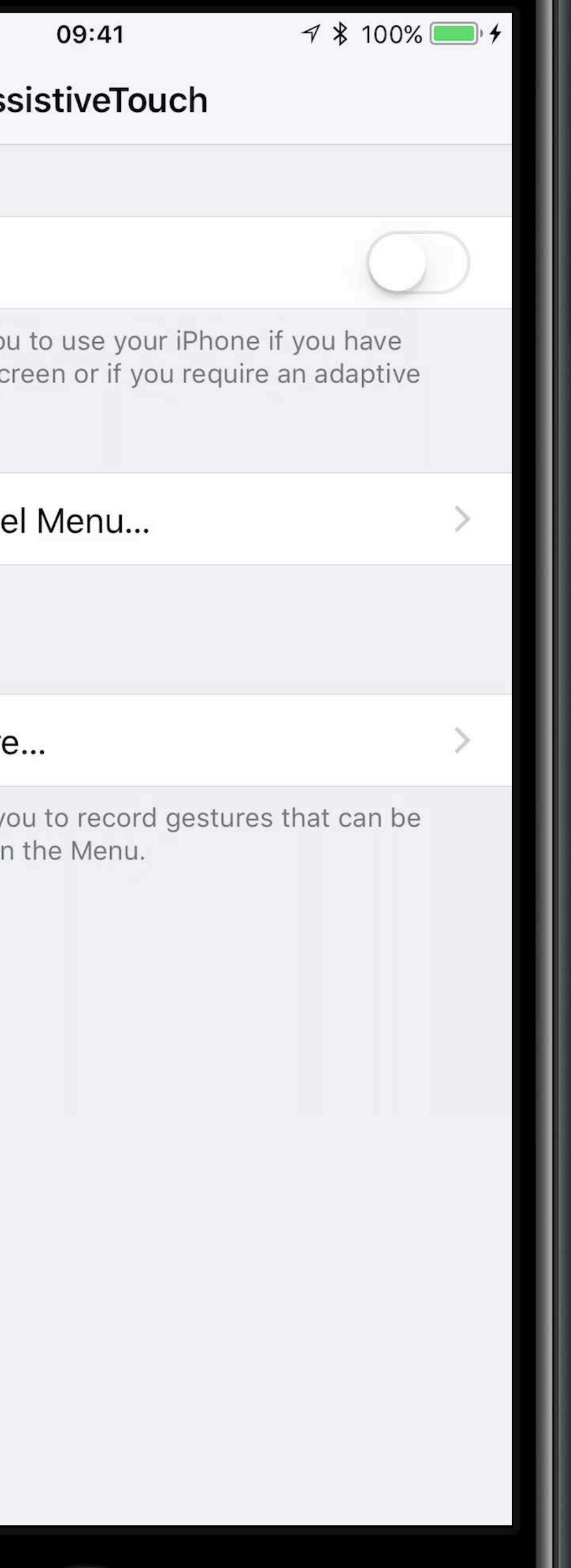

#### View

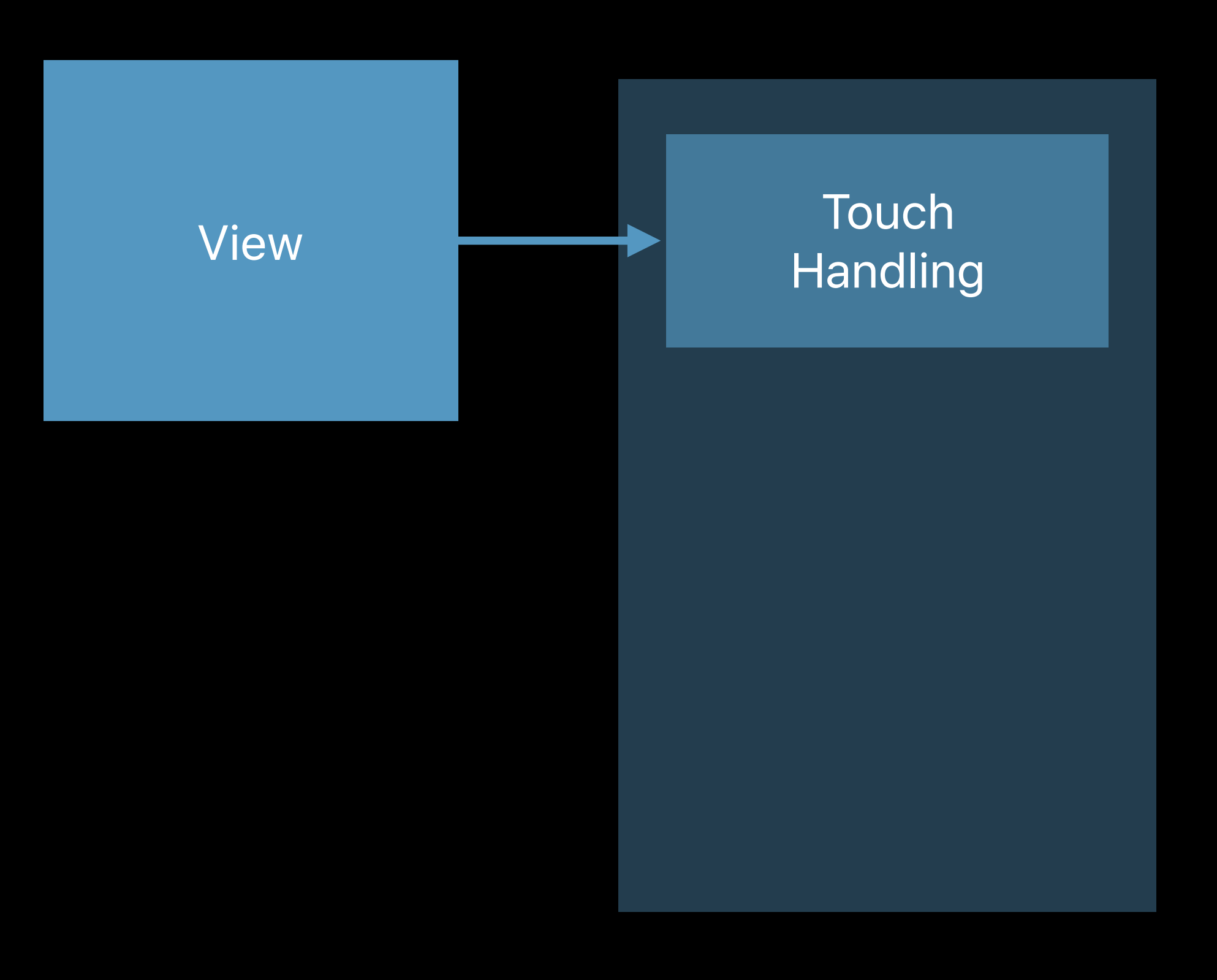

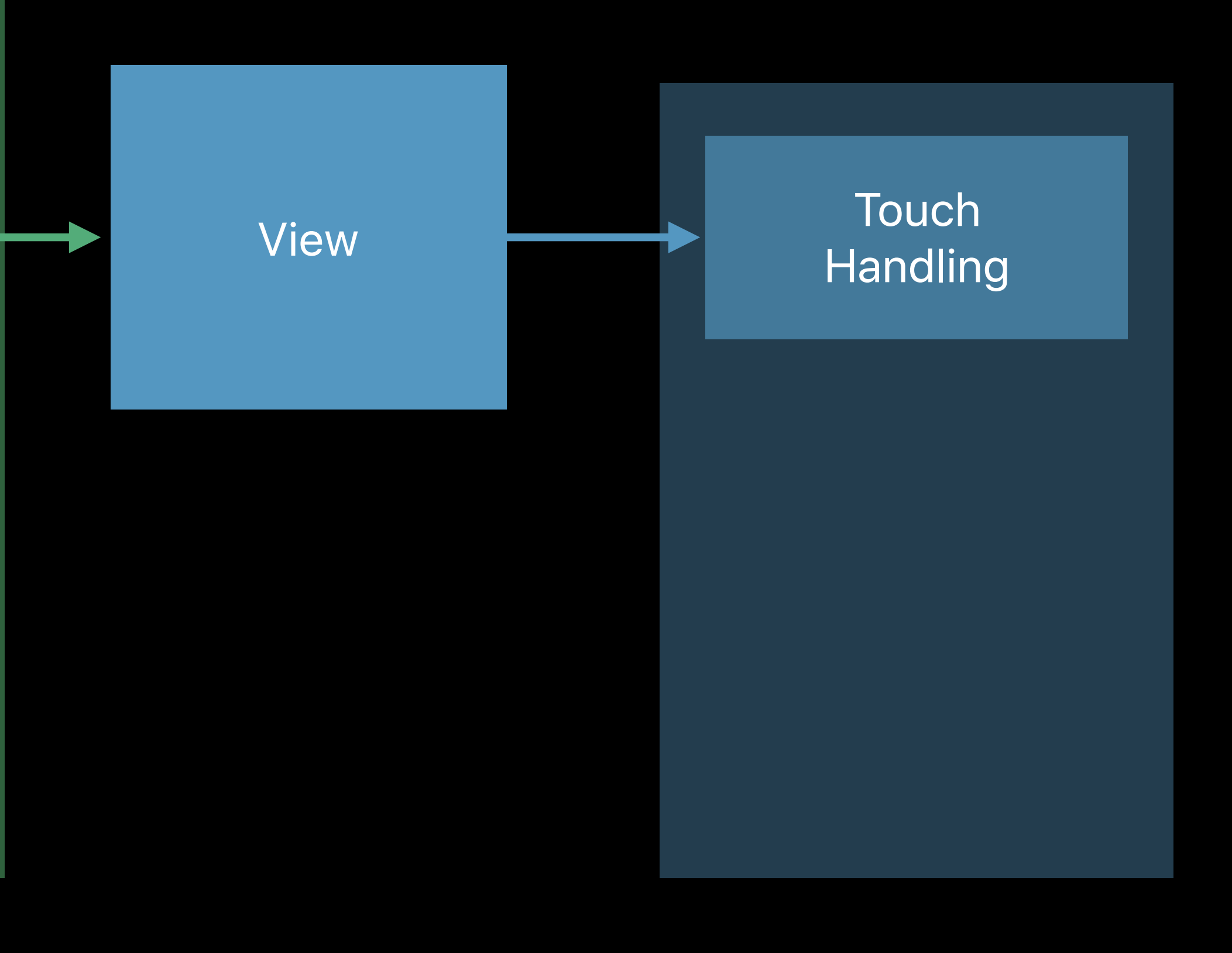

#### Tap Gesture Recognizer

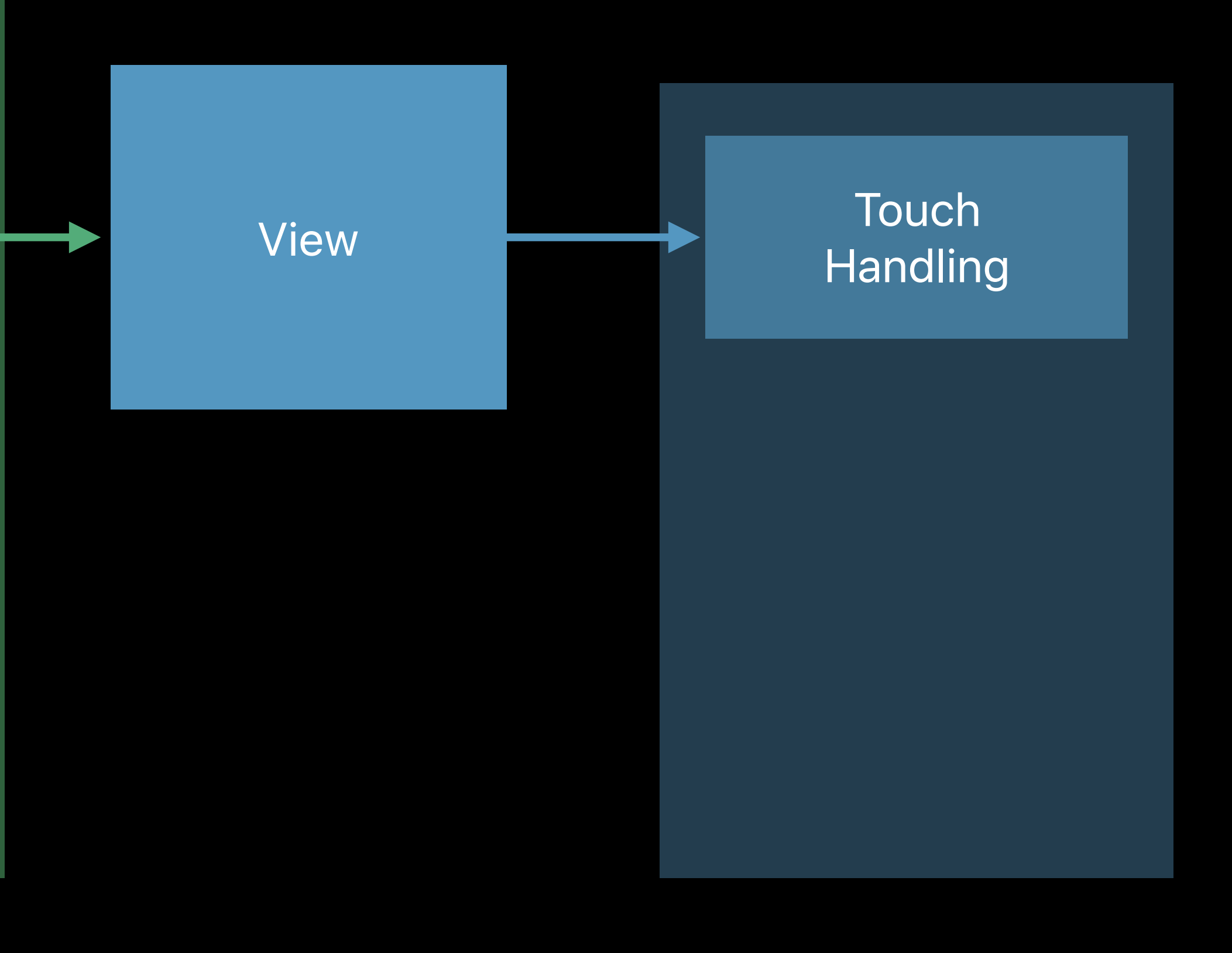

#### Tap Gesture Recognizer

# UITouch

#### **Tap Gesture** Recognizer

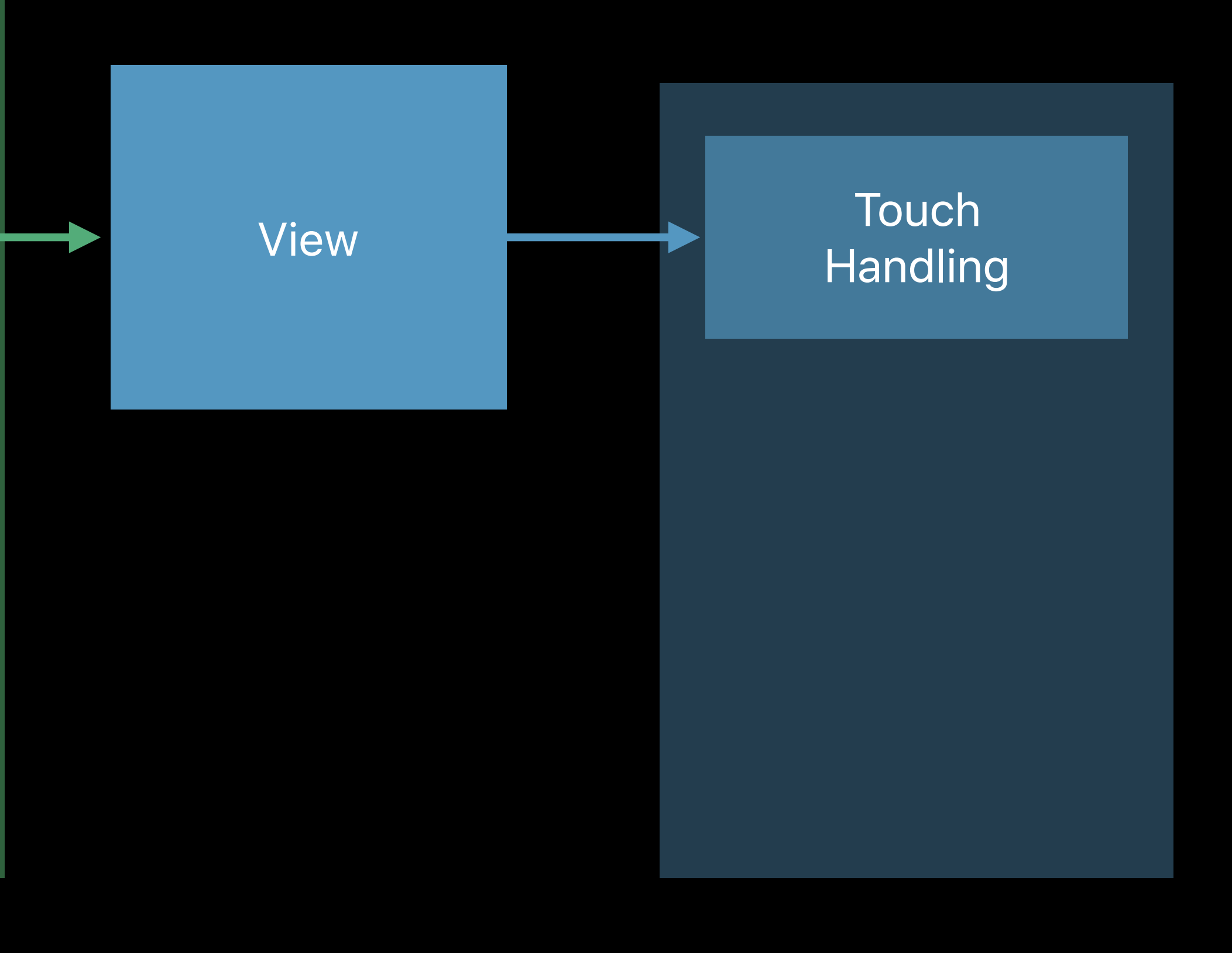

# UITouch began

#### **Tap Gesture** Recognizer

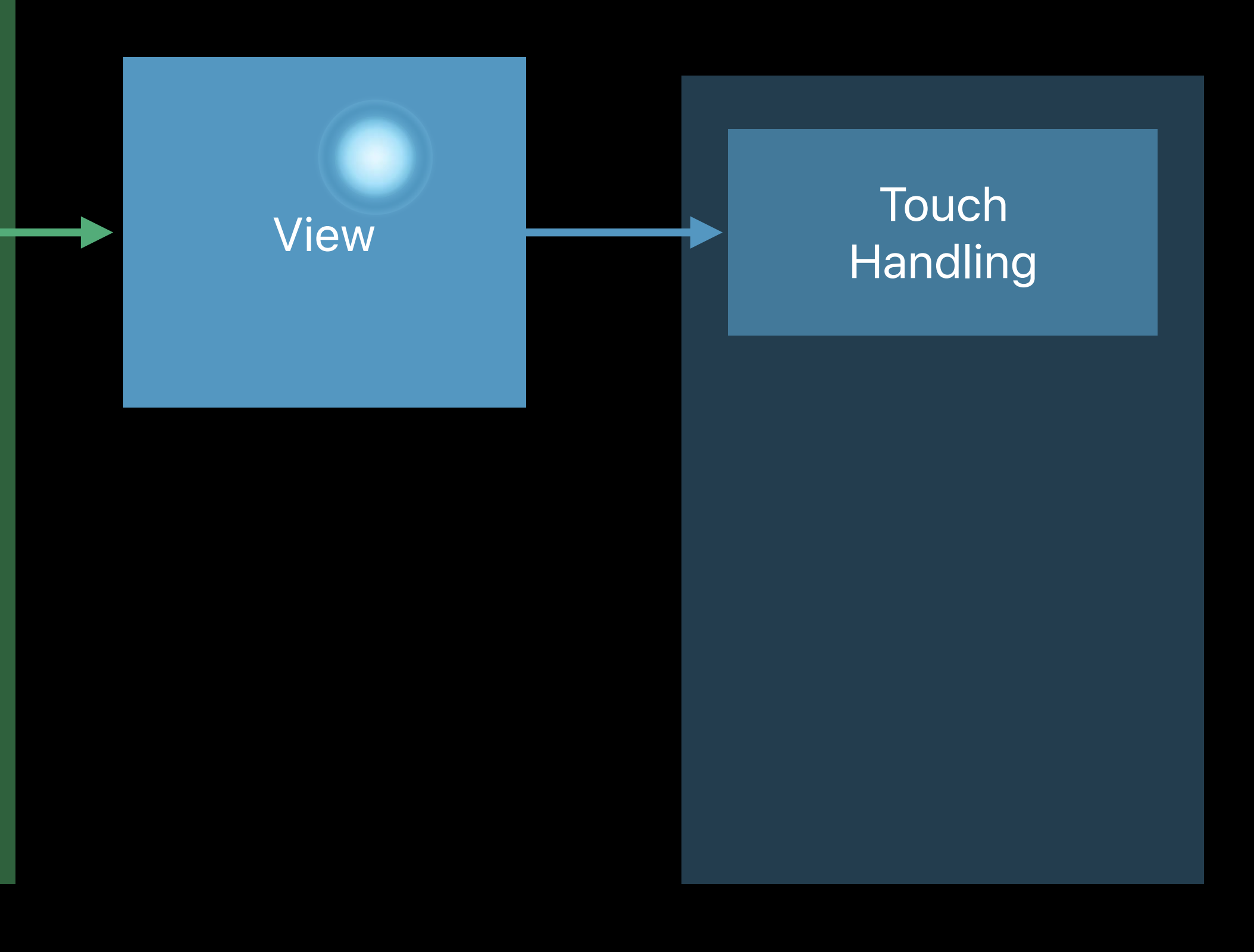

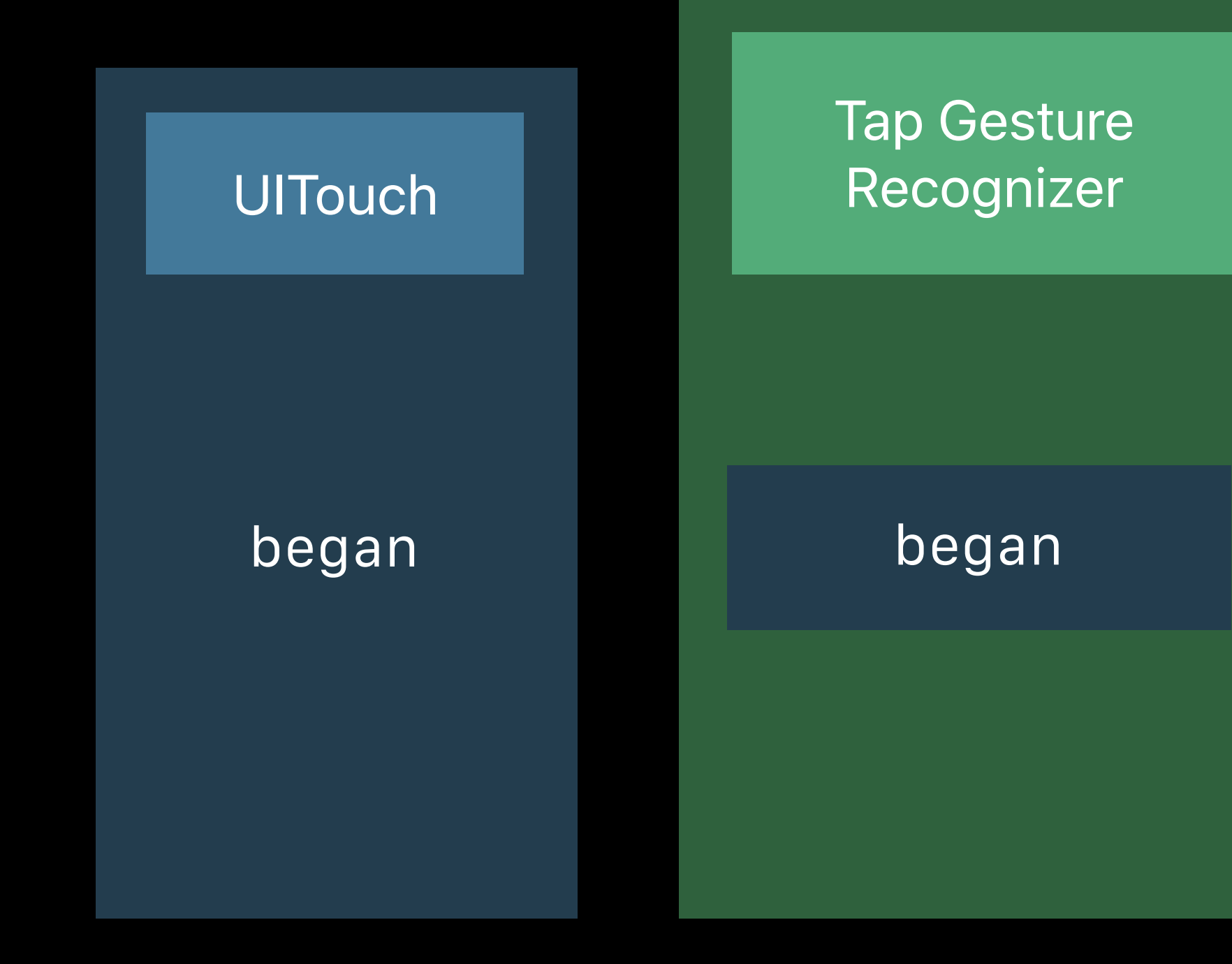

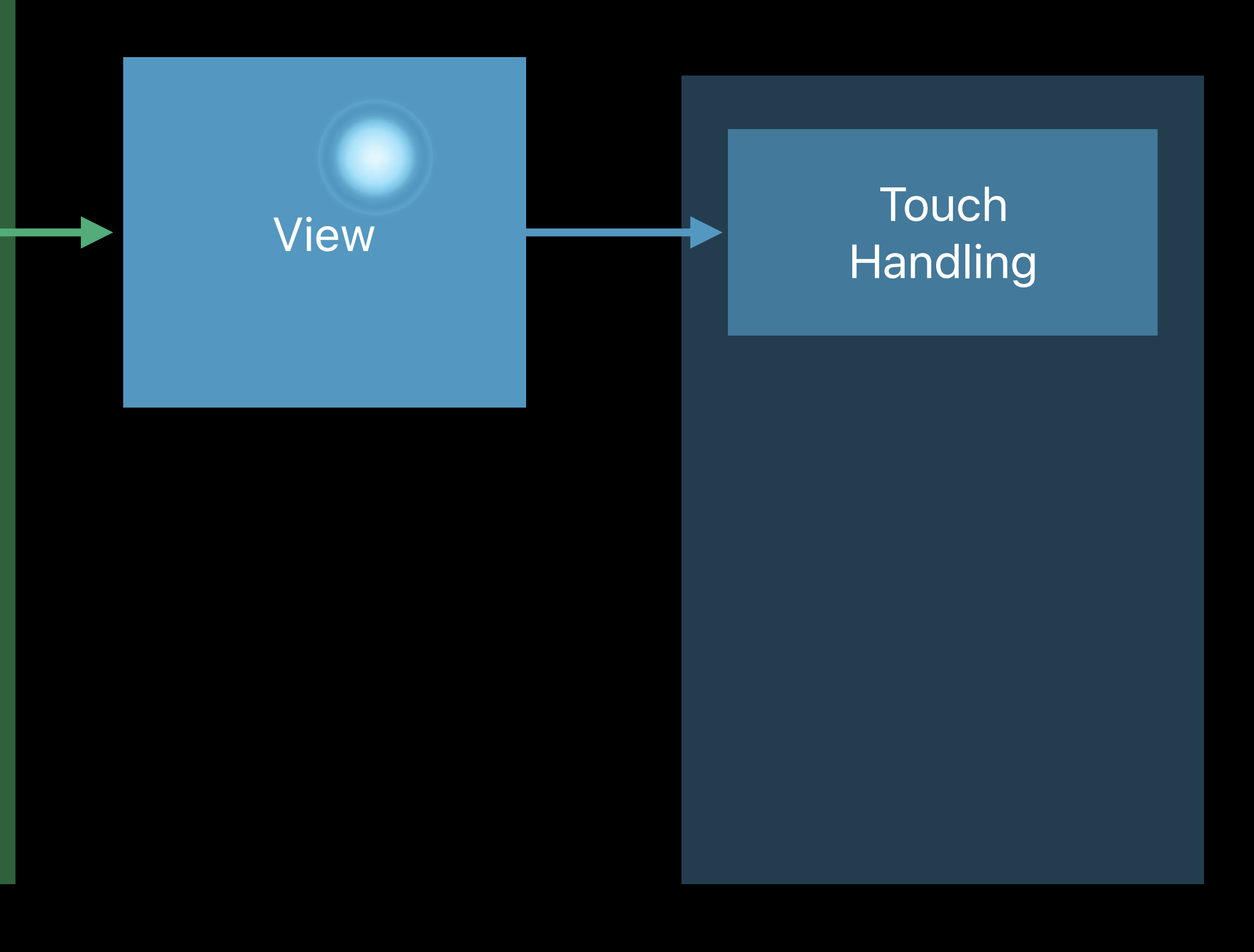

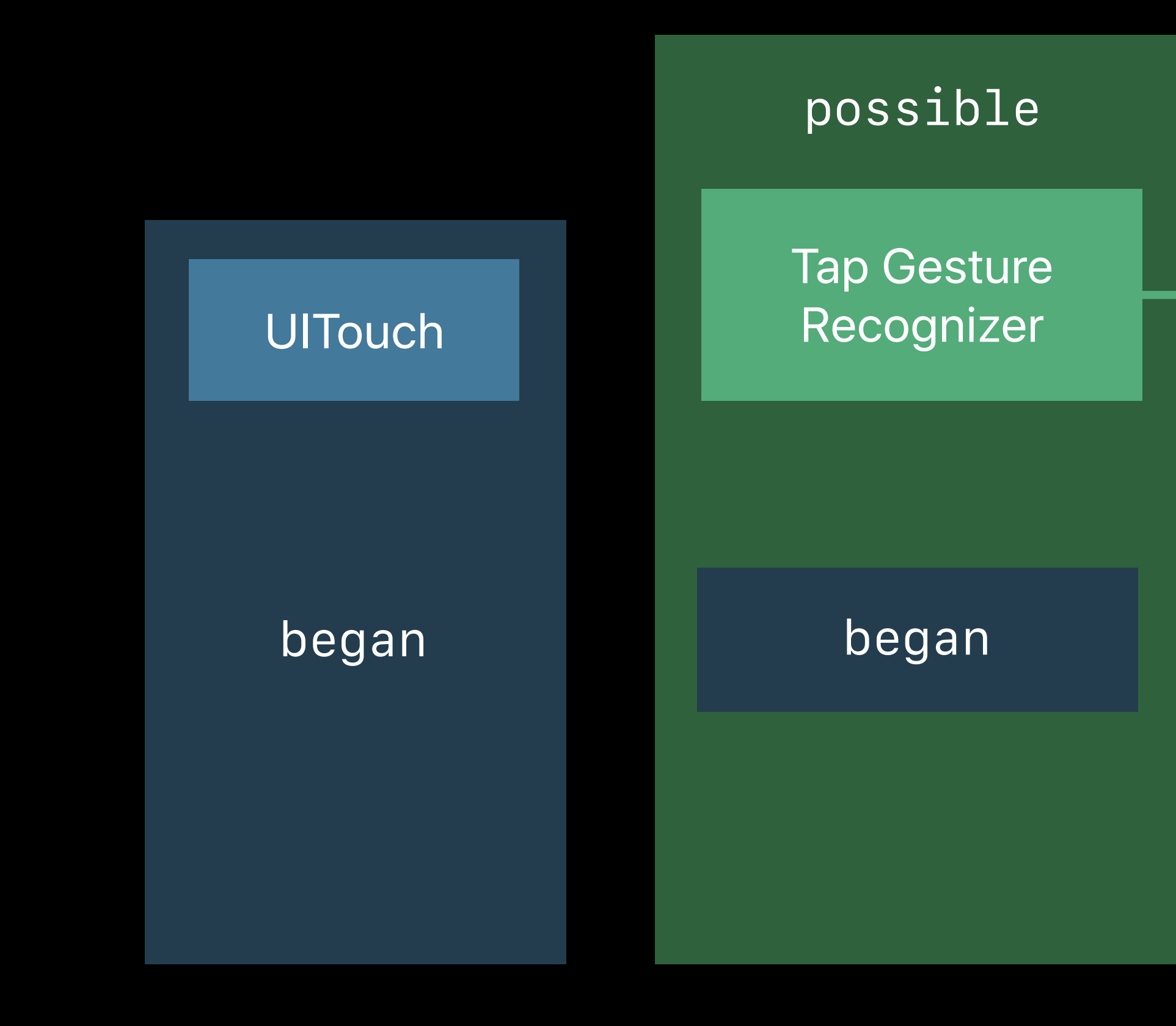

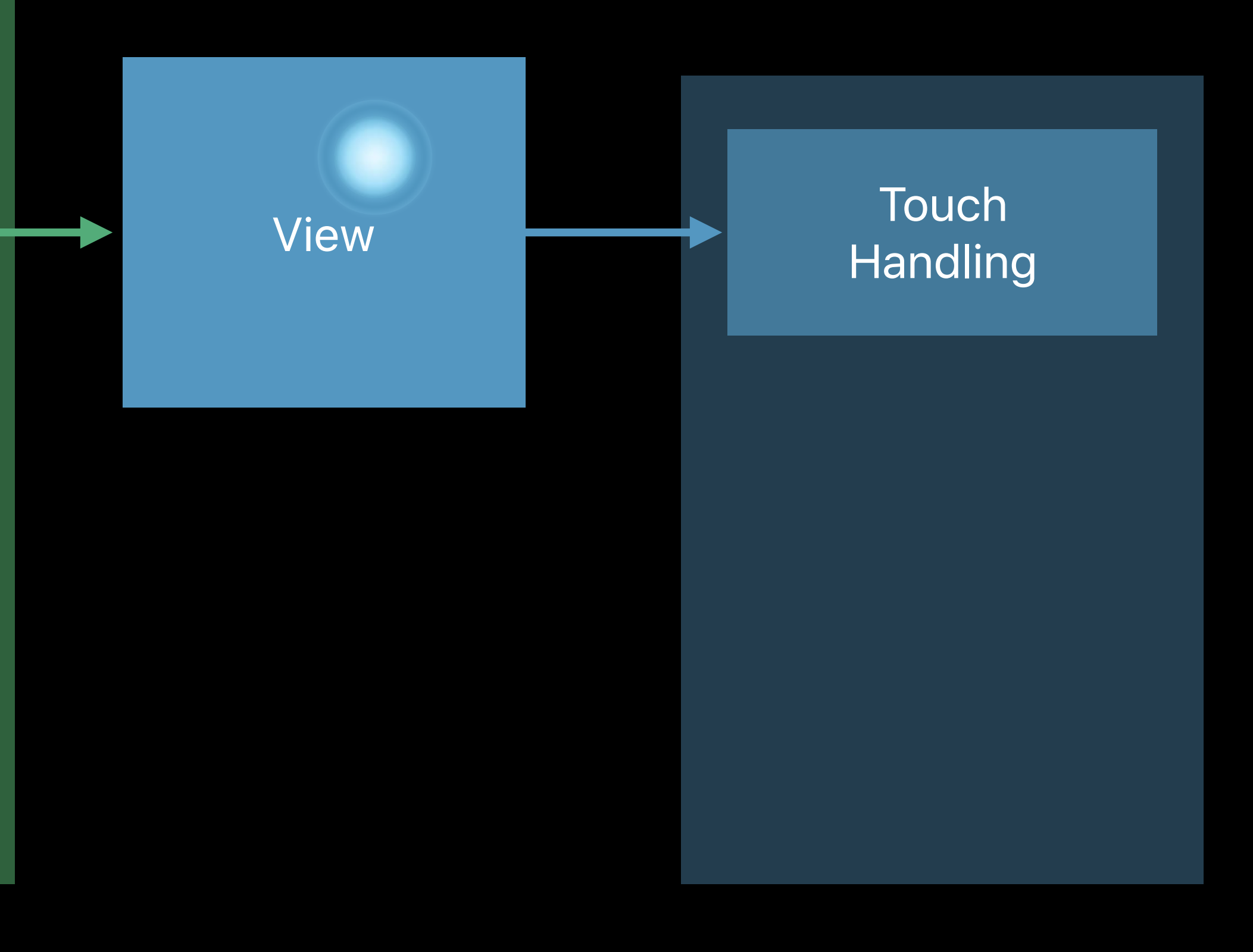

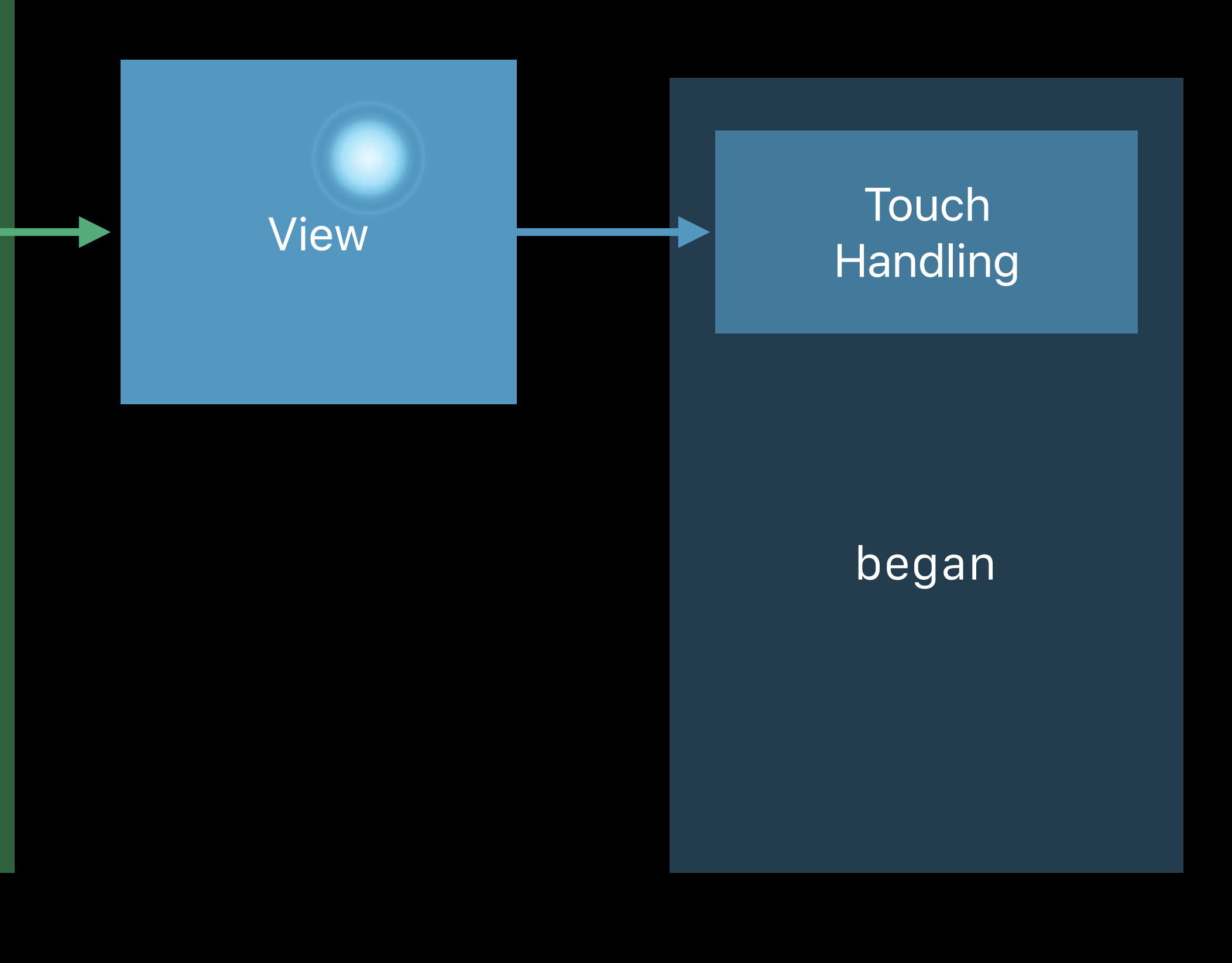

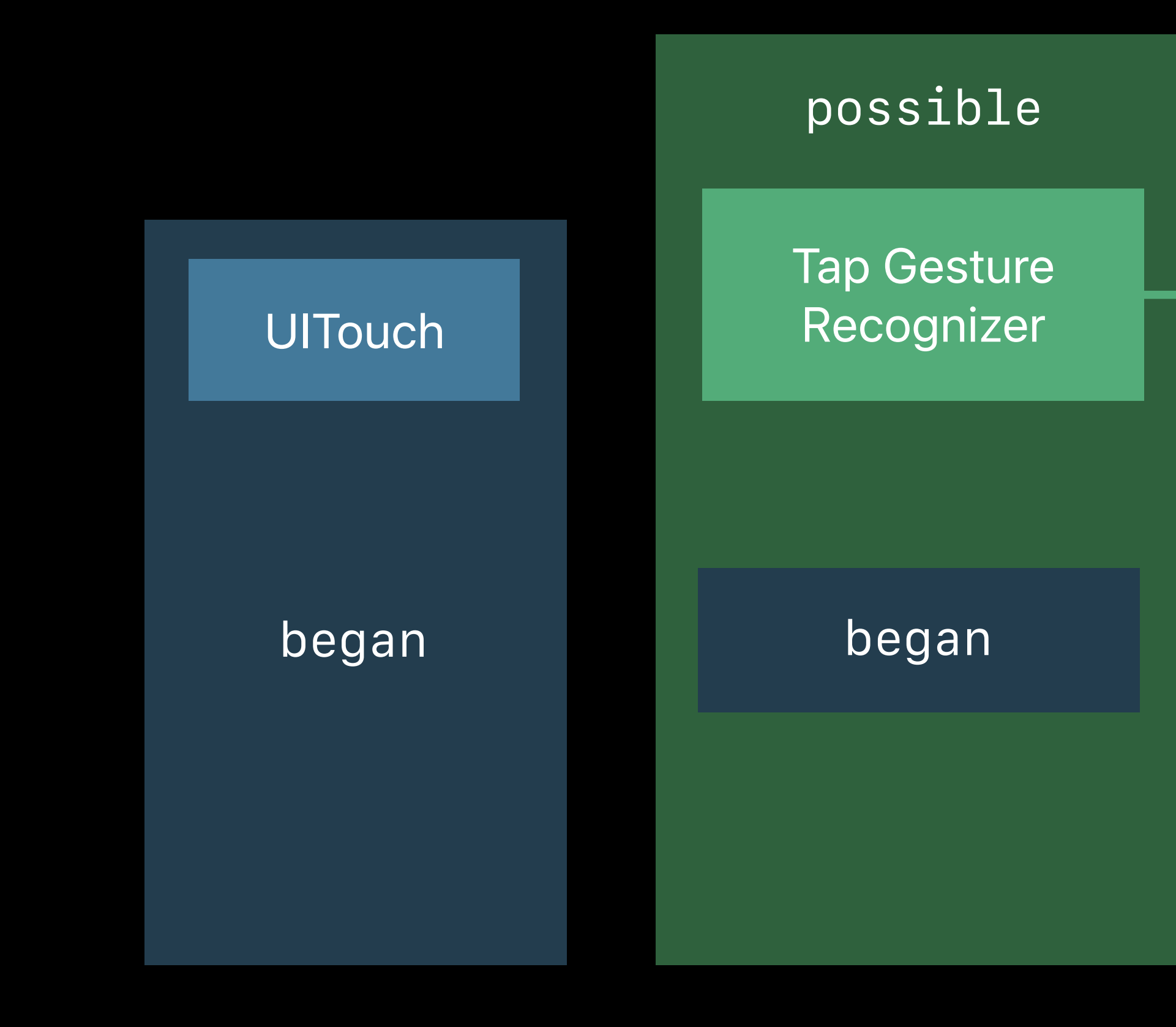

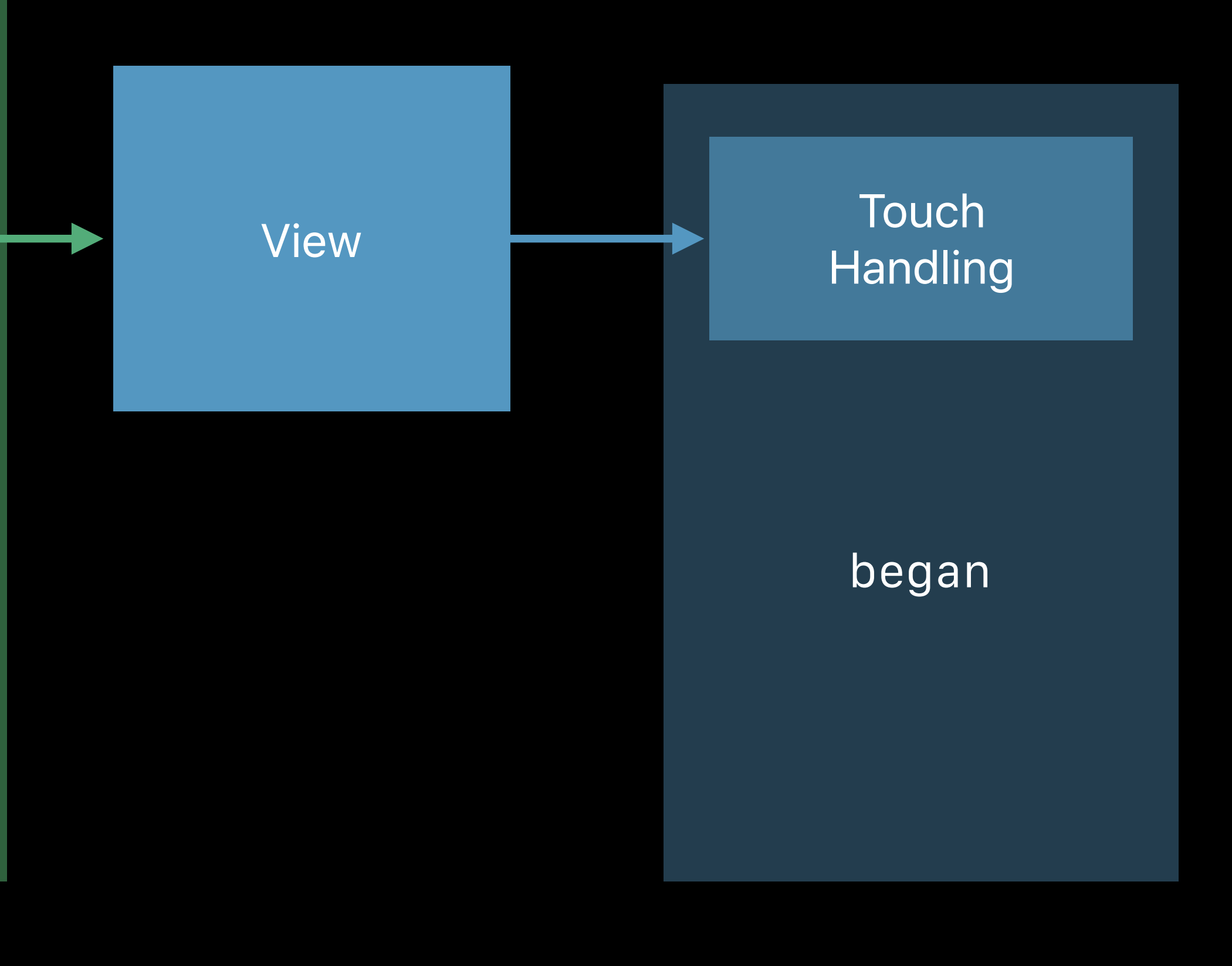

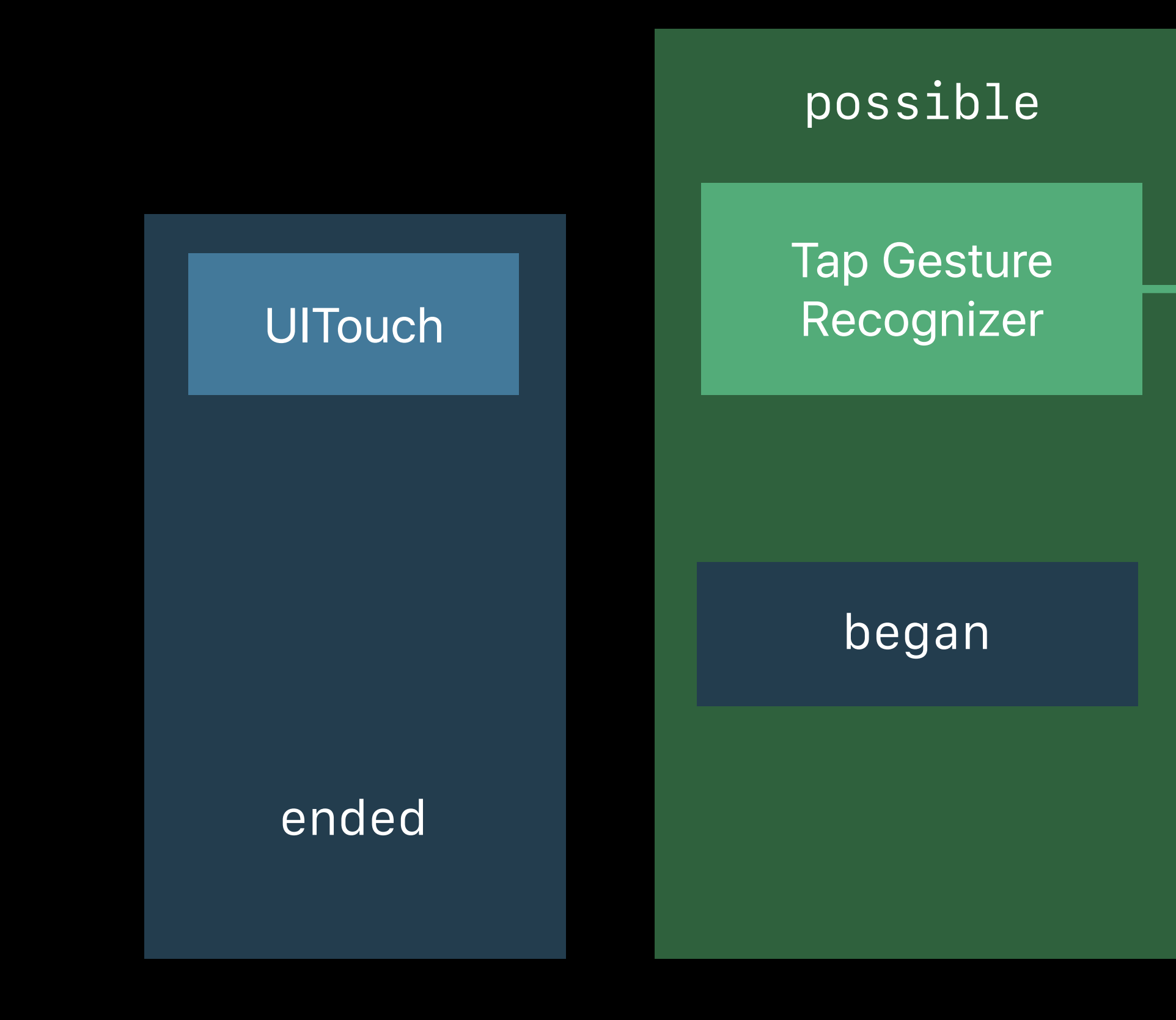

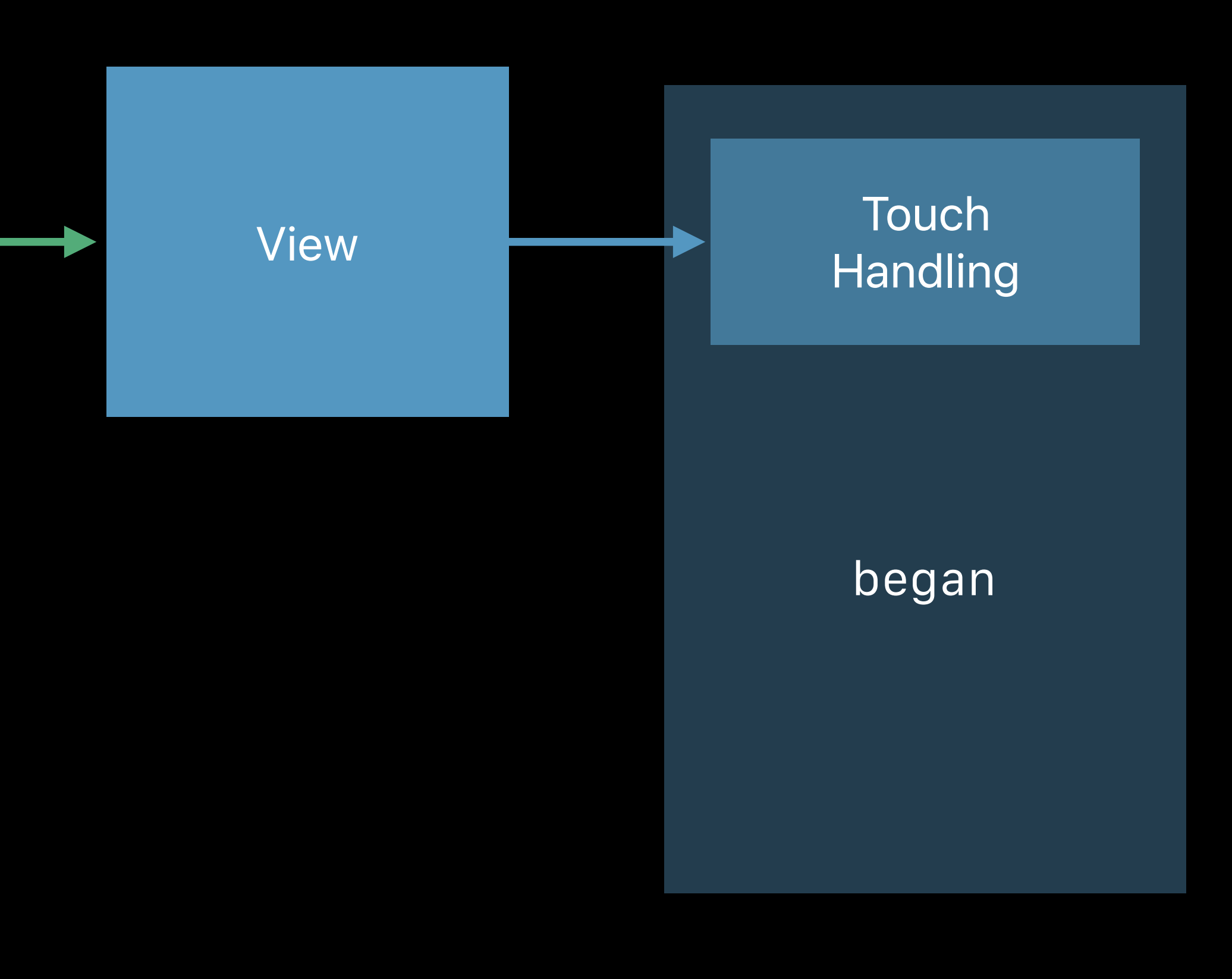

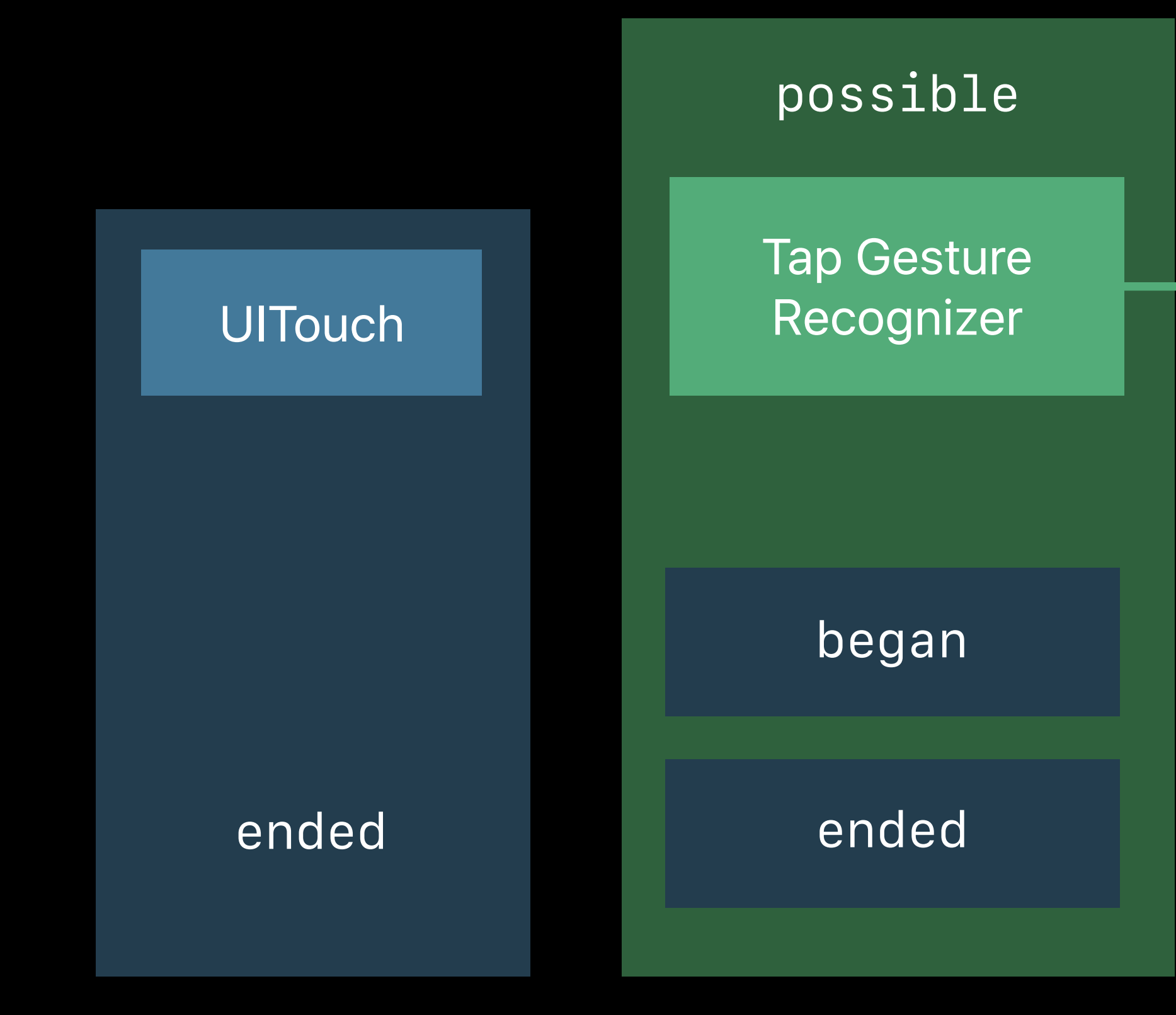

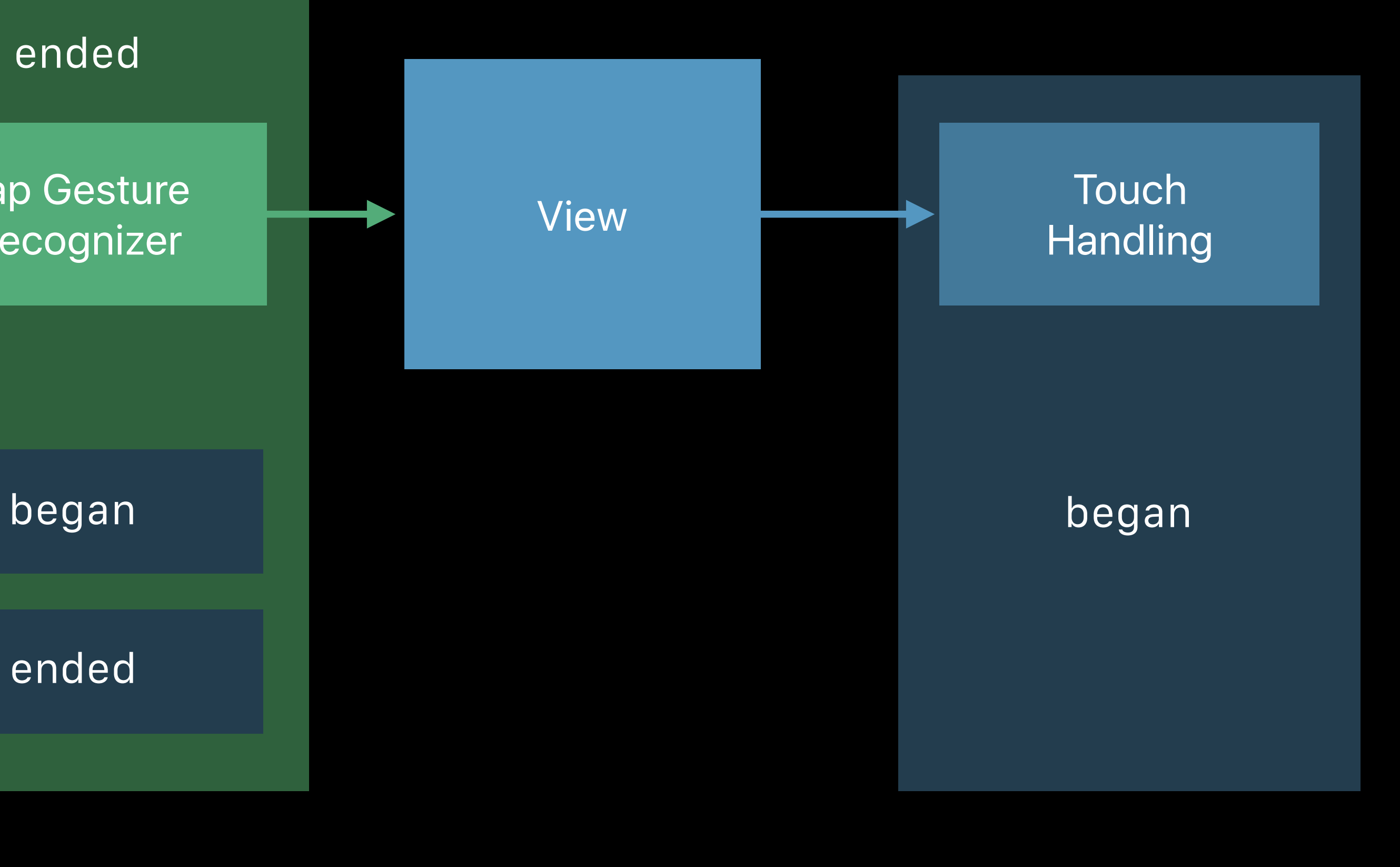

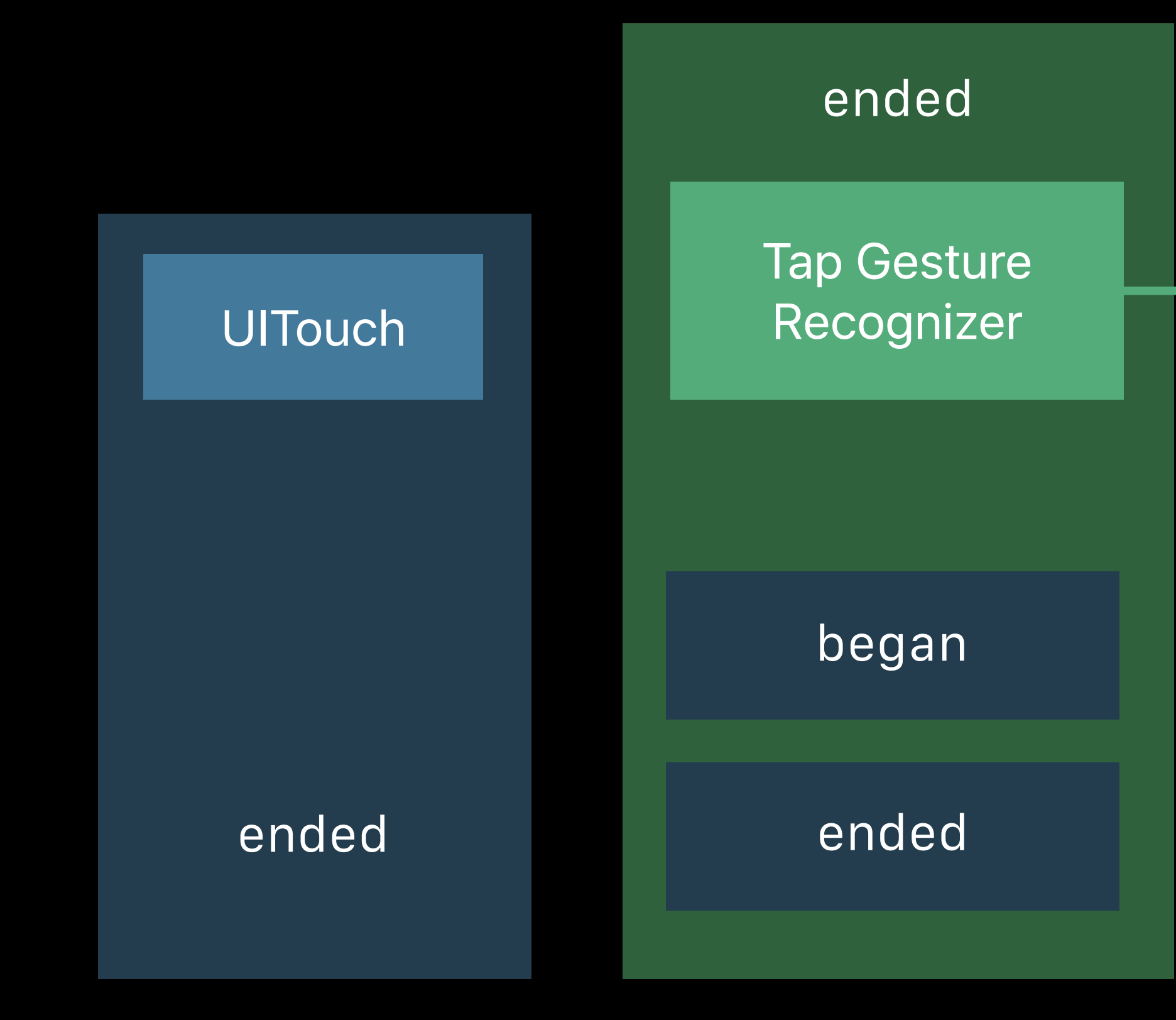

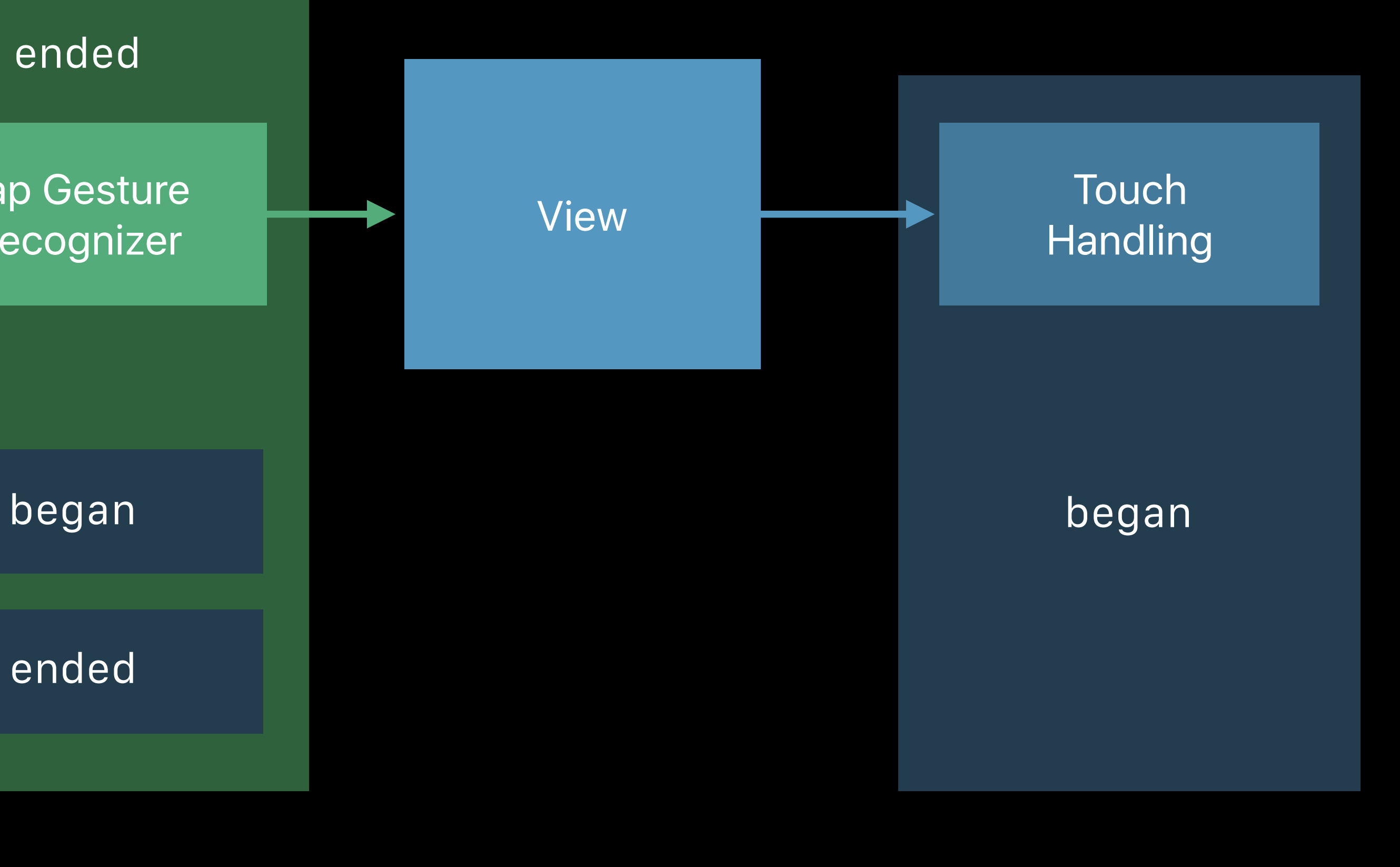

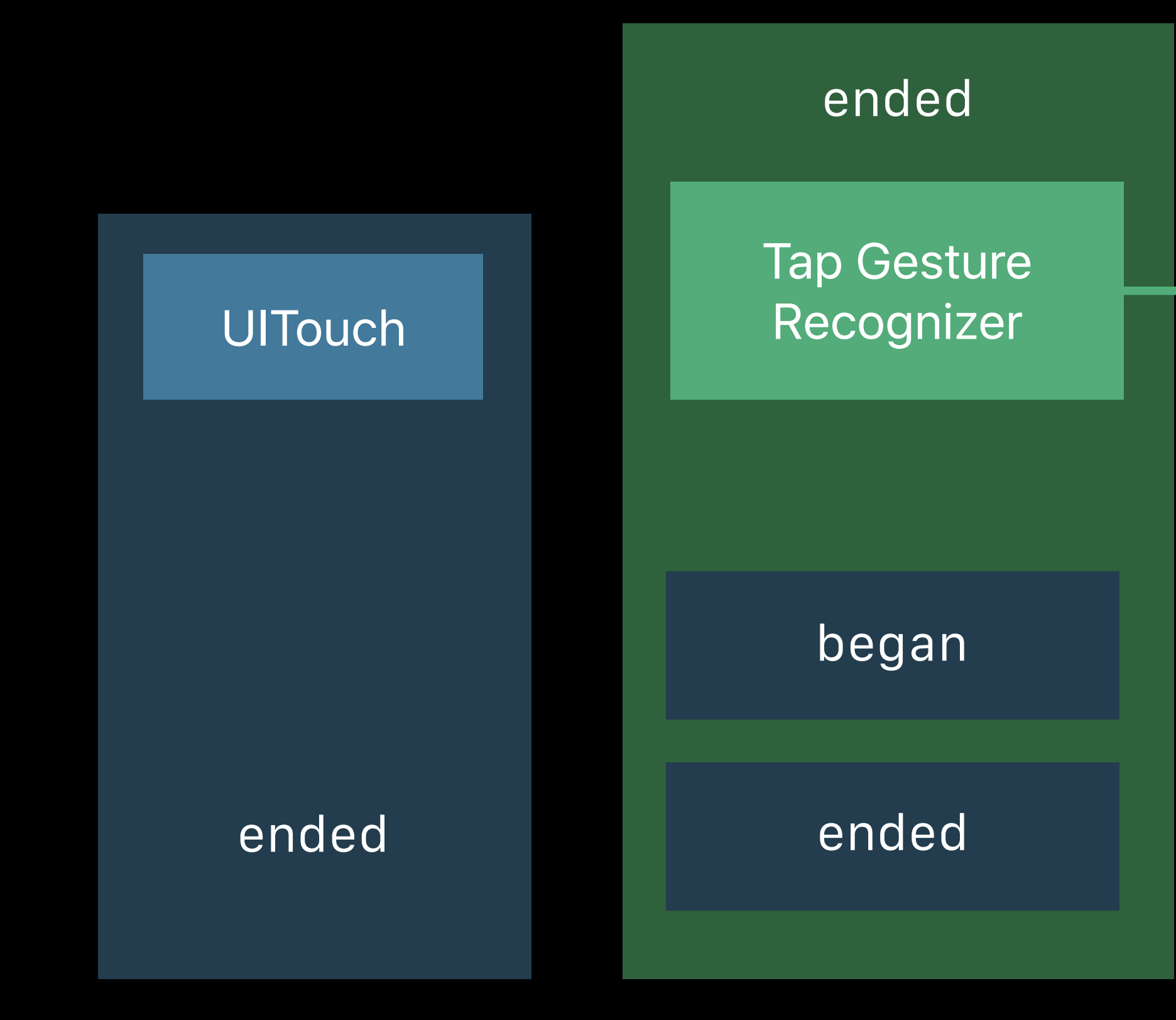

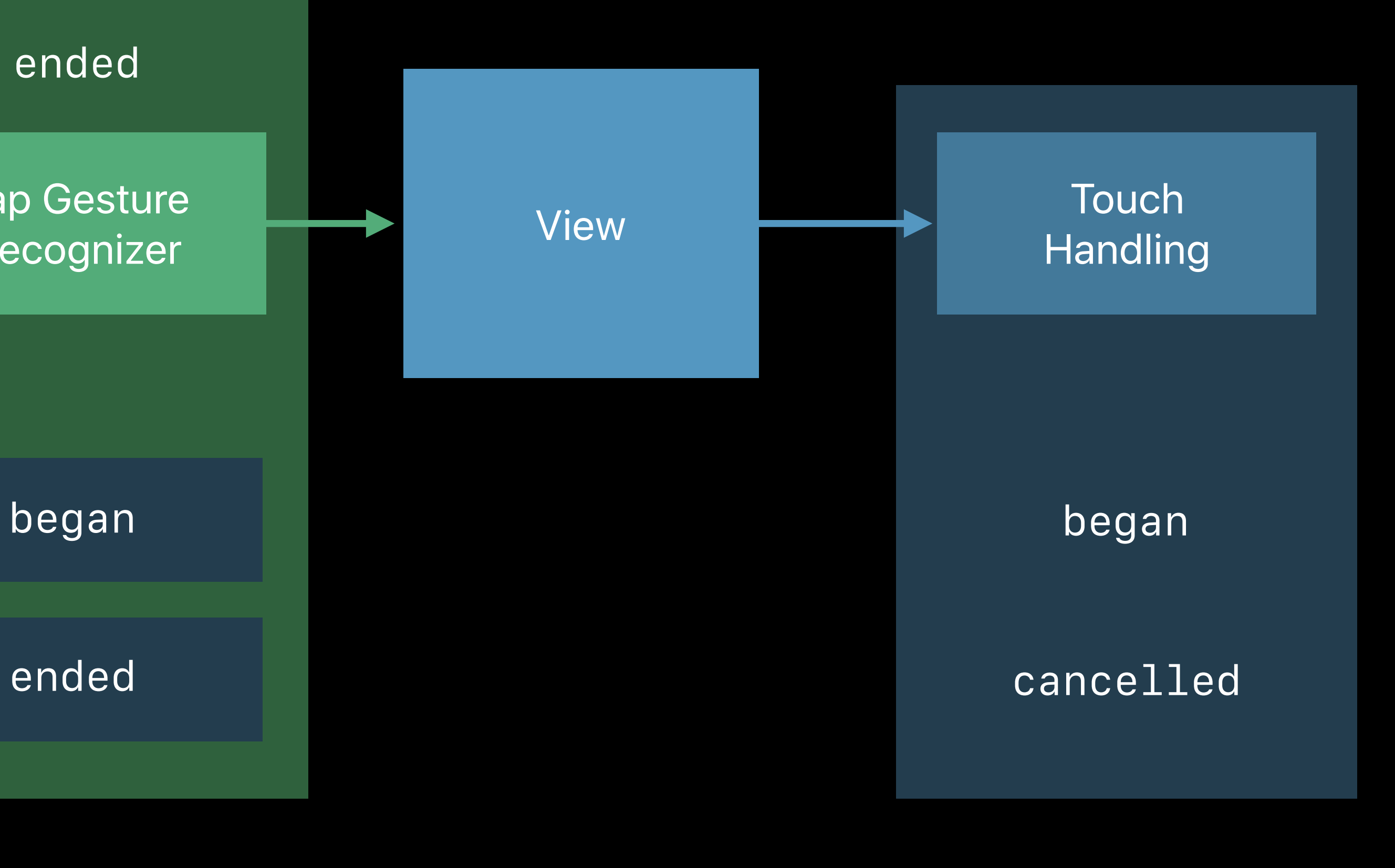

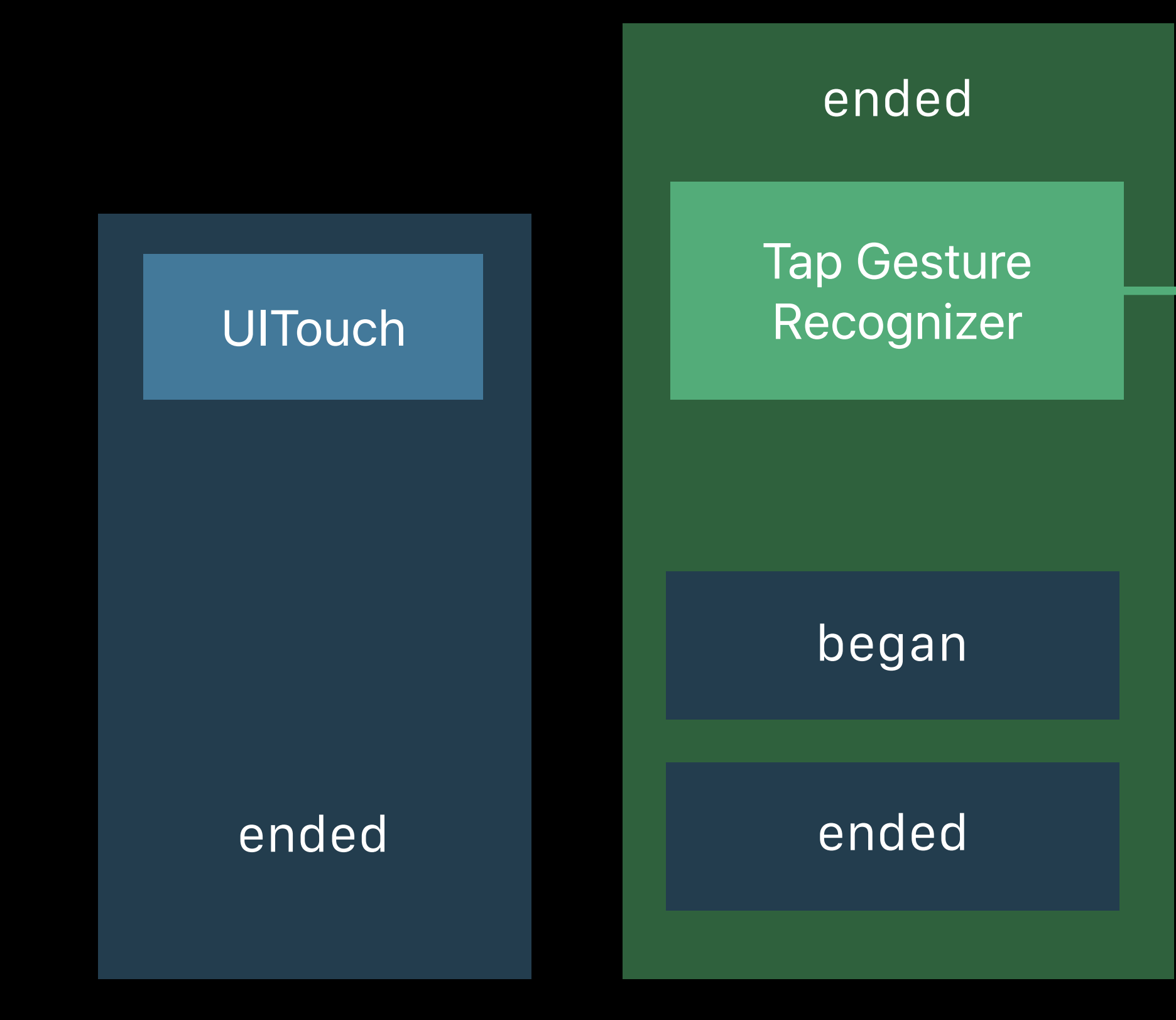

*// Influencing responder based touch handling*

*class UIGestureRecognizer : NSObject {*

 *open var delaysTouchesEnded: Bool // default is true. open var cancelsTouchesInView: Bool // default is true. open var delaysTouchesBegan: Bool // default is false.*

*}*

*// Influencing responder based touch handling*

*class UIGestureRecognizer : NSObject {*

 *open var delaysTouchesEnded: Bool // default is true. open var cancelsTouchesInView: Bool // default is true. open var delaysTouchesBegan: Bool // default is false.*

*}*

Gesture Recognizers first

#### View Touch Handling

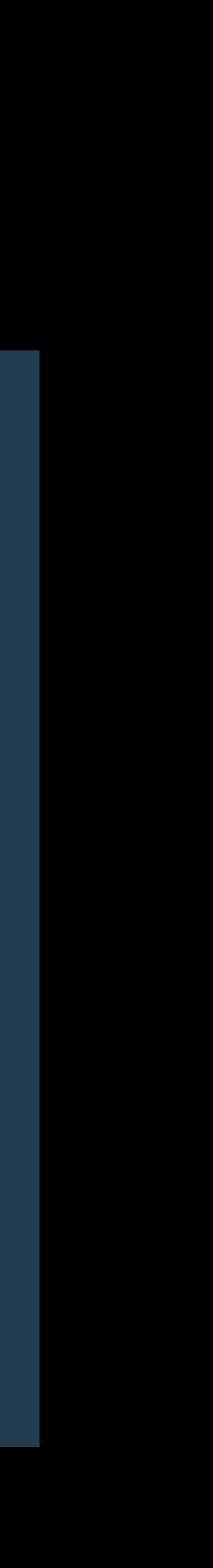

#### Tap Gesture Recognizer

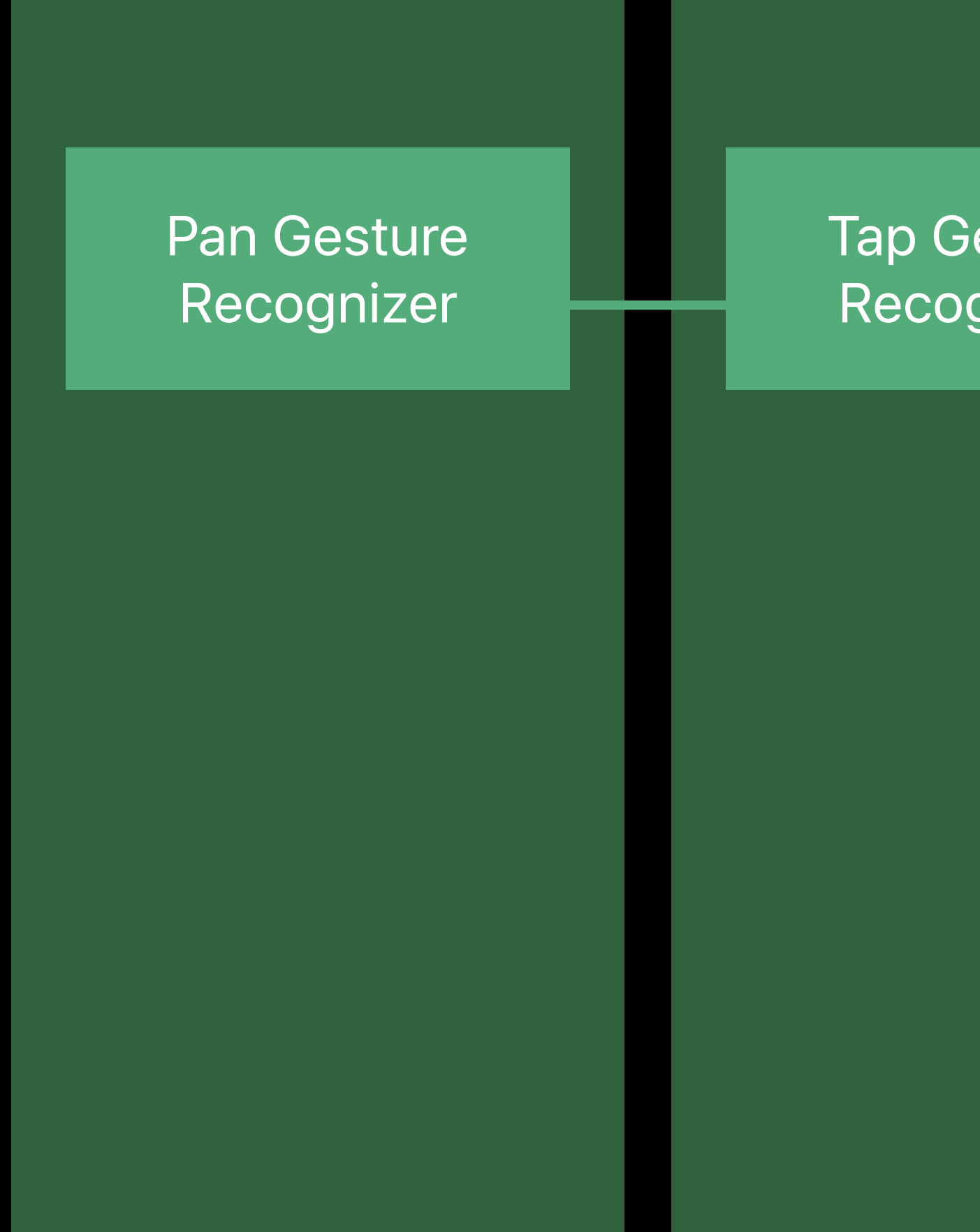

#### **Tap Gesture** Recognizer

View

#### Touch Handling

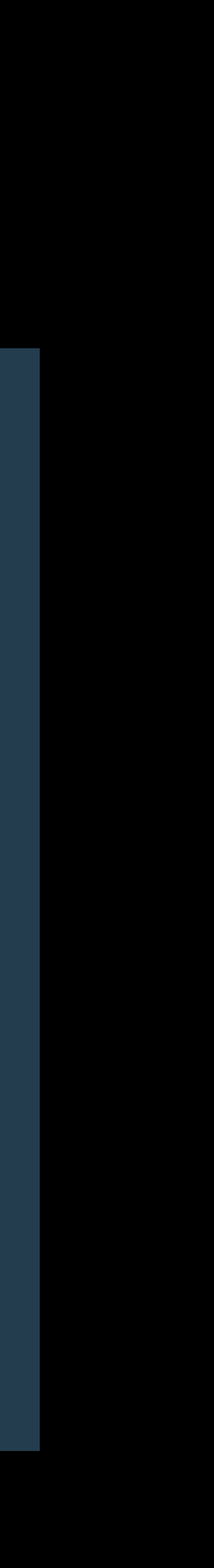

View Touch Handling

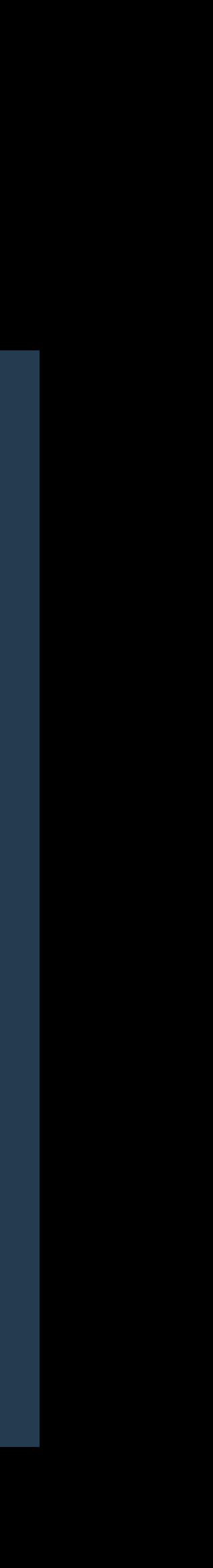

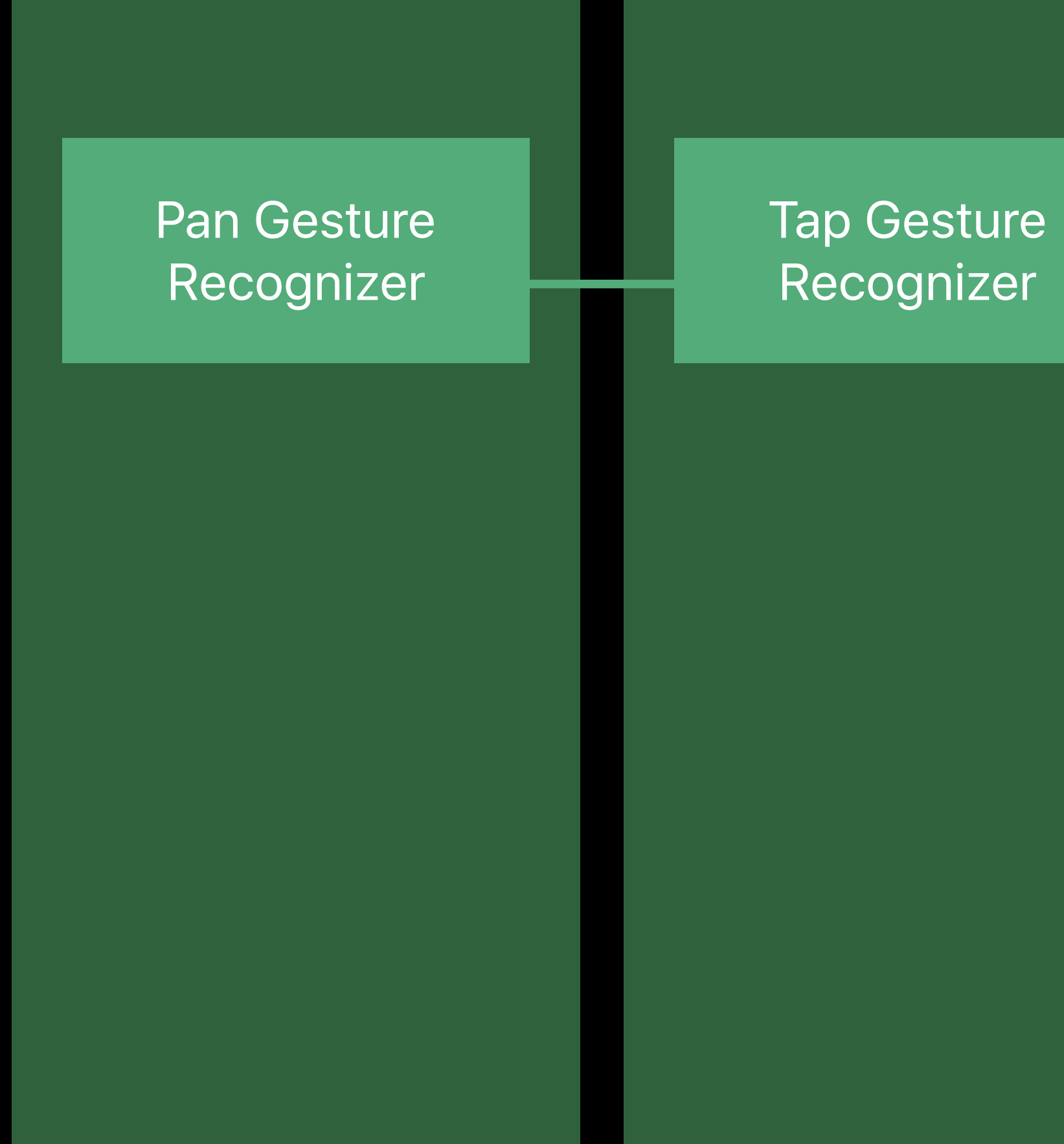

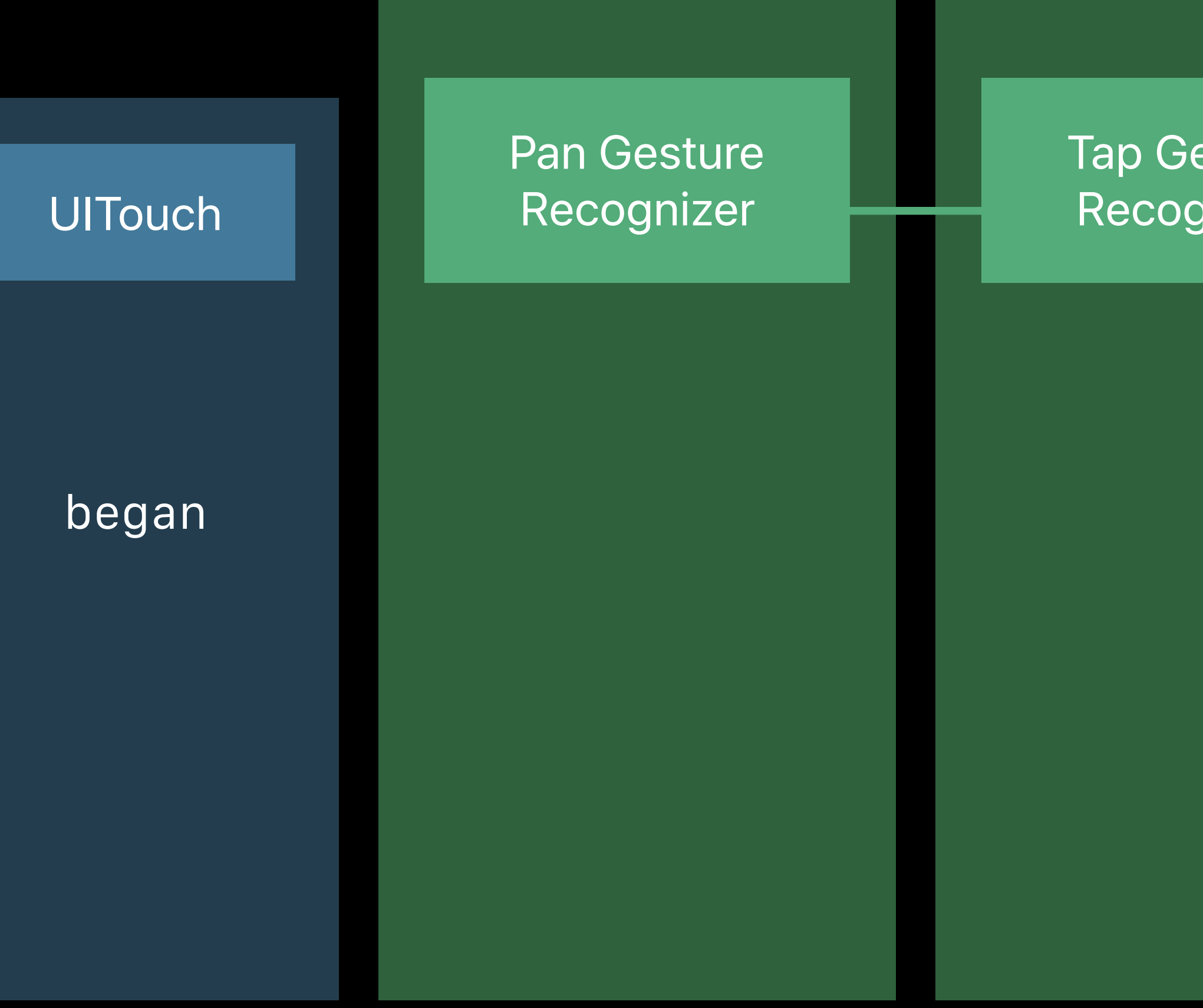

# Tap Gesture Touch View Recognizer Handling

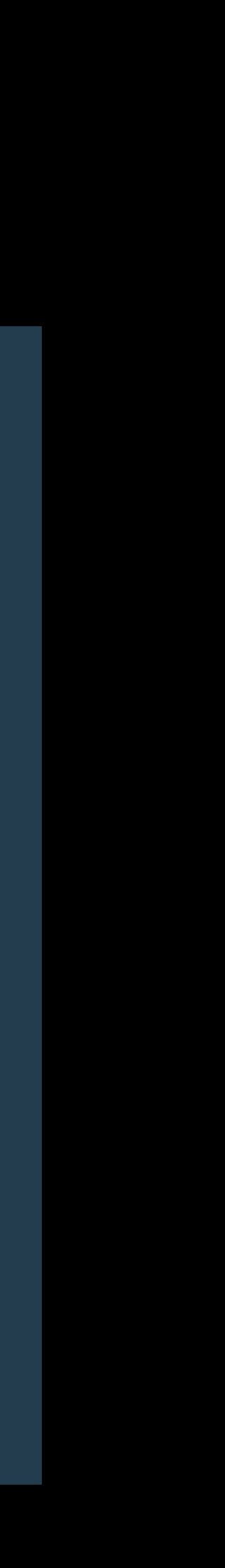

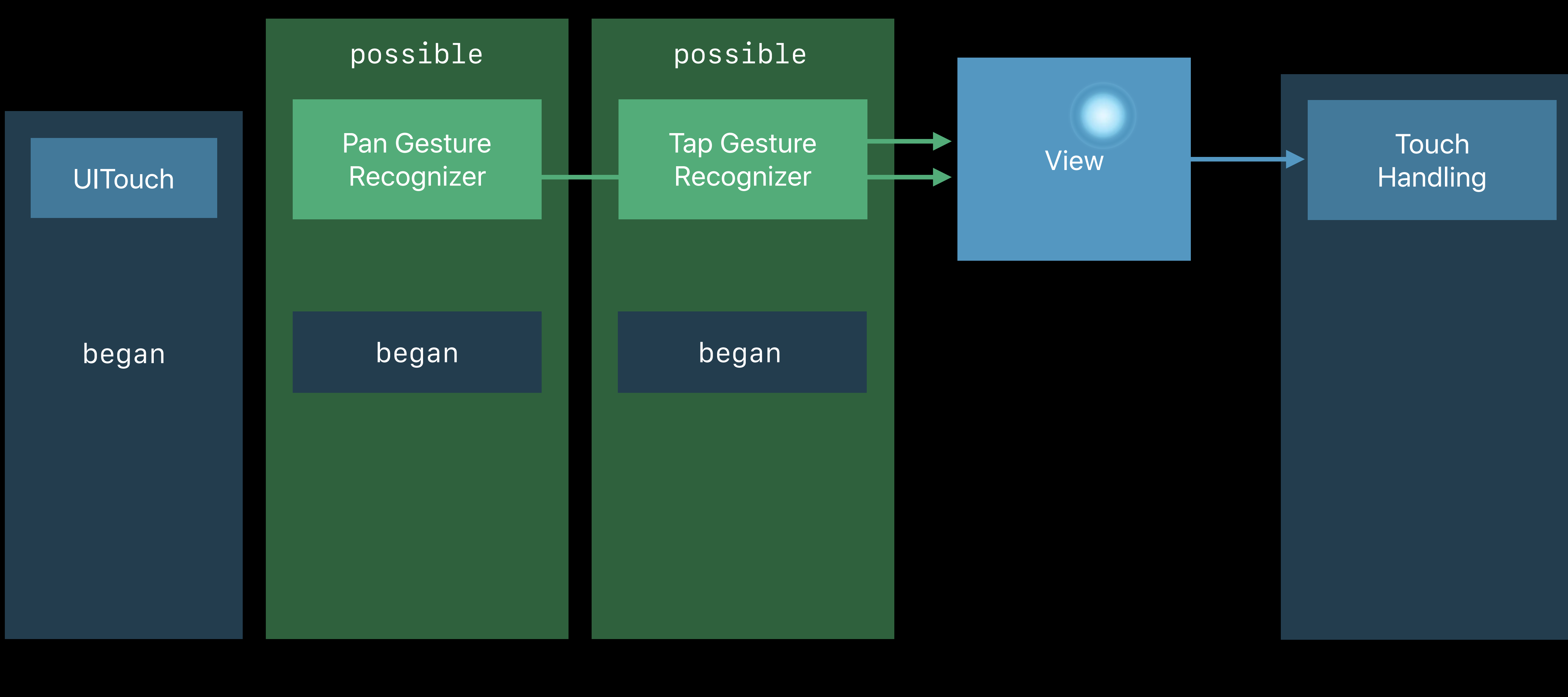

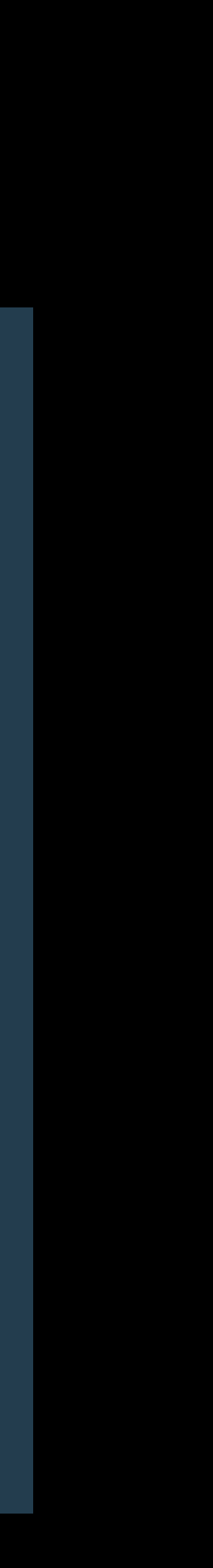

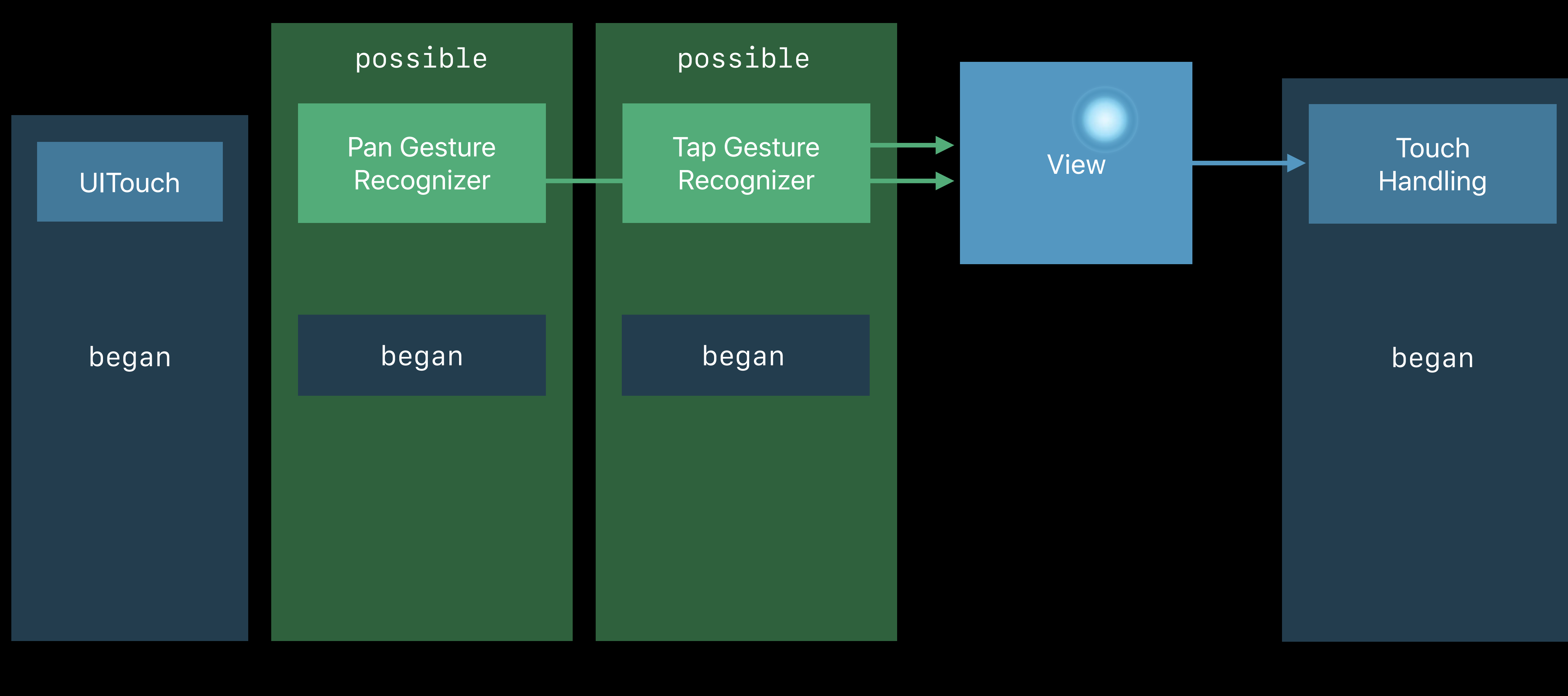

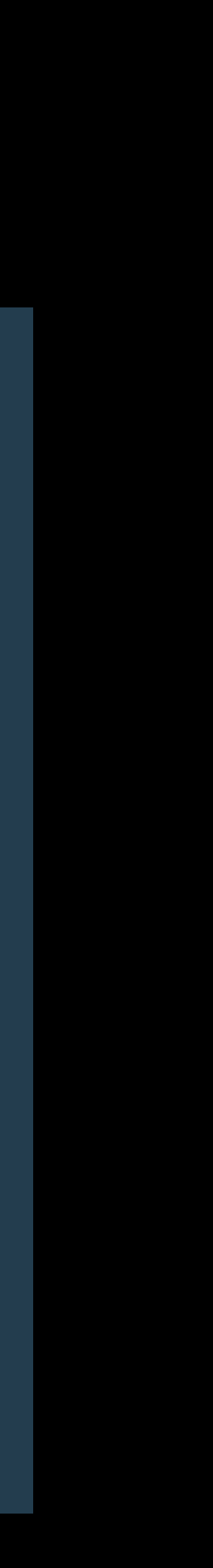

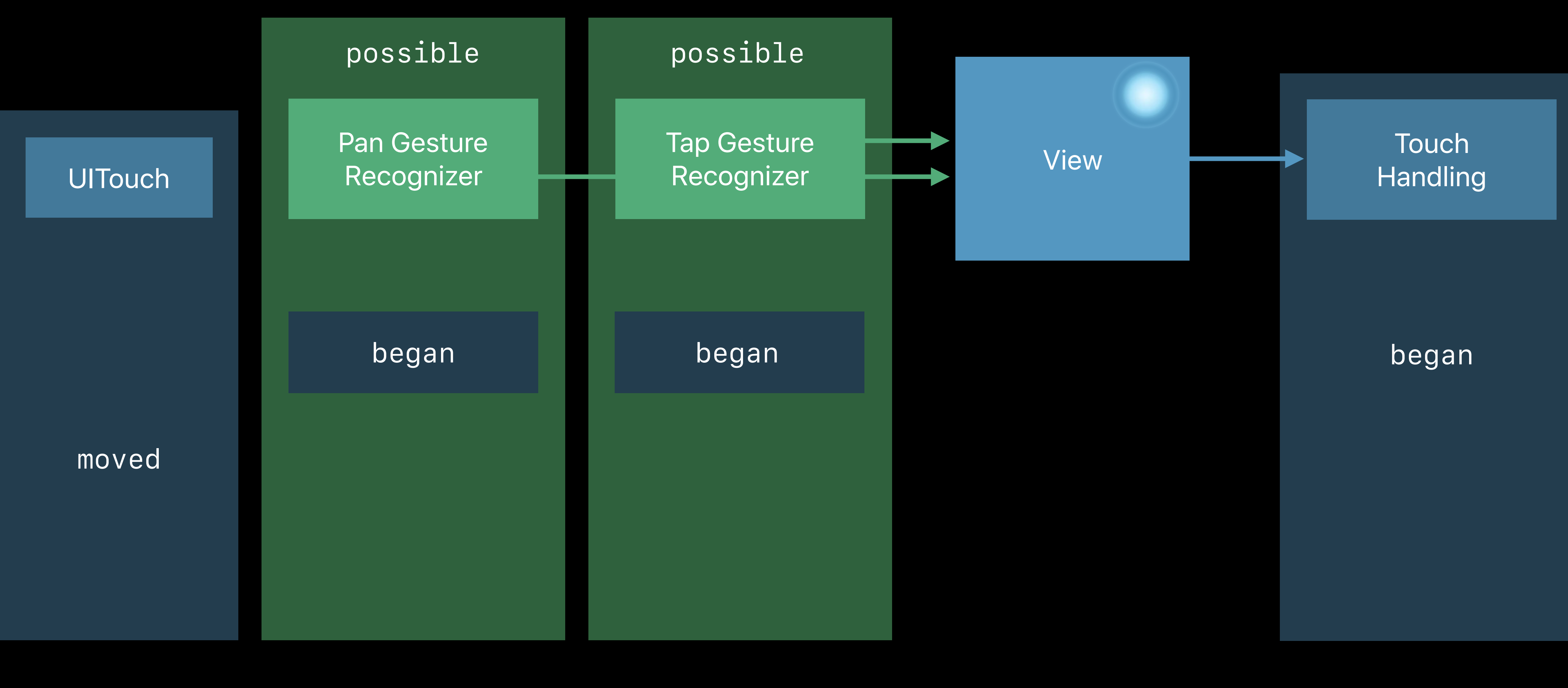

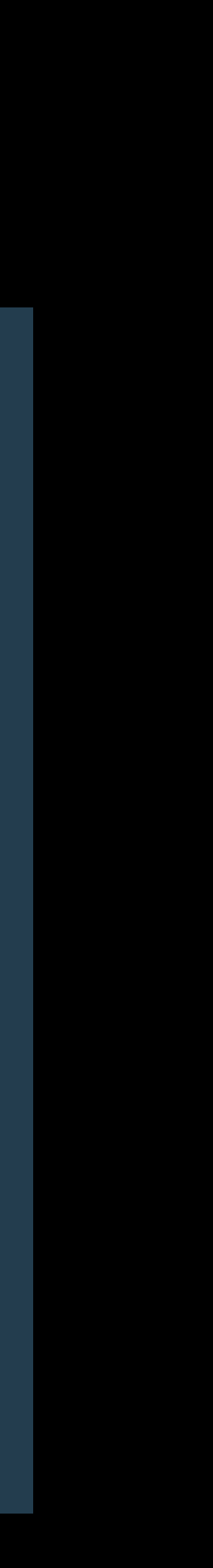

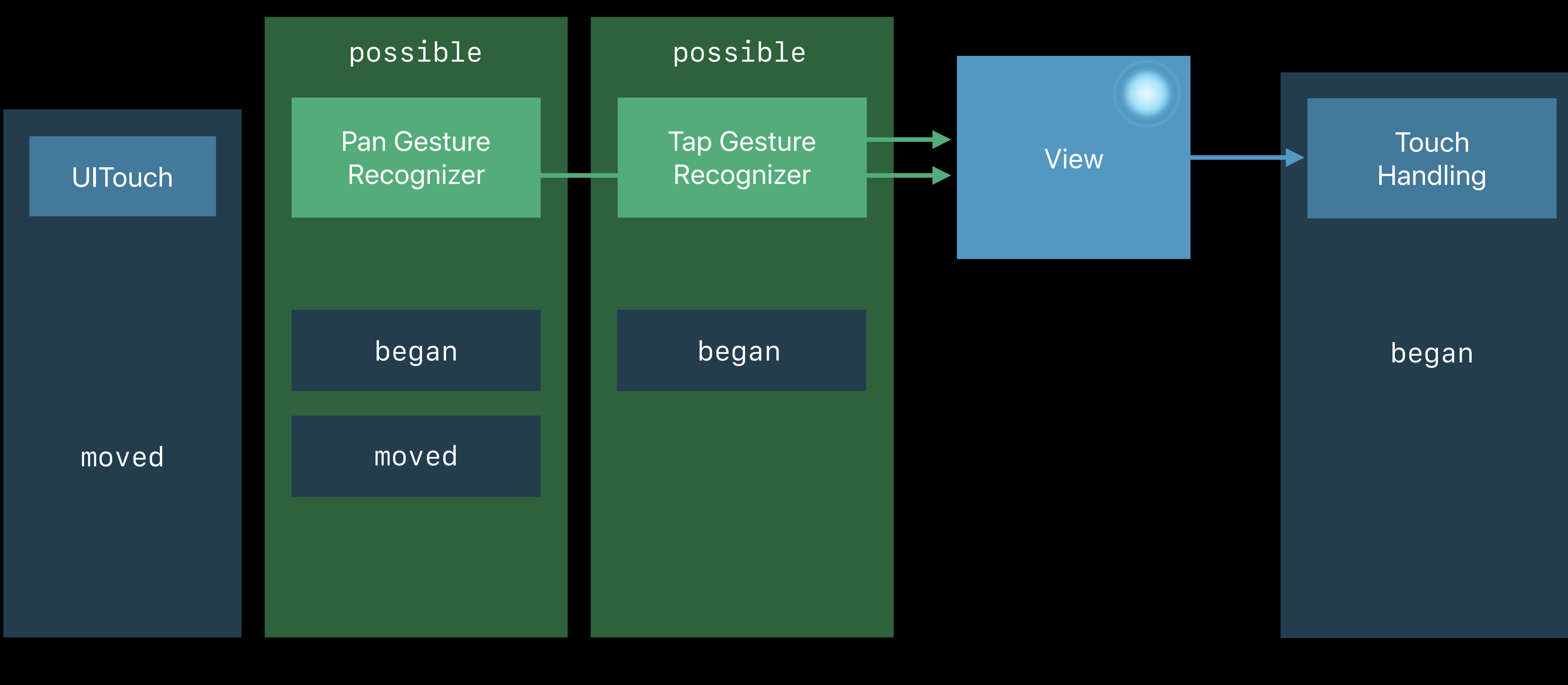

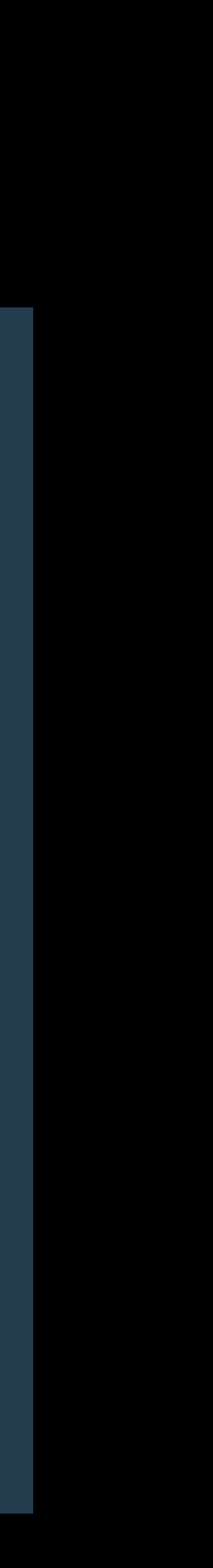

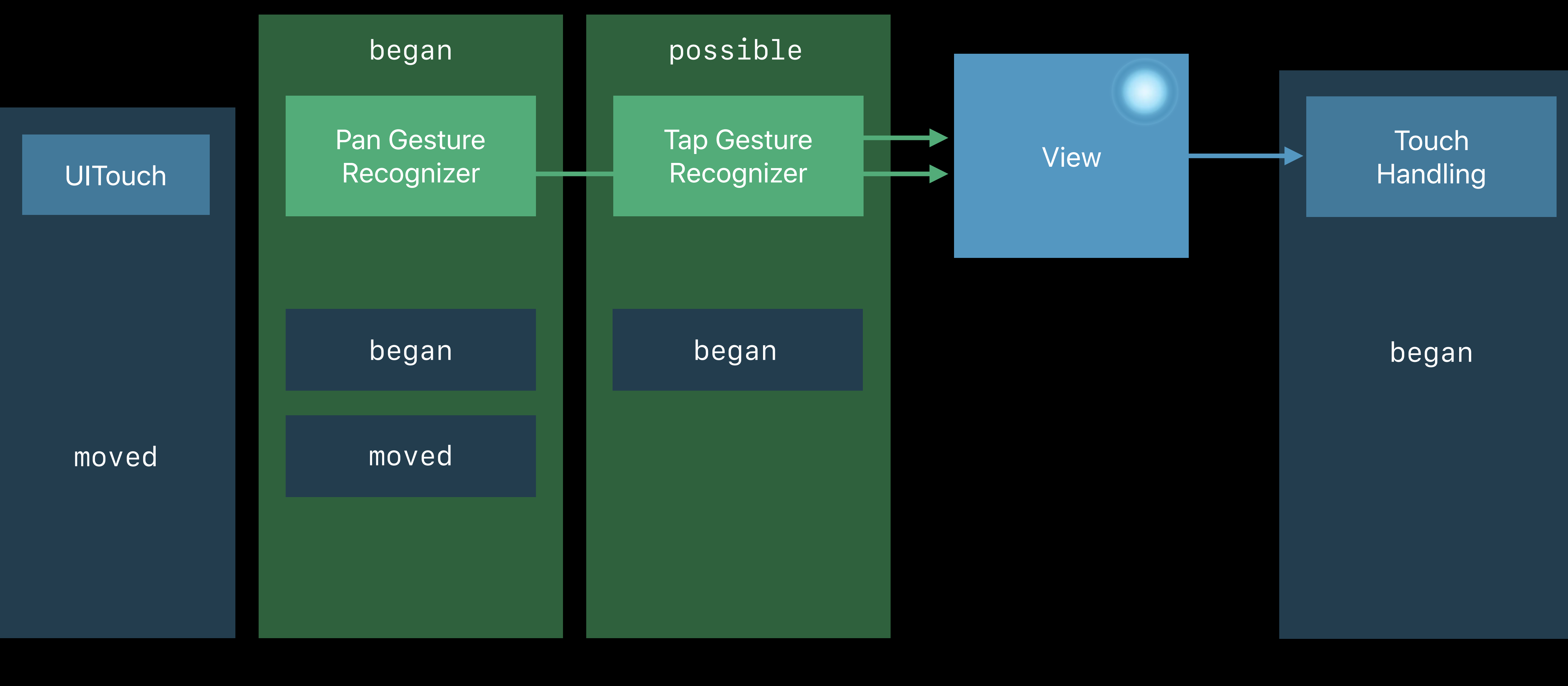

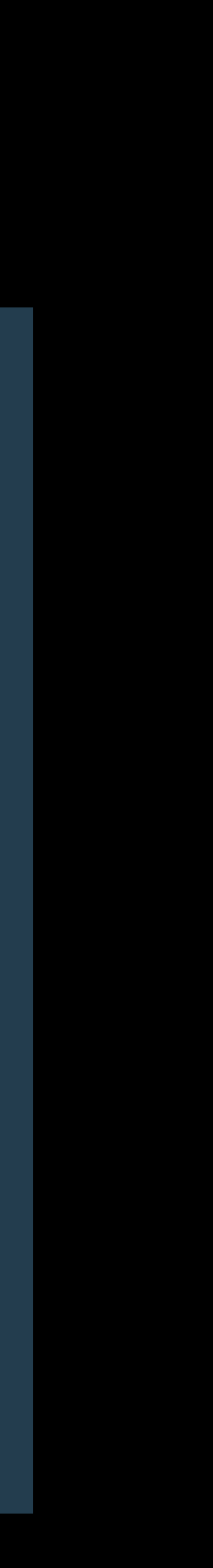

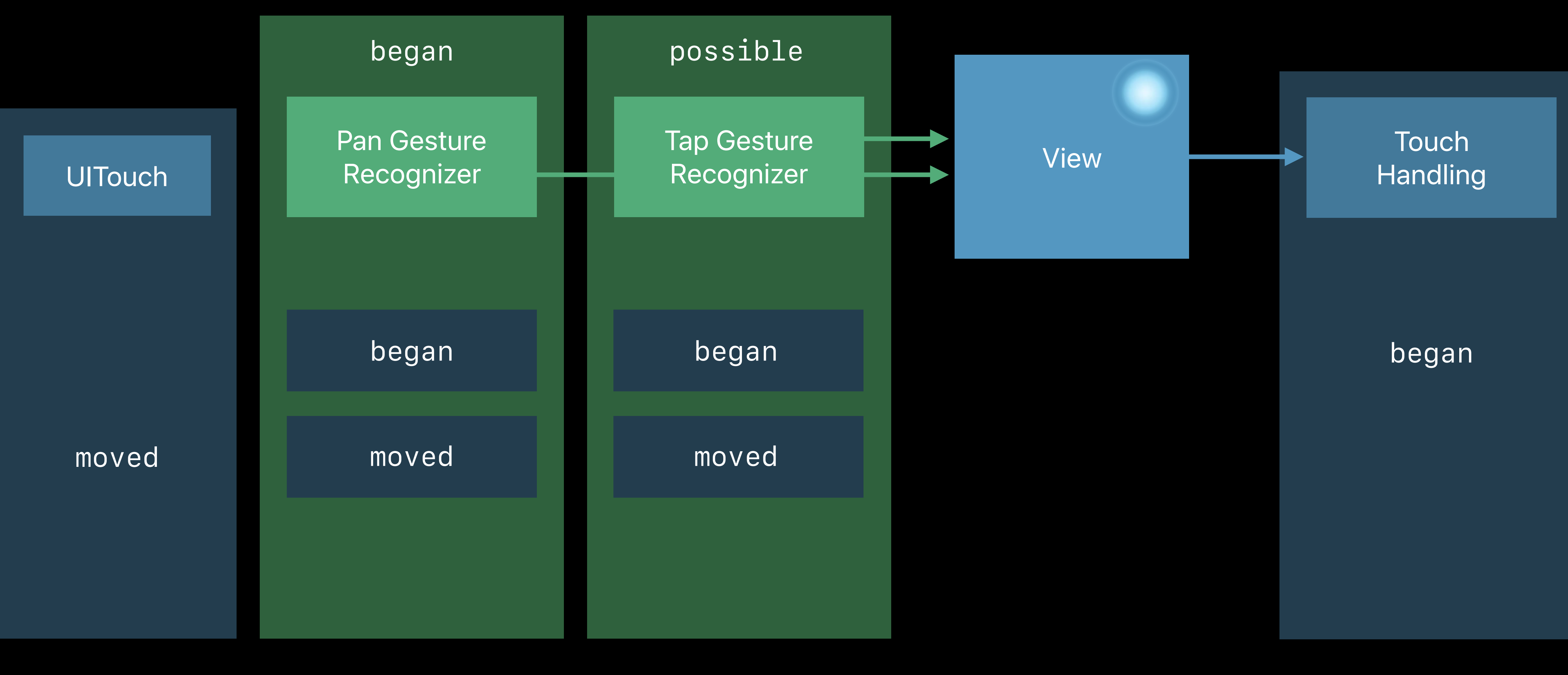

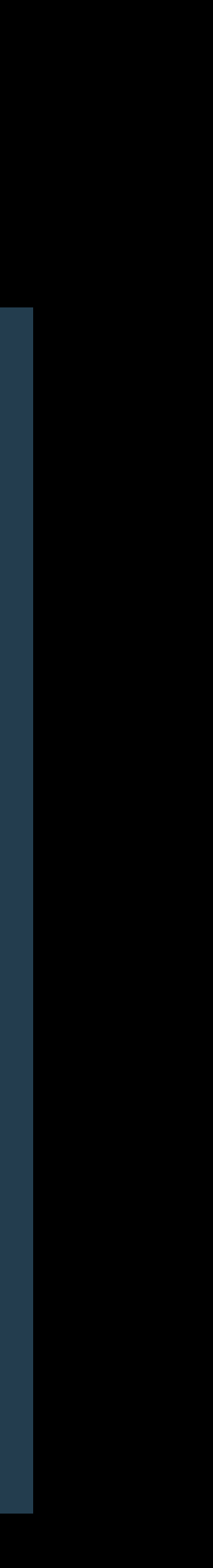
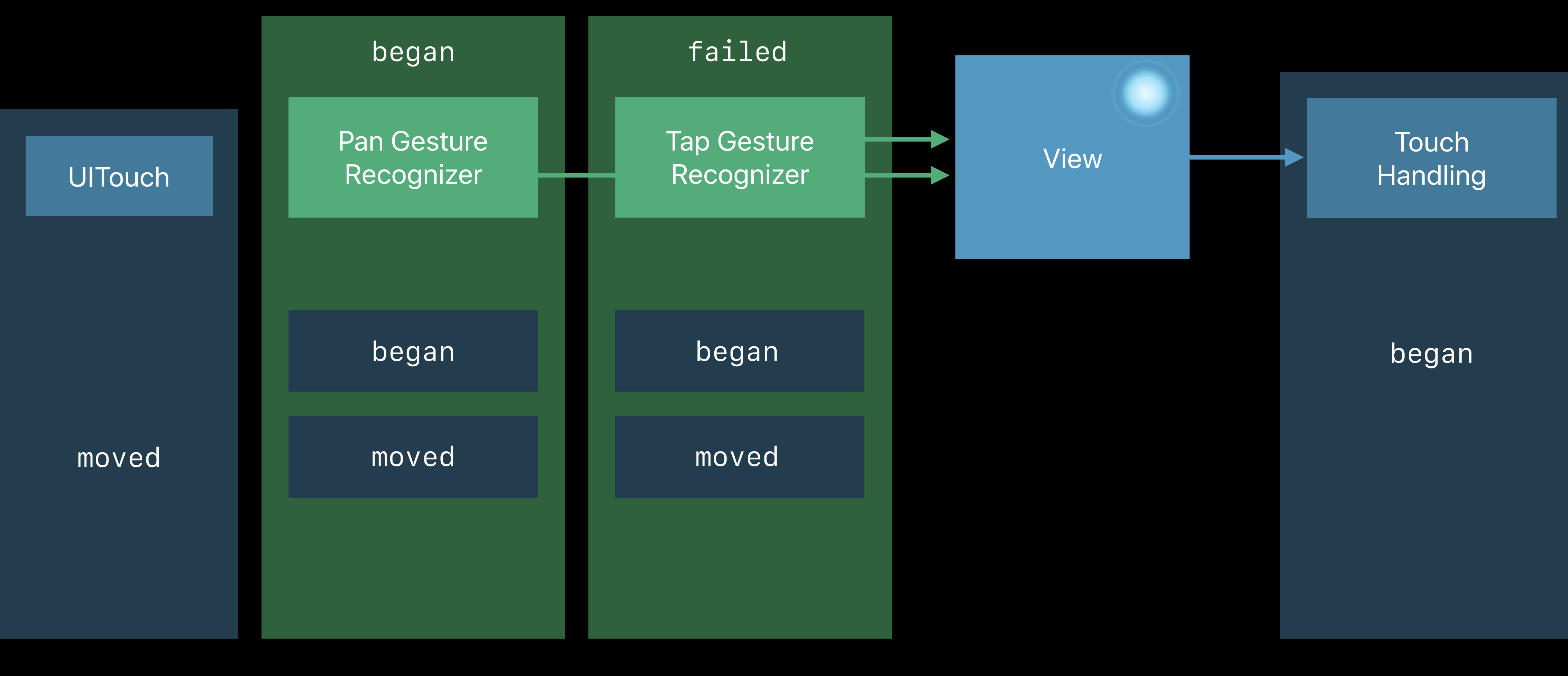

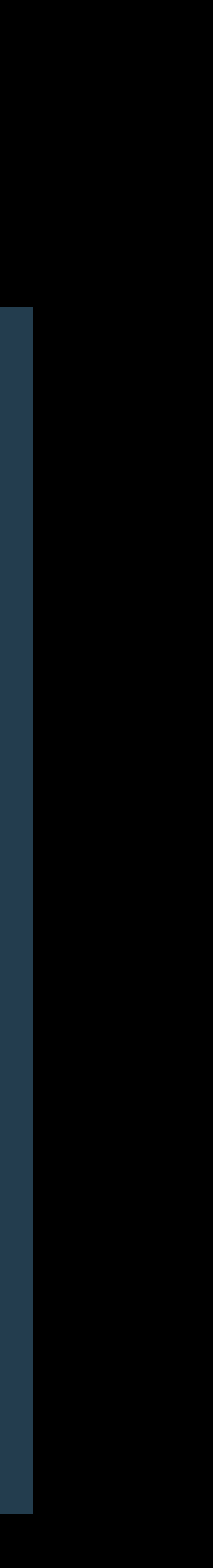

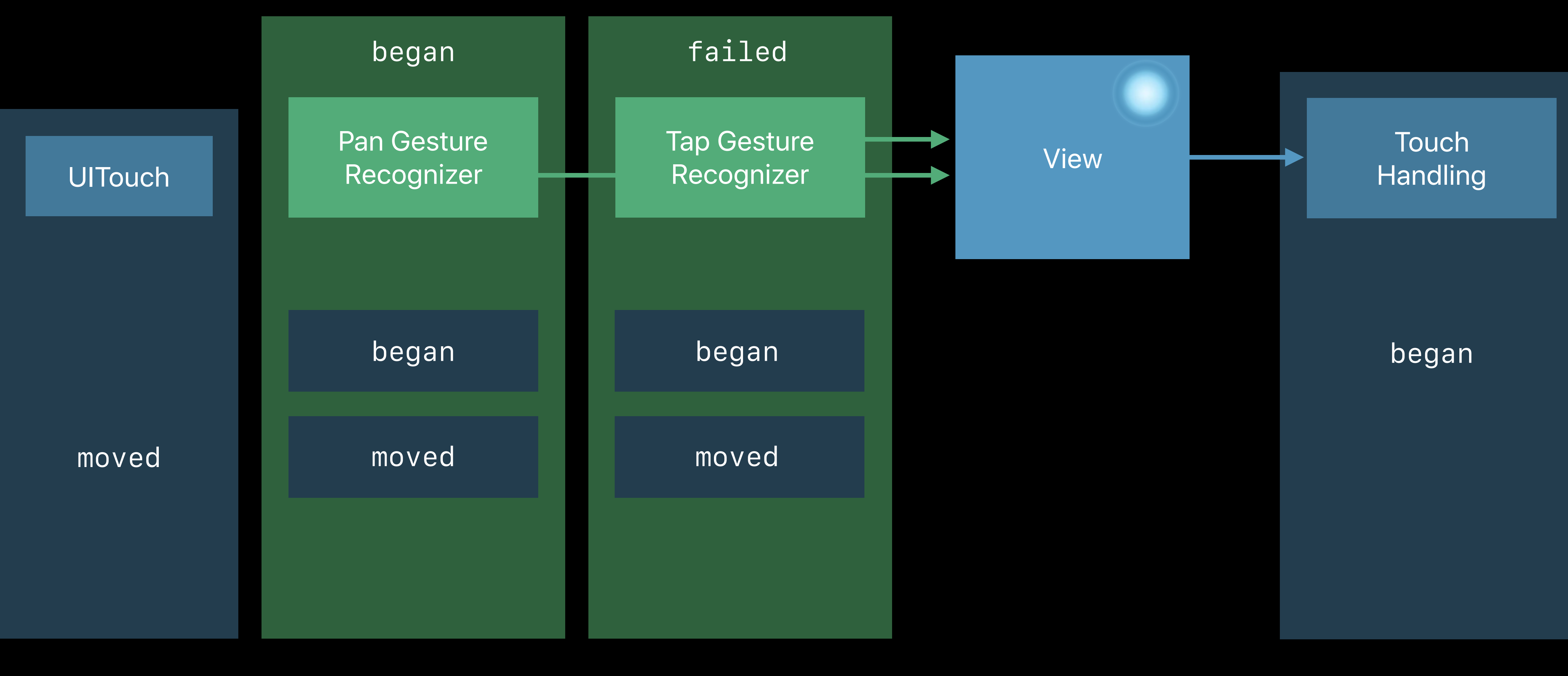

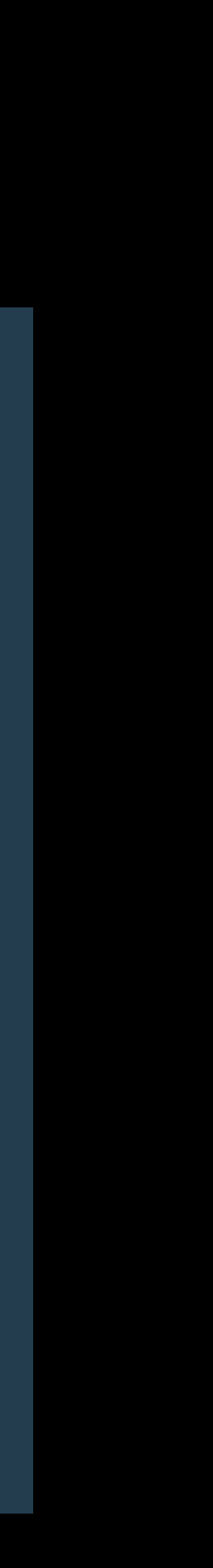

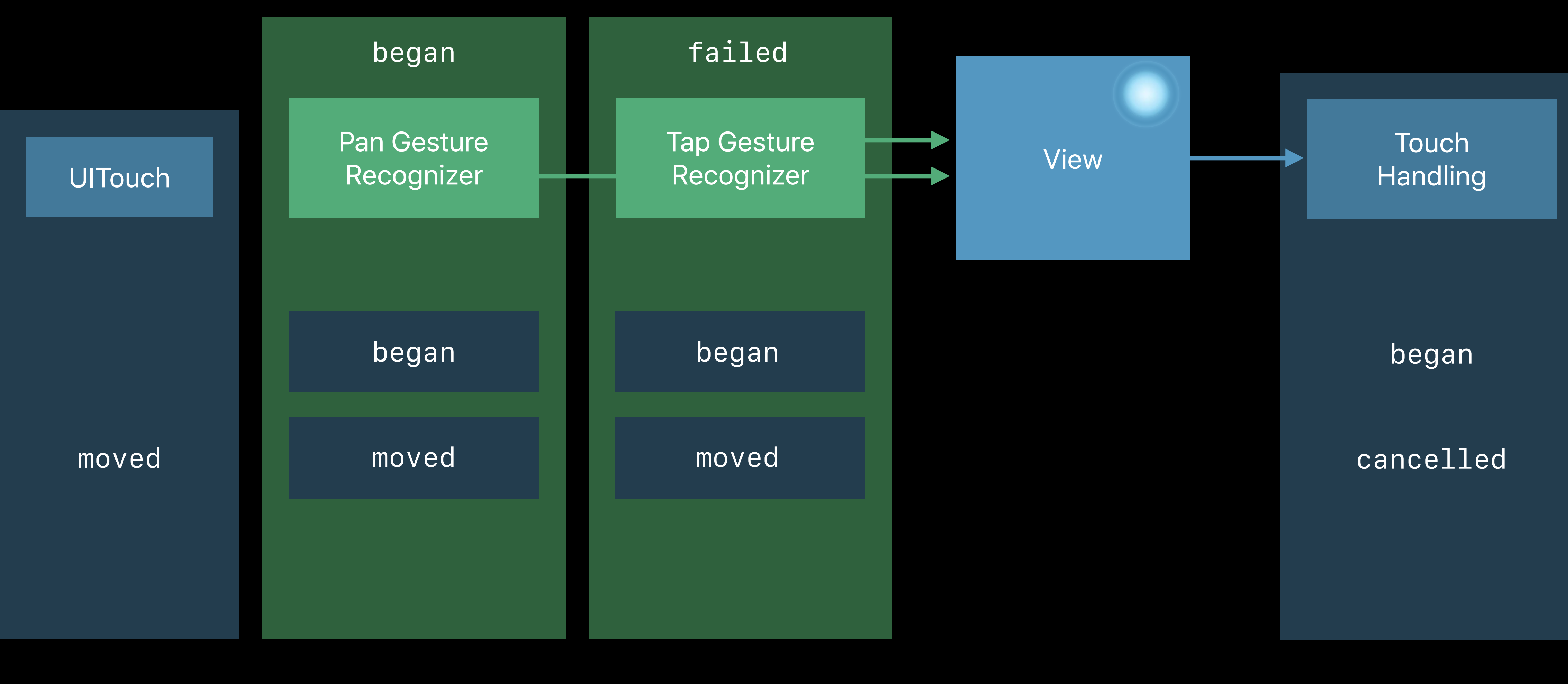

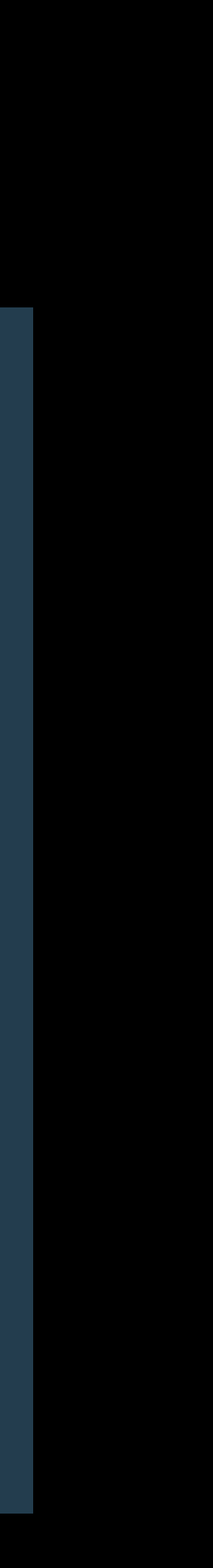

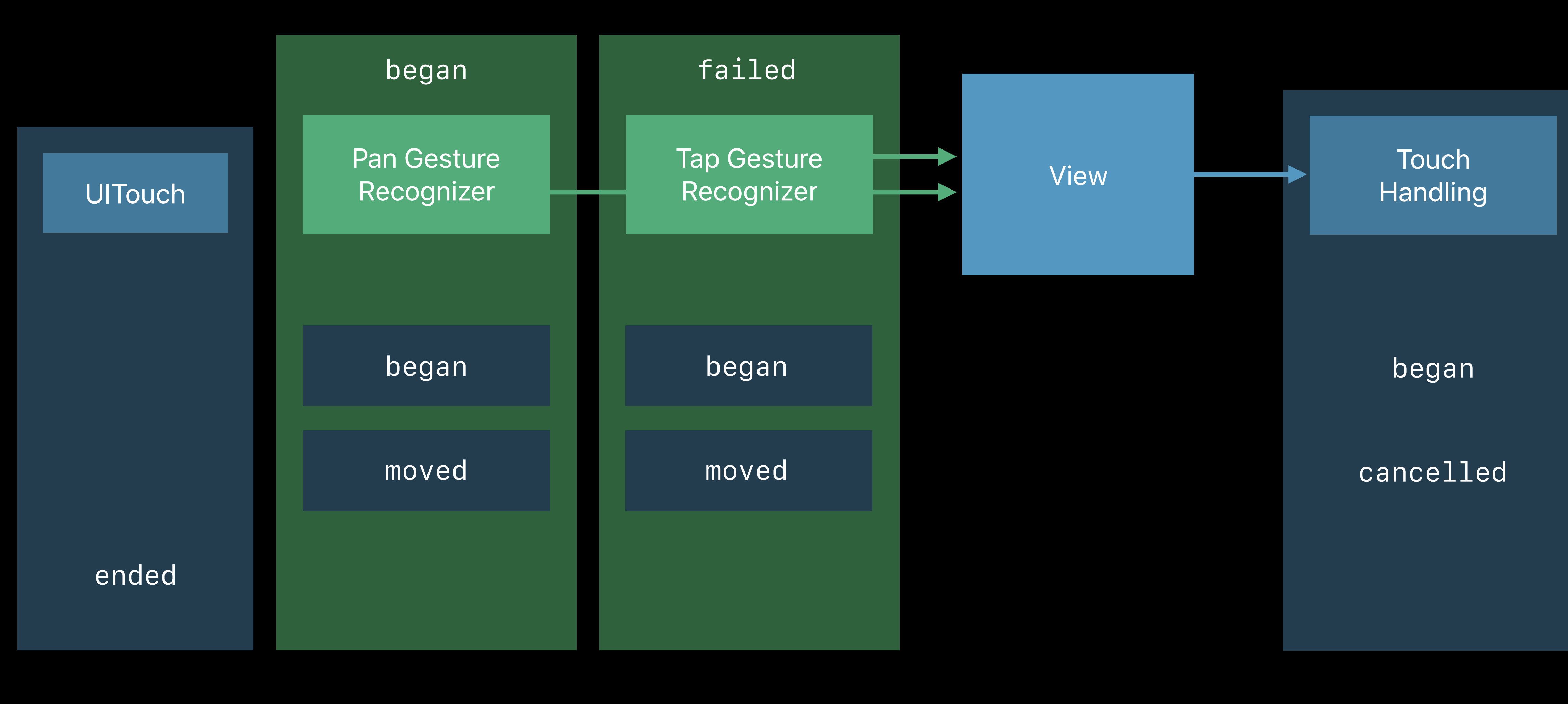

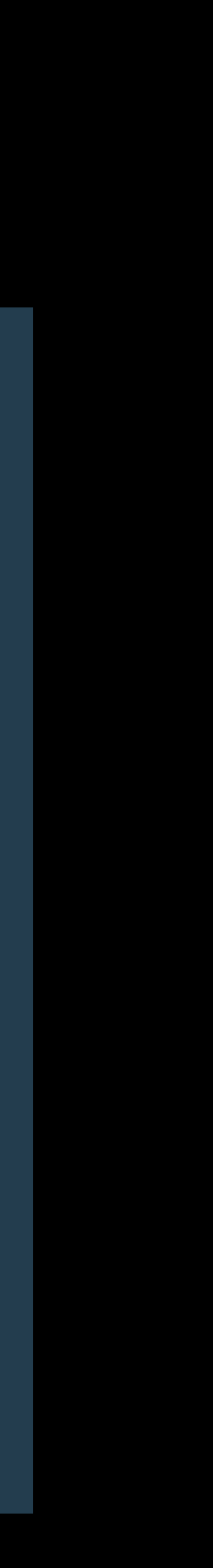

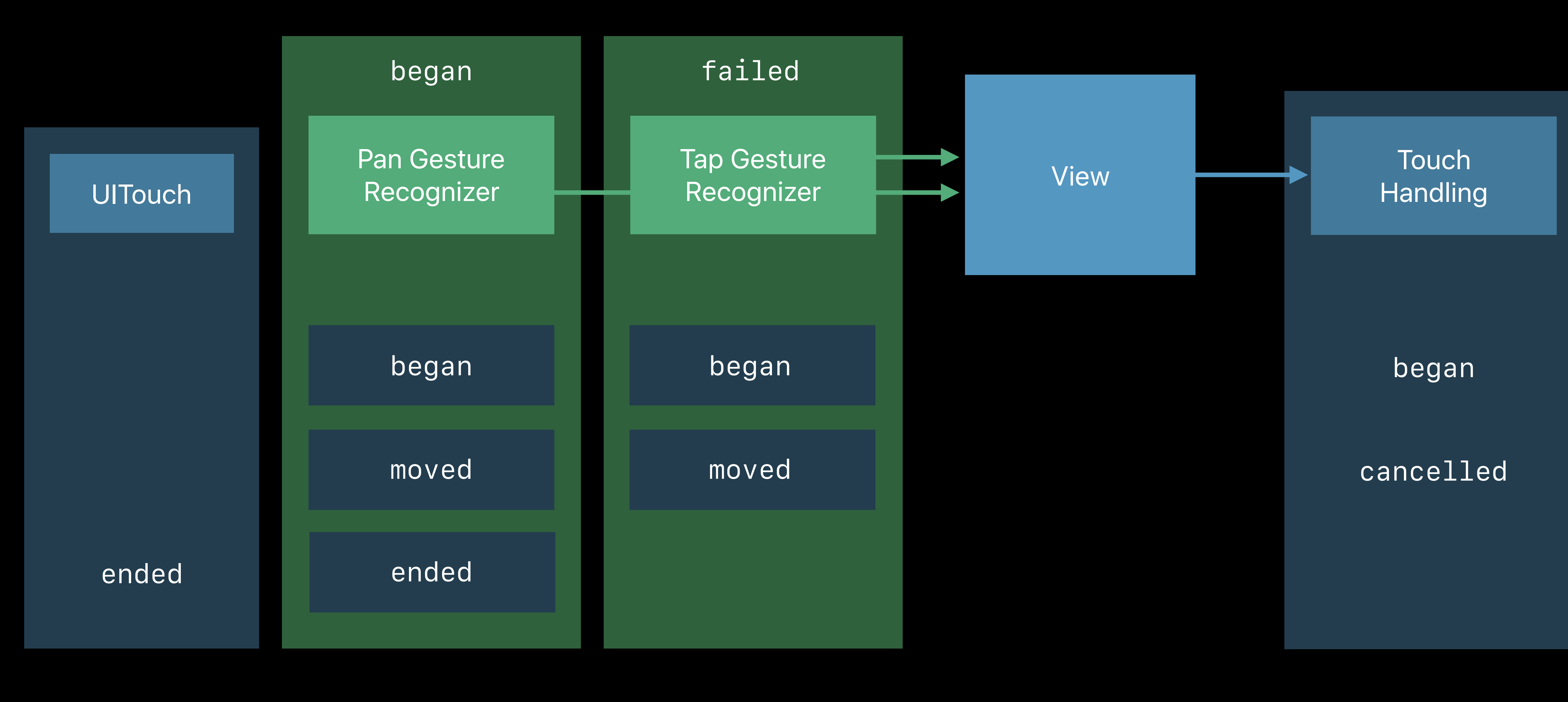

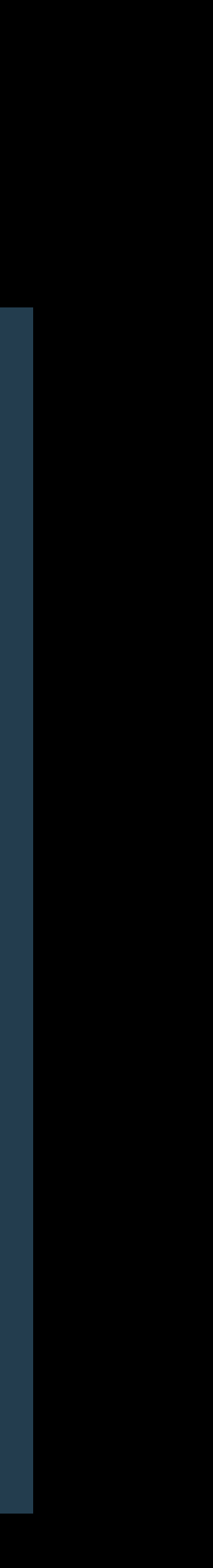

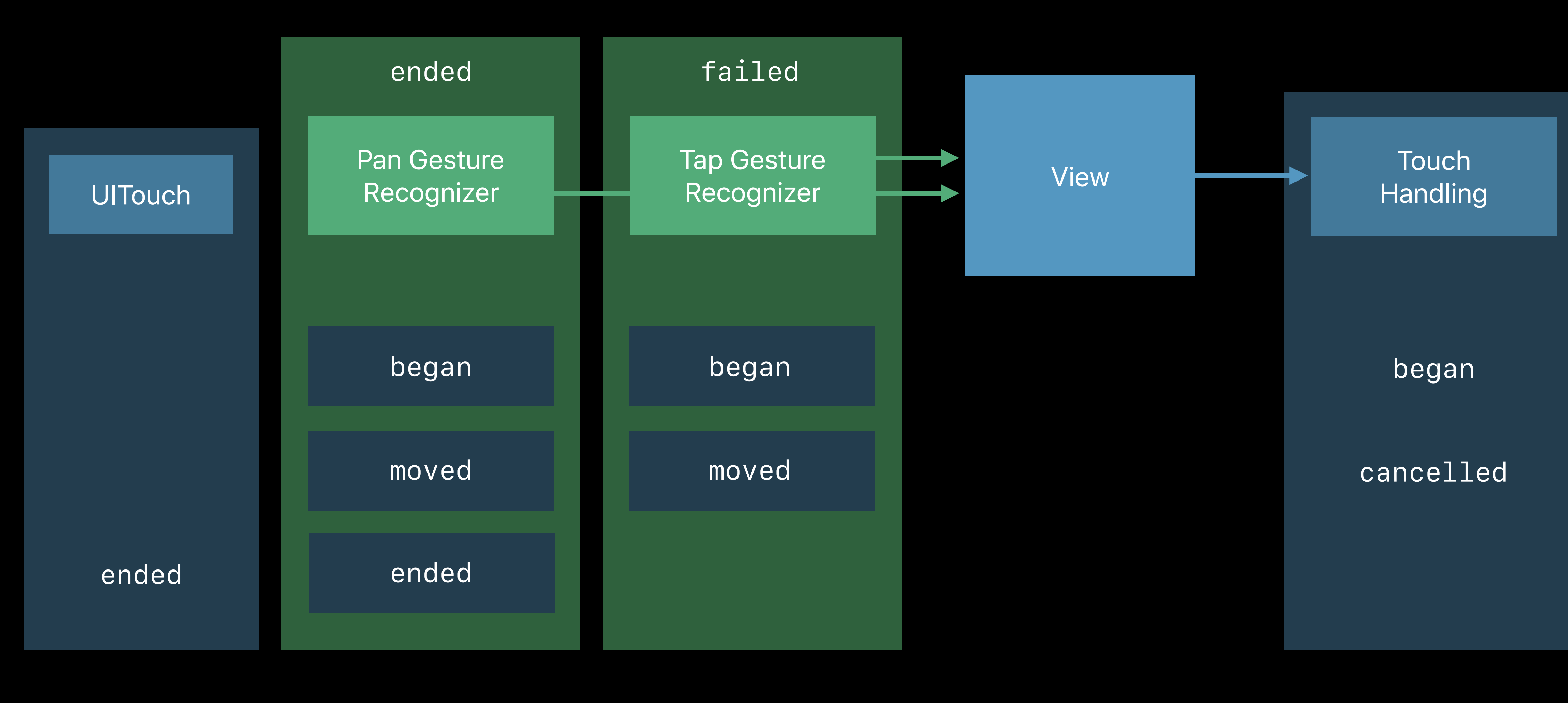

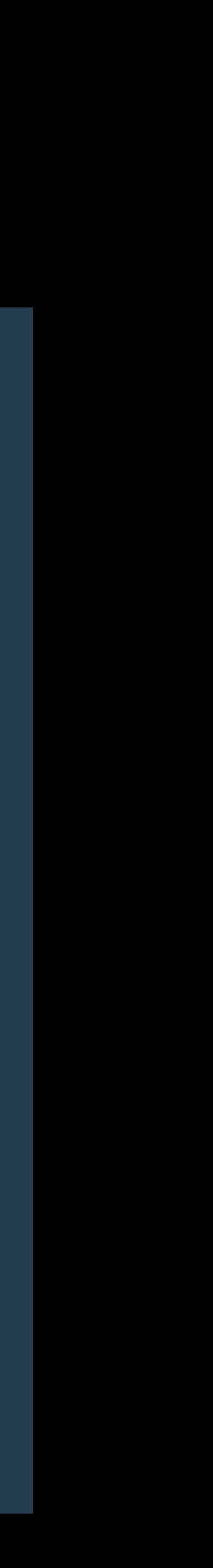

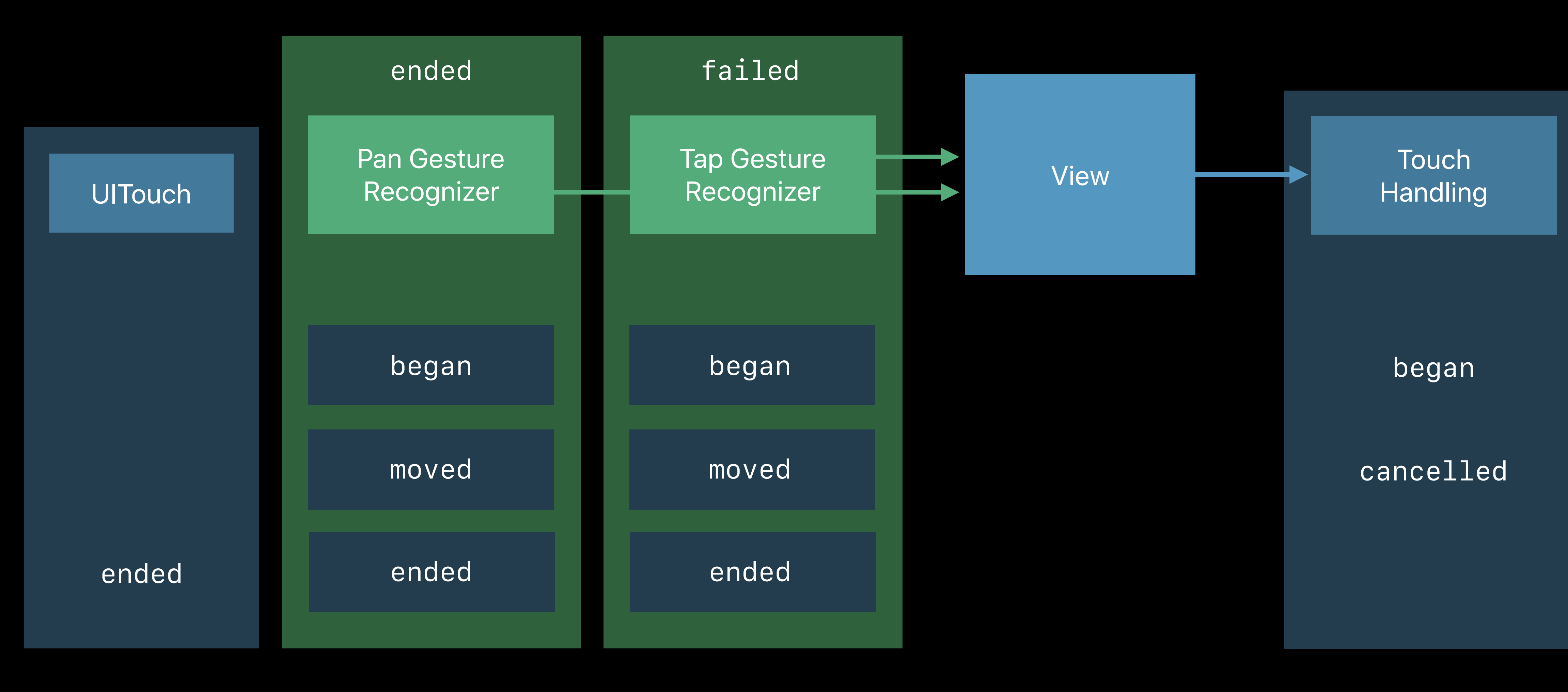

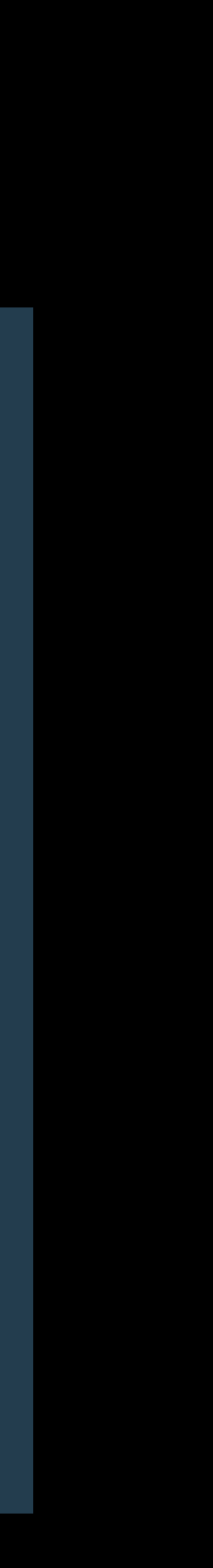

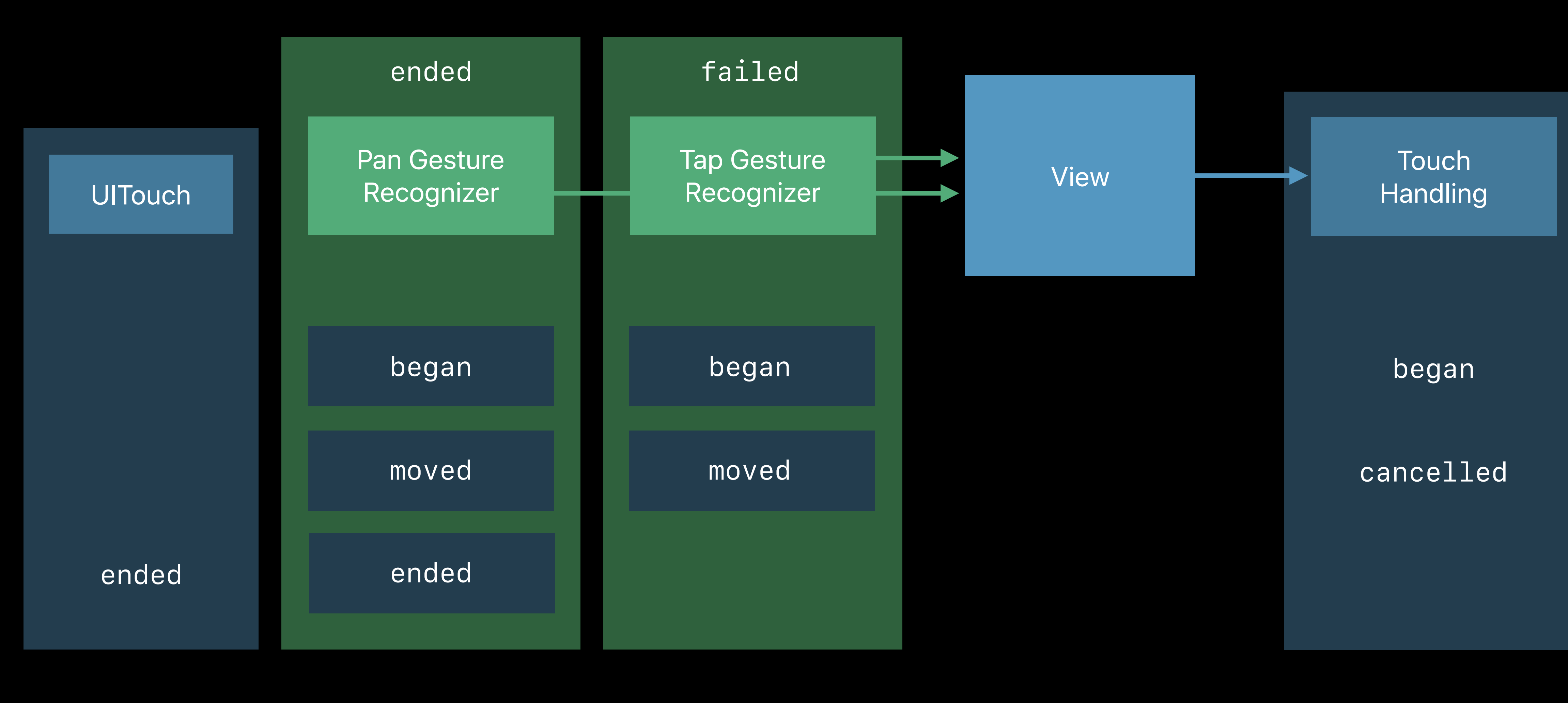

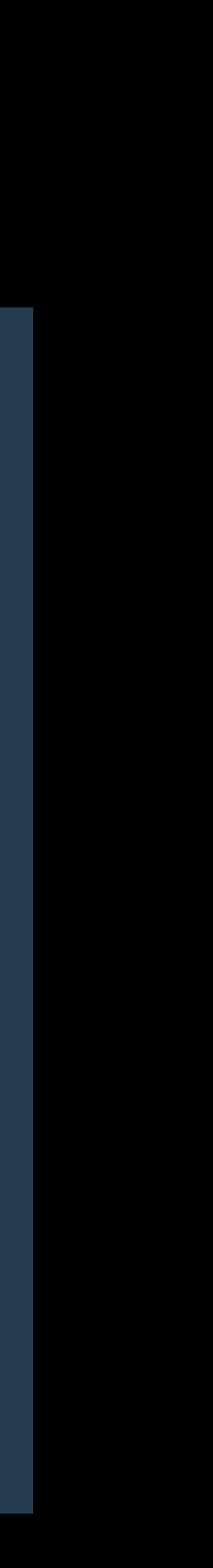

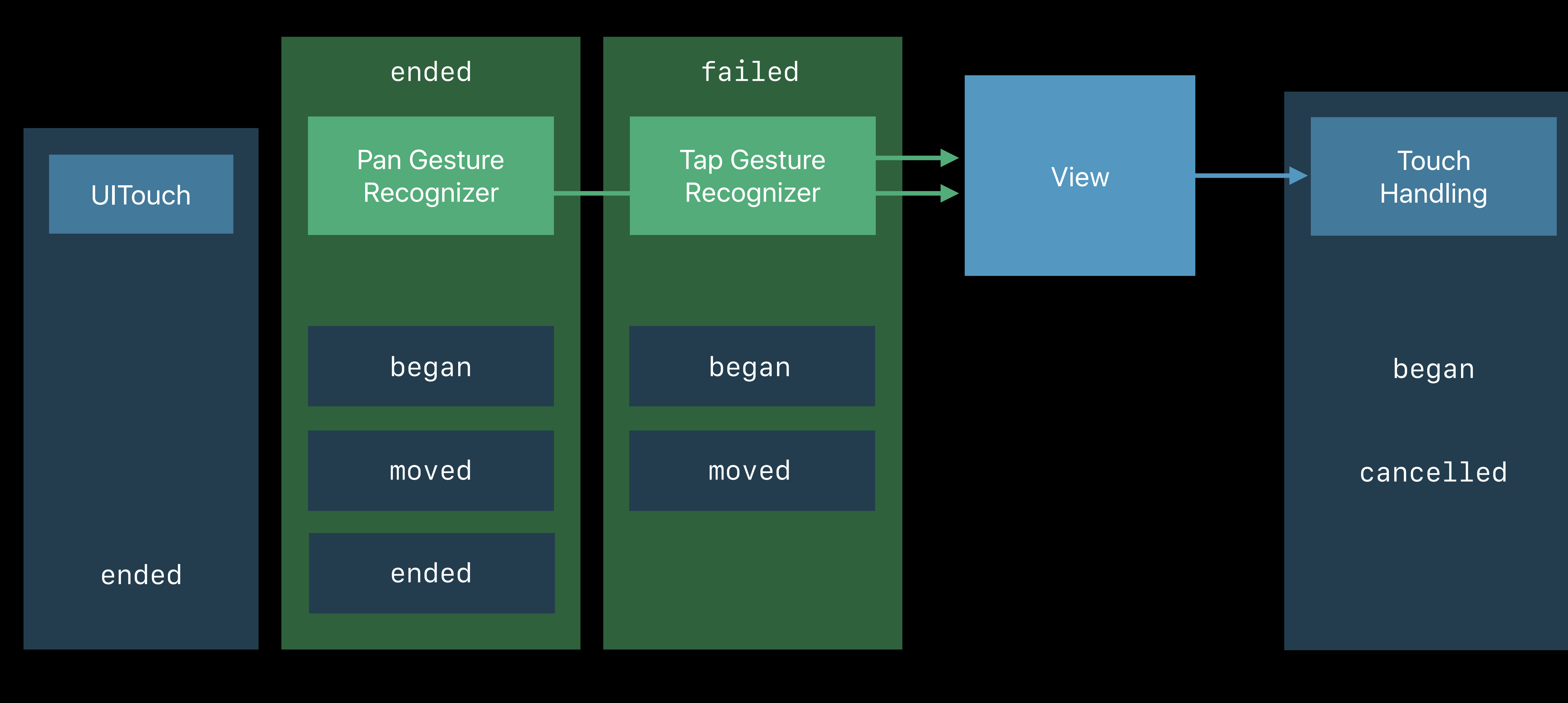

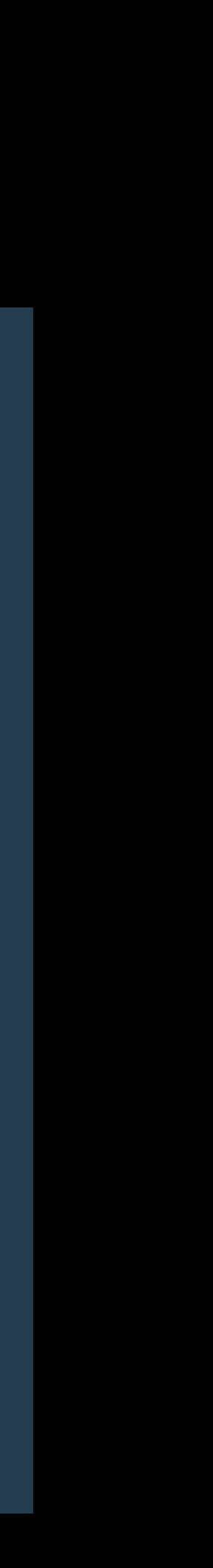

# **Exclusion**

*// Influencing exclusion*

*public protocol UIGestureRecognizerDelegate : NSObjectProtocol {*

 *optional public func gestureRecognizer(\_ gestureRecognizer: UIGestureRecognizer, shouldRecognizeSimultaneouslyWith otherGestureRecognizer: UIGestureRecognizer) -> Bool*

*}* 

*open class UIGestureRecognizer : NSObject {*

 *open func canPrevent(\_ preventedGestureRecognizer: UIGestureRecognizer) -> Bool open func canBePrevented(by preventingGestureRecognizer: UIGestureRecognizer) -> Bool*

*// Influencing exclusion*

*public protocol UIGestureRecognizerDelegate : NSObjectProtocol {*

 *optional public func gestureRecognizer(\_ gestureRecognizer: UIGestureRecognizer, shouldRecognizeSimultaneouslyWith otherGestureRecognizer: UIGestureRecognizer) -> Bool*

*}* 

*open class UIGestureRecognizer : NSObject {*

 *open func canPrevent(\_ preventedGestureRecognizer: UIGestureRecognizer) -> Bool open func canBePrevented(by preventingGestureRecognizer: UIGestureRecognizer) -> Bool*

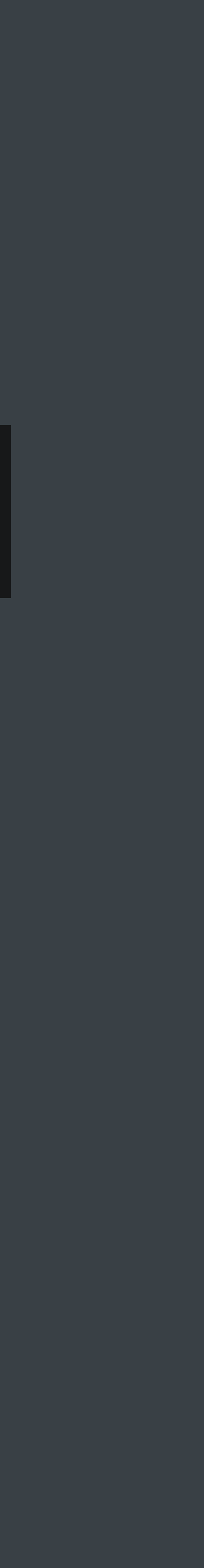

*// Influencing exclusion*

*public protocol UIGestureRecognizerDelegate : NSObjectProtocol {*

 *optional public func gestureRecognizer(\_ gestureRecognizer: UIGestureRecognizer, shouldRecognizeSimultaneouslyWith otherGestureRecognizer: UIGestureRecognizer) -> Bool*

*}* 

*open class UIGestureRecognizer : NSObject {*

 *open func canPrevent(\_ preventedGestureRecognizer: UIGestureRecognizer) -> Bool open func canBePrevented(by preventingGestureRecognizer: UIGestureRecognizer) -> Bool*

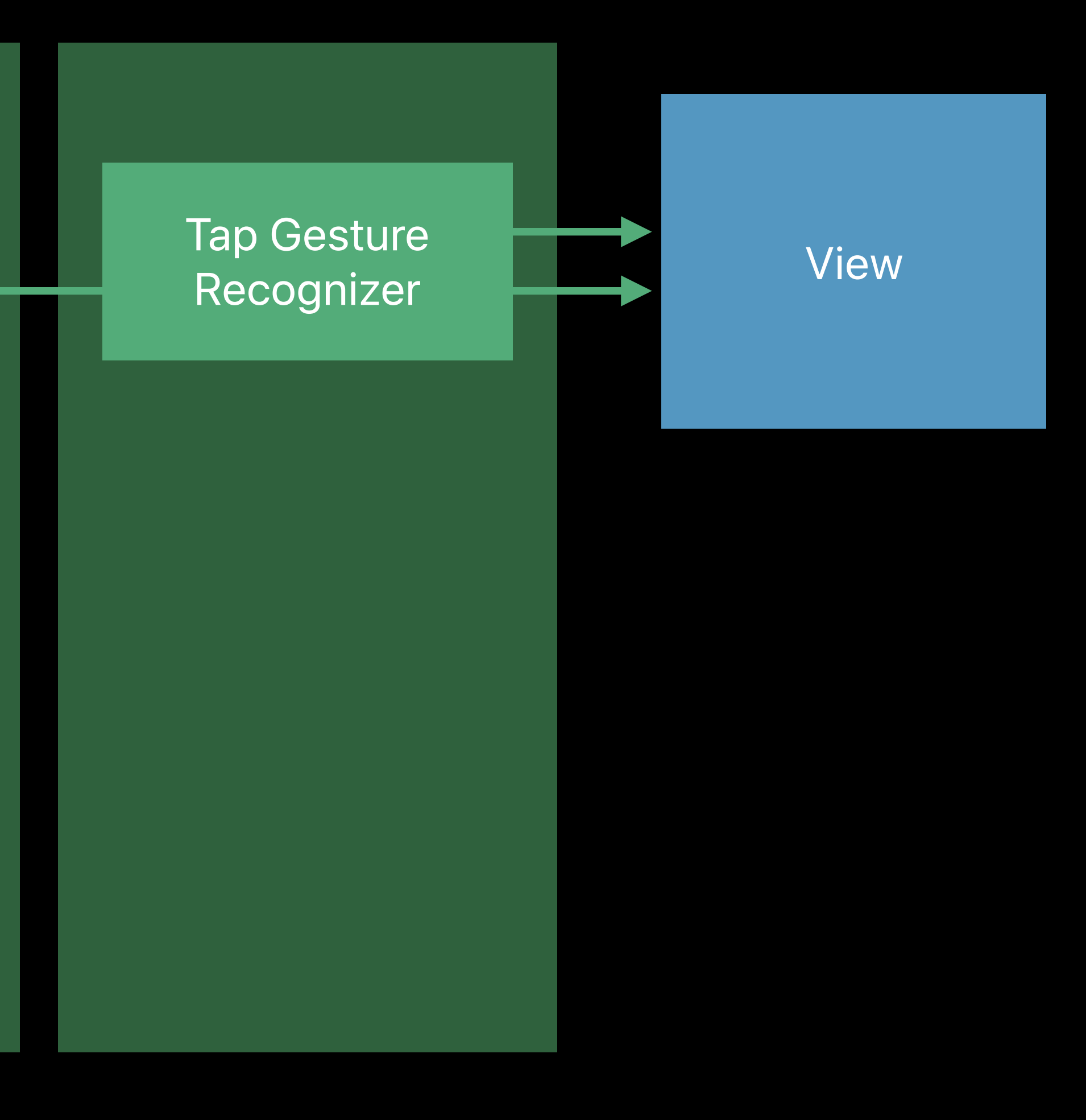

### Pan Gesture Recognizer

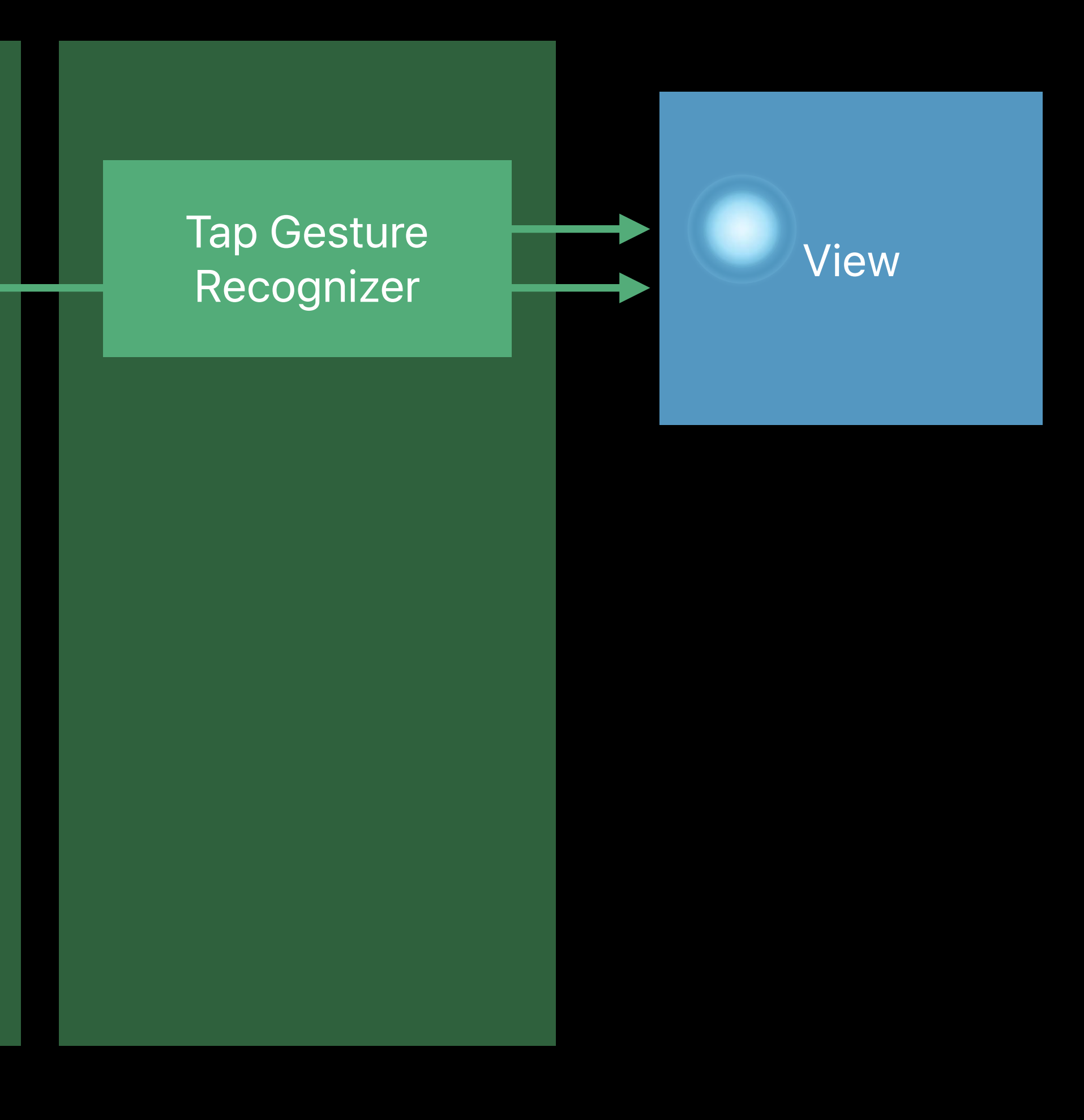

## Pan Gesture Recognizer

# UITouch

## *began*

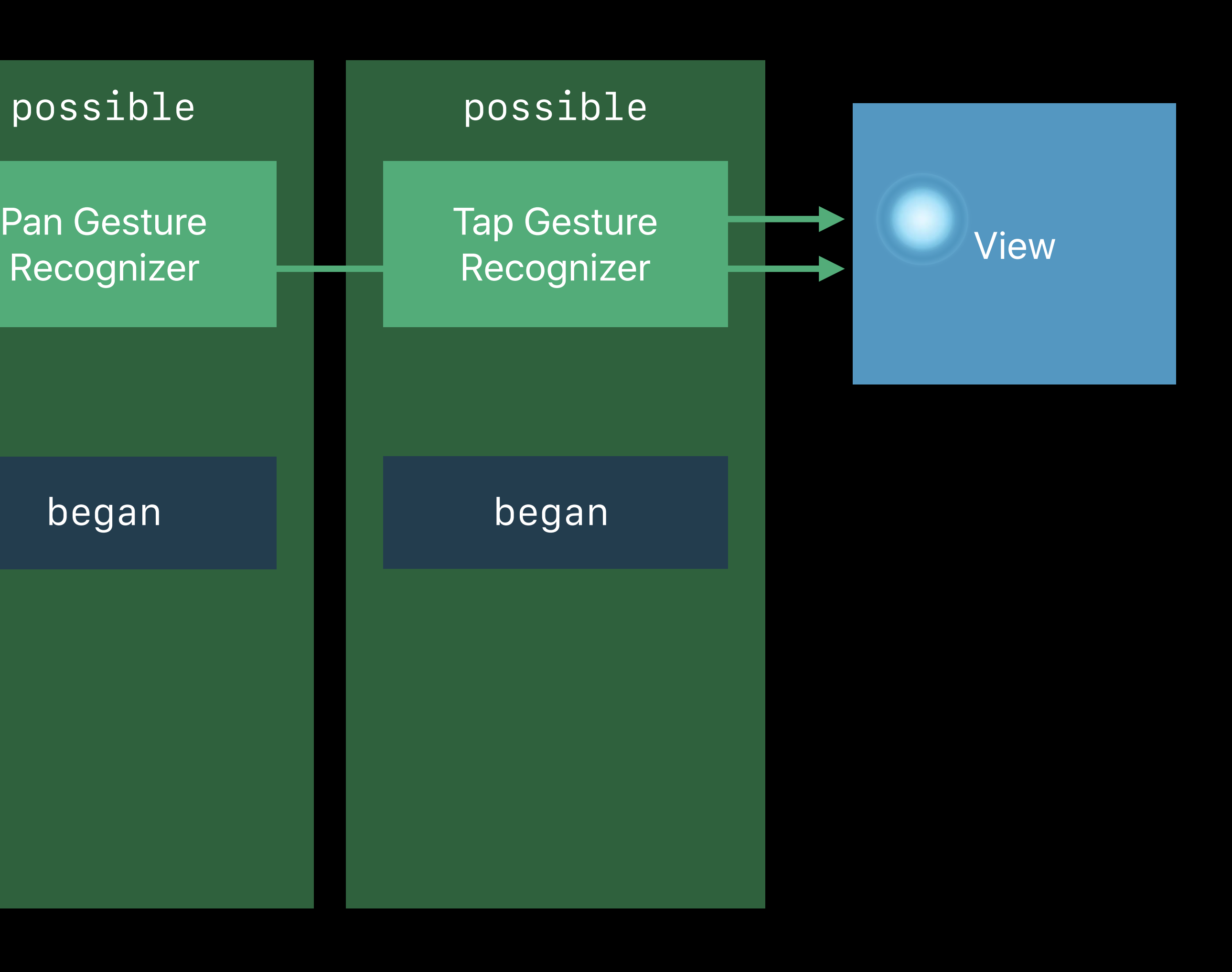

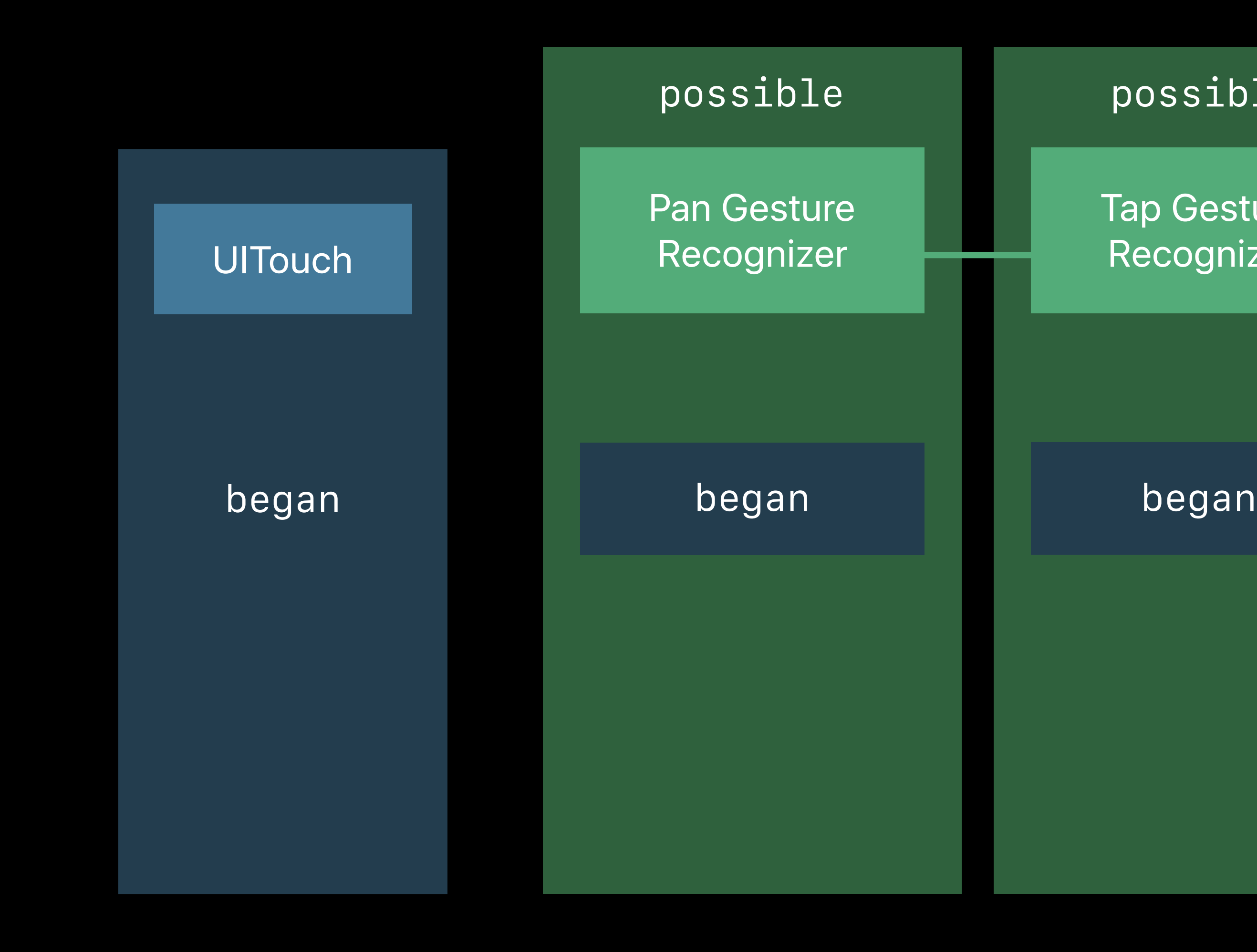

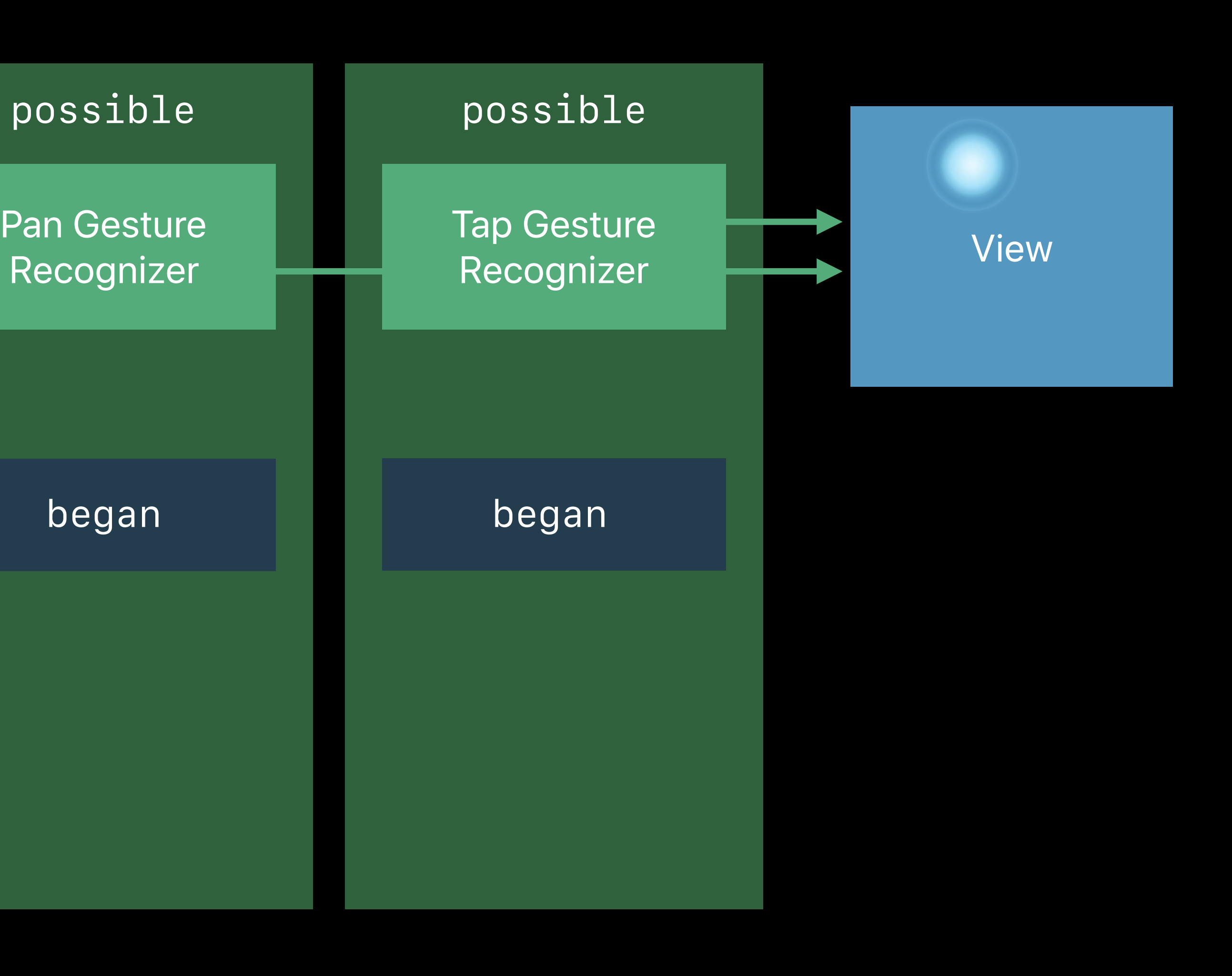

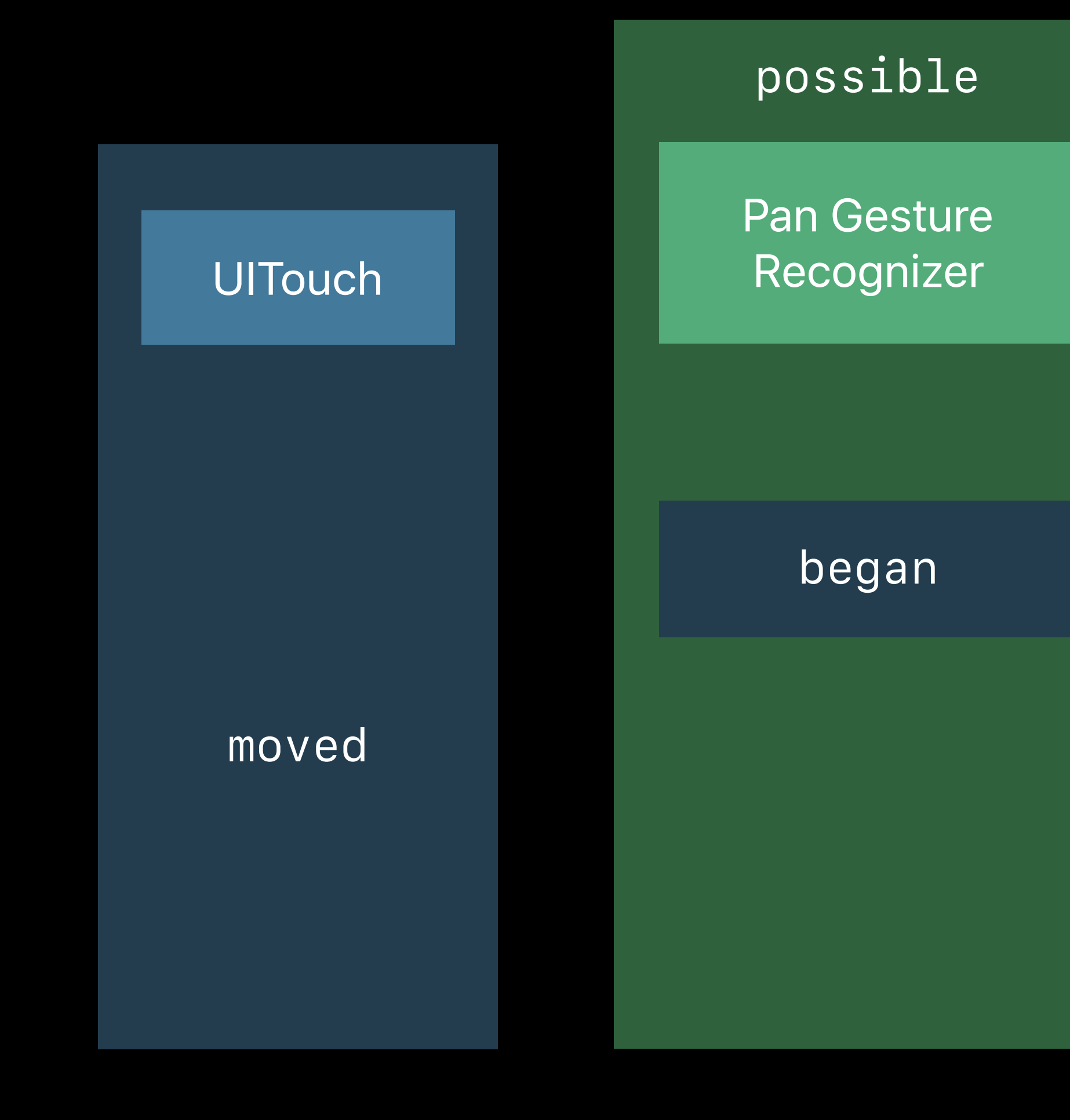

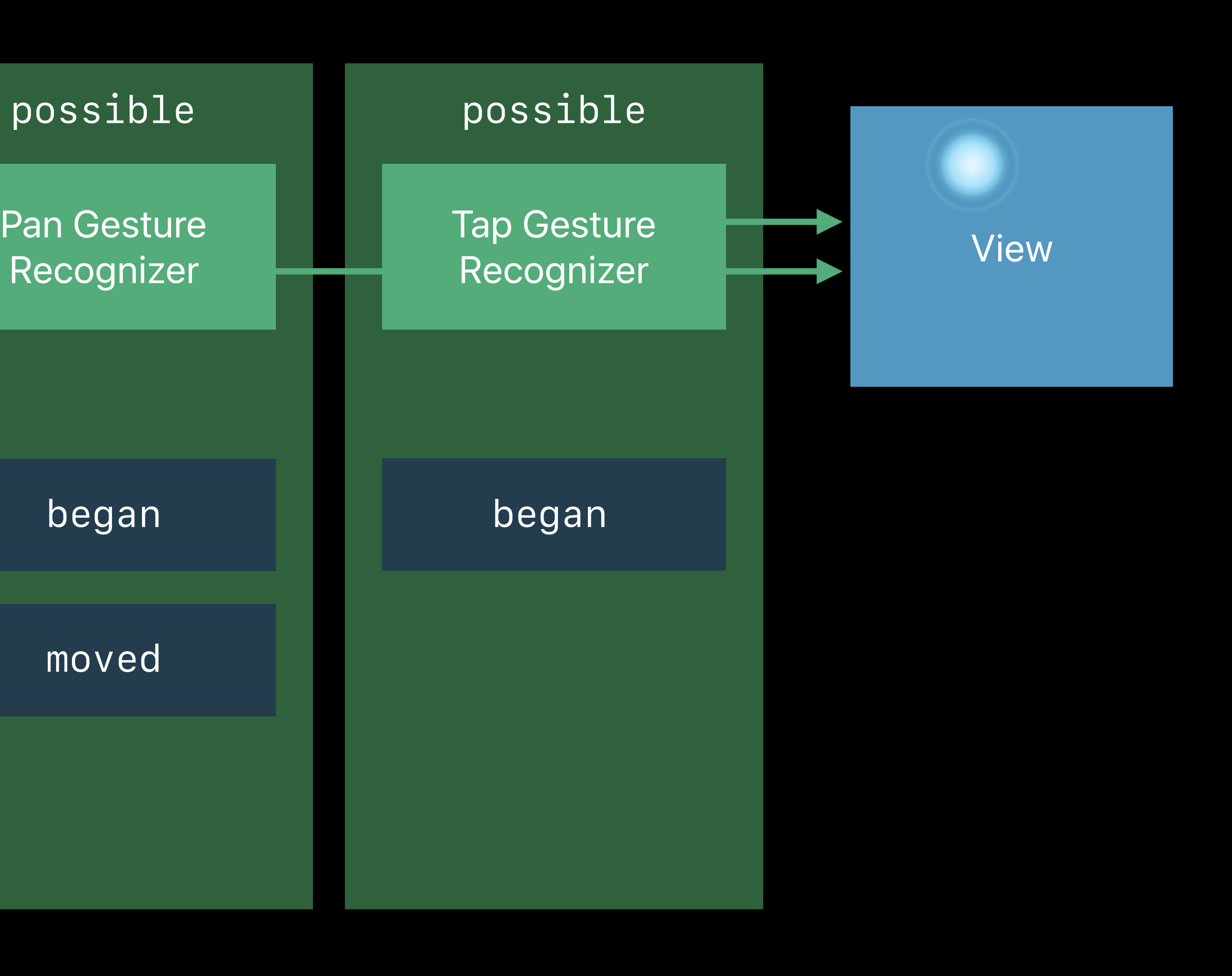

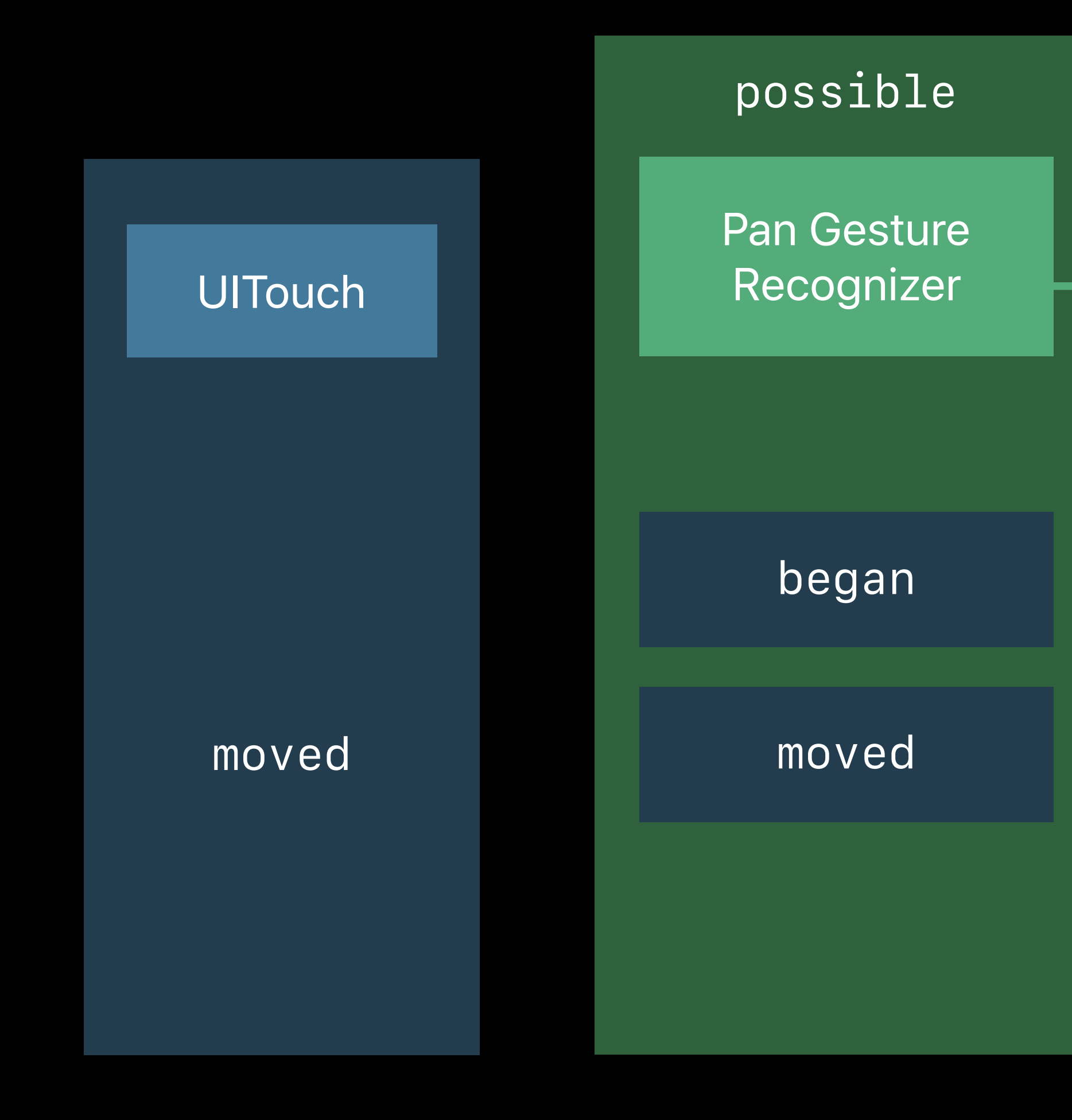

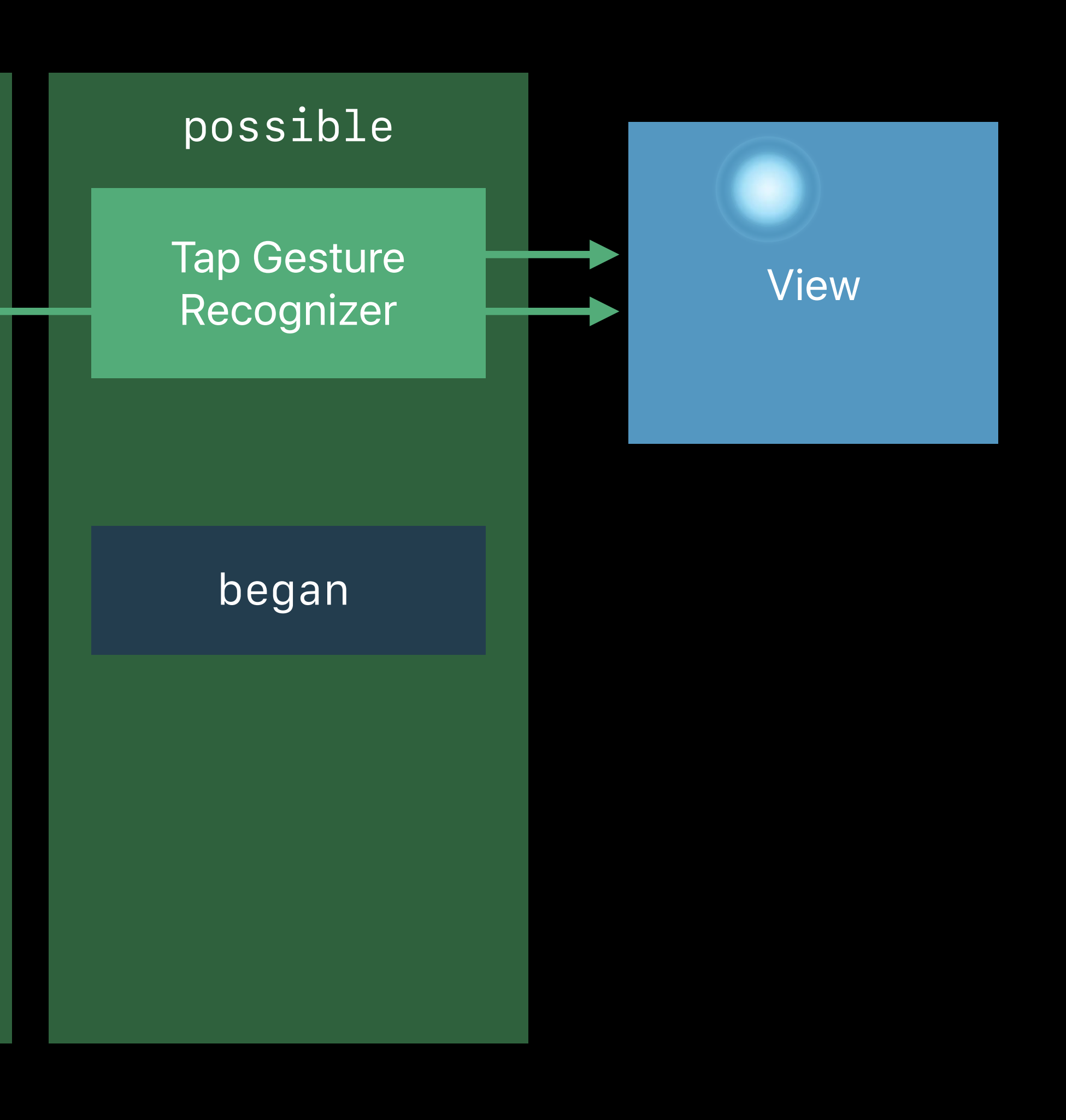

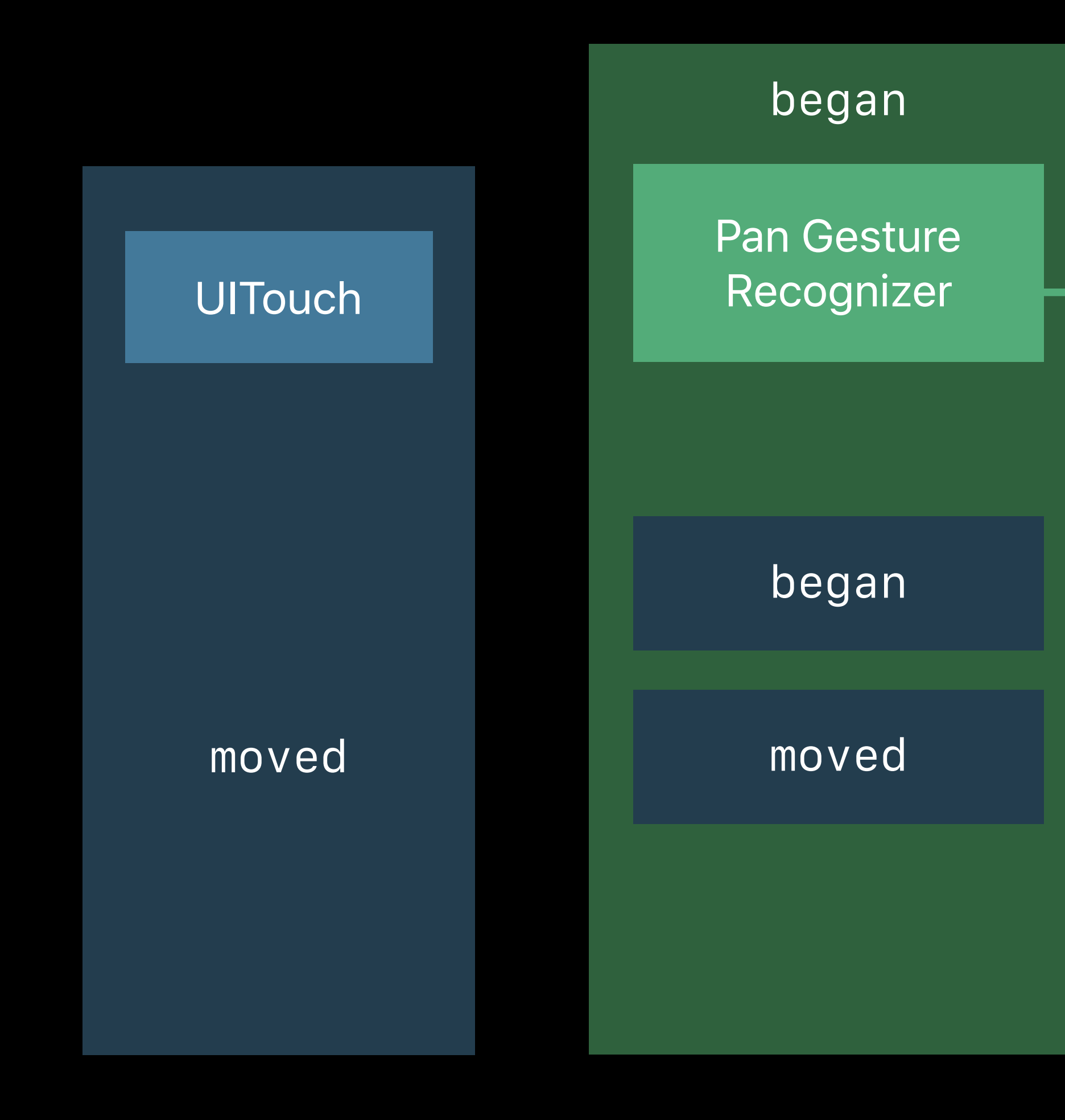

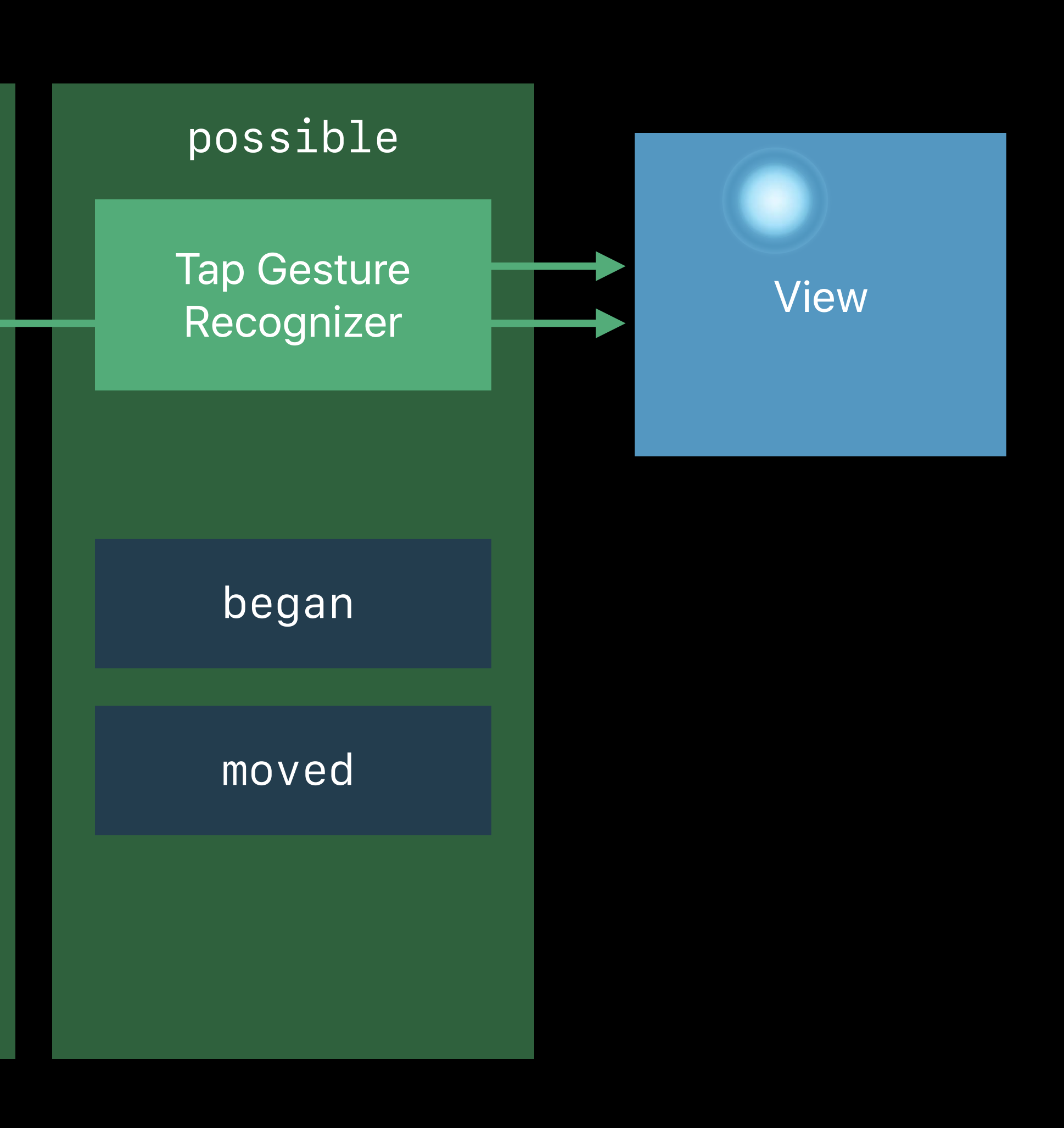

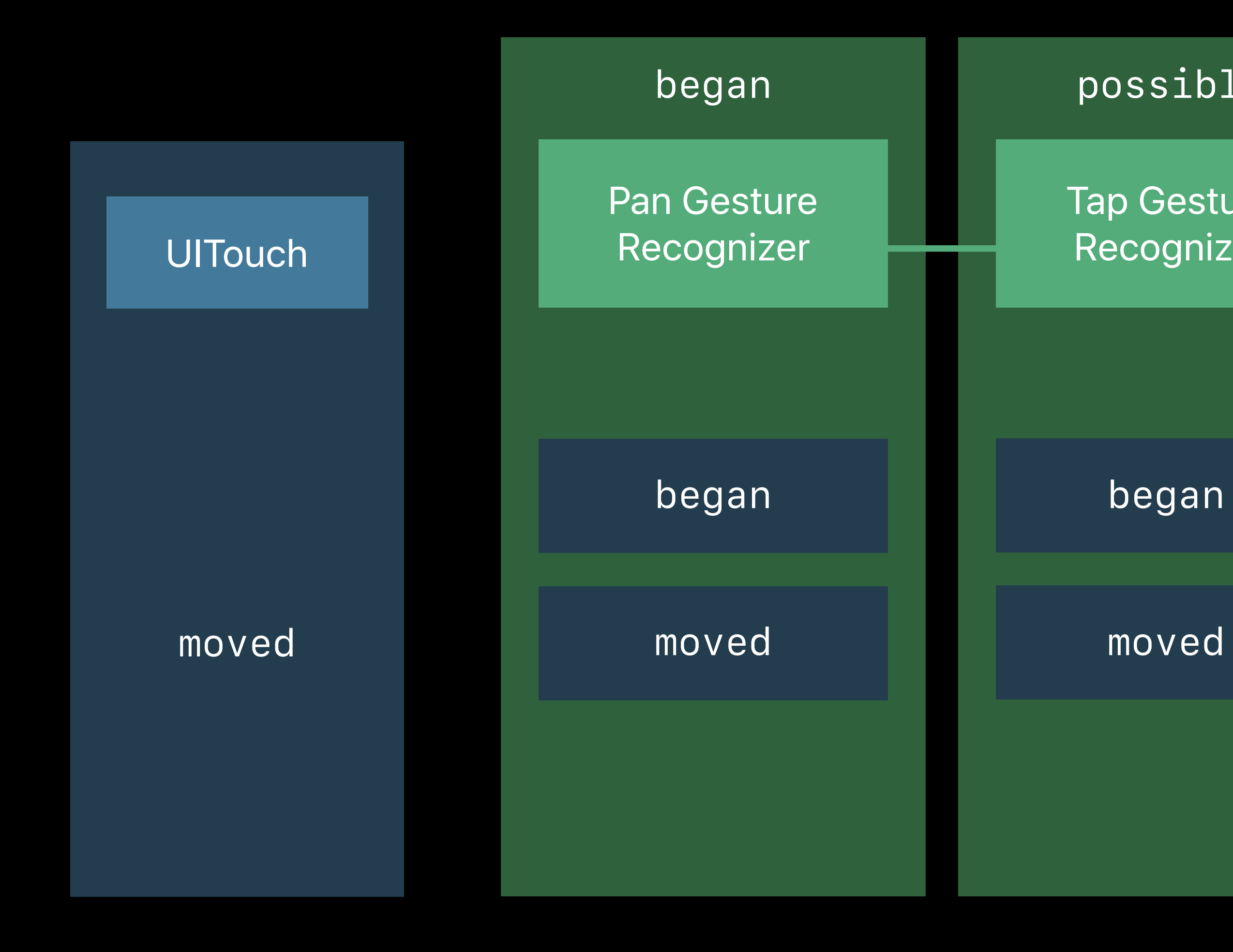

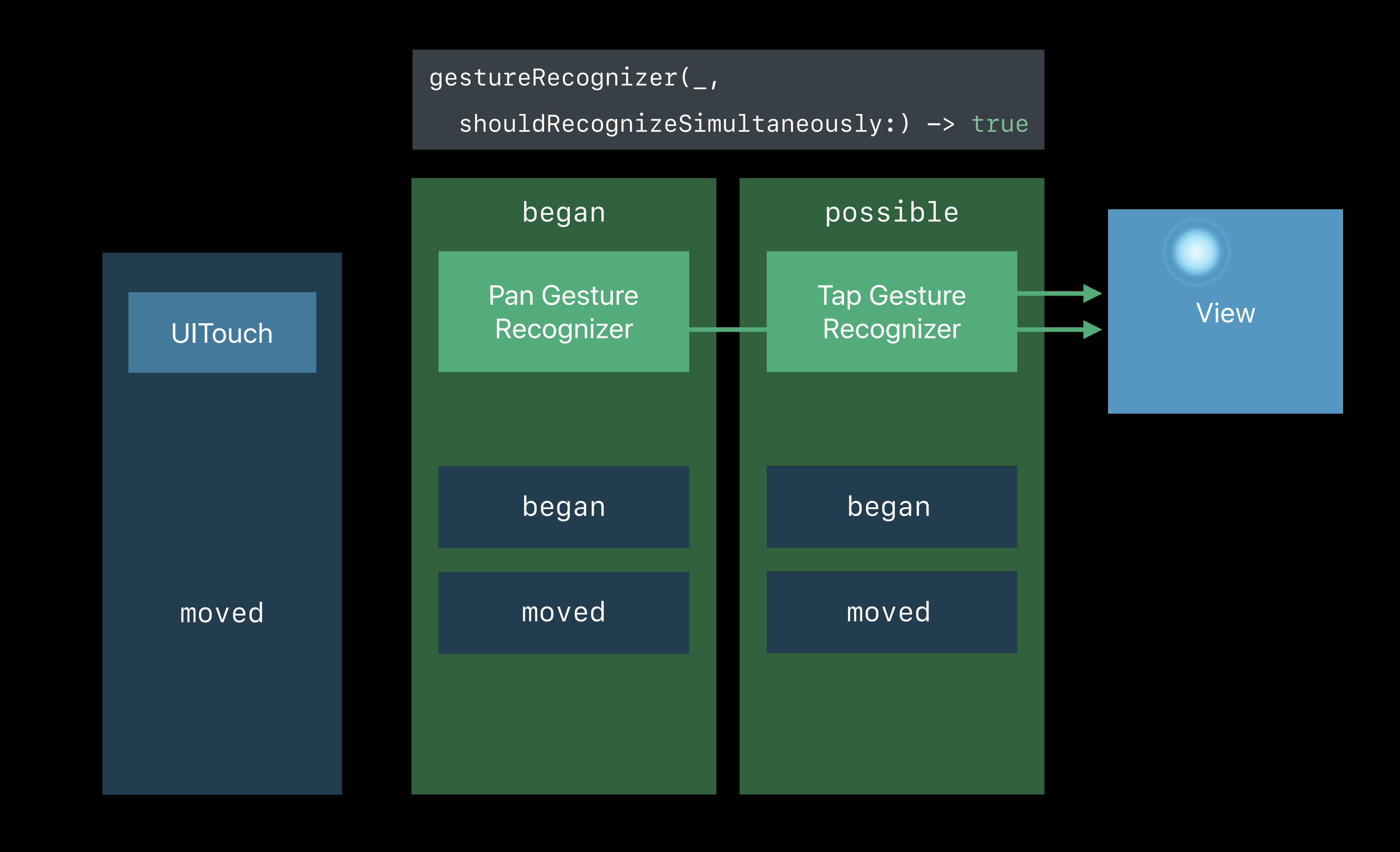

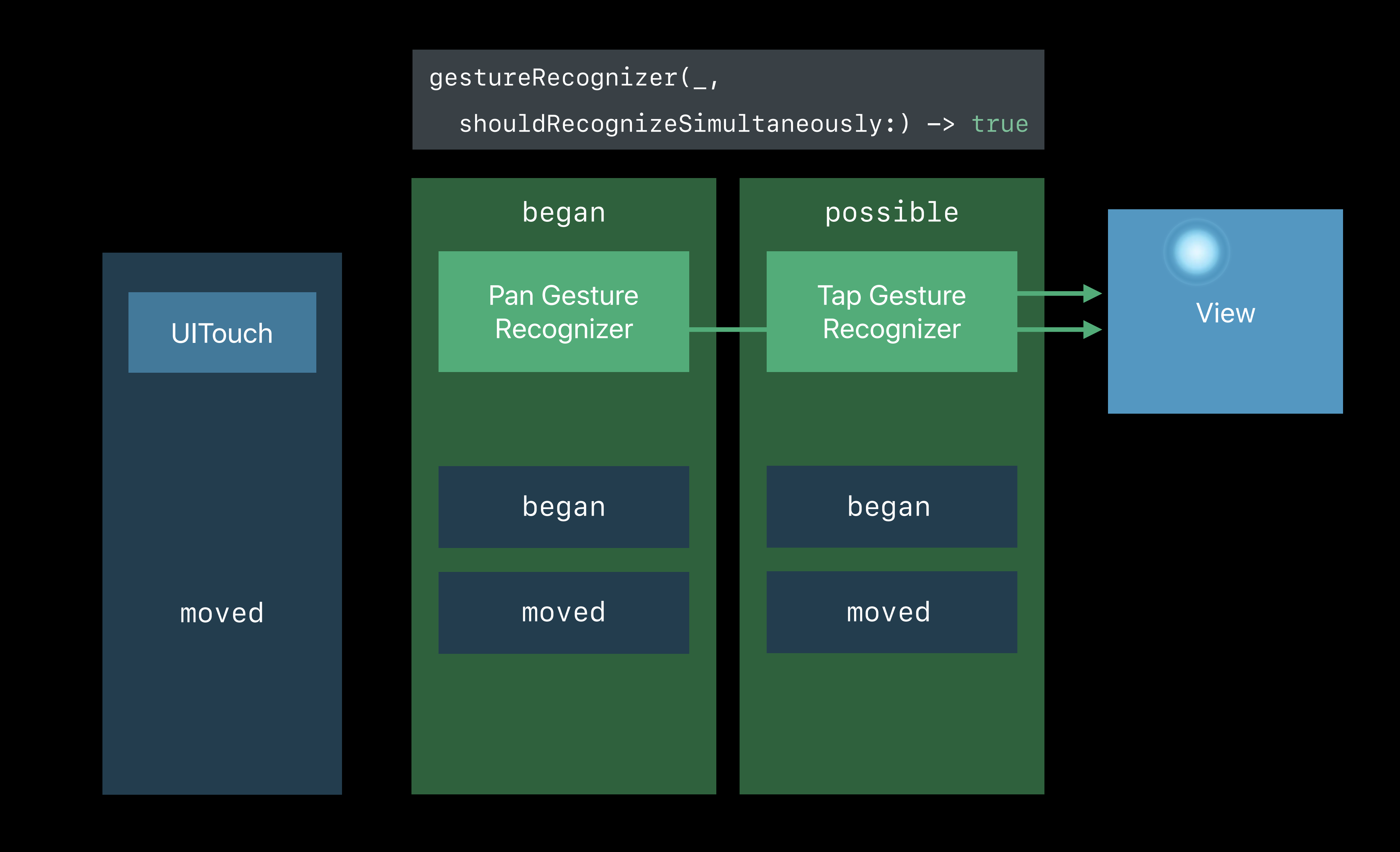

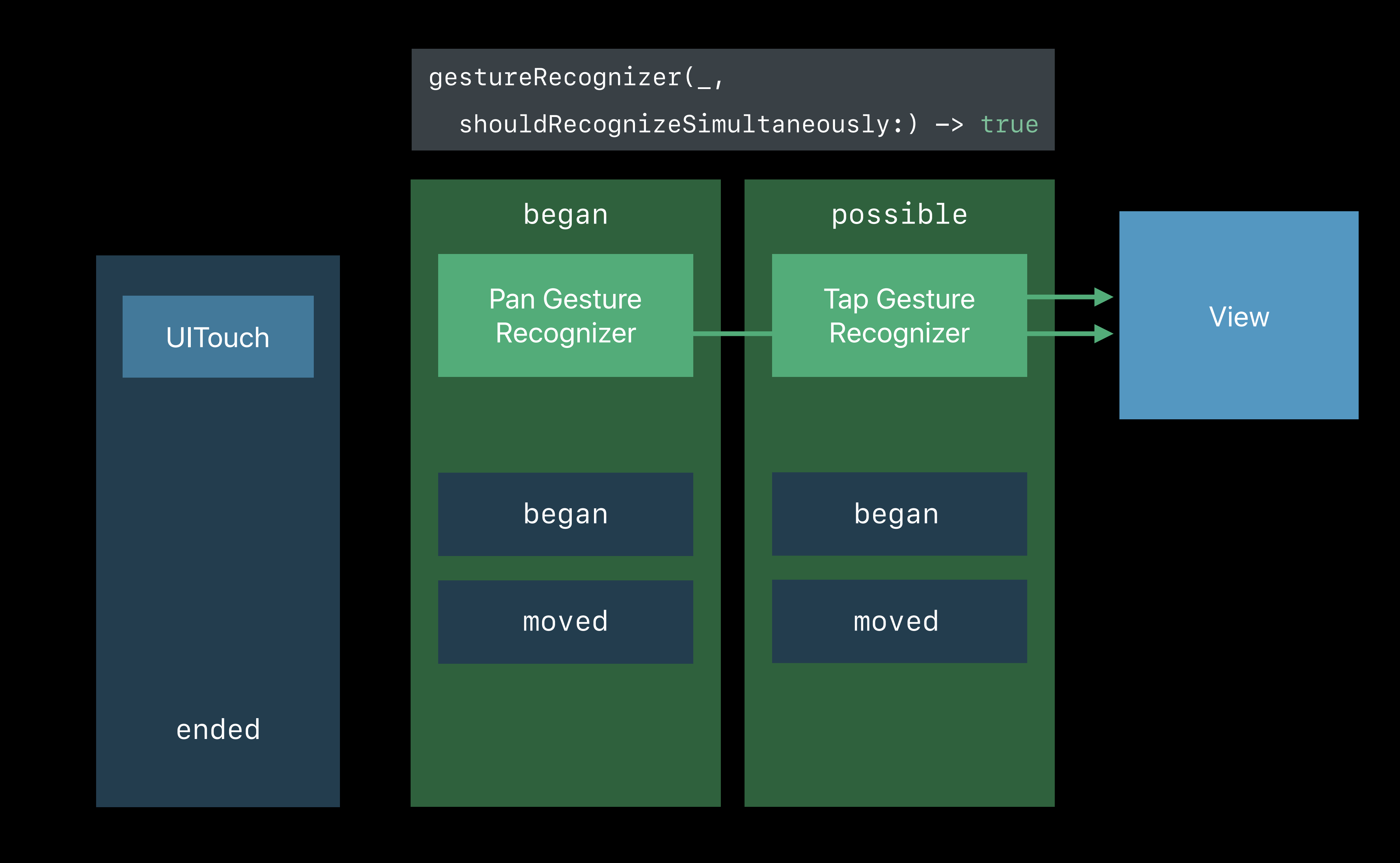

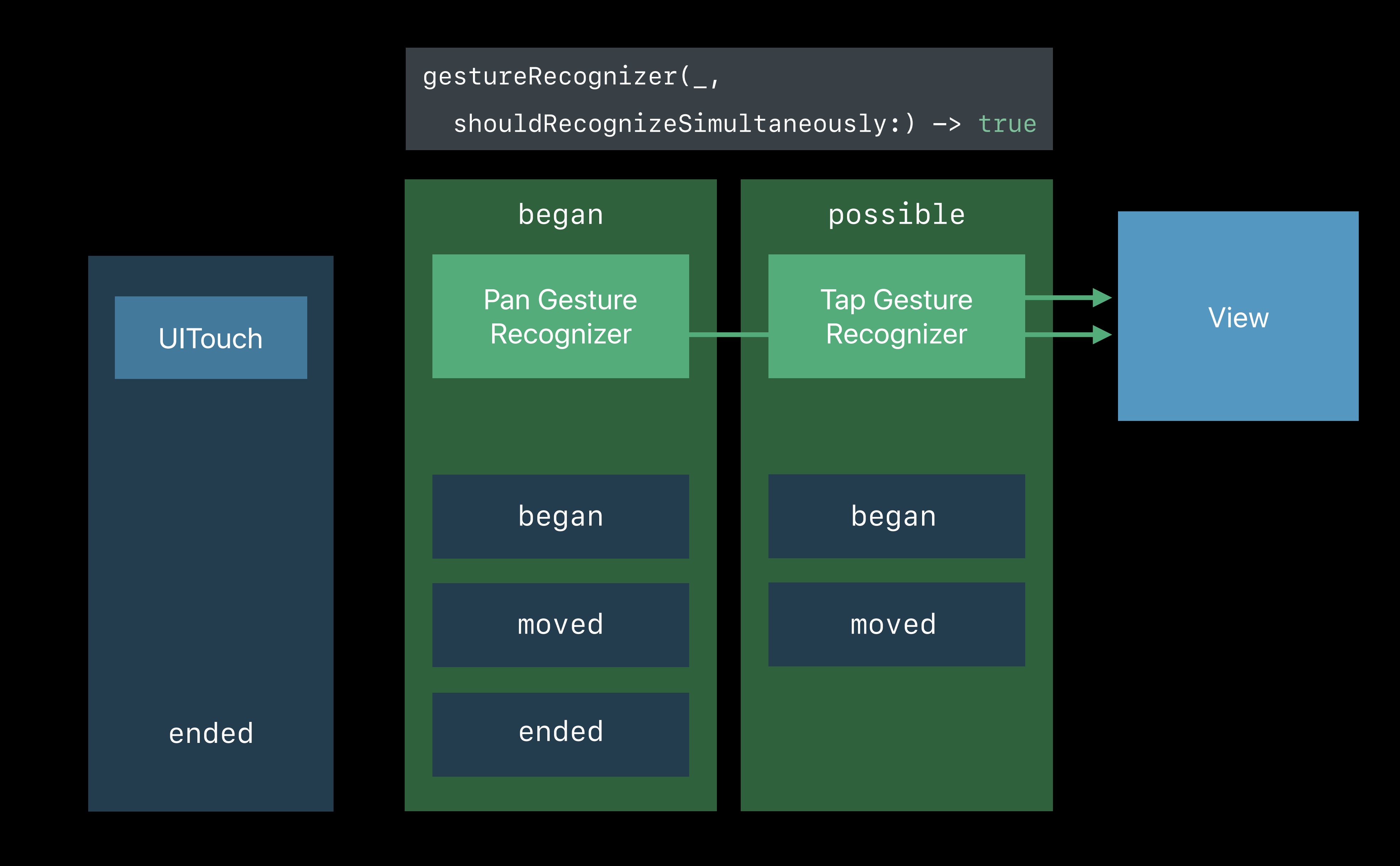

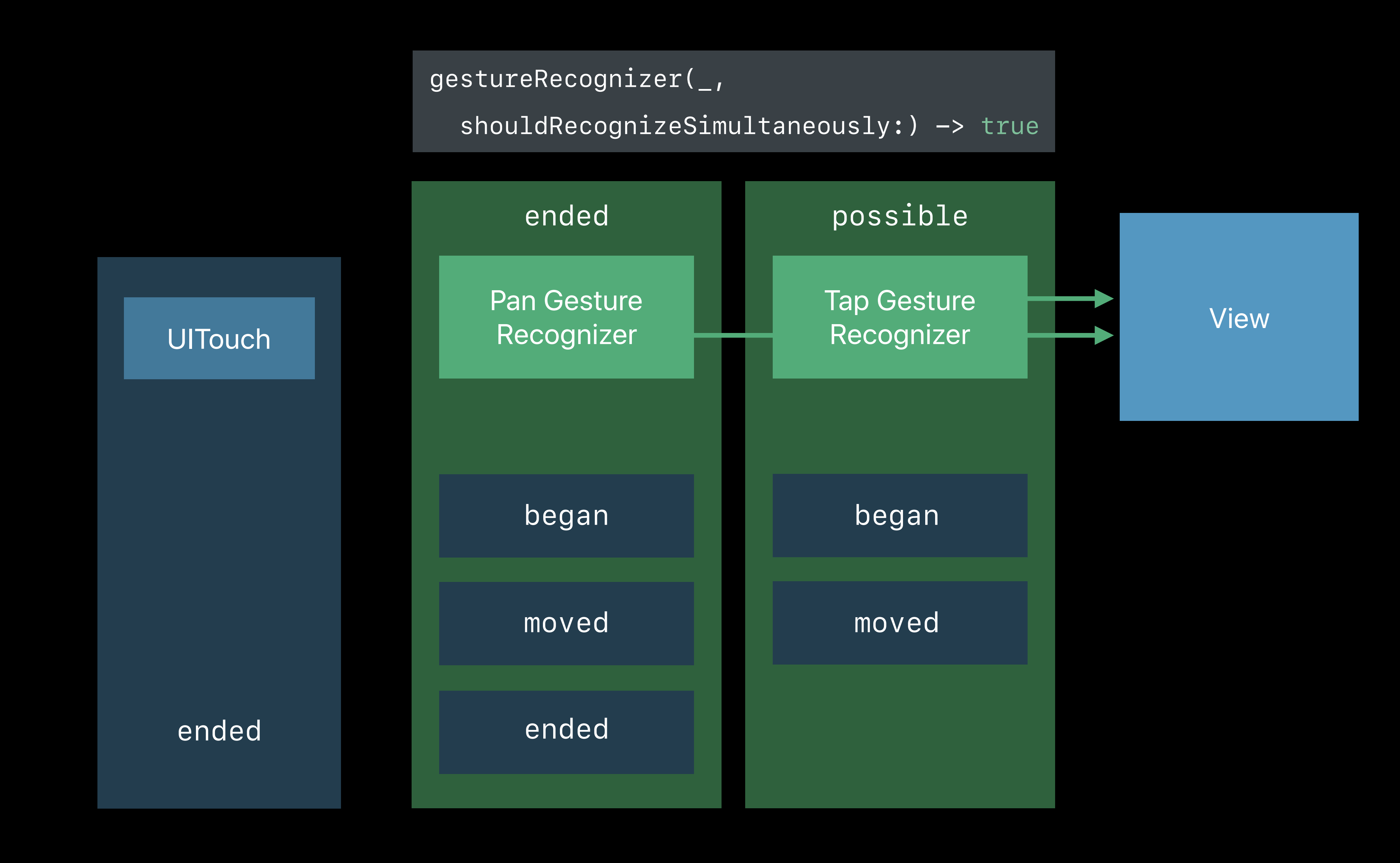

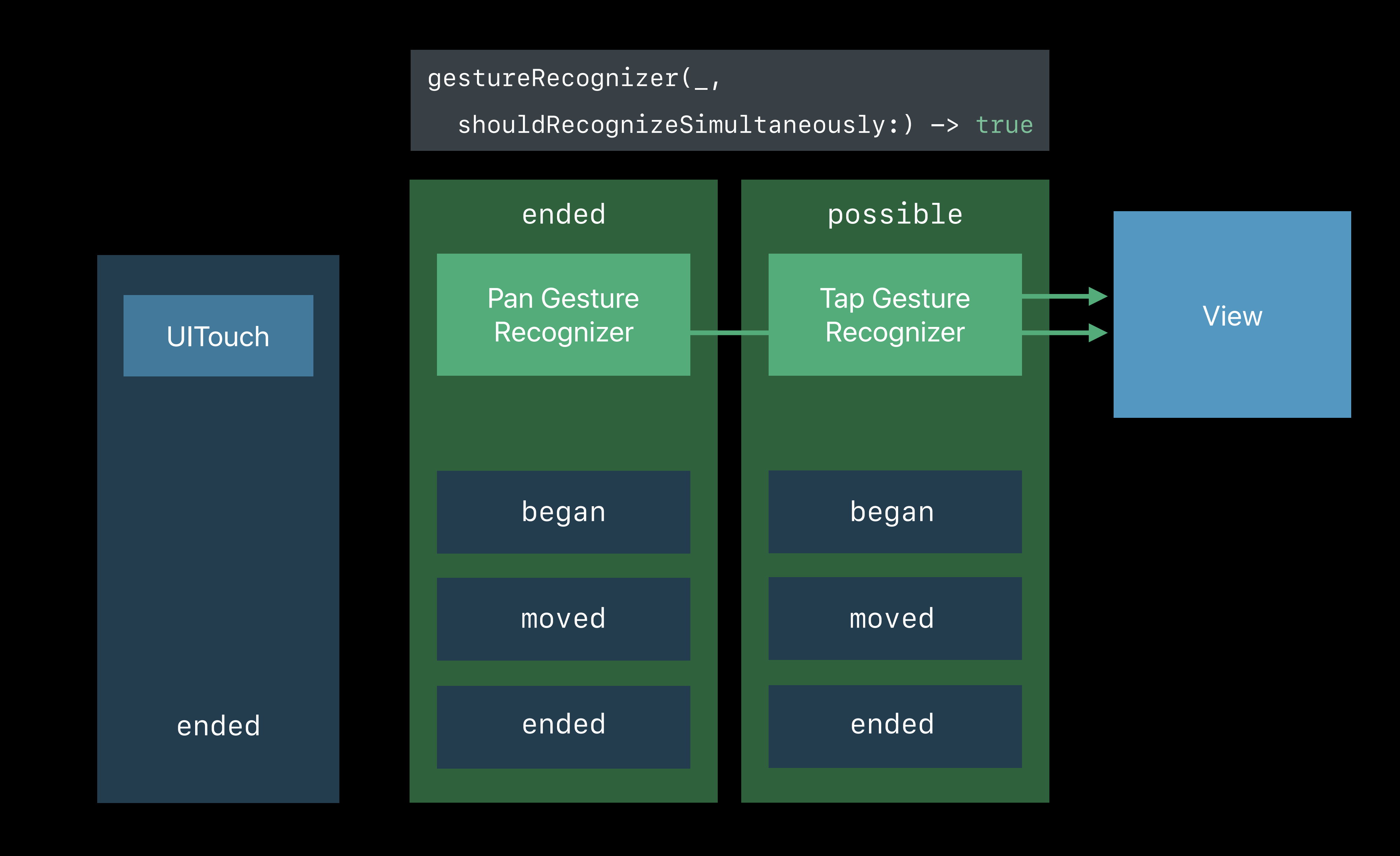

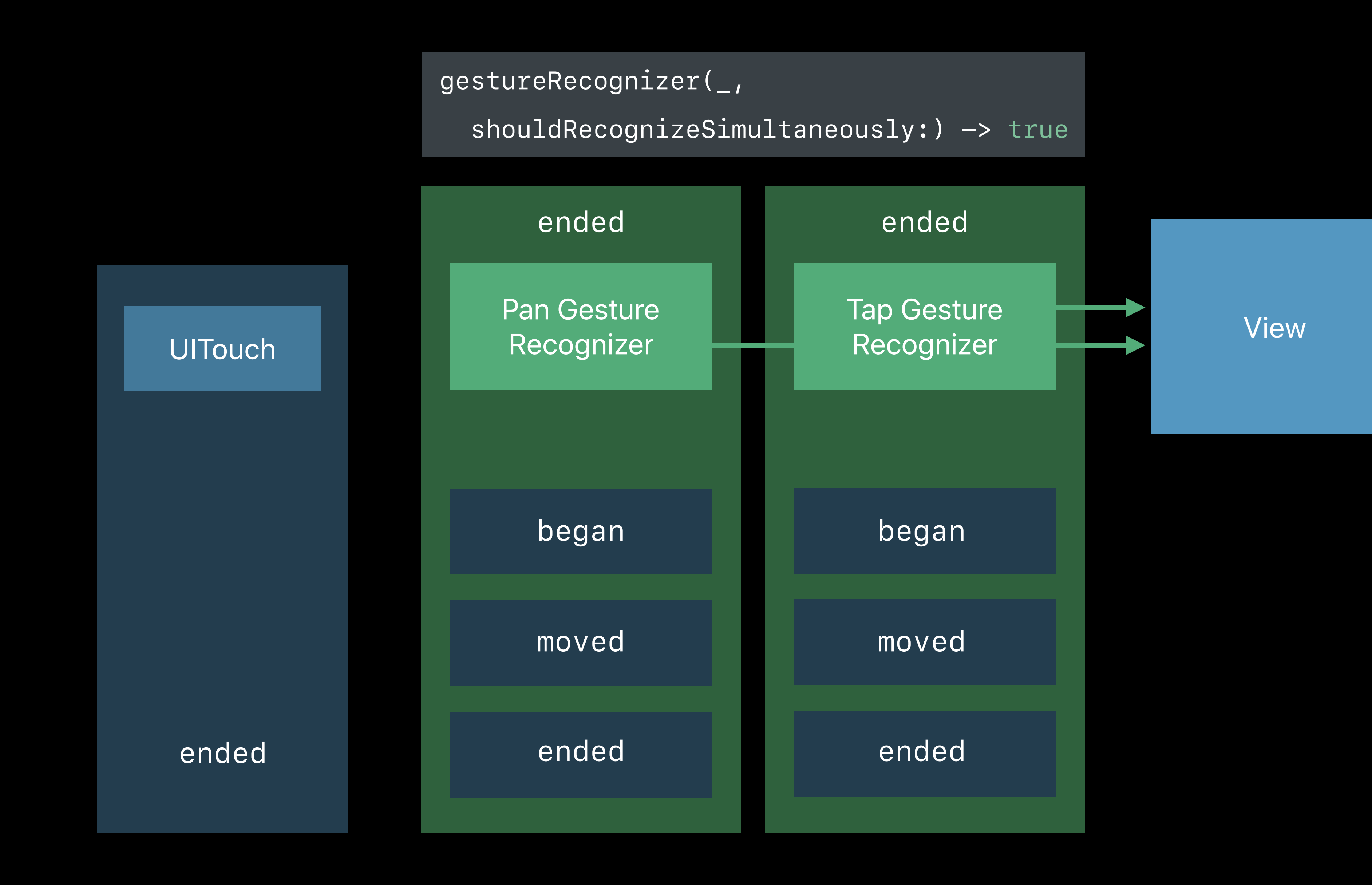

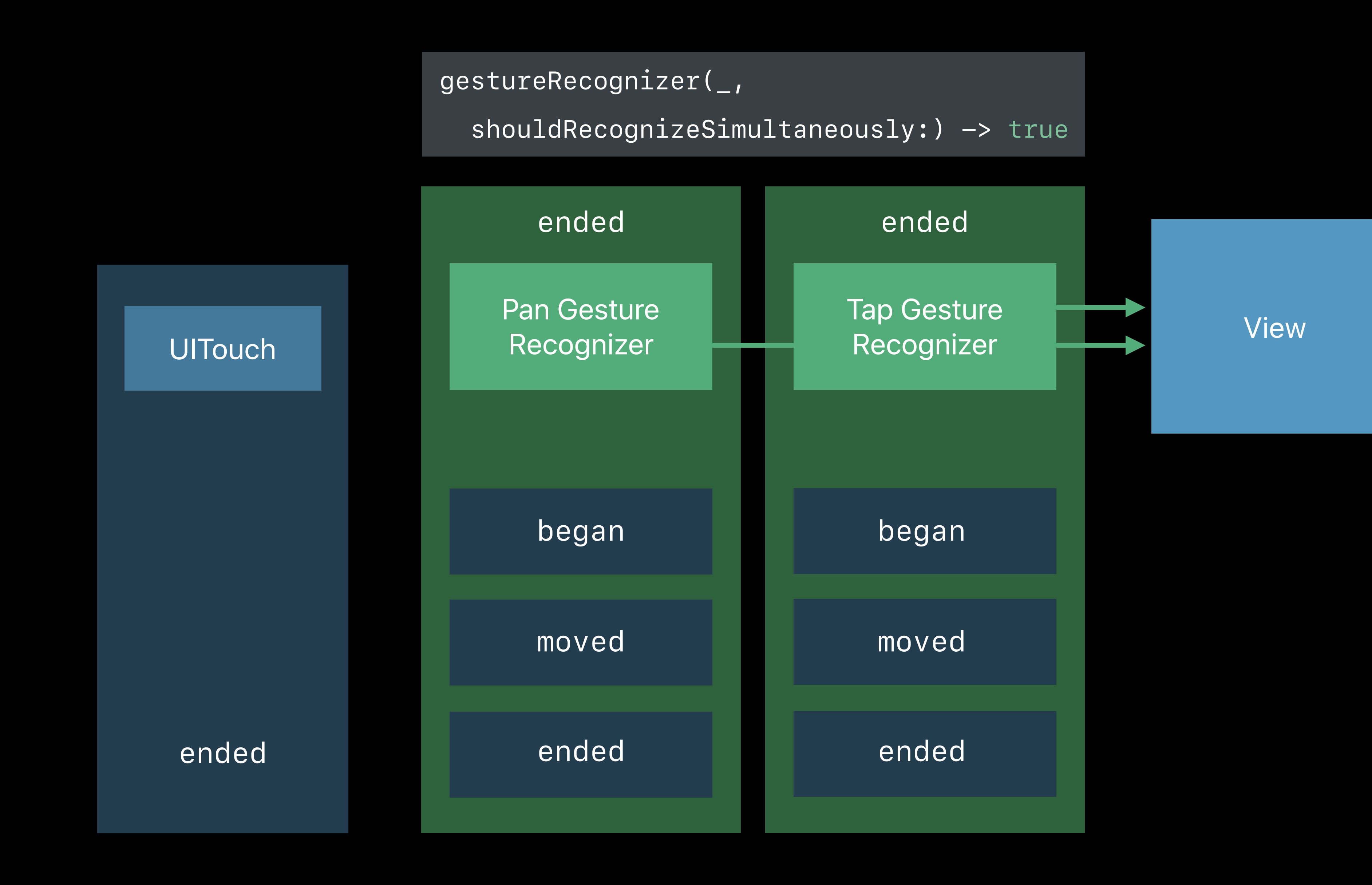

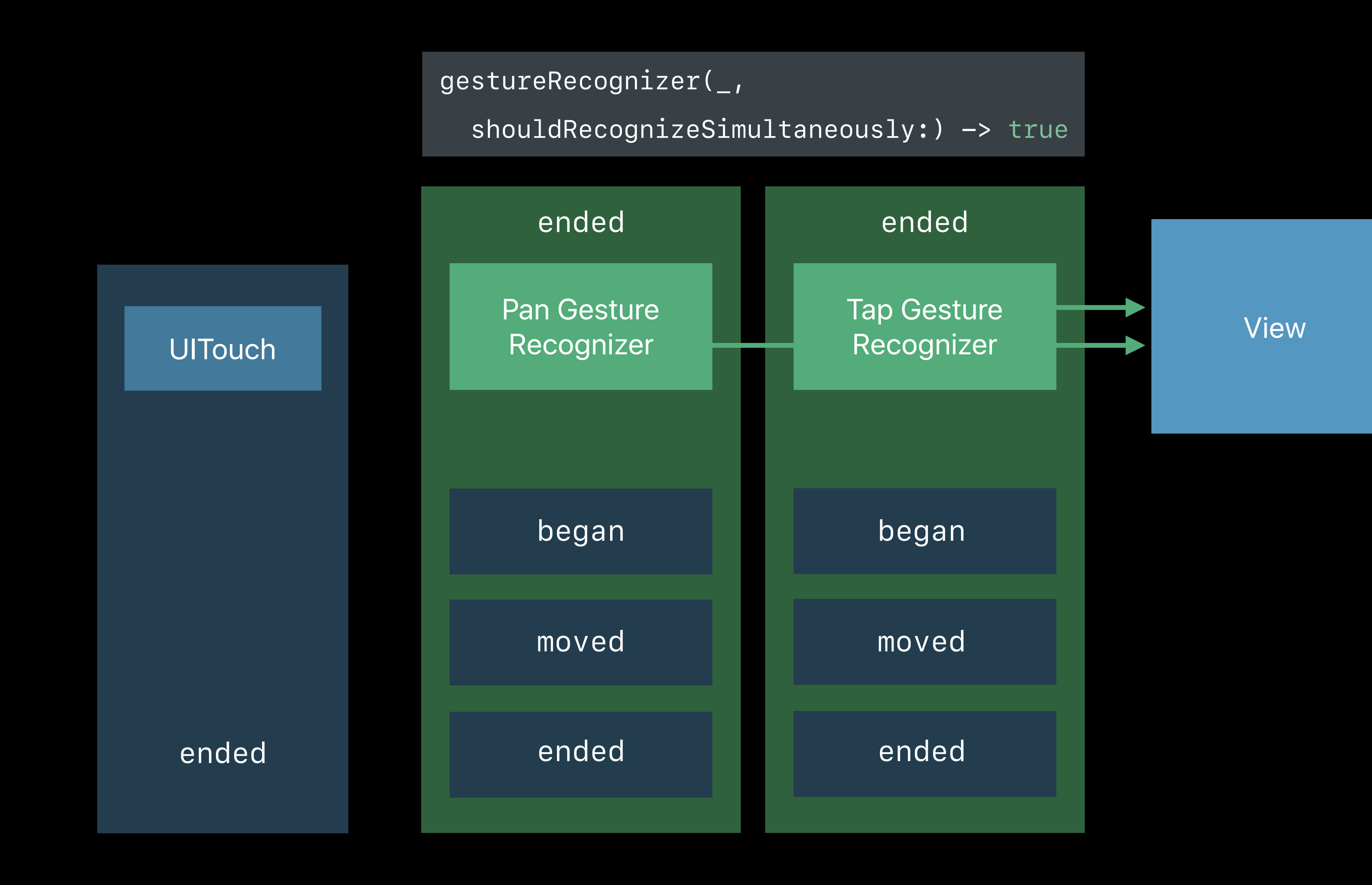

# **Failure Requirements**

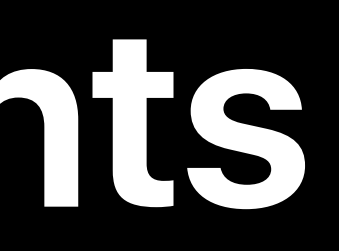

*// Failure Requirements class UIGestureRecognizer : NSObject { open func require(toFail otherGestureRecognizer: UIGestureRecognizer)*

*}* 

*public protocol UIGestureRecognizerDelegate : NSObjectProtocol {*

 *optional public func gestureRecognizer(\_ gestureRecognizer: UIGestureRecognizer,* 

 *optional public func gestureRecognizer(\_ gestureRecognizer: UIGestureRecognizer,* 

- 
- 
- *shouldRequireFailureOf otherGestureRecognizer: UIGestureRecognizer) -> Bool*
- *shouldBeRequiredToFailBy otherGestureRecognizer: UIGestureRecognizer) -> Bool*

### *}*

*// Subclasses open class UIGestureRecognizer : NSObject {*

 *open func shouldRequireFailure(of otherGestureRecognizer: UIGestureRecognizer) -> Bool open func shouldBeRequiredToFail(by otherGestureRecognizer: UIGestureRecognizer) -> Bool* *// Failure Requirements class UIGestureRecognizer : NSObject {*

 *open func require(toFail otherGestureRecognizer: UIGestureRecognizer)*

*}* 

*public protocol UIGestureRecognizerDelegate : NSObjectProtocol {*

 *optional public func gestureRecognizer(\_ gestureRecognizer: UIGestureRecognizer, shouldRequireFailureOf otherGestureRecognizer: UIGestureRecognizer) -> Bool*

 *optional public func gestureRecognizer(\_ gestureRecognizer: UIGestureRecognizer, shouldBeRequiredToFailBy otherGestureRecognizer: UIGestureRecognizer) -> Bool*

### *}*

*// Subclasses open class UIGestureRecognizer : NSObject {*

 *open func shouldRequireFailure(of otherGestureRecognizer: UIGestureRecognizer) -> Bool open func shouldBeRequiredToFail(by otherGestureRecognizer: UIGestureRecognizer) -> Bool*

```
// Failure Requirements
class UIGestureRecognizer : NSObject {
```

```
 open func require(toFail otherGestureRecognizer: UIGestureRecognizer)
}
```
*public protocol UIGestureRecognizerDelegate : NSObjectProtocol {*

```
 optional public func gestureRecognizer(_ gestureRecognizer: UIGestureRecognizer,
```
 *optional public func gestureRecognizer(\_ gestureRecognizer: UIGestureRecognizer,* 

- 
- 
- *shouldRequireFailureOf otherGestureRecognizer: UIGestureRecognizer) -> Bool*
- *shouldBeRequiredToFailBy otherGestureRecognizer: UIGestureRecognizer) -> Bool*

*}*

```
// Subclasses
open class UIGestureRecognizer : NSObject {
```
 *open func shouldRequireFailure(of otherGestureRecognizer: UIGestureRecognizer) -> Bool open func shouldBeRequiredToFail(by otherGestureRecognizer: UIGestureRecognizer) -> Bool*

*// Failure Requirements class UIGestureRecognizer : NSObject { open func require(toFail otherGestureRecognizer: UIGestureRecognizer) } public protocol UIGestureRecognizerDelegate : NSObjectProtocol { optional public func gestureRecognizer(\_ gestureRecognizer: UIGestureRecognizer, optional public func gestureRecognizer(\_ gestureRecognizer: UIGestureRecognizer, } // Subclasses*

- 
- 
- *shouldRequireFailureOf otherGestureRecognizer: UIGestureRecognizer) -> Bool*
- *shouldBeRequiredToFailBy otherGestureRecognizer: UIGestureRecognizer) -> Bool*

*open class UIGestureRecognizer : NSObject {*

 *open func shouldRequireFailure(of otherGestureRecognizer: UIGestureRecognizer) -> Bool open func shouldBeRequiredToFail(by otherGestureRecognizer: UIGestureRecognizer) -> Bool*

Tap Gesture<br>Deseanizer Recognizer

### Pan Gesture Recognizer

# *require(toFail:)*

Tap Gesture New Yiew Recognizer

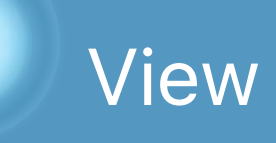

### Pan Gesture Recognizer

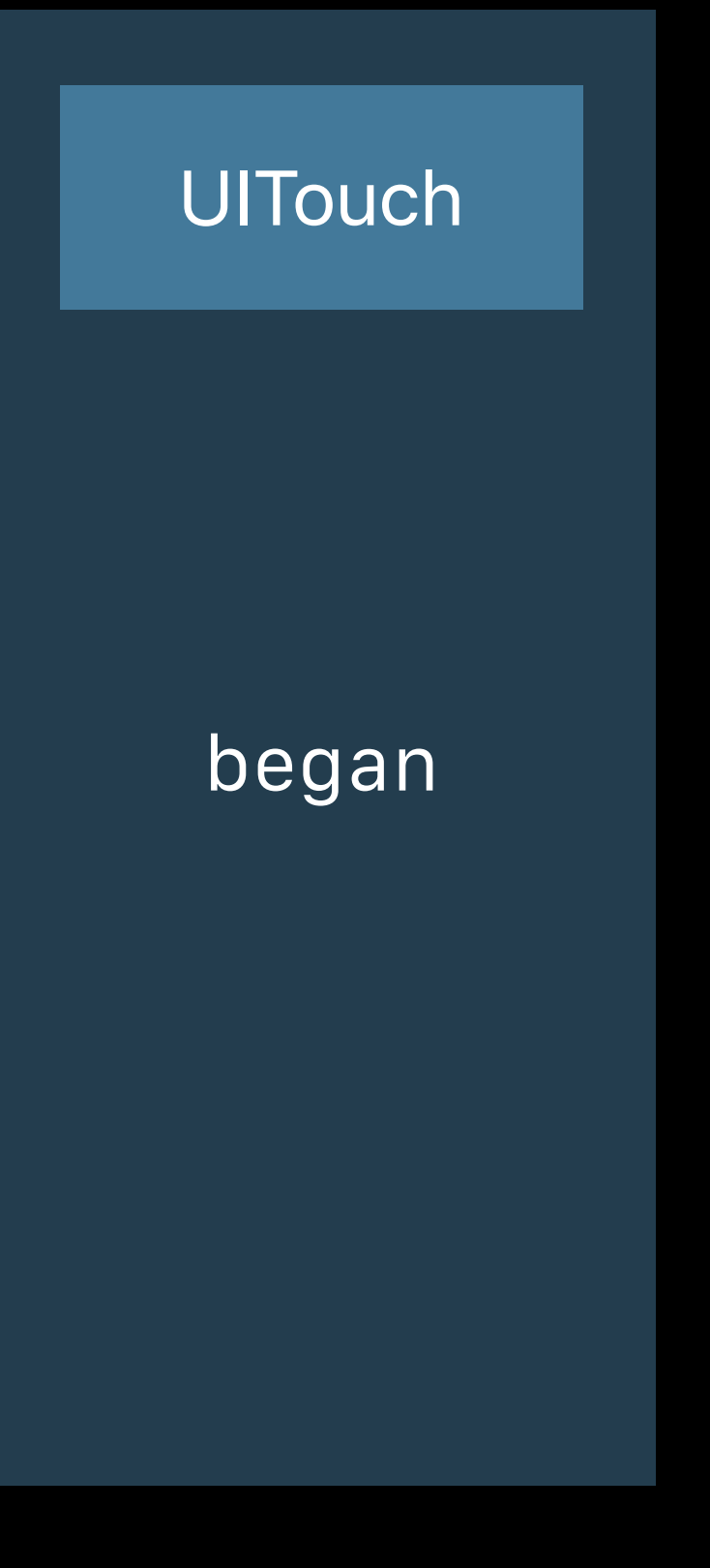

# *require(toFail:)*
#### Pan Gesture Recognizer

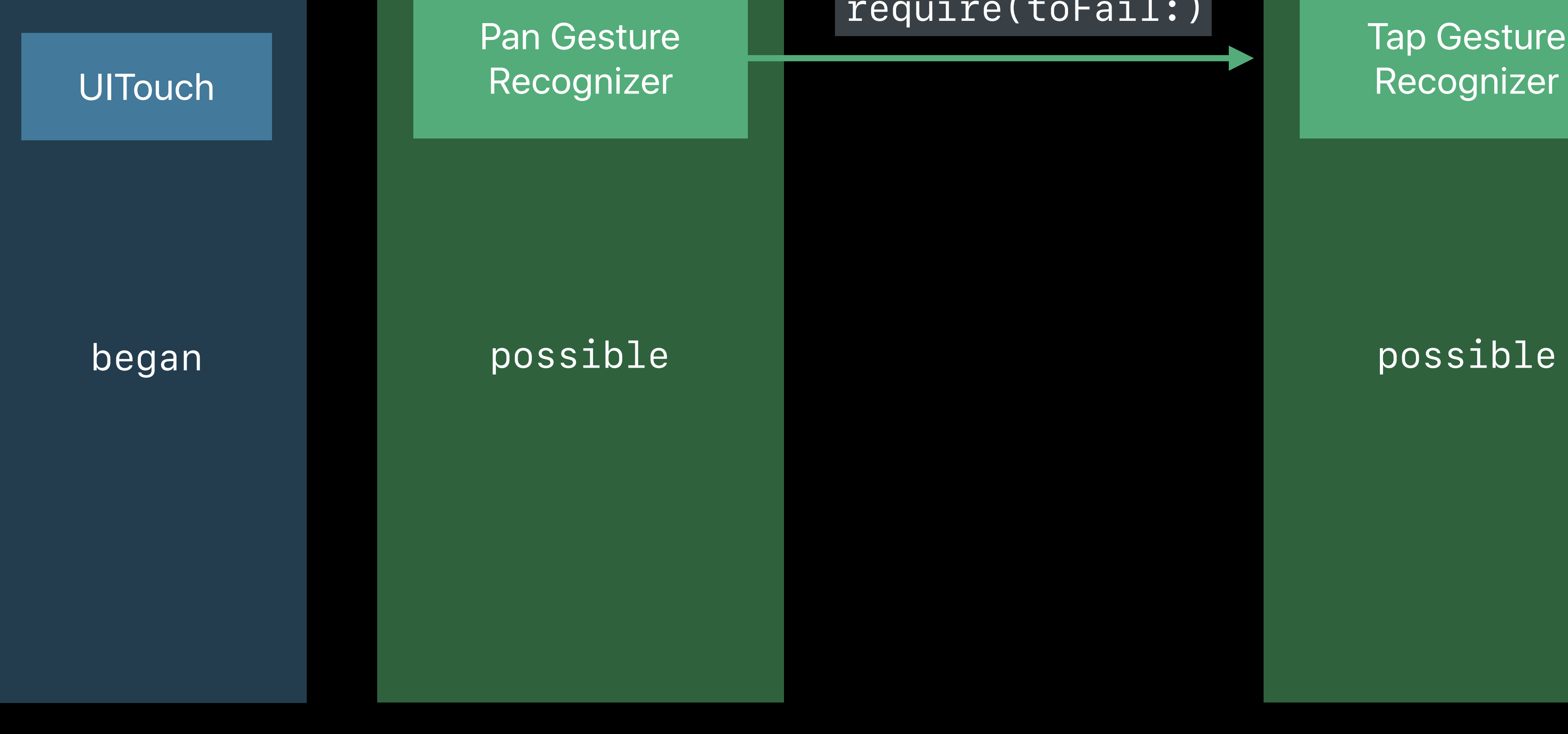

#### Pan Gesture Recognizer

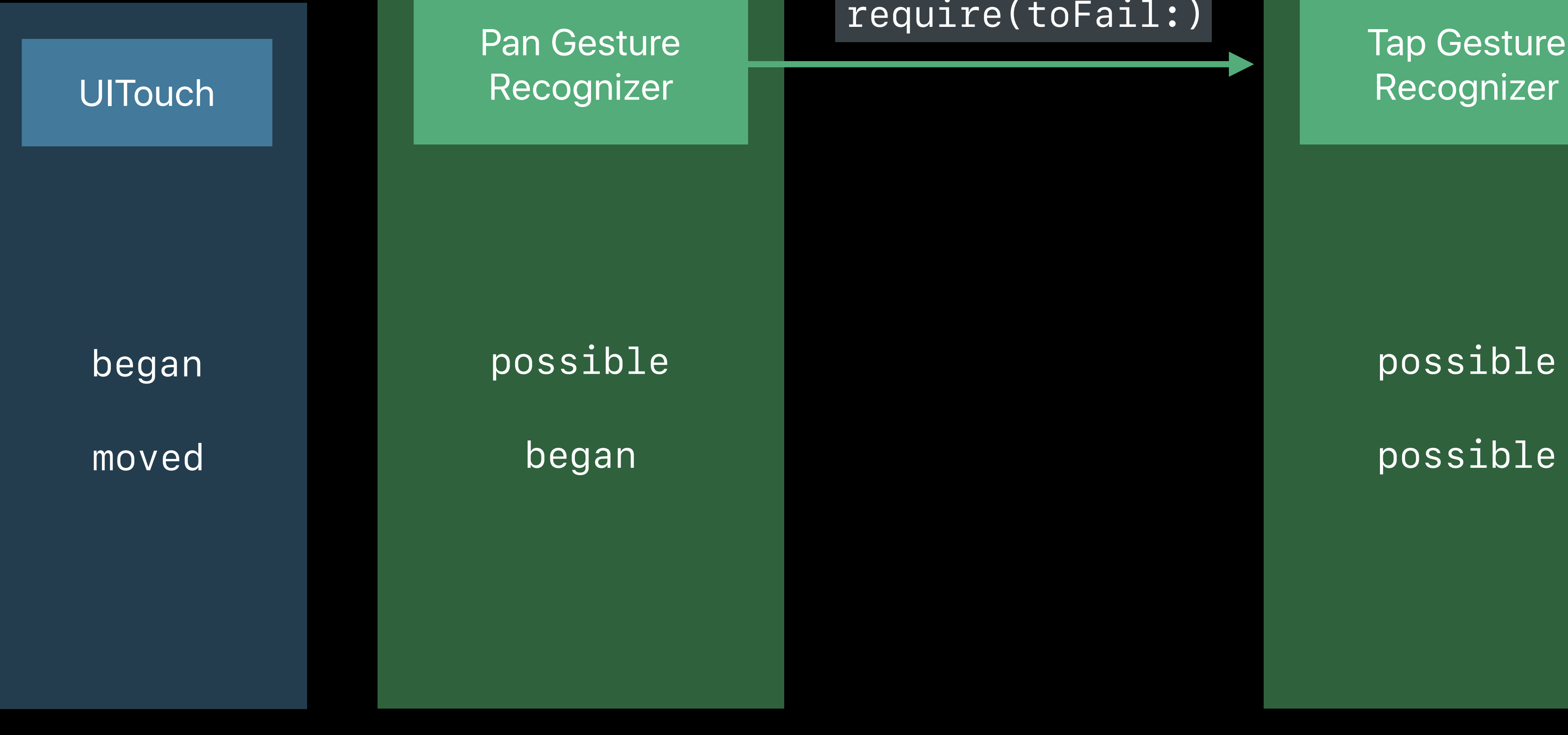

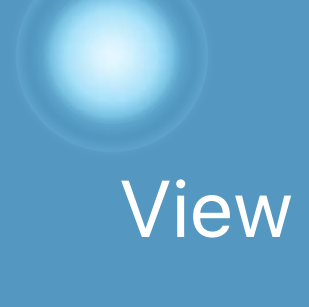

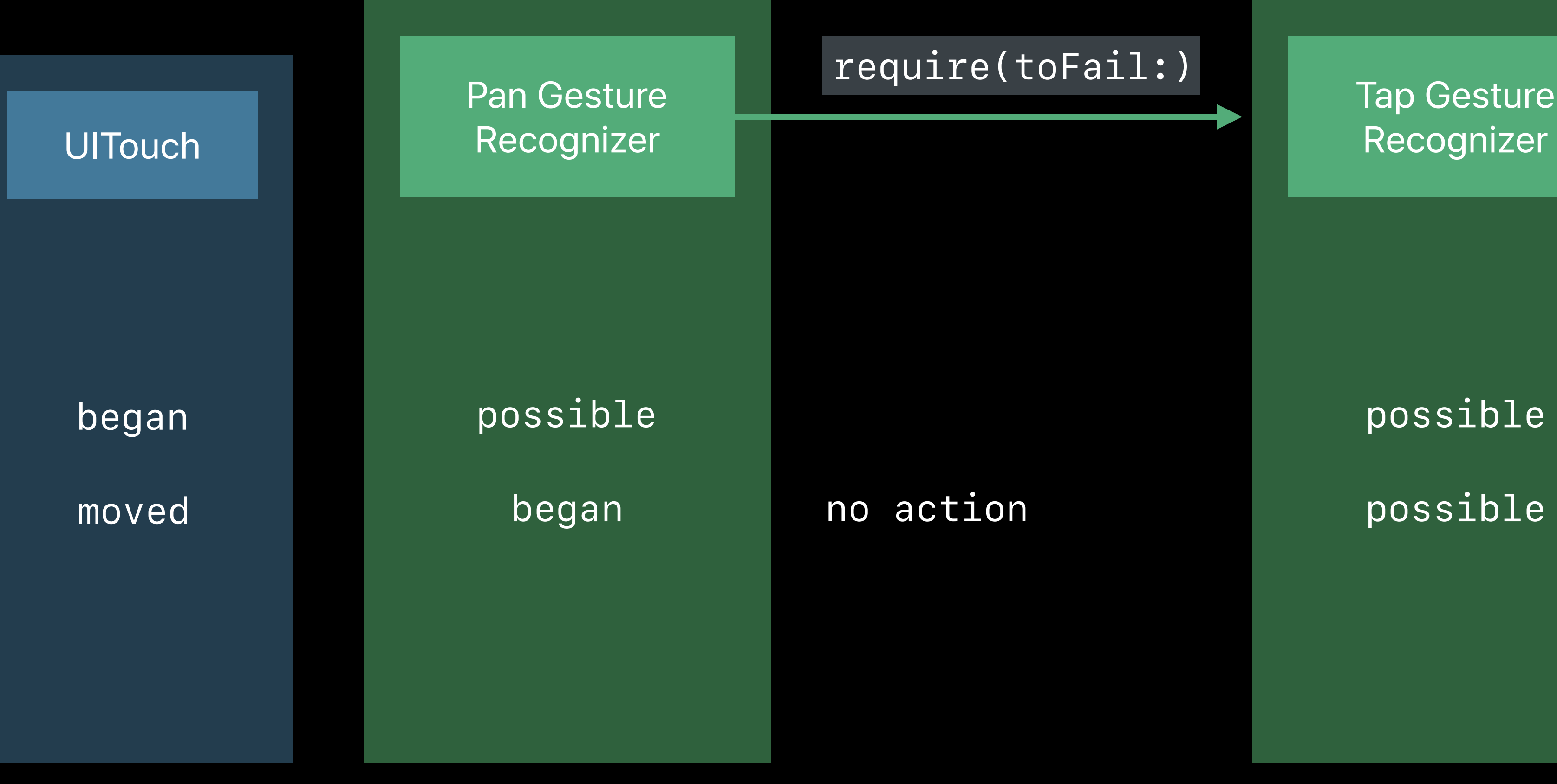

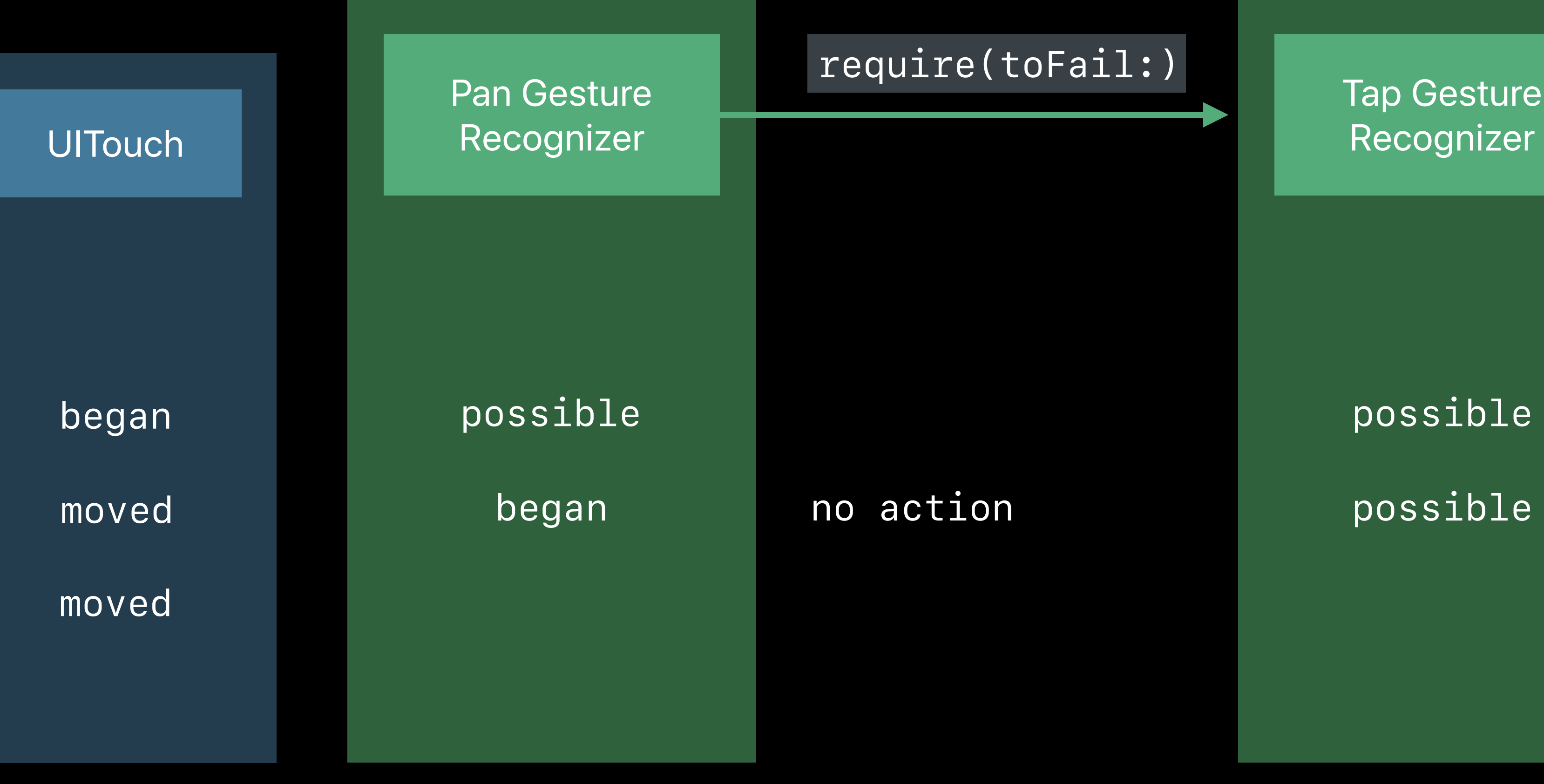

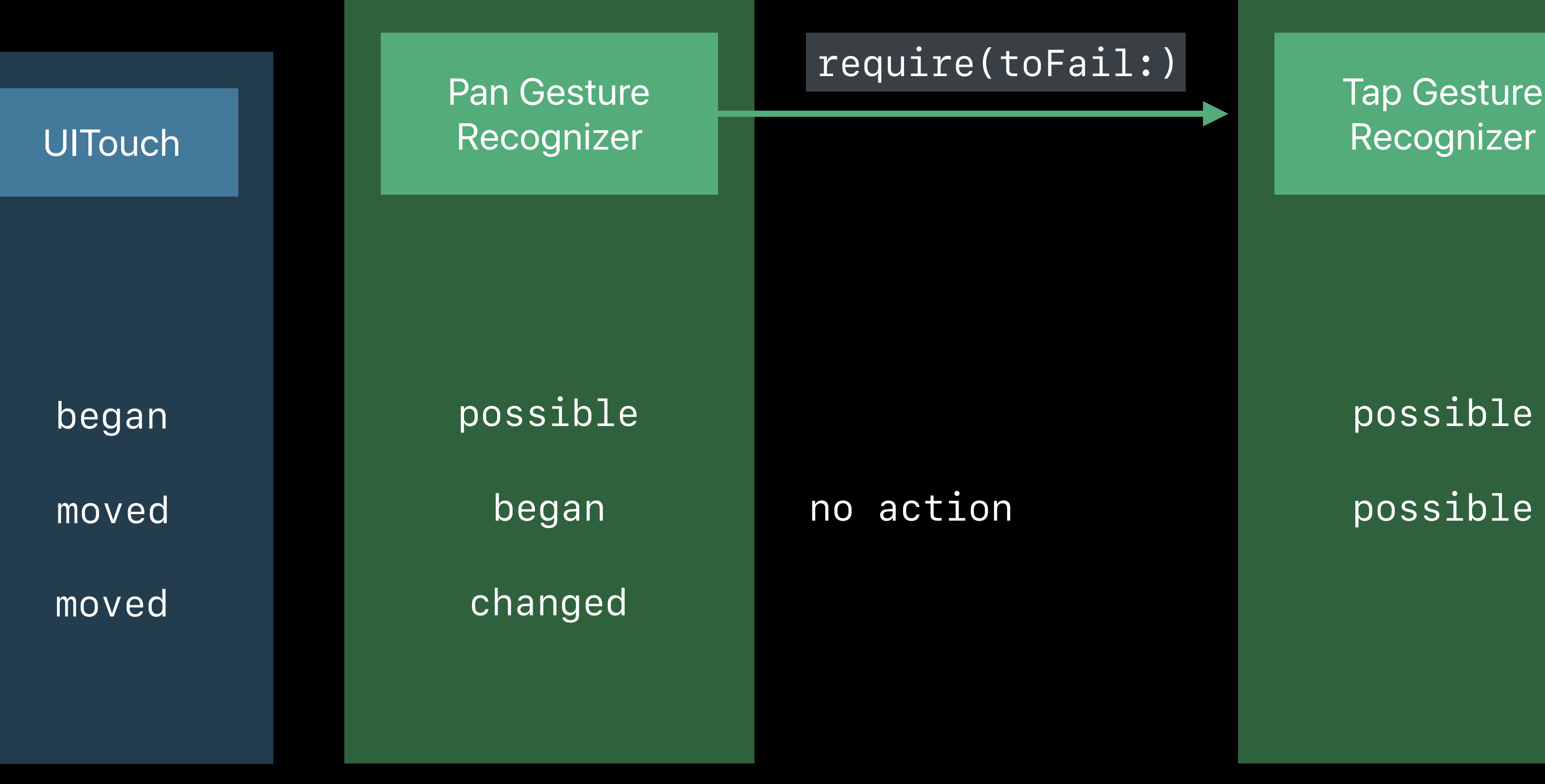

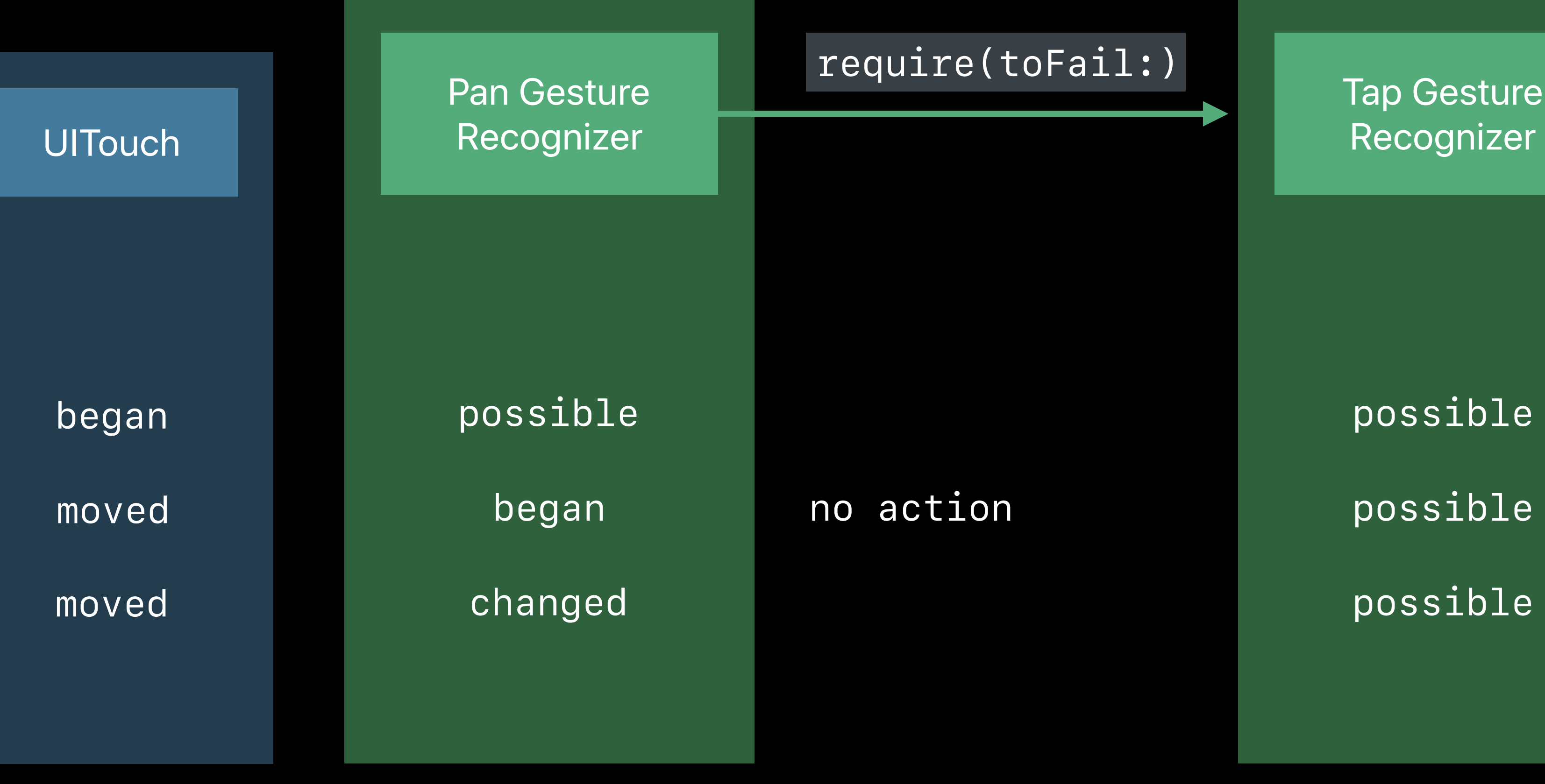

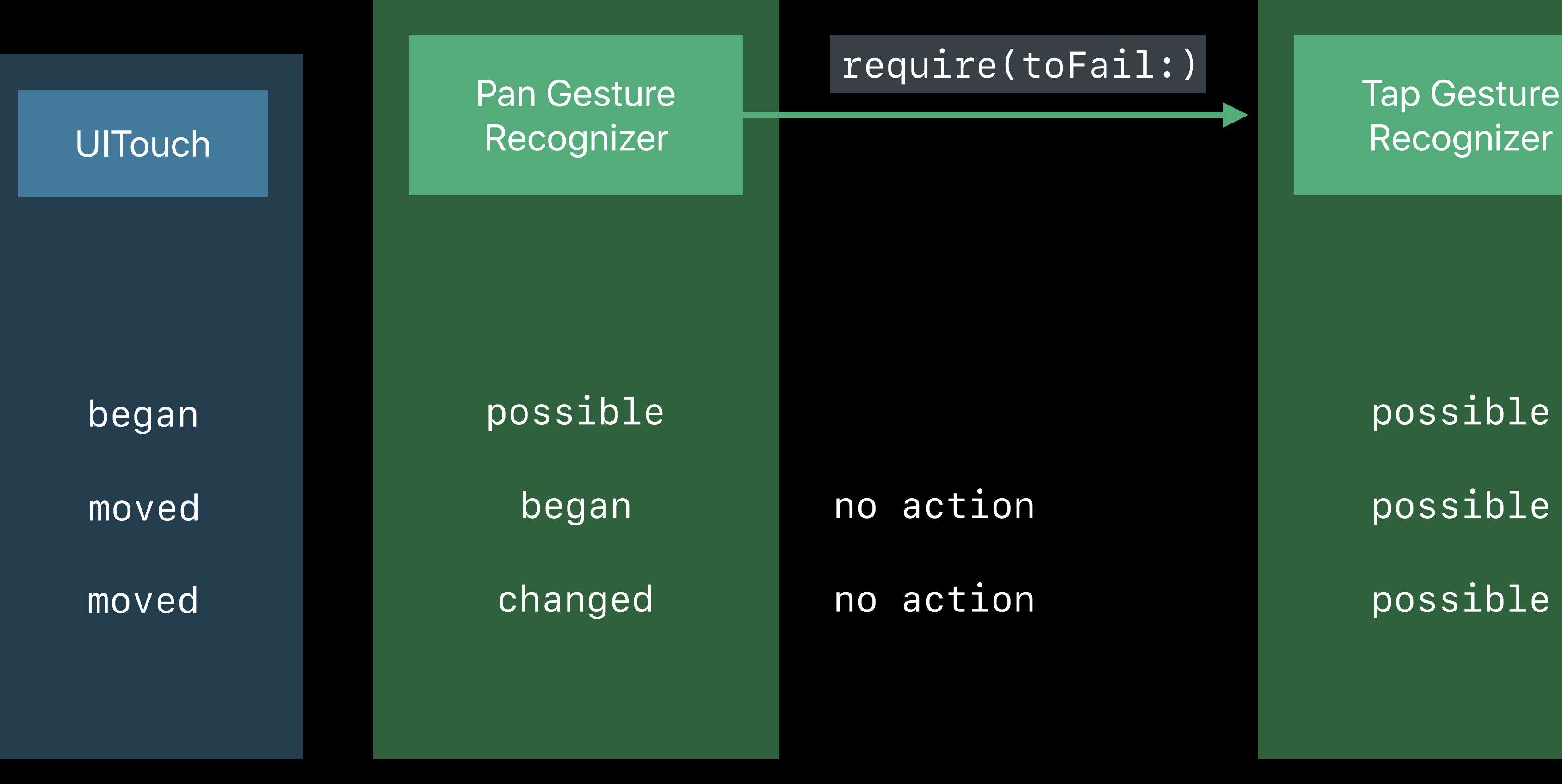

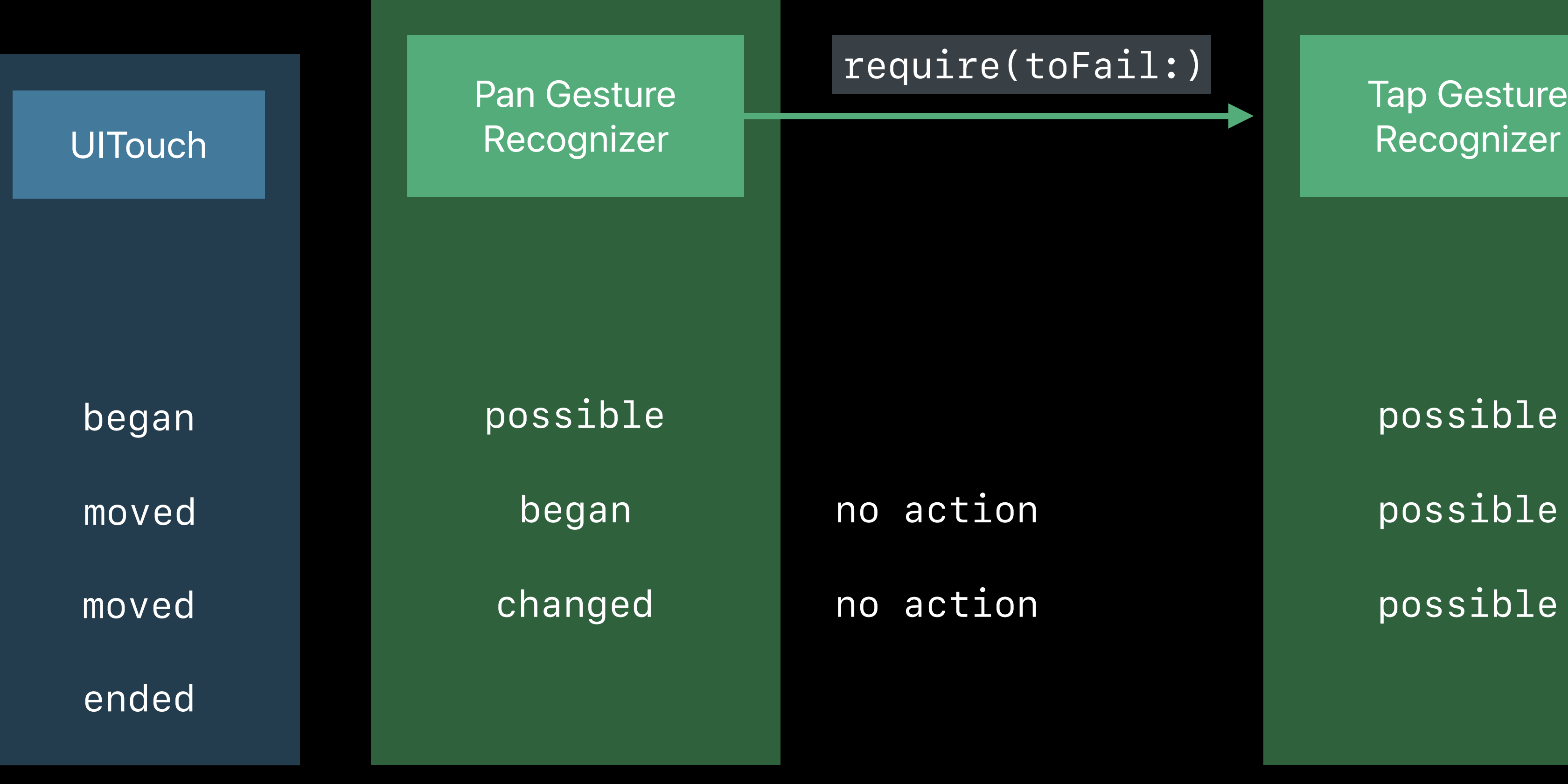

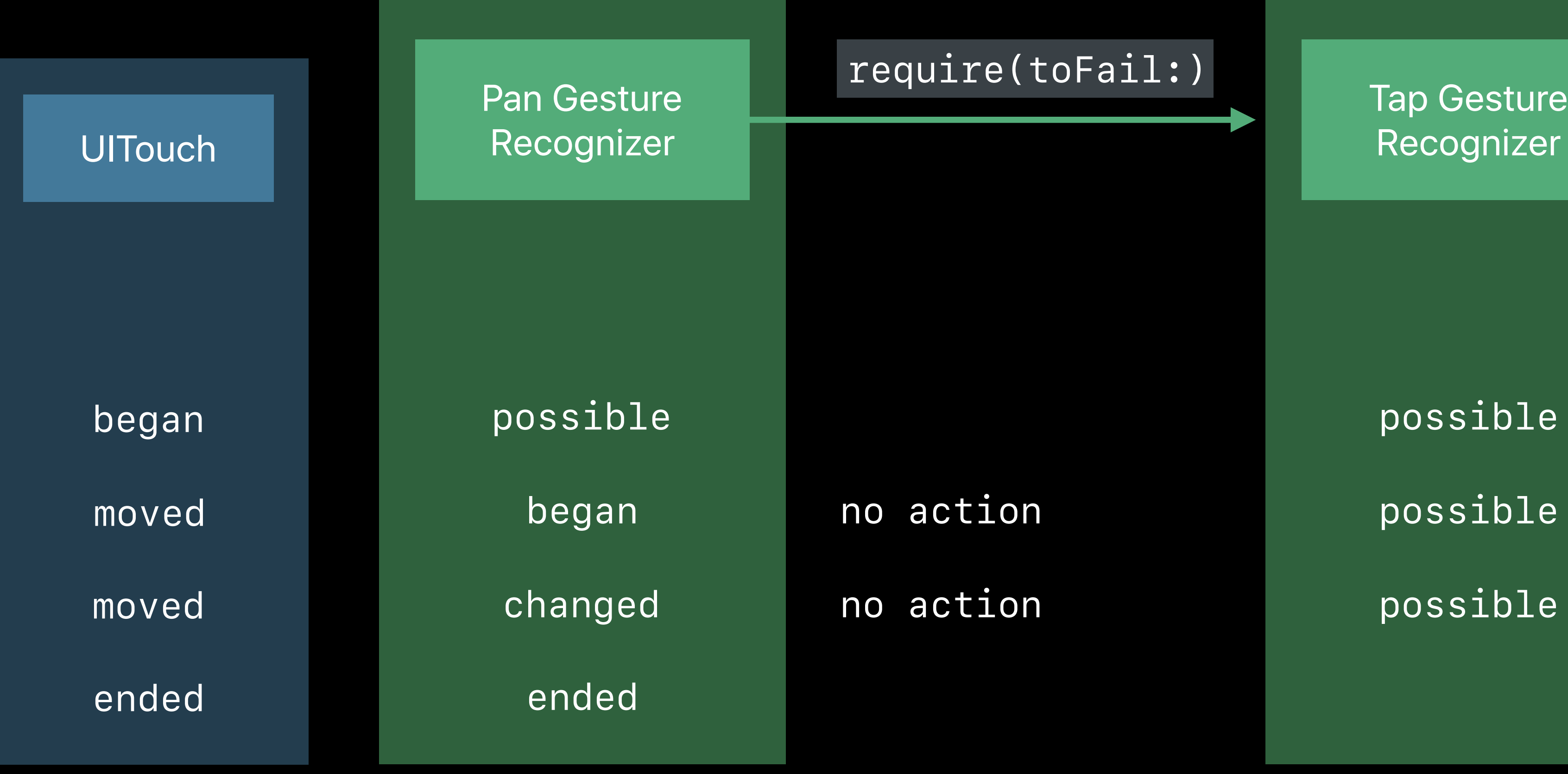

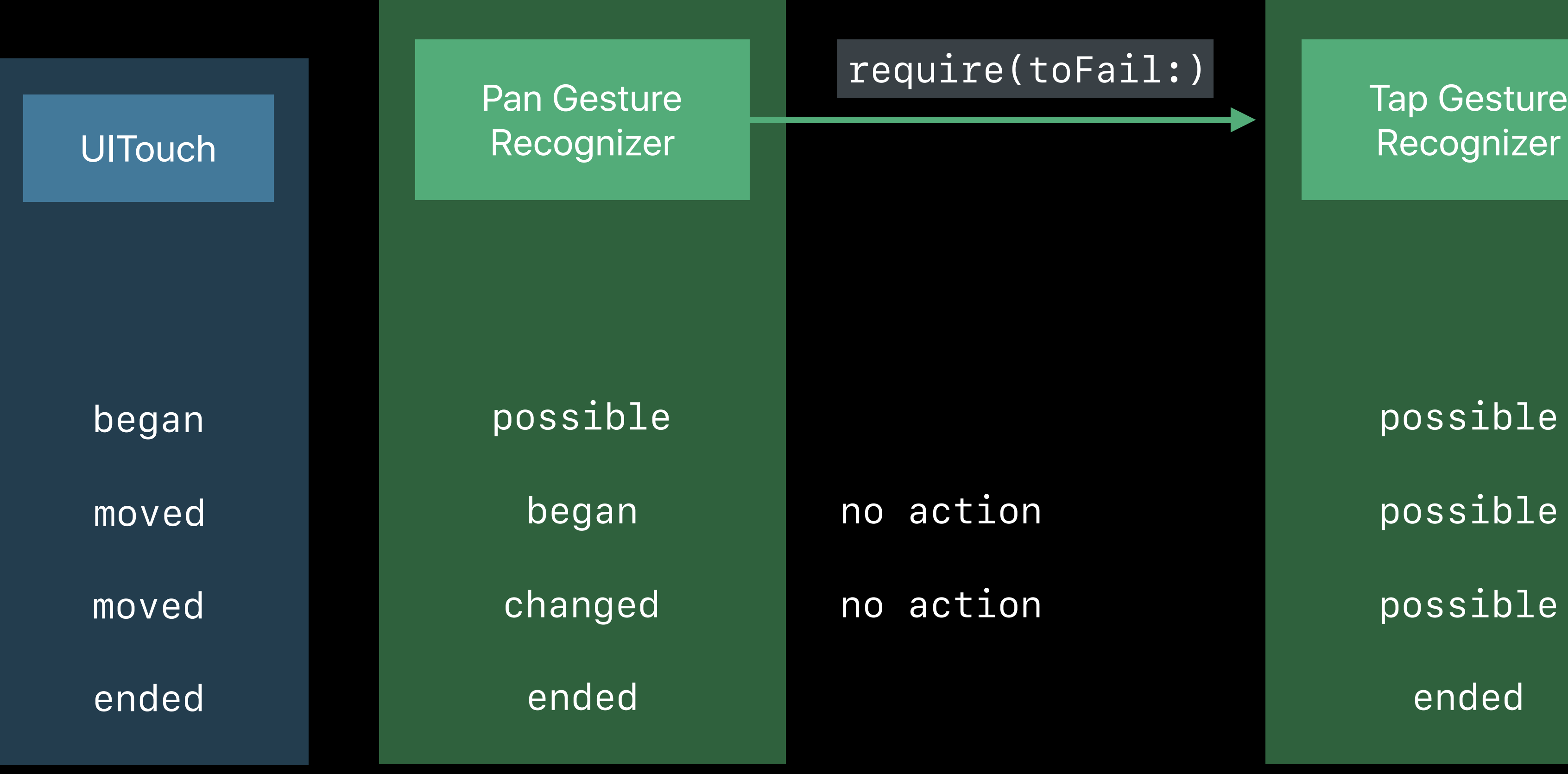

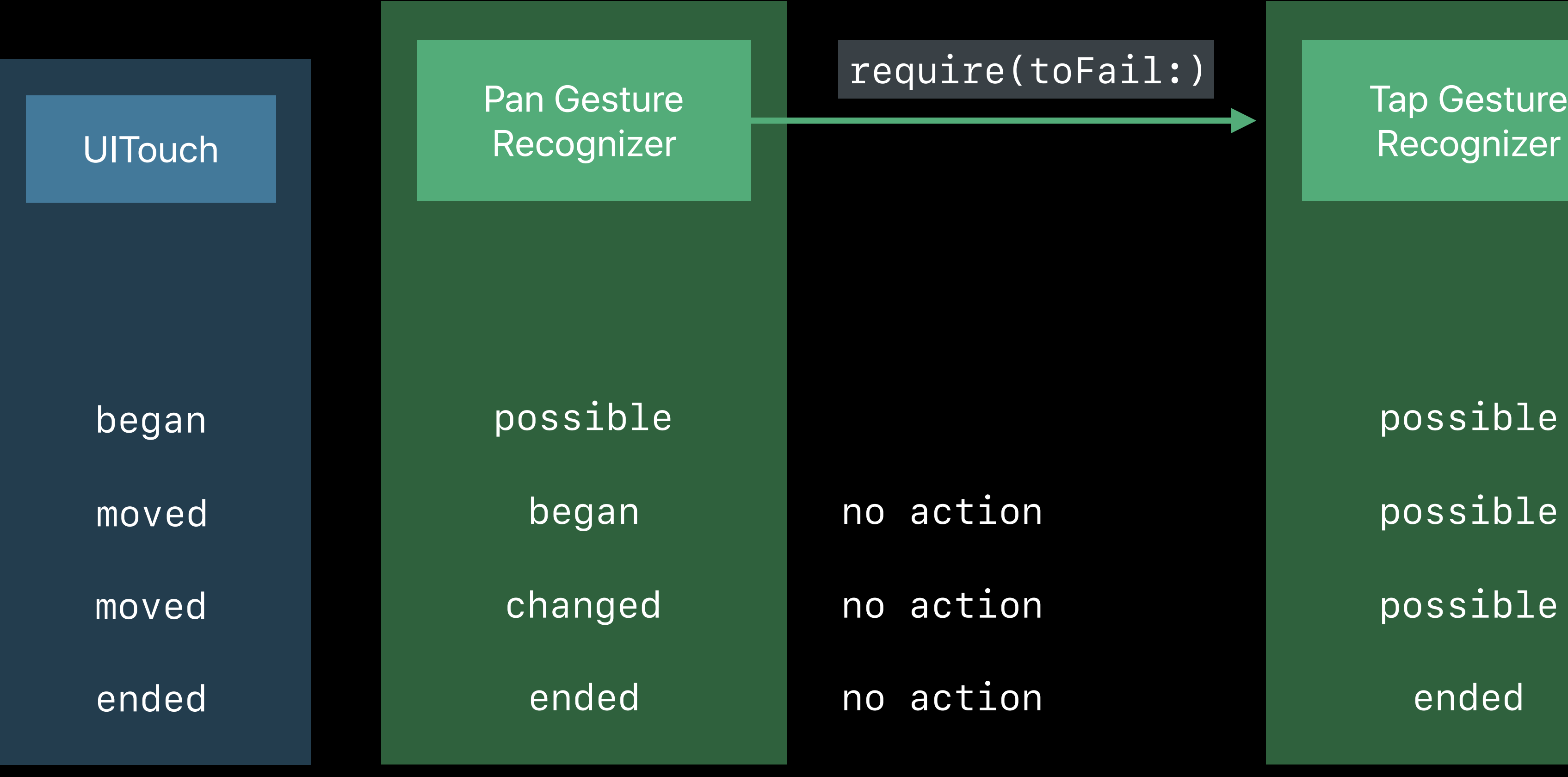

- 
- 
- 

# Tap Gesture New Yiew Recognizer *require(toFail:)*

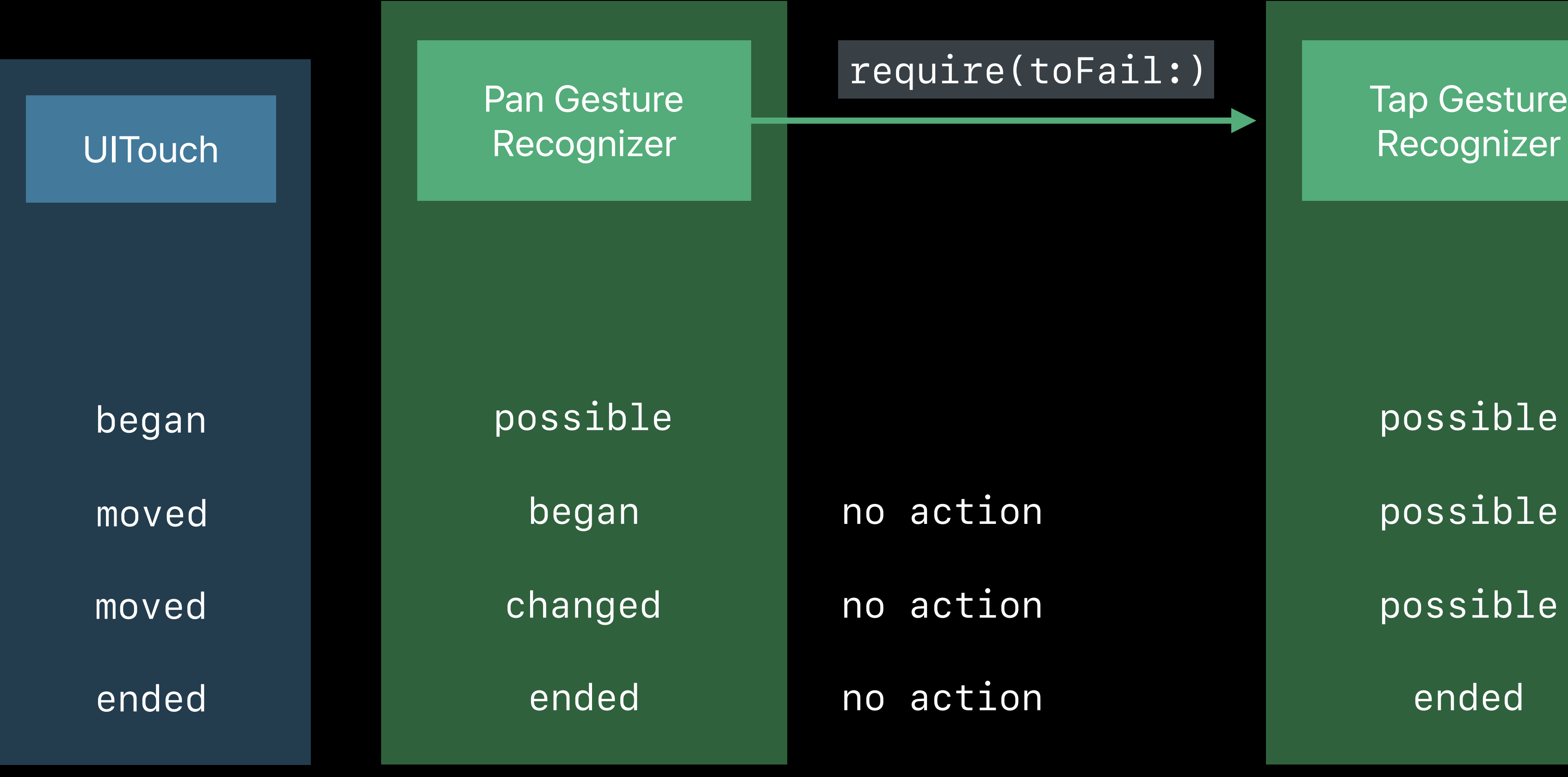

*no action send action*

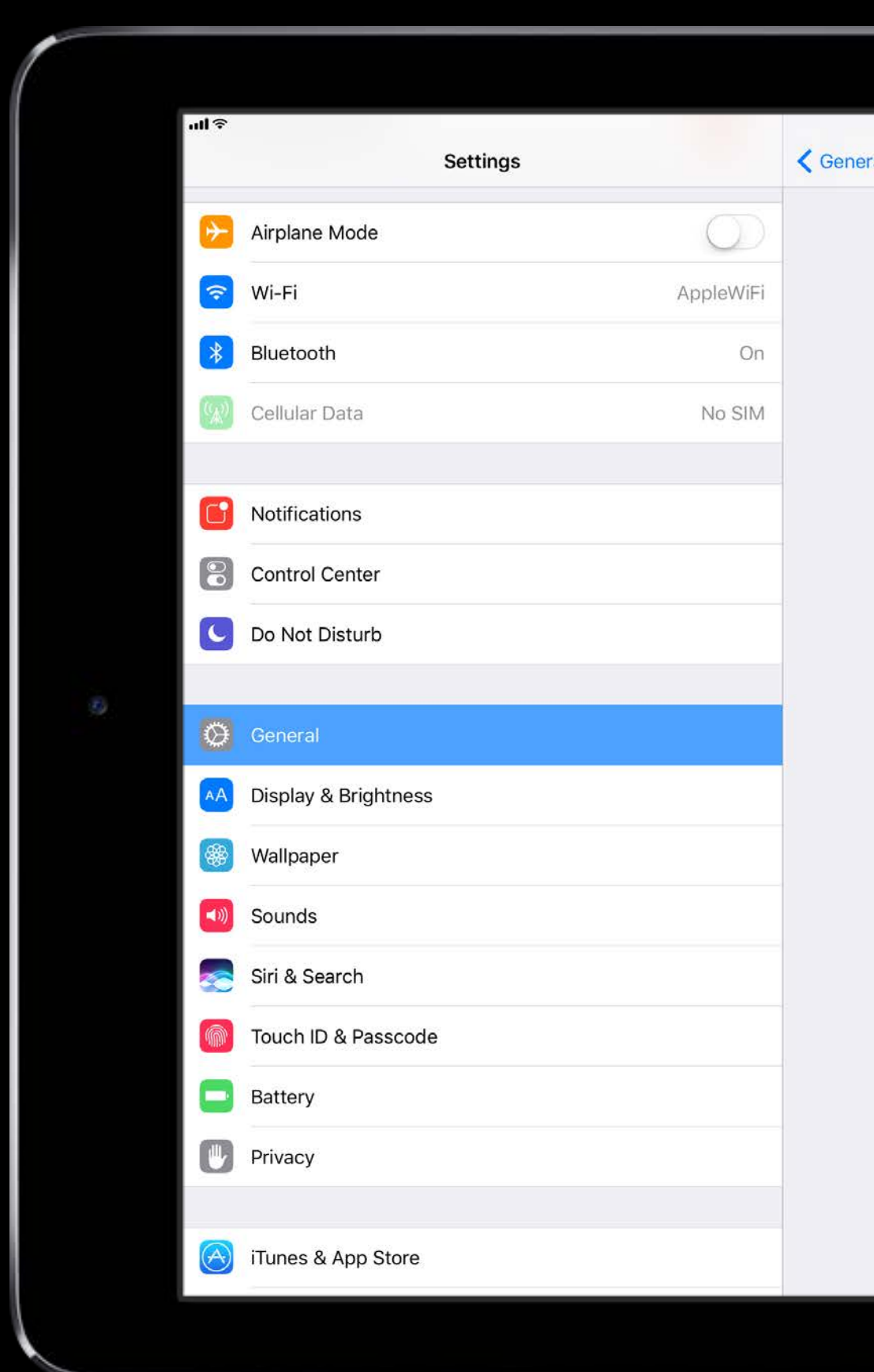

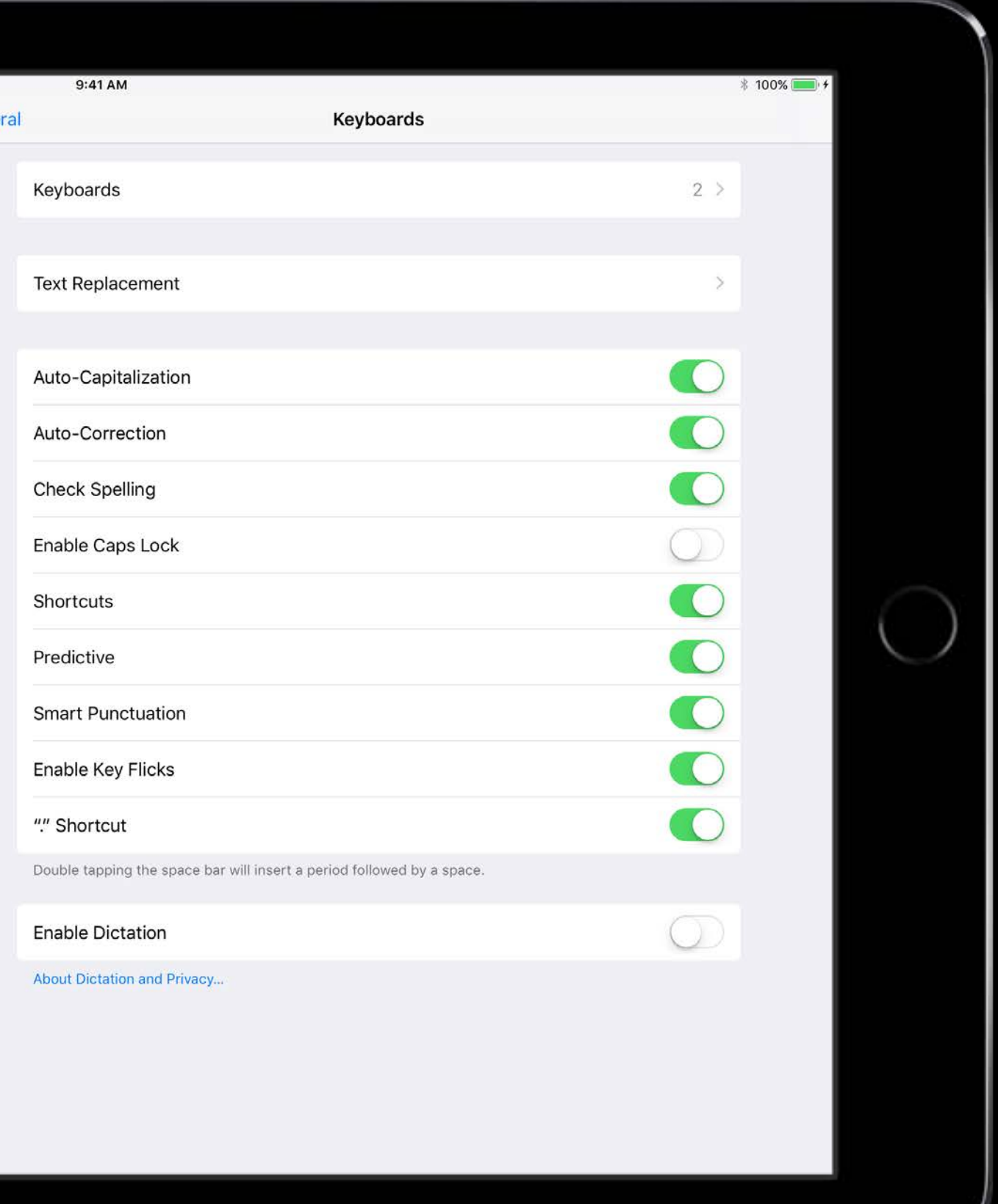

## 163 UIGestureRecognizers

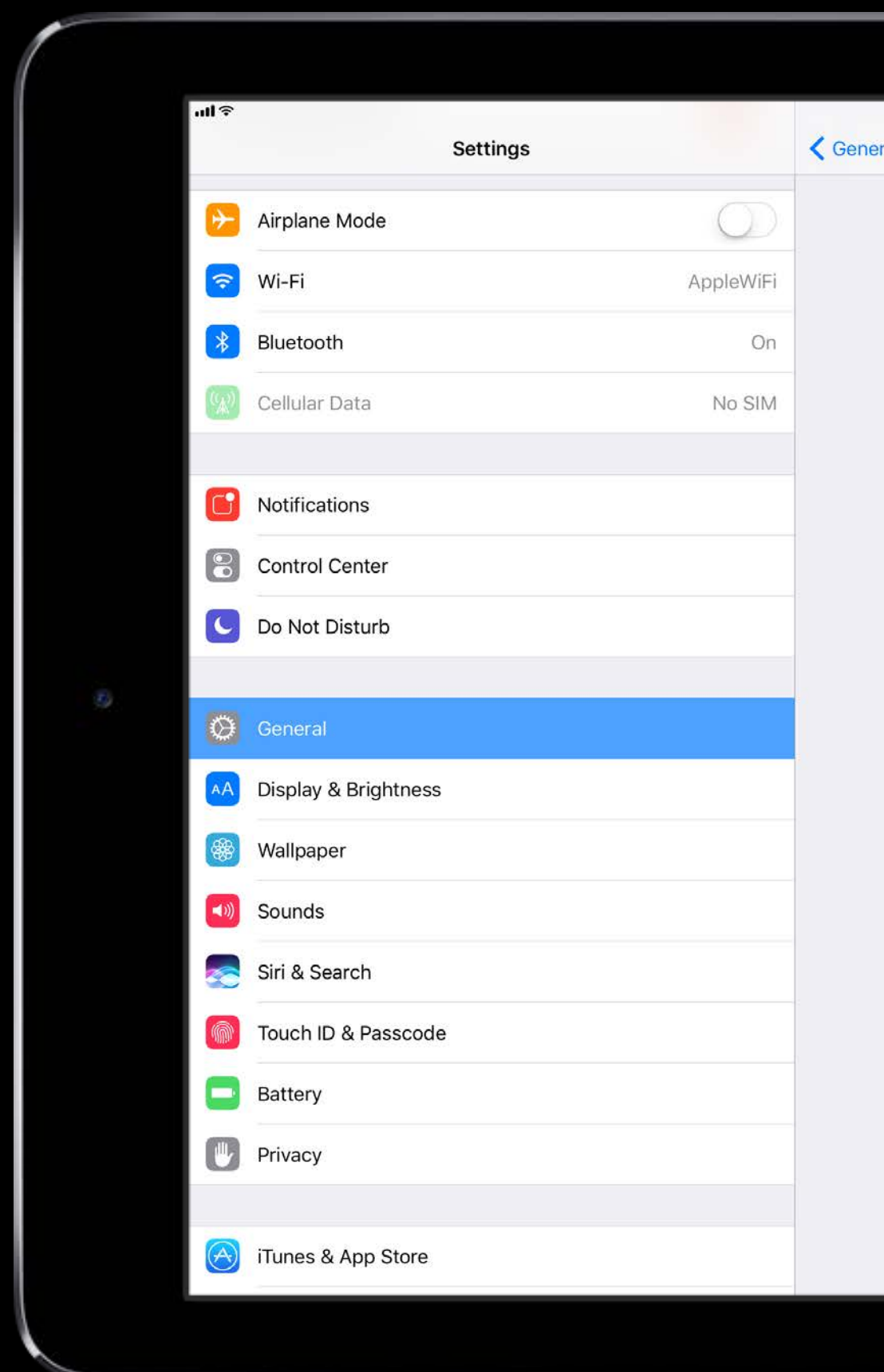

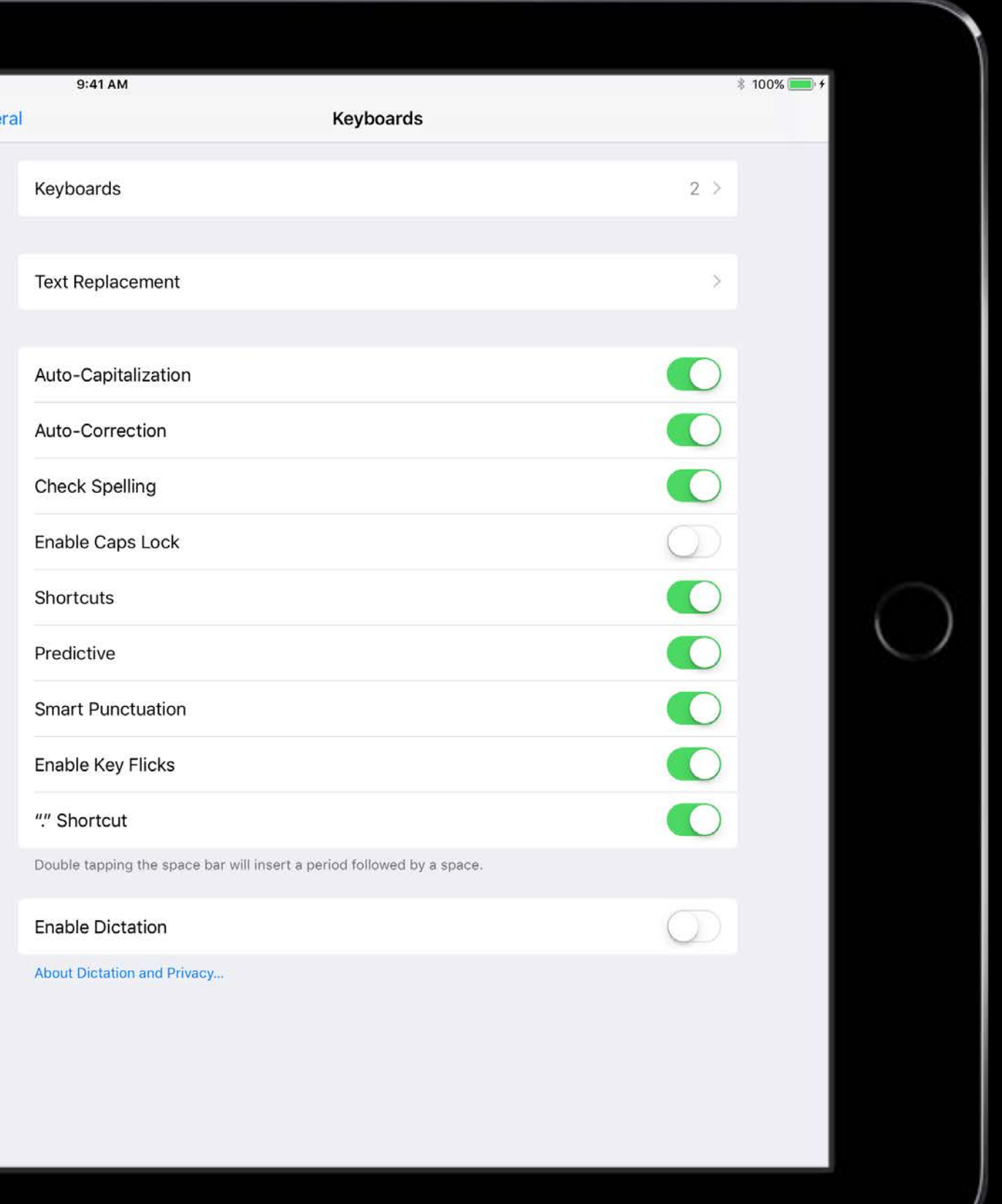

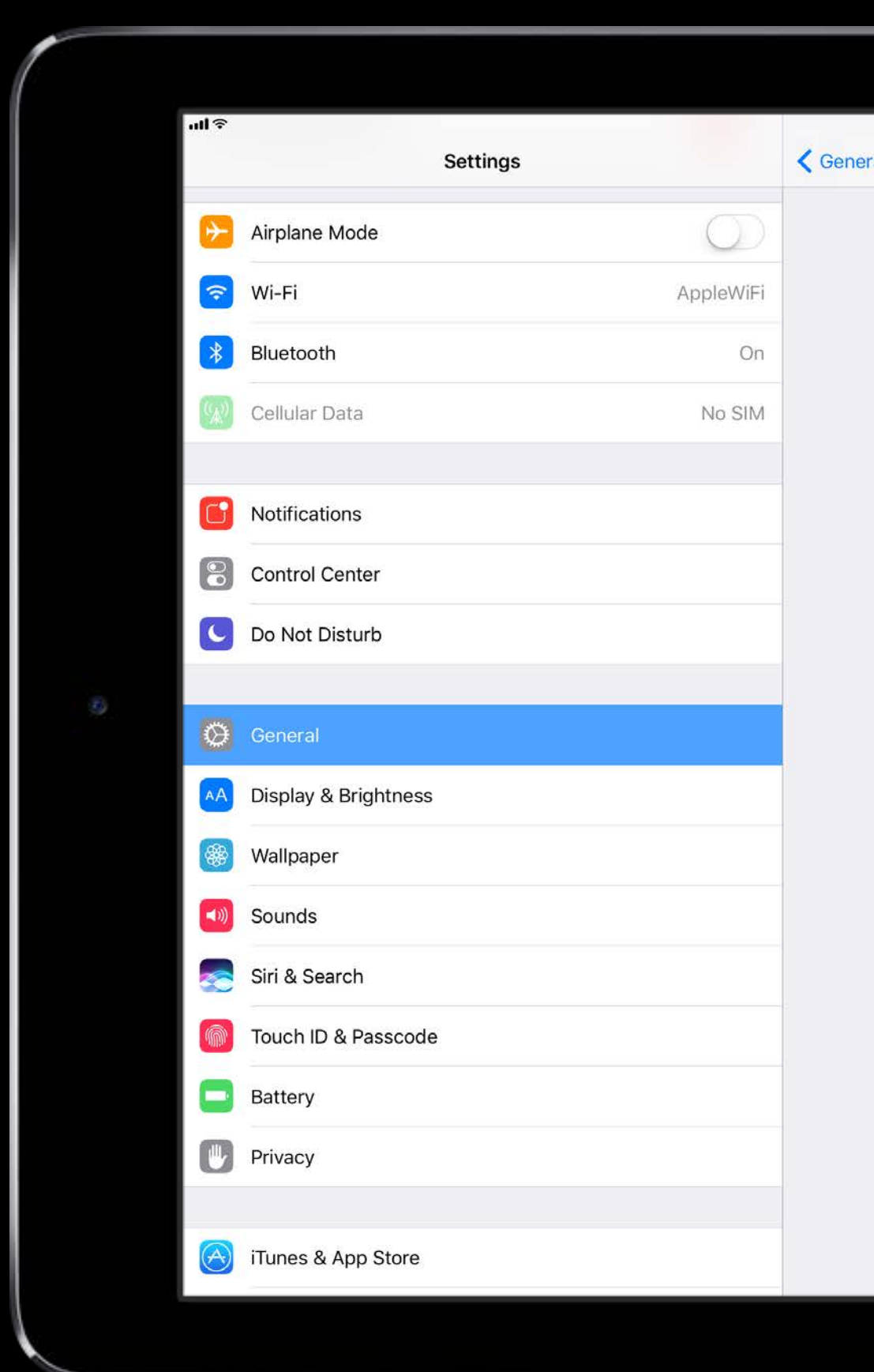

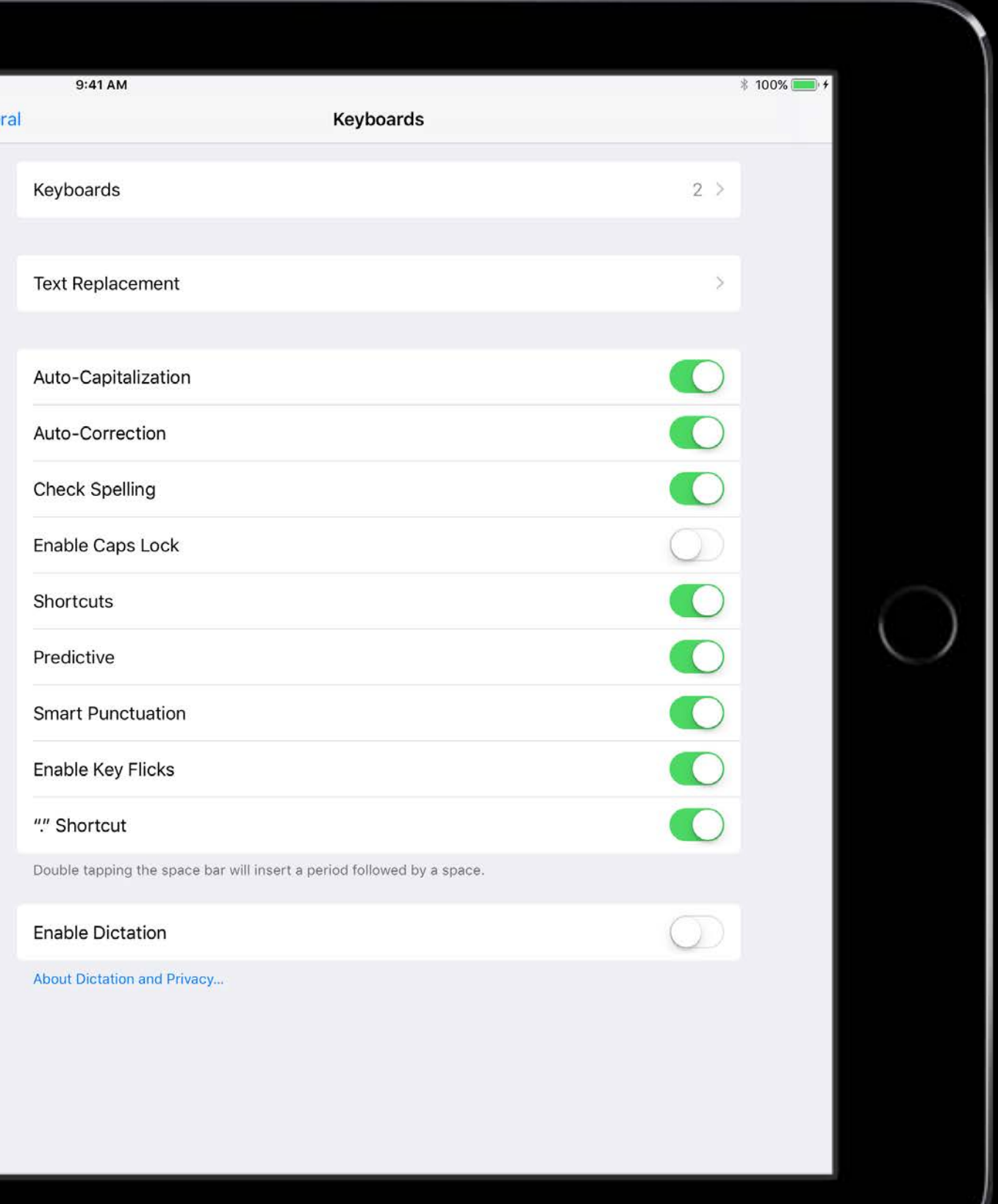

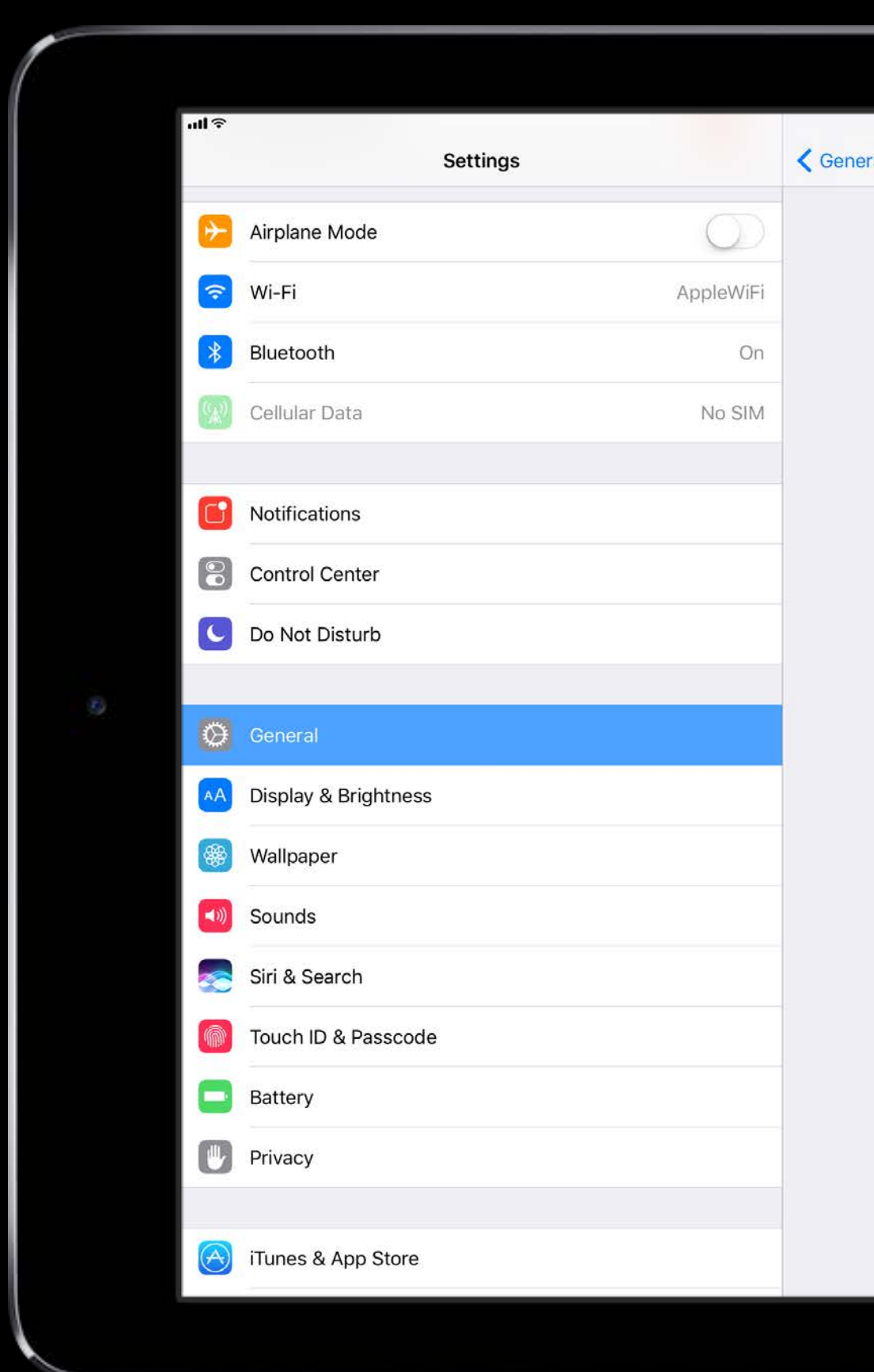

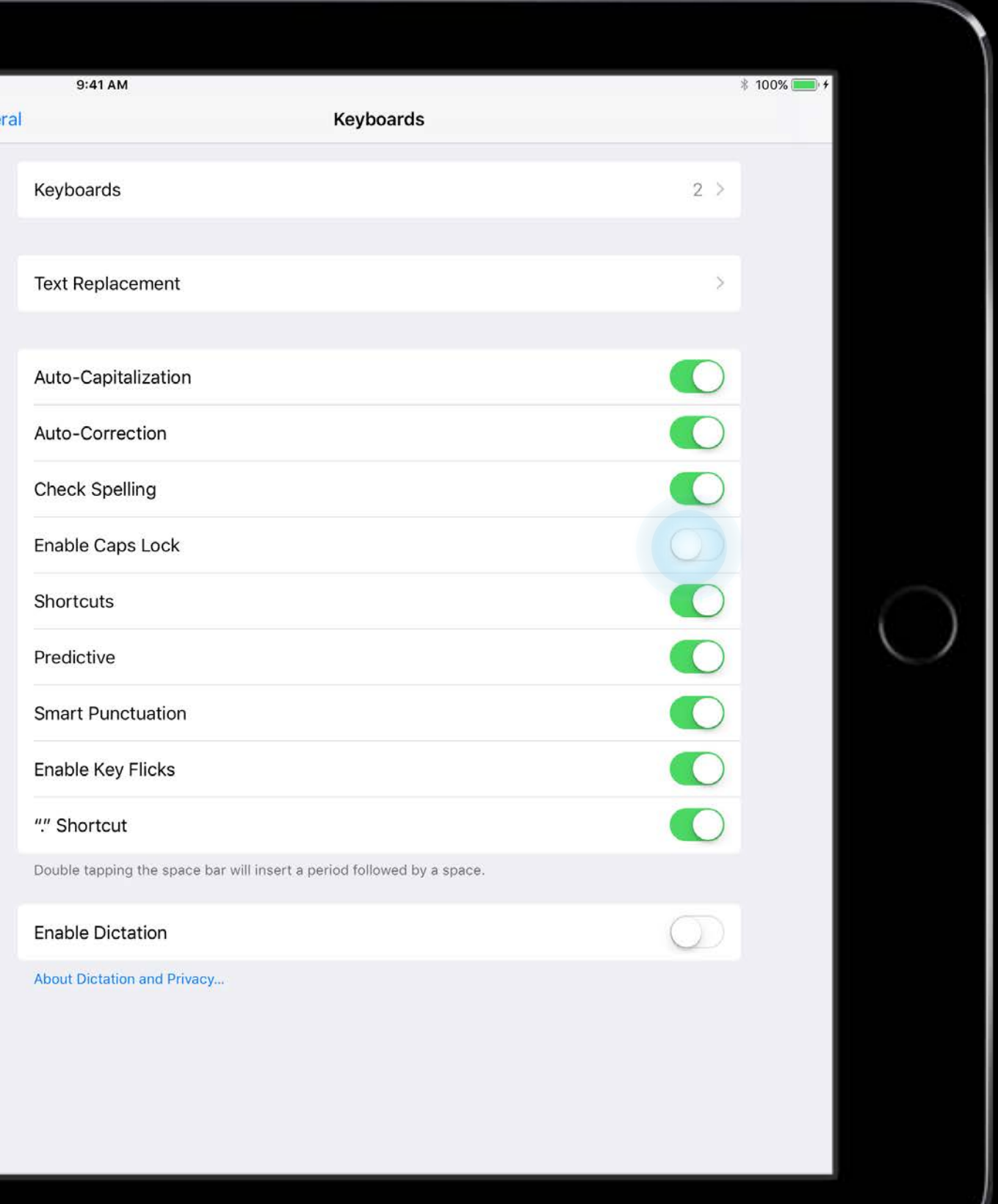

## 7 UIGestureRecognizers

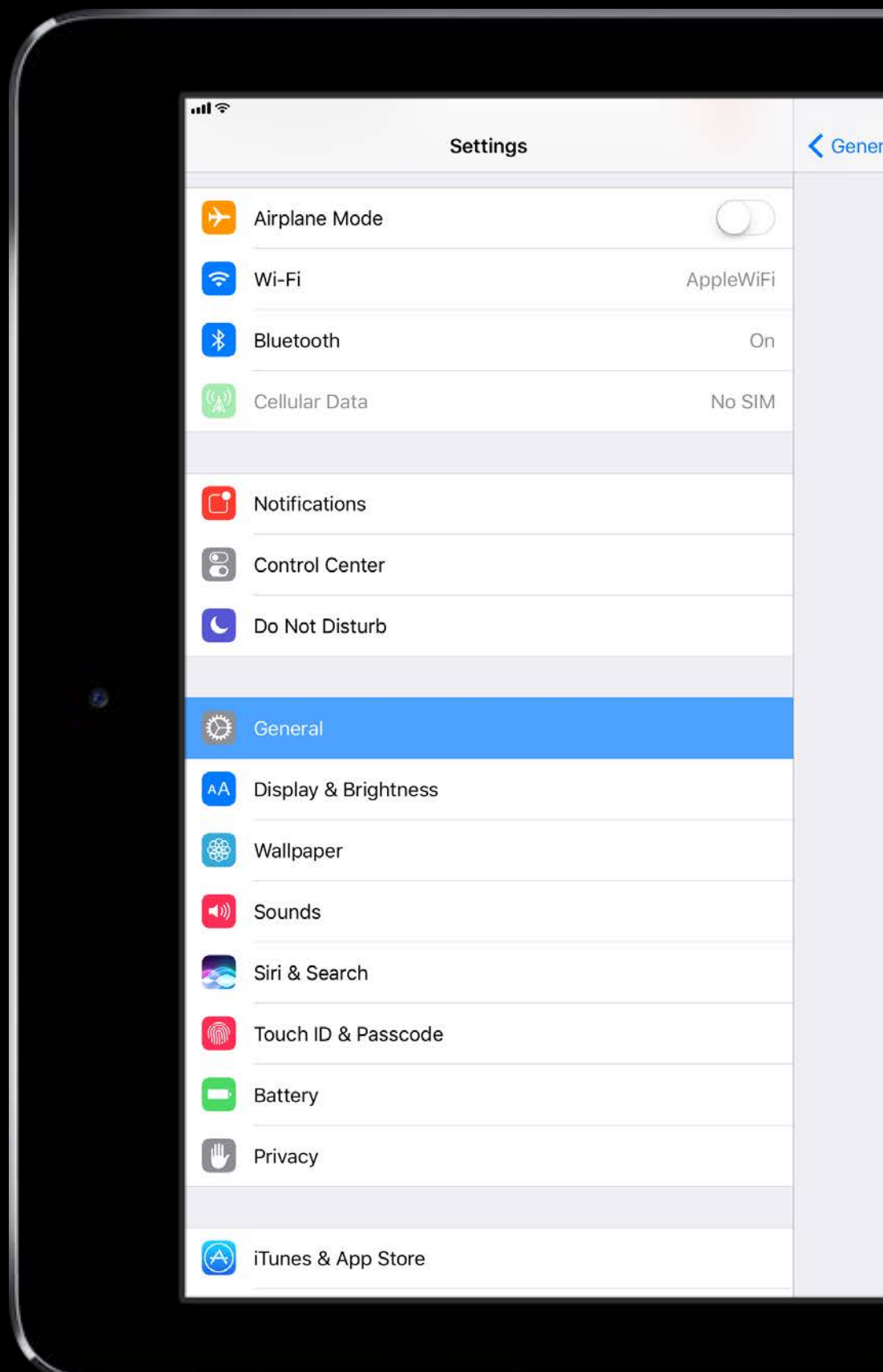

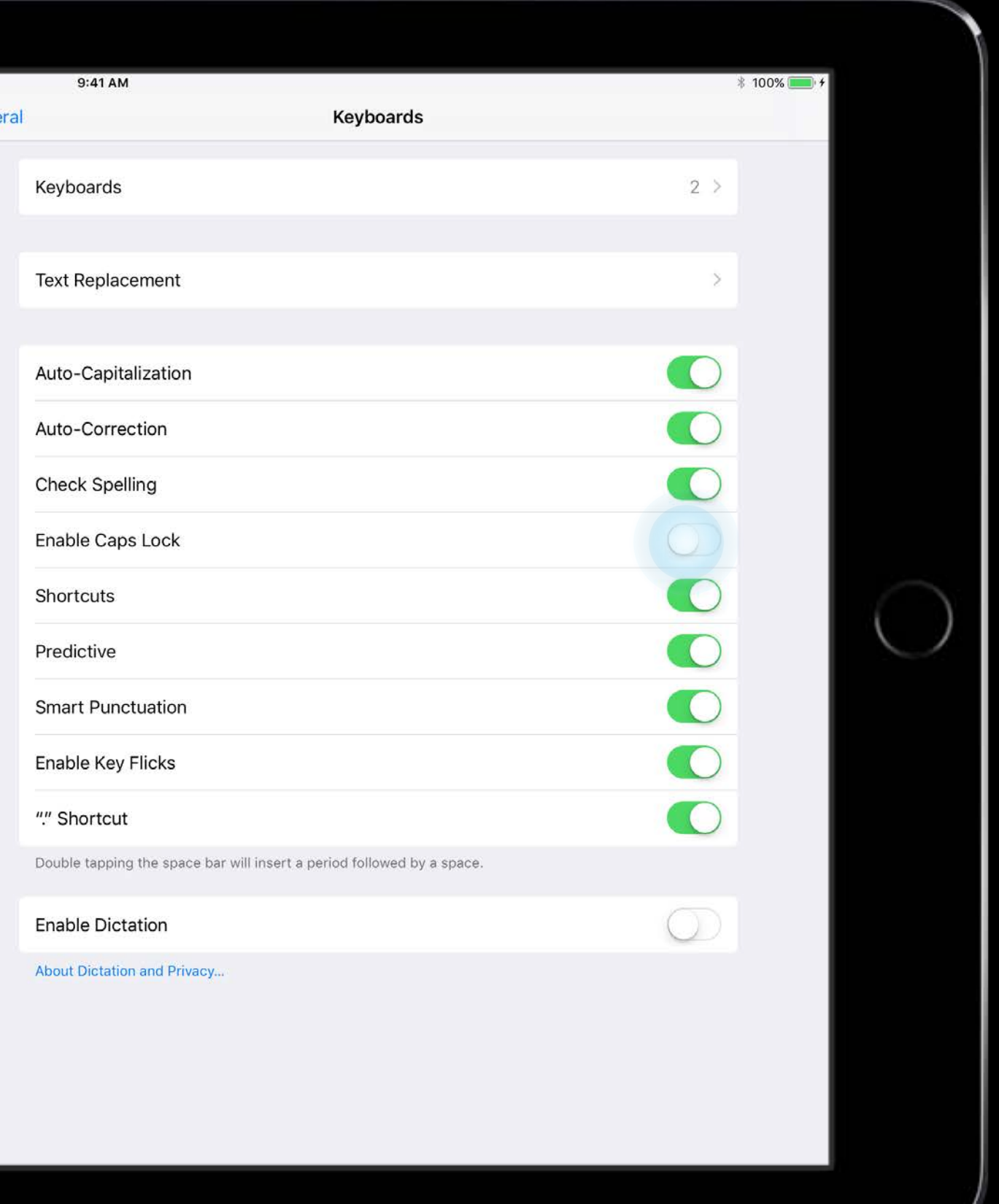

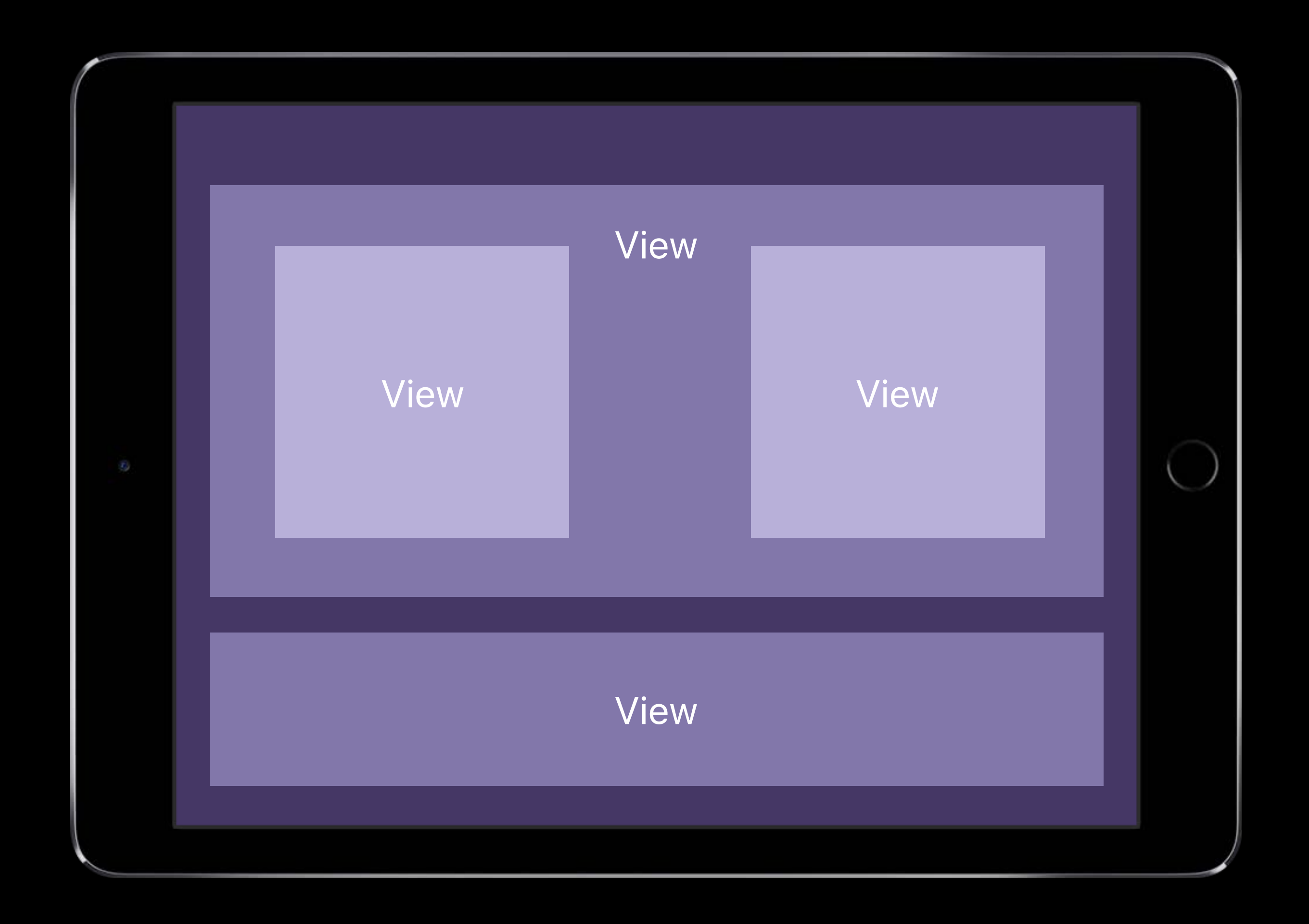

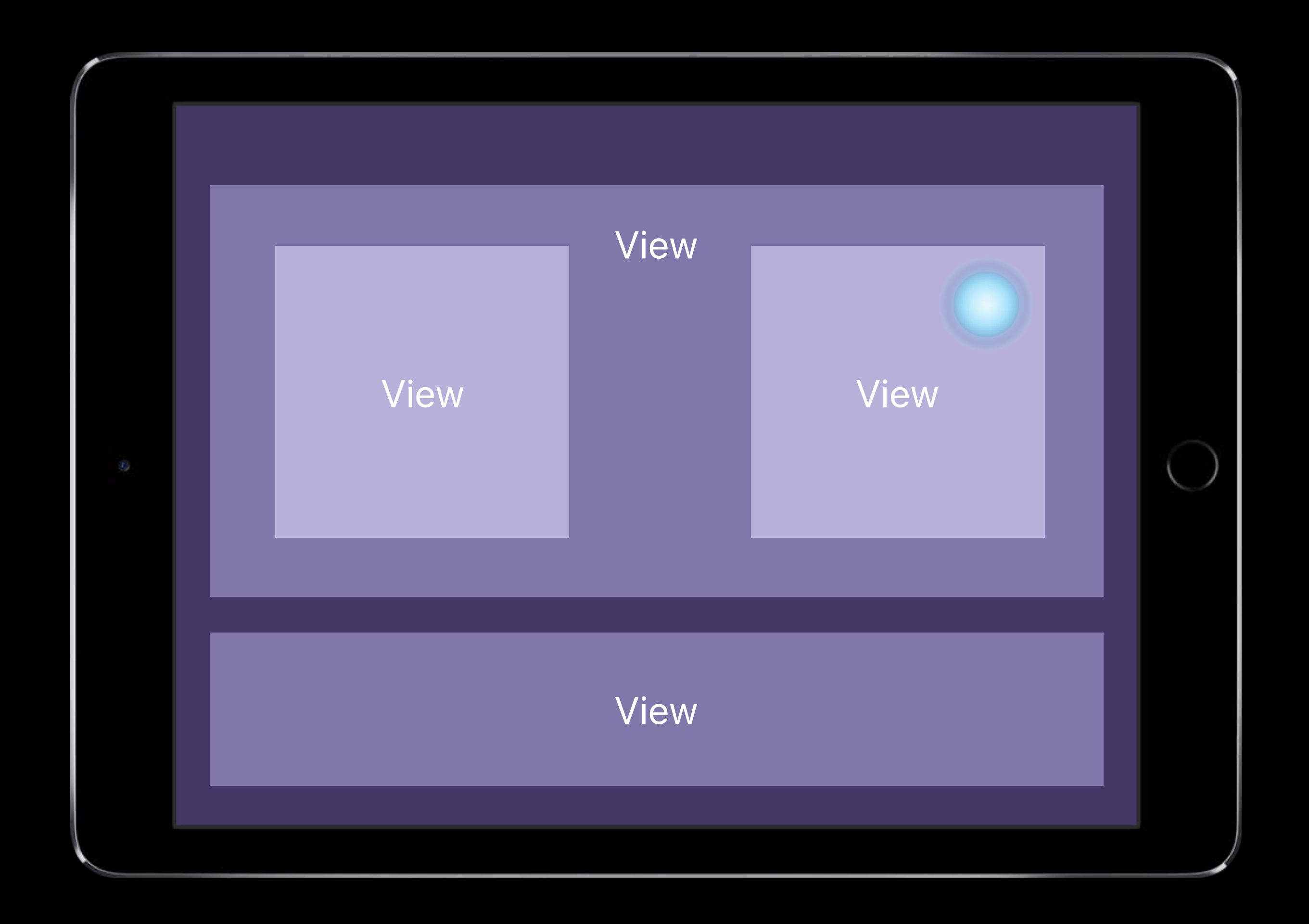

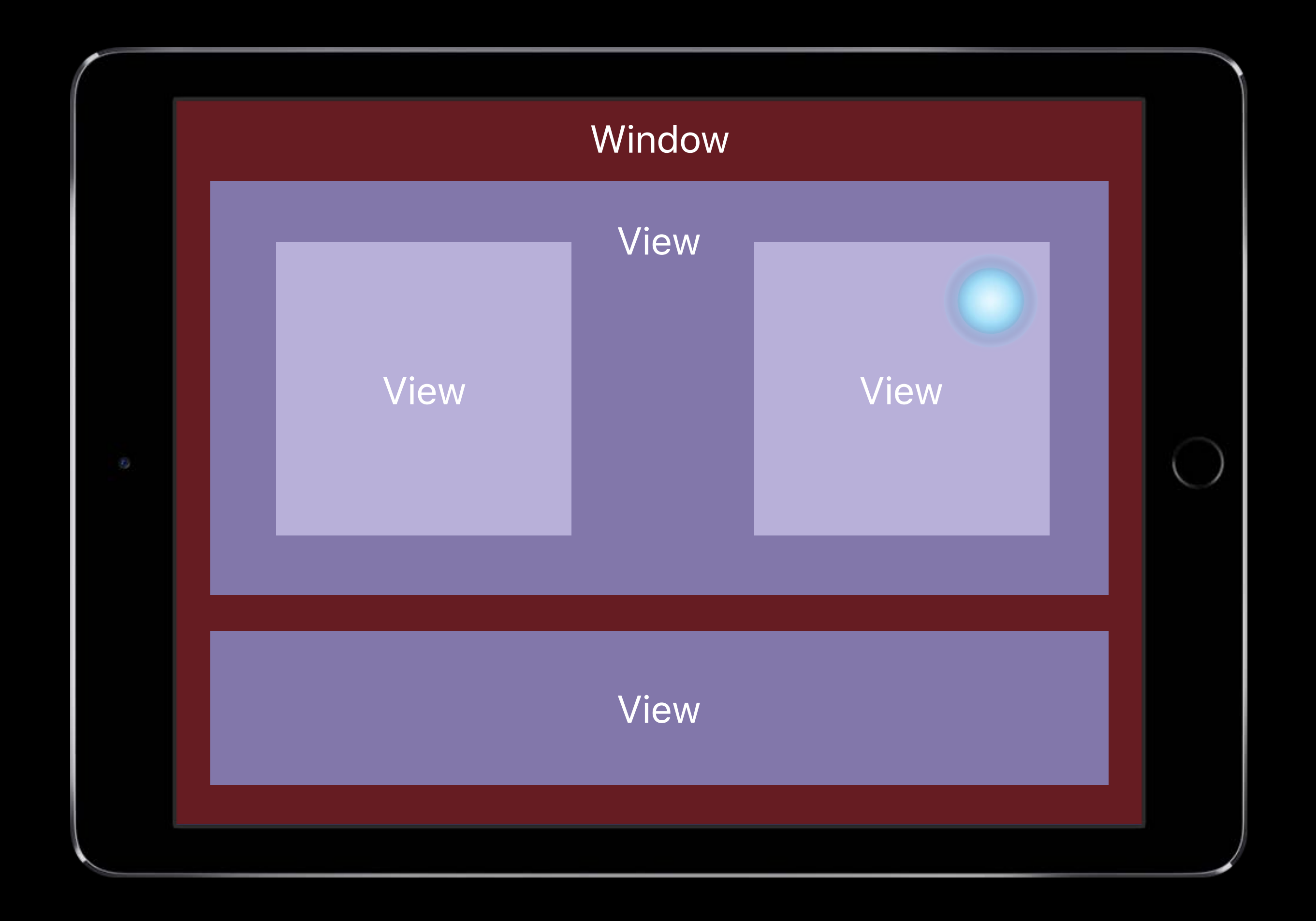

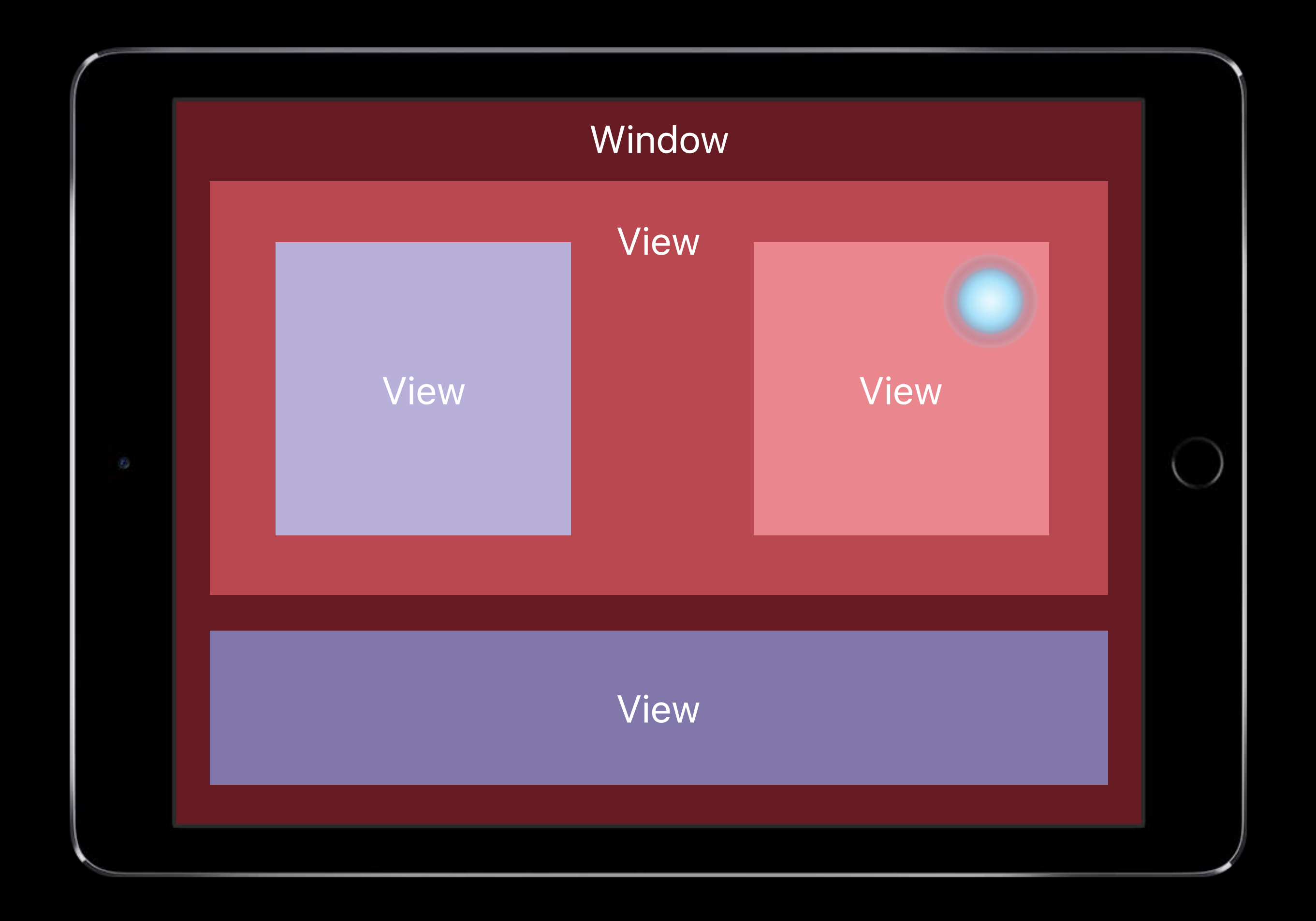

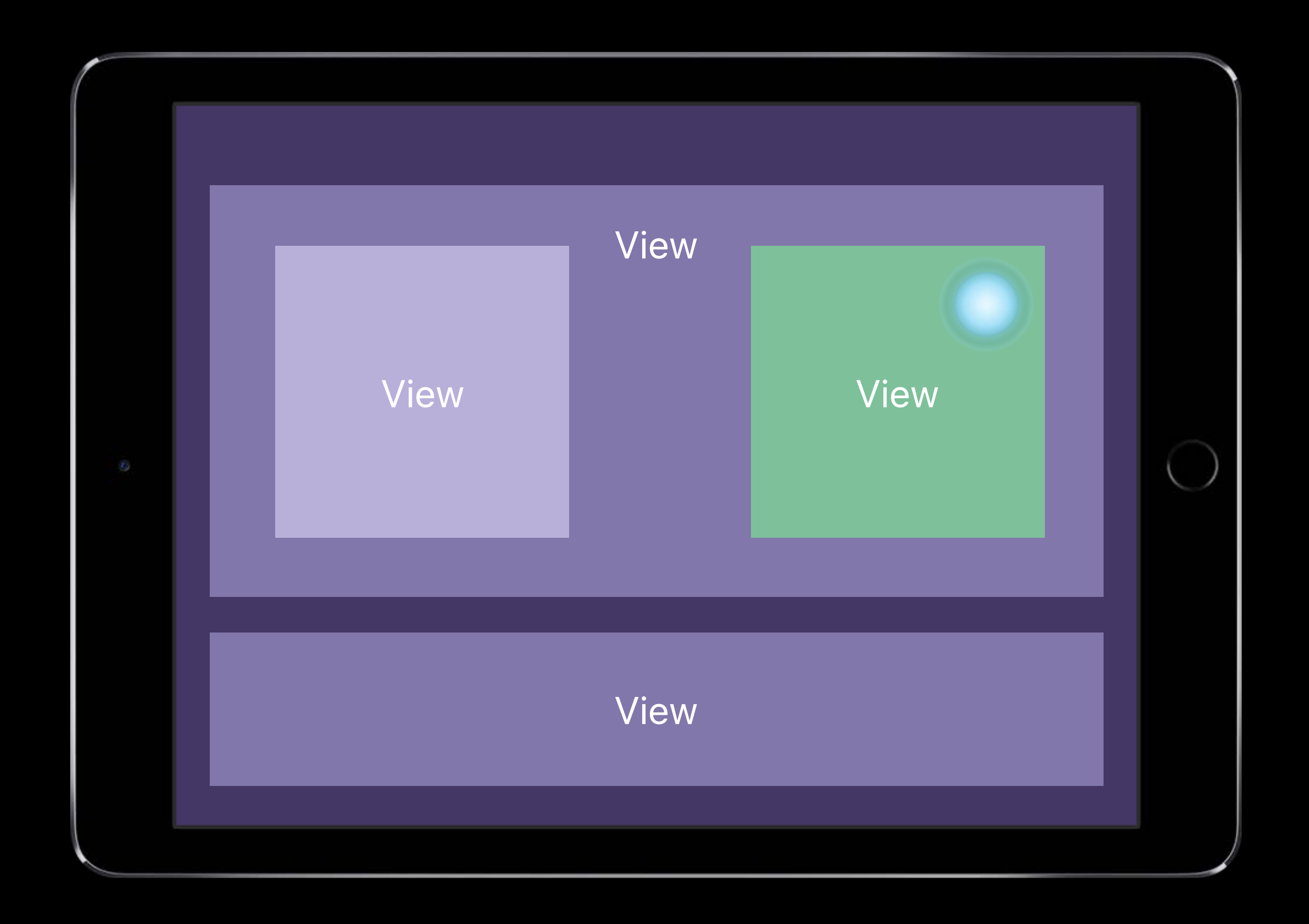

```
// UIView subclasses
open class UIView : NSObject { 
     open func hitTest(_ point: CGPoint, with event: UIEvent?) -> UIView? 
     open func point(inside point: CGPoint, with event: UIEvent?) -> Bool
} 
class UIView : NSObject { 
     var isUserInteractionEnabled: Bool
     var alpha: CGFloat
     var isHidden: Bool
     var isMultipleTouchEnabled: Bool
} 
public struct UIViewAnimationOptions : OptionSet { 
     public static var allowUserInteraction: UIViewAnimationOptions { get }
}
```

```
// UIView subclasses
open class UIView : NSObject {
```
 *open func hitTest(\_ point: CGPoint, with event: UIEvent?) -> UIView? open func point(inside point: CGPoint, with event: UIEvent?) -> Bool*

*}* 

```
class UIView : NSObject {
```
 *var isUserInteractionEnabled: Bool*

```
 var alpha: CGFloat
 var isHidden: Bool
```
 *var isMultipleTouchEnabled: Bool*

*}* 

*public struct UIViewAnimationOptions : OptionSet { public static var allowUserInteraction: UIViewAnimationOptions { get } }* 

```
// UIView subclasses
open class UIView : NSObject { 
     open func hitTest(_ point: CGPoint, with event: UIEvent?) -> UIView? 
     open func point(inside point: CGPoint, with event: UIEvent?) -> Bool
} 
class UIView : NSObject { 
     var isUserInteractionEnabled: Bool
     var alpha: CGFloat
     var isHidden: Bool
     var isMultipleTouchEnabled: Bool
} 
public struct UIViewAnimationOptions : OptionSet {
```
 *public static var allowUserInteraction: UIViewAnimationOptions { get } }* 

```
// UIView subclasses
open class UIView : NSObject { 
     open func hitTest(_ point: CGPoint, with event: UIEvent?) -> UIView? 
     open func point(inside point: CGPoint, with event: UIEvent?) -> Bool
} 
class UIView : NSObject { 
     var isUserInteractionEnabled: Bool
     var alpha: CGFloat
     var isHidden: Bool
     var isMultipleTouchEnabled: Bool
} 
public struct UIViewAnimationOptions : OptionSet { 
     public static var allowUserInteraction: UIViewAnimationOptions { get }
}
```

```
// UIView subclasses
open class UIView : NSObject { 
     open func hitTest(_ point: CGPoint, with event: UIEvent?) -> UIView? 
     open func point(inside point: CGPoint, with event: UIEvent?) -> Bool
} 
class UIView : NSObject { 
     var isUserInteractionEnabled: Bool
     var alpha: CGFloat
     var isHidden: Bool
     var isMultipleTouchEnabled: Bool
} 
public struct UIViewAnimationOptions : OptionSet { 
     public static var allowUserInteraction: UIViewAnimationOptions { get }
```

```
// UIView subclasses
open class UIView : NSObject { 
     open func hitTest(_ point: CGPoint, with event: UIEvent?) -> UIView? 
     open func point(inside point: CGPoint, with event: UIEvent?) -> Bool
} 
class UIView : NSObject { 
     var isUserInteractionEnabled: Bool
     var alpha: CGFloat
     var isHidden: Bool
     var isMultipleTouchEnabled: Bool
}
```
*public struct UIViewAnimationOptions : OptionSet {* 

 *public static var allowUserInteraction: UIViewAnimationOptions { get }*

# **Hit Testing and Animations**

Presentation layer vs model layer

UIViewPropertyAnimator and *isManualHitTestingEnabled*

Building Interruptible and Responsive Interactions **WWDC 2014** 

Advances in UIKit Animations and Transitions **WWDC 2016** 

# **Relevant Gesture Recognizers**

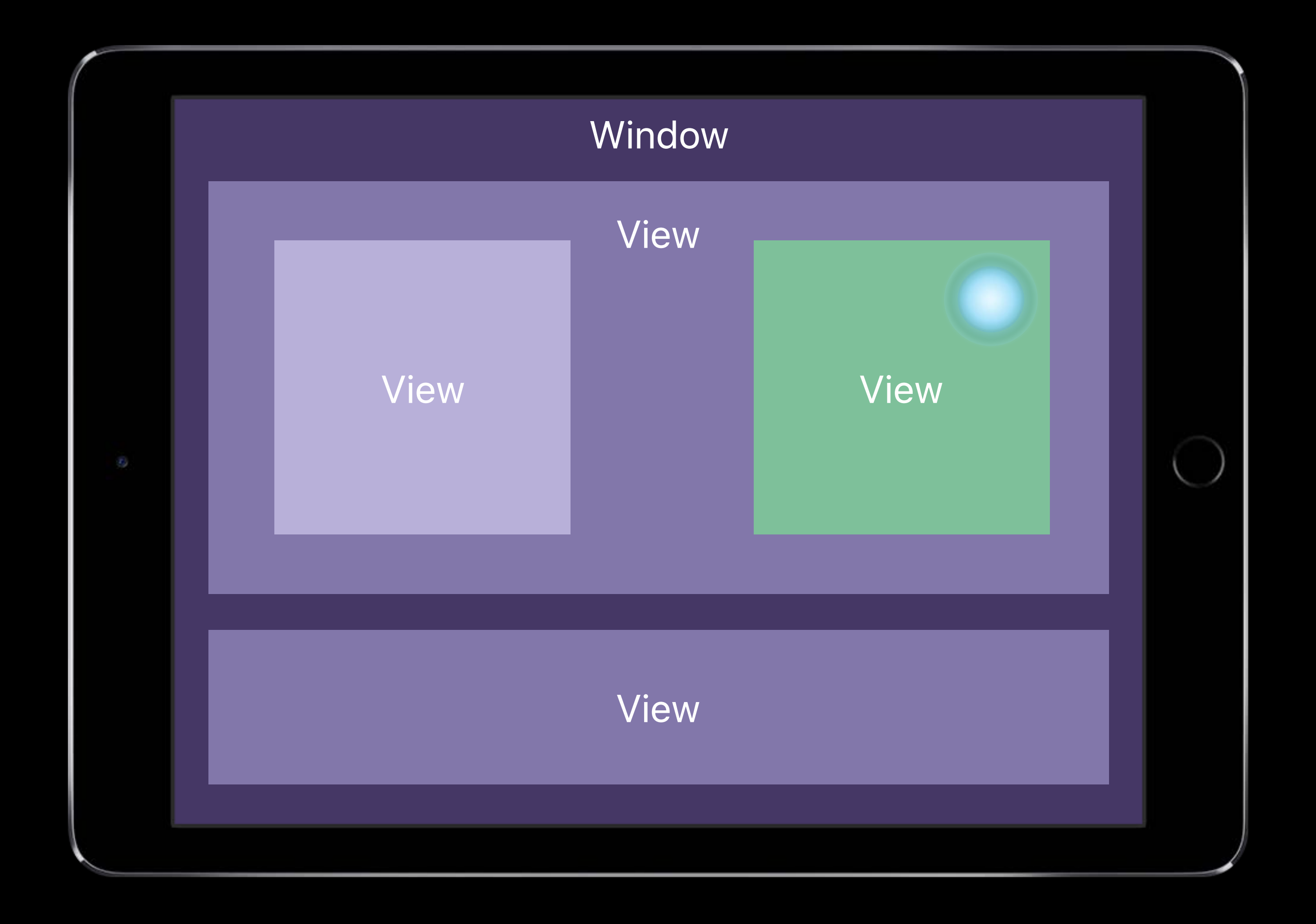

# **Relevant Gesture Recognizers**

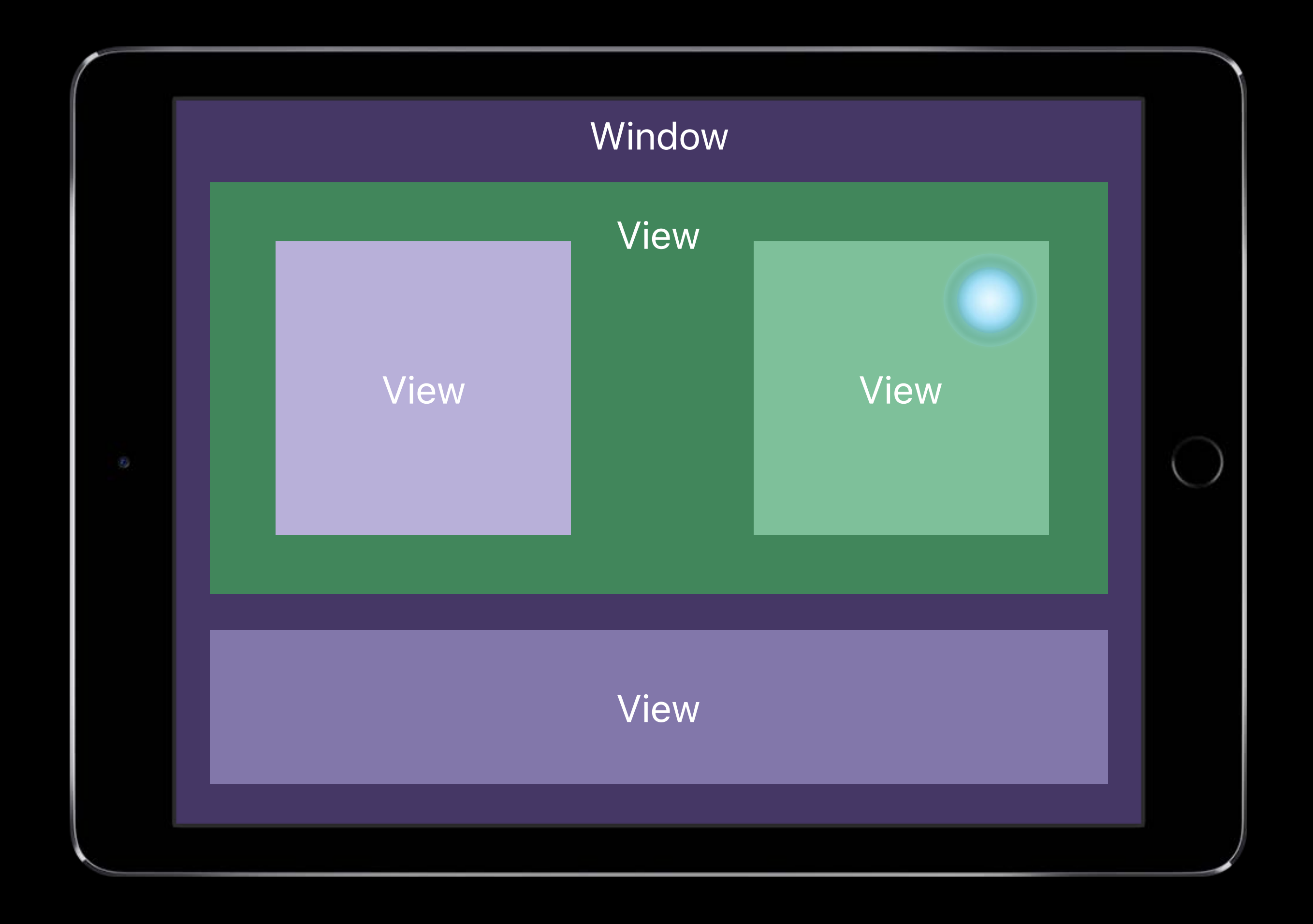

# **Relevant Gesture Recognizers**

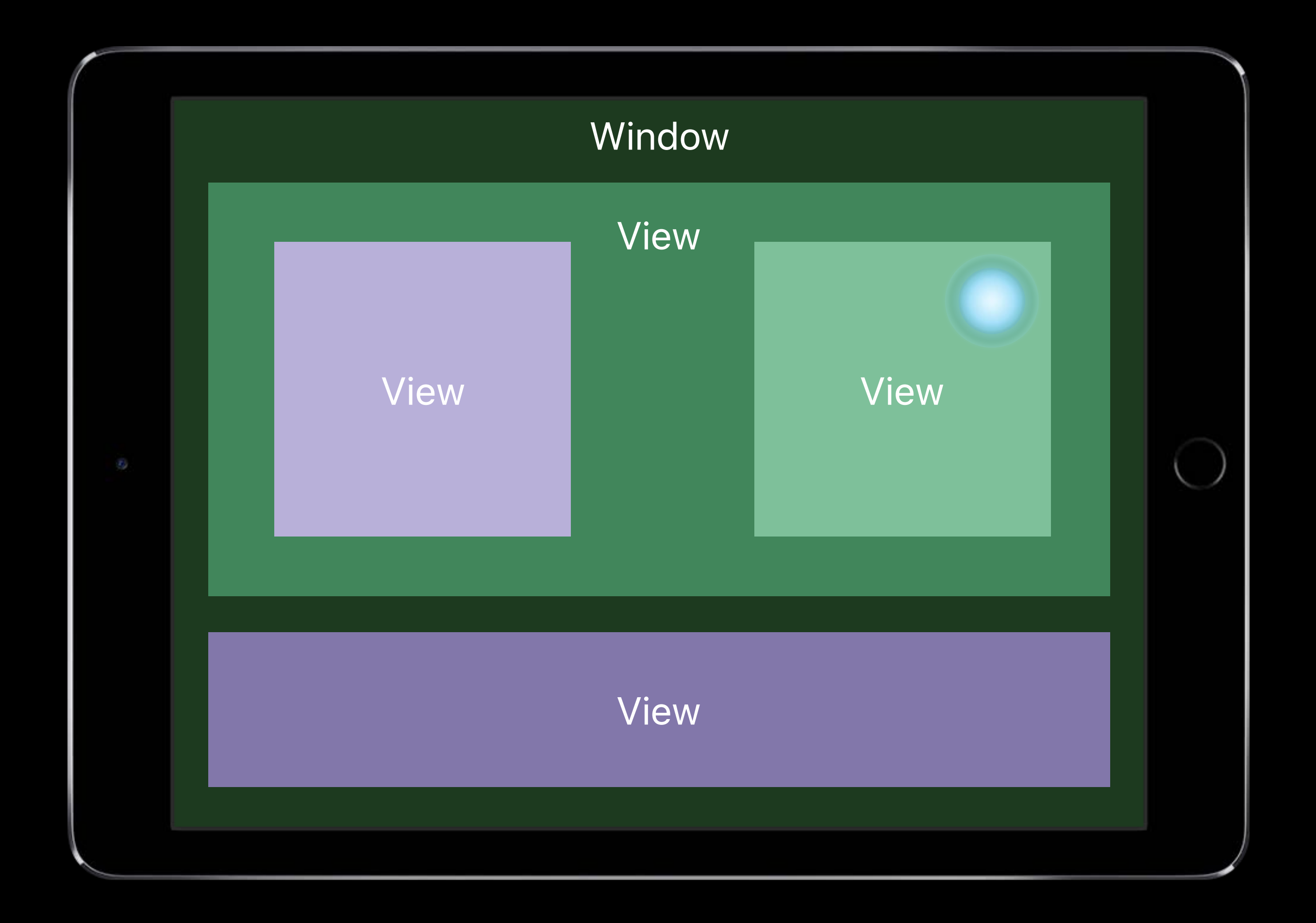

*// Influencing participation in the interaction public protocol UIGestureRecognizerDelegate : NSObjectProtocol { optional public func gestureRecognizer(\_ gestureRecognizer: UIGestureRecognizer, shouldReceive touch: UITouch) -> Bool optional public func gestureRecognizerShouldBegin(\_ gestureRecognizer: UIGestureRecognizer) -> Bool } class UIGestureRecognizer : NSObject {*

 *var isEnabled: Bool*

 *var allowedTouchTypes: [NSNumber] var requiresExclusiveTouchType: Bool*

*// Influencing participation in the interaction*

*public protocol UIGestureRecognizerDelegate : NSObjectProtocol {*

 *optional public func gestureRecognizer(\_ gestureRecognizer: UIGestureRecognizer, shouldReceive touch: UITouch) -> Bool optional public func gestureRecognizerShouldBegin(\_ gestureRecognizer: UIGestureRecognizer) -> Bool*

*}* 

*class UIGestureRecognizer : NSObject {*

 *var isEnabled: Bool*

 *var allowedTouchTypes: [NSNumber] var requiresExclusiveTouchType: Bool*

*// Influencing participation in the interaction public protocol UIGestureRecognizerDelegate : NSObjectProtocol { optional public func gestureRecognizer(\_ gestureRecognizer: UIGestureRecognizer, shouldReceive touch: UITouch) -> Bool optional public func gestureRecognizerShouldBegin(\_ gestureRecognizer: UIGestureRecognizer) -> Bool }* 

*class UIGestureRecognizer : NSObject {*

 *var isEnabled: Bool*

 *var allowedTouchTypes: [NSNumber] var requiresExclusiveTouchType: Bool*

*// Influencing participation in the interaction public protocol UIGestureRecognizerDelegate : NSObjectProtocol { optional public func gestureRecognizer(\_ gestureRecognizer: UIGestureRecognizer, shouldReceive touch: UITouch) -> Bool optional public func gestureRecognizerShouldBegin(\_ gestureRecognizer: UIGestureRecognizer) -> Bool }* 

*class UIGestureRecognizer : NSObject {*

 *var isEnabled: Bool*

 *var allowedTouchTypes: [NSNumber] var requiresExclusiveTouchType: Bool*
*// Influencing participation in the interaction public protocol UIGestureRecognizerDelegate : NSObjectProtocol { optional public func gestureRecognizer(\_ gestureRecognizer: UIGestureRecognizer, shouldReceive touch: UITouch) -> Bool optional public func gestureRecognizerShouldBegin(\_ gestureRecognizer: UIGestureRecognizer) -> Bool }* 

*class UIGestureRecognizer : NSObject {*

 *var isEnabled: Bool*

 *var allowedTouchTypes: [NSNumber] var requiresExclusiveTouchType: Bool*

*}*

*// Influencing participation in the interaction public protocol UIGestureRecognizerDelegate : NSObjectProtocol { optional public func gestureRecognizer(\_ gestureRecognizer: UIGestureRecognizer, shouldReceive touch: UITouch) -> Bool optional public func gestureRecognizerShouldBegin(\_ gestureRecognizer: UIGestureRecognizer) -> Bool } class UIGestureRecognizer : NSObject {*

 *var isEnabled: Bool*

 *var allowedTouchTypes: [NSNumber] var requiresExclusiveTouchType: Bool*

*}*

### **New on UIGestureRecognizer**

### Debugging only

*@available(iOS 11.0, \*)* 

*open var name: String? // name for debugging to appear in logging*

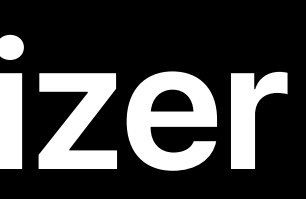

**NEW** 

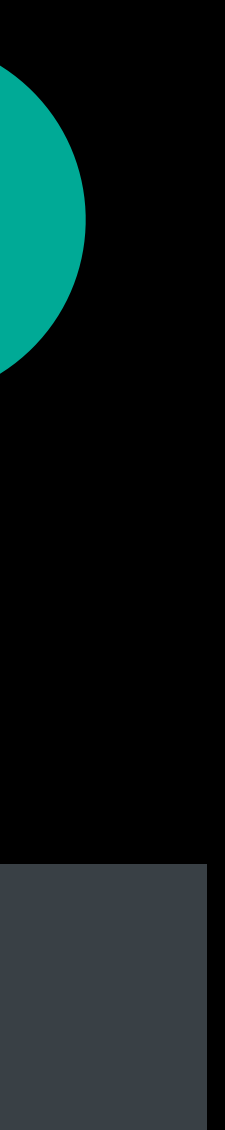

# **Debugging**

### Breakpoint opportunities

*gestureRecognizer(\_ gestureRecognizer: UIGestureRecognizer, shouldReceive touch: UITouch) -> Bool*

*touchesBegan(\_ touches: Set<UITouch>, with event: UIEvent?)*

### Things to inspect

*po touches.first?.gestureRecognizers* 

*po event?.touches(for:someGestureRecognizer)*

*po touches.first?.view?.superview?.gestureRecognizers*

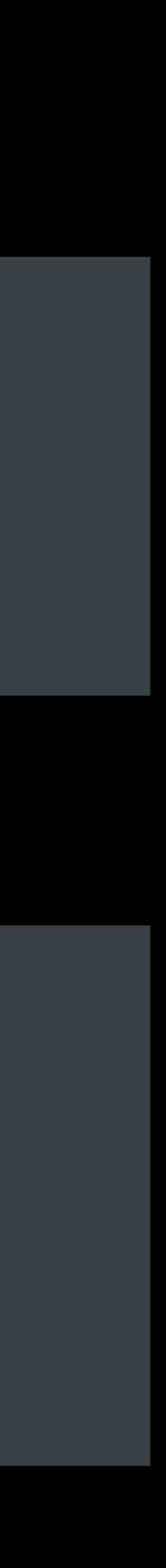

Begin late and fail fast!

Ignore touches *ignore(\_ touch:, for event:)*

Don't forget *touchesCancelled(\_:with:)*

### **Custom UIGestureRecognizers**

- 
- 
- 
- 
- 
- 
- 
- - -
		- -

Revisit your setups

Revisit your setups

Exclusion and failure requirements

Revisit your setups

Exclusion and failure requirements

Are your gesture recognizers on the right views?

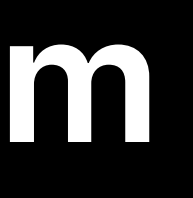

Glen Low, UIKit Engineer

# **System Gesture Interaction**

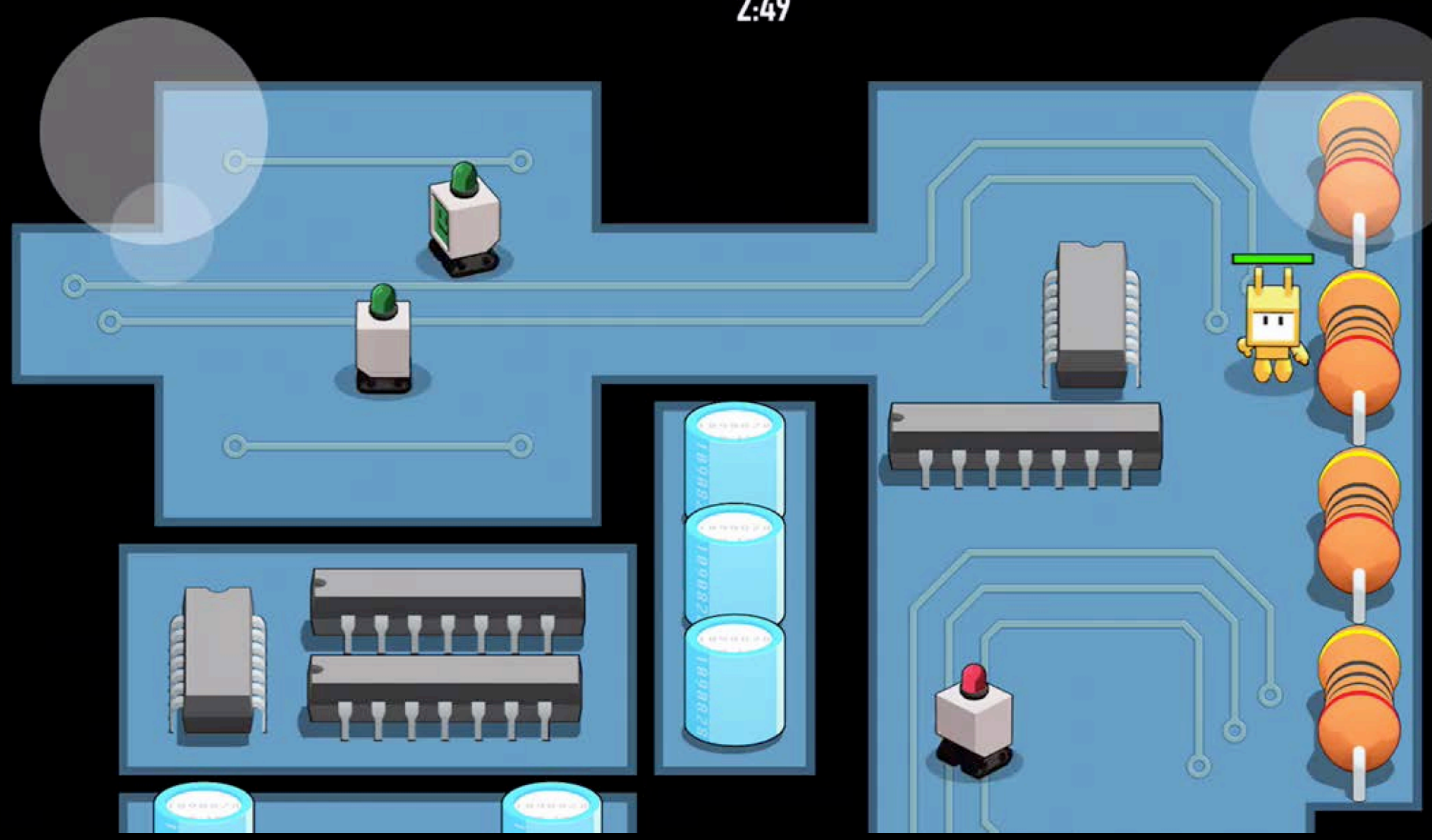

### $2:49$

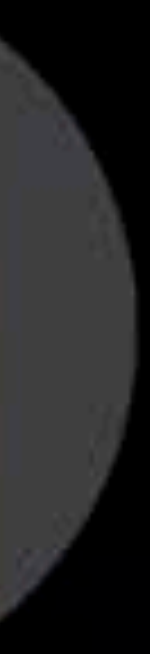

# Cover Sheet or Killjoy?

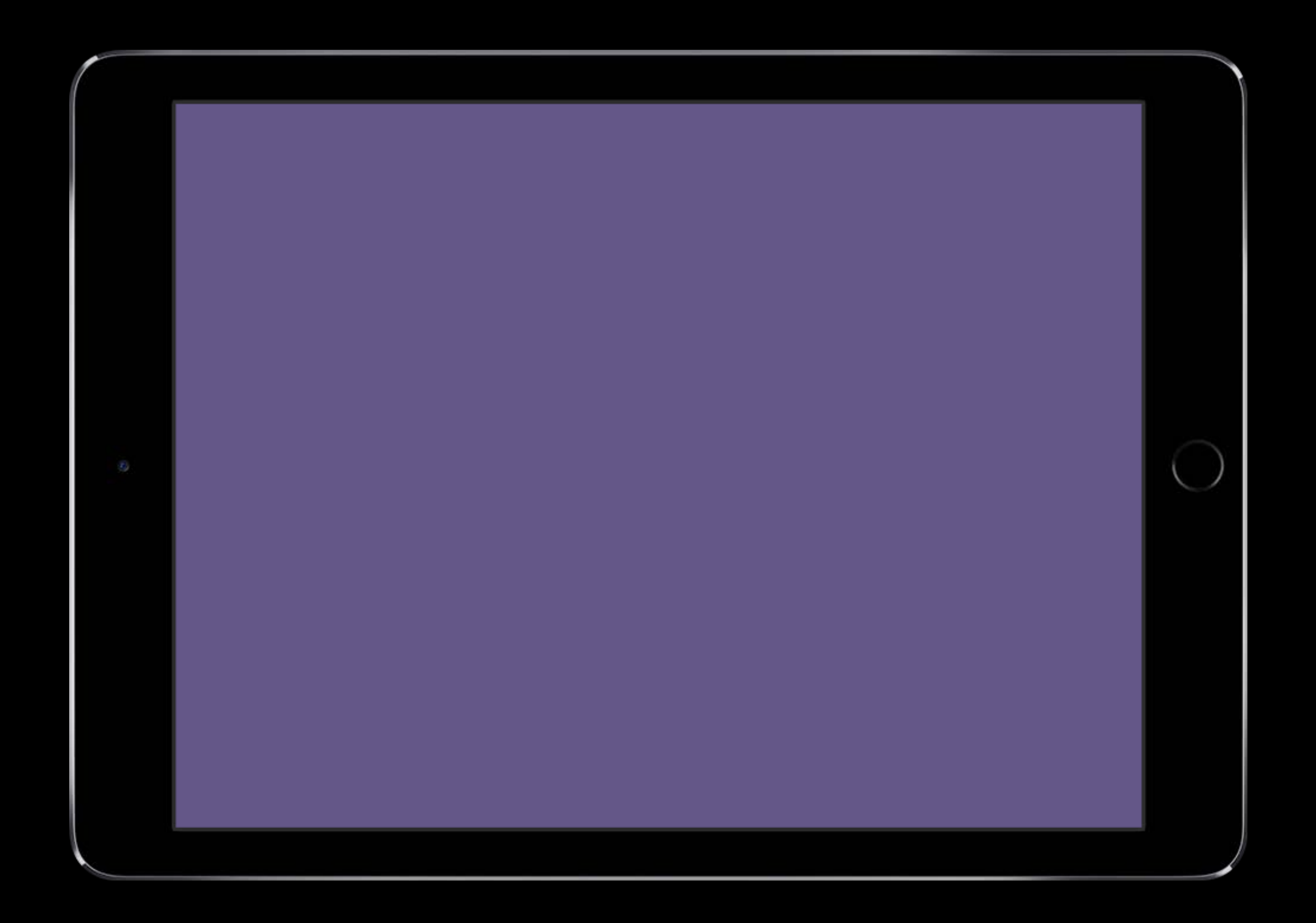

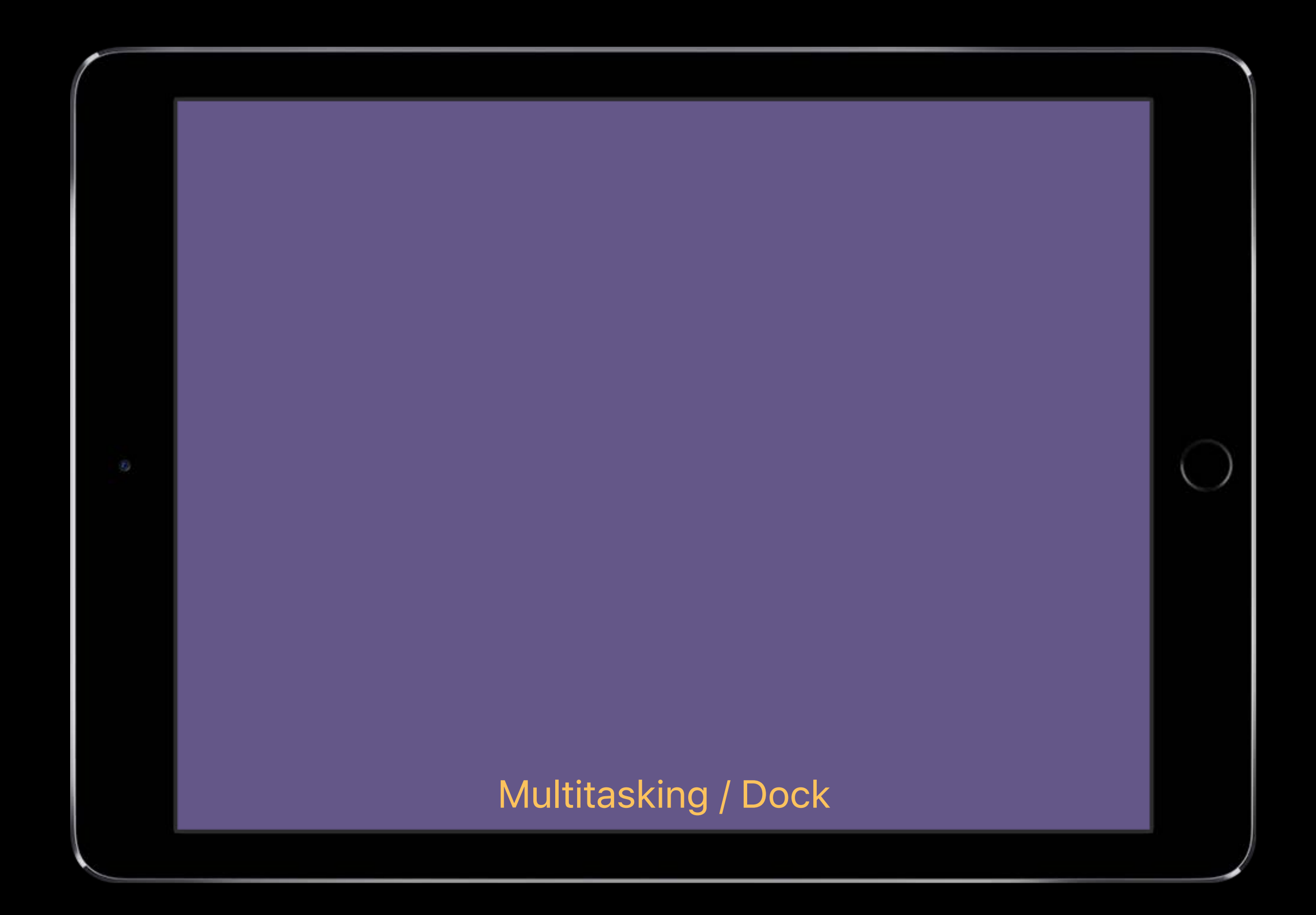

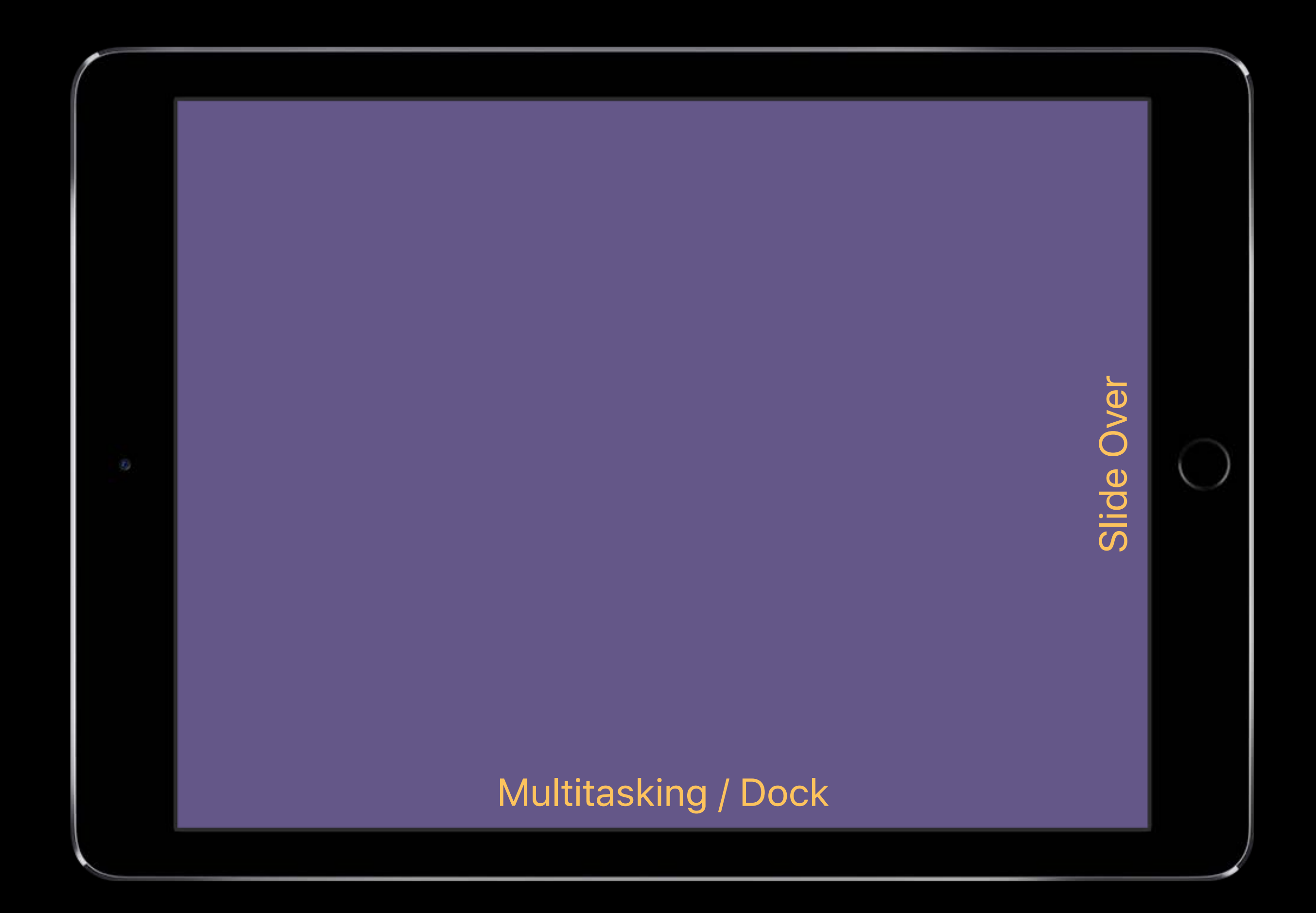

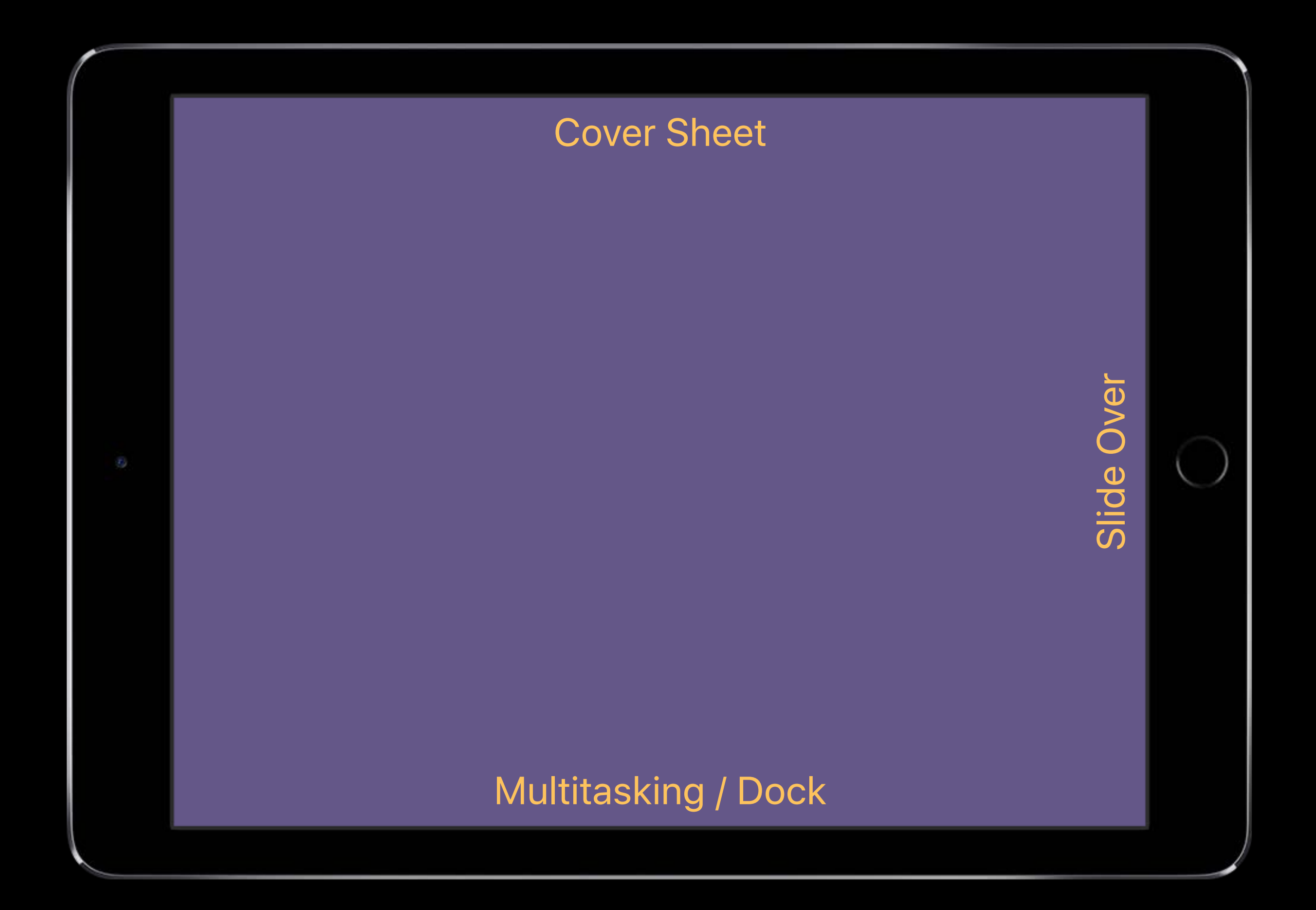

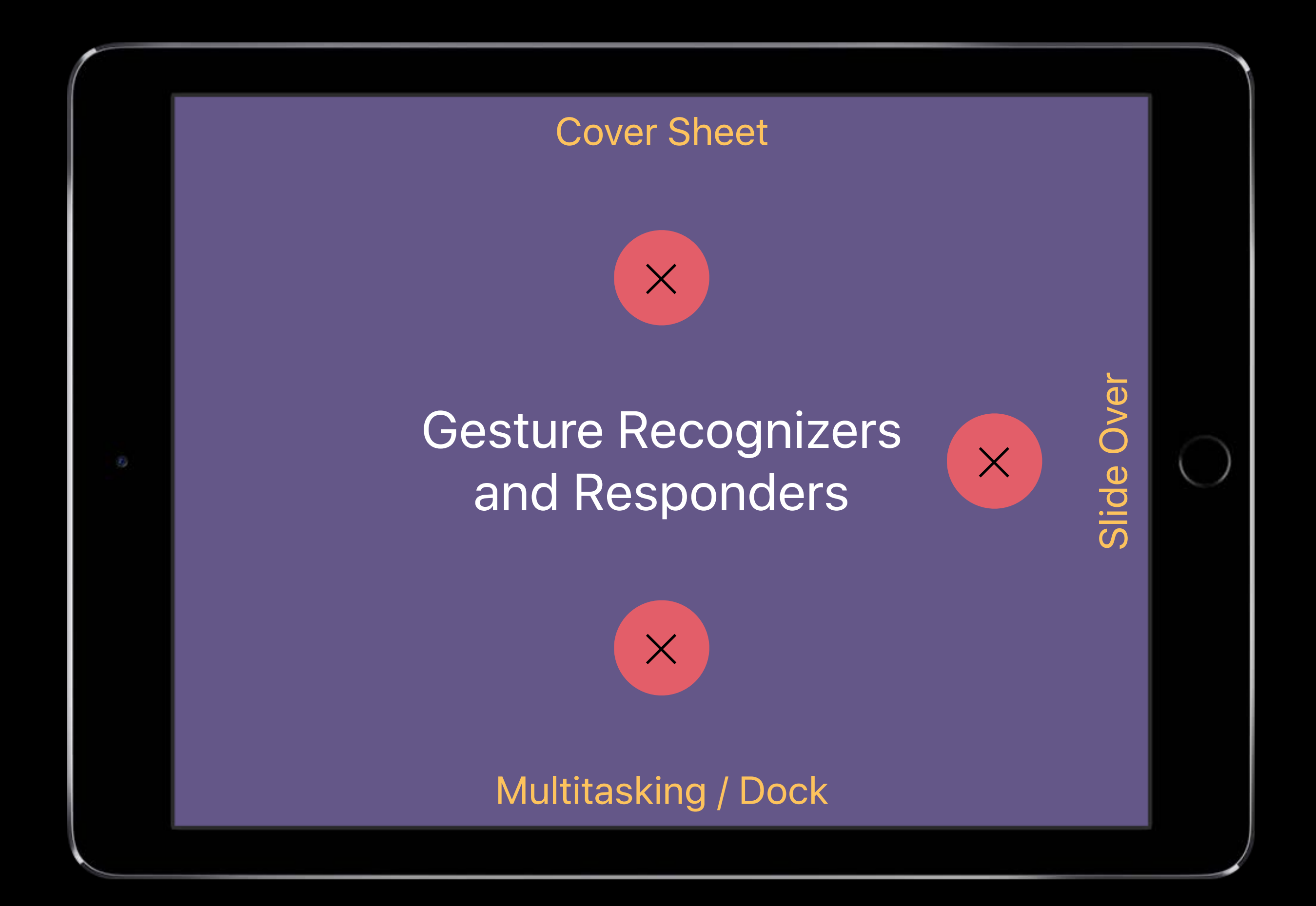

### **Who Gets the Touches?**

System ↔ App

Tap Pinch Rotate Long Press

### **Who Gets the Touches?**

System ↔ App

Tap Pinch Rotate Long Press Pan

**Swipe** 

- •System
- •App

Responders

System gesture or app gesture?

# We made an educated guess.

### System gesture or app gesture?

# You tell us.

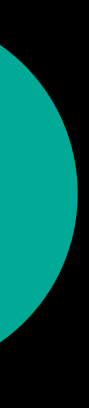

NEW

### **Let's Talk Terms**

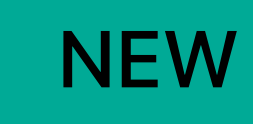

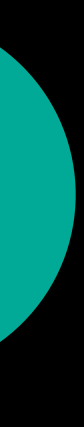

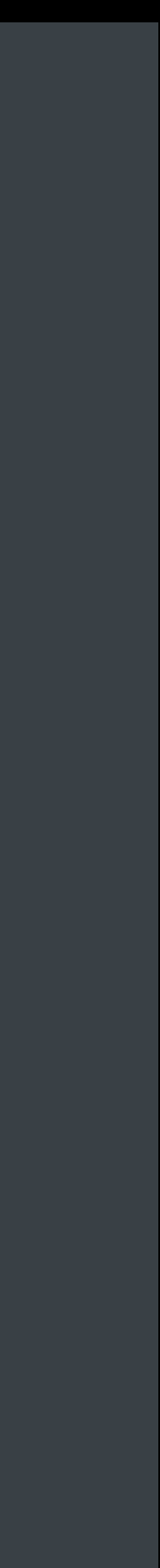

*class MyViewController: UIViewController {*

 *// override to return which screen edges to defer system gestures override func preferredScreenEdgesDeferringSystemGestures() -> UIRectEdge { return deferControlCenter ? .bottom : UIRectEdge() }* 

 *// call whenever your method would return a different screen edge var deferControlCenter : Bool { didSet { setNeedsUpdateOfScreenEdgesDeferringSystemGestures() } }*

### **Let's Talk Terms**

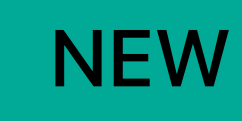

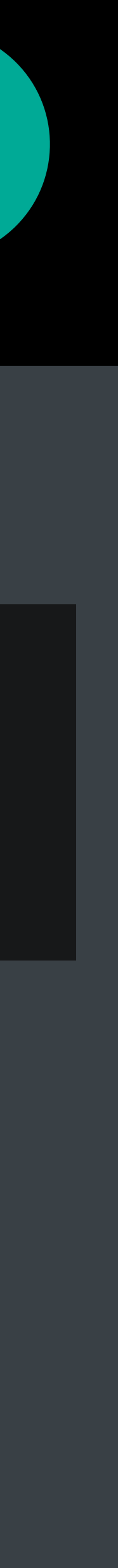

*class MyViewController: UIViewController {*

 *// override to return which screen edges to defer system gestures override func preferredScreenEdgesDeferringSystemGestures() -> UIRectEdge { return deferControlCenter ? .bottom : UIRectEdge() }* 

 *// call whenever your method would return a different screen edge var deferControlCenter : Bool { didSet { setNeedsUpdateOfScreenEdgesDeferringSystemGestures() } }*

### **Let's Talk Terms**

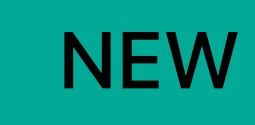

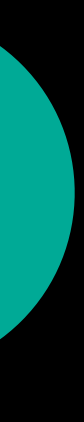

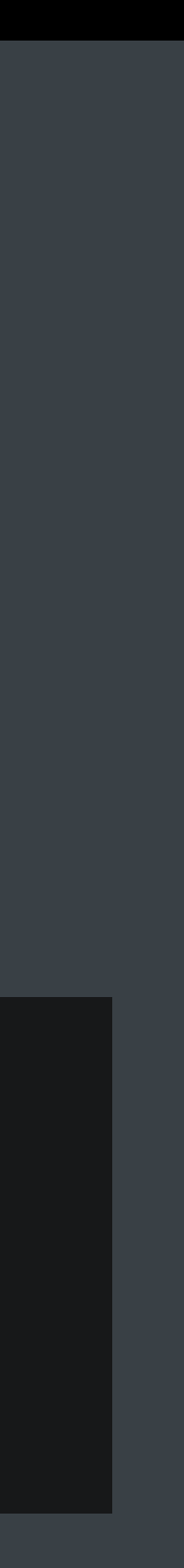

*class MyViewController: UIViewController {*

 *// override to return which screen edges to defer system gestures override func preferredScreenEdgesDeferringSystemGestures() -> UIRectEdge { return deferControlCenter ? .bottom : UIRectEdge() }* 

 *// call whenever your method would return a different screen edge var deferControlCenter : Bool { didSet { setNeedsUpdateOfScreenEdgesDeferringSystemGestures() } }*

## **Speaking in Tongues**

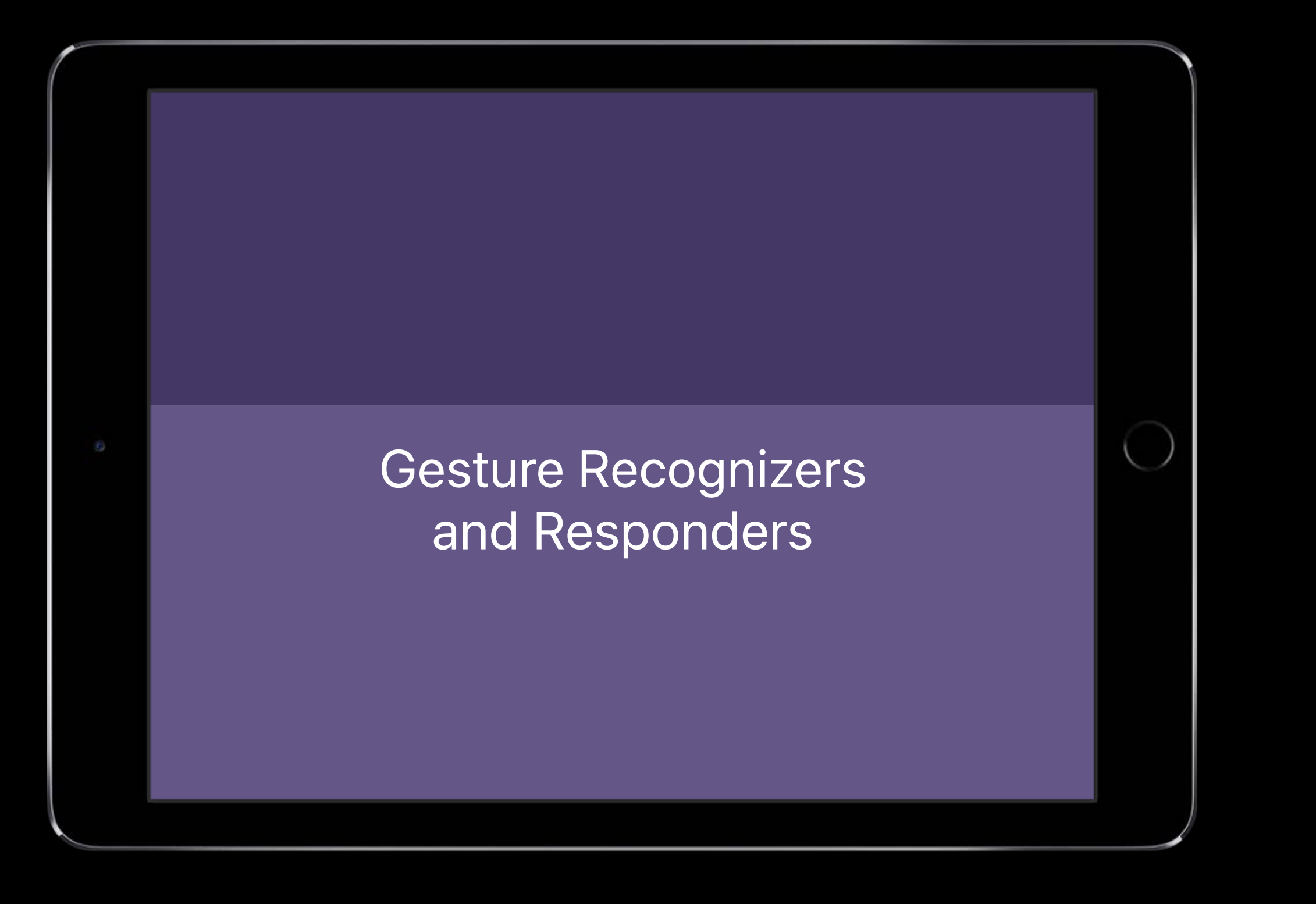

 *override func preferredScreenEdgesDeferringSystemGestures() -> UIRectEdge { return deferControlCenter ? .bottom : UIRectEdge()* 

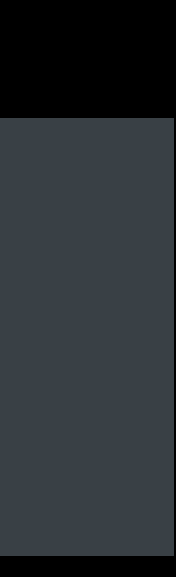

## **Speaking in Tongues**

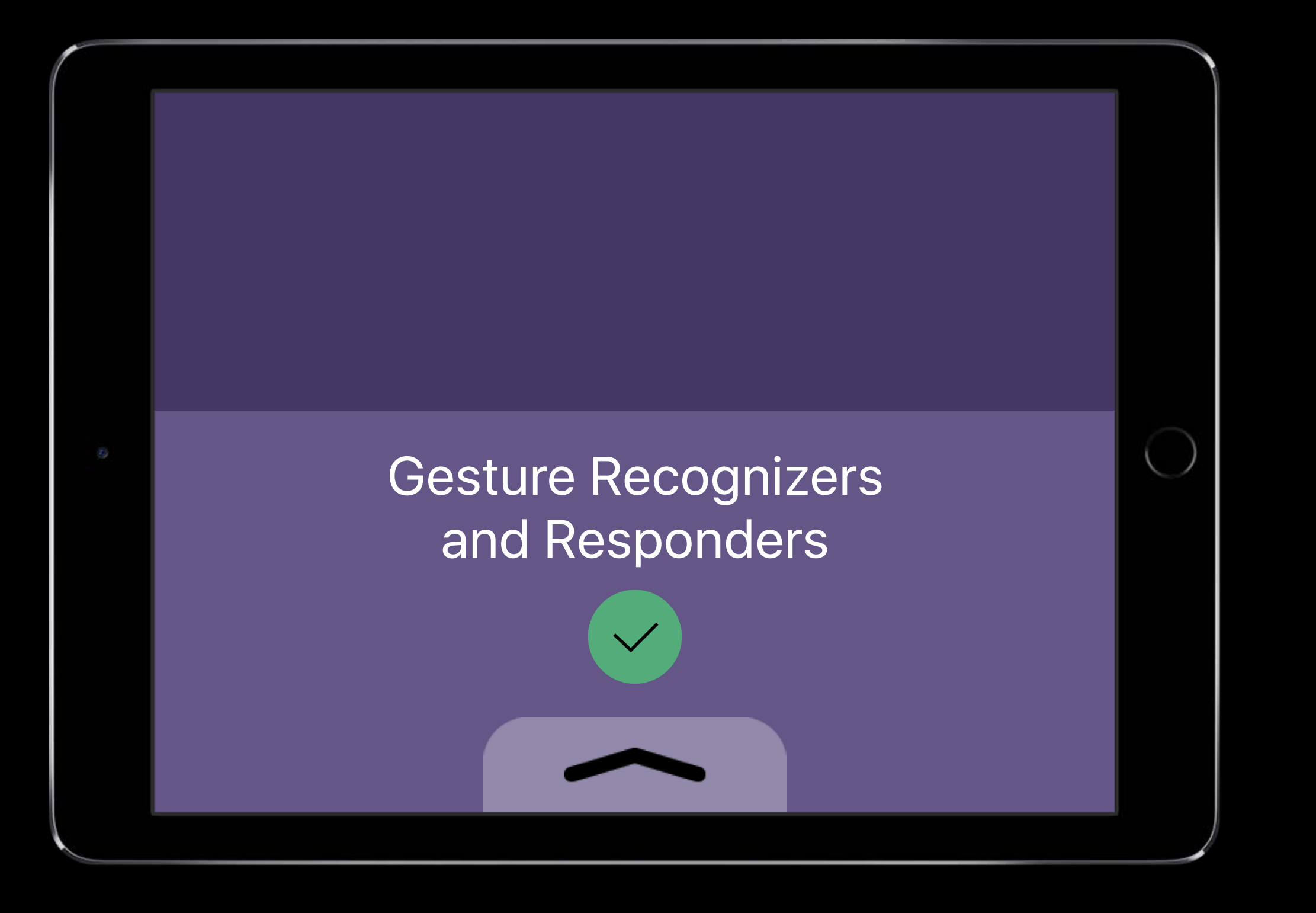

 *override func preferredScreenEdgesDeferringSystemGestures() -> UIRectEdge { return deferControlCenter ? .bottom : UIRectEdge()* 

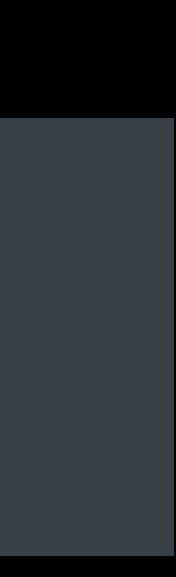

## **Speaking in Tongues**

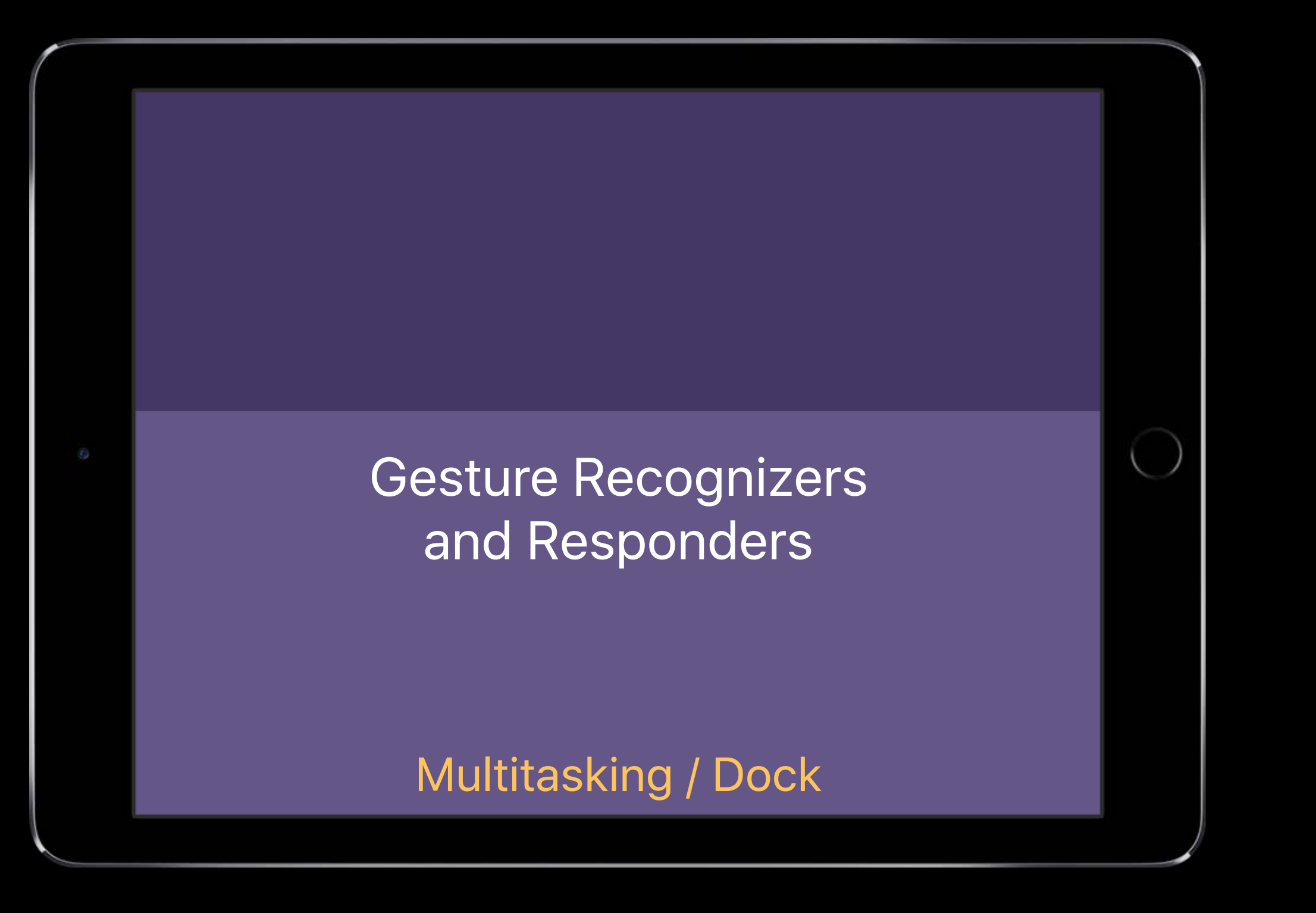

 *override func preferredScreenEdgesDeferringSystemGestures() -> UIRectEdge { return deferControlCenter ? .bottom : UIRectEdge()* 

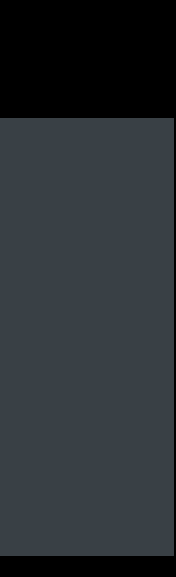

# **For Containers Only with the Containers Only and ALGO REW REW**

*class MyContainerViewController: UIViewController {*

 *// override to return which child view controller to consult override func childViewControllerForScreenEdgesDeferringSystemGestures() -> UIViewController? { return mySelectedChildViewController }*

*}* 

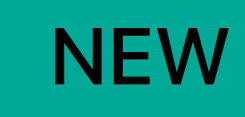

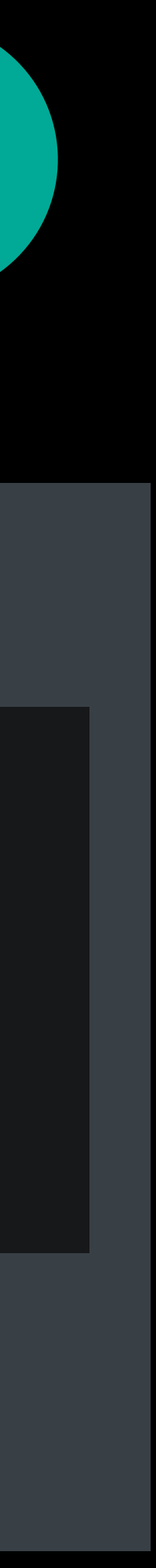

### **Don't Do It, Because…**

Don't mess with the familiar

Your recognizers may already get the touches

Telling us ≠ us doing it

### **Don't Do It, Because…**

Don't mess with the familiar

Your recognizers may already get the touches

Telling us ≠ us doing it

Your app is only used casually

Michael Turner, UIKit Engineer

# **Playing Nice With Drag and Drop**

### **UIDragInteraction**

### Adding UIDragInteraction to a UIView within your app is easy

*let dragInteraction = UIDragInteraction(delegate: myDelegate) myView.addInteraction(dragInteraction)*

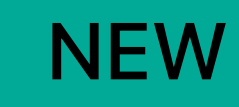

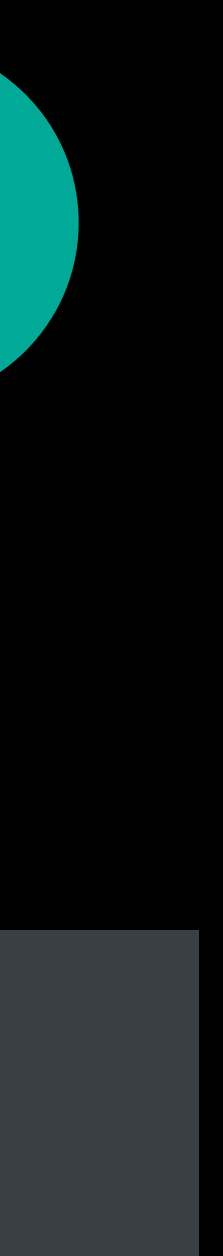

## **Initiating a Drag**

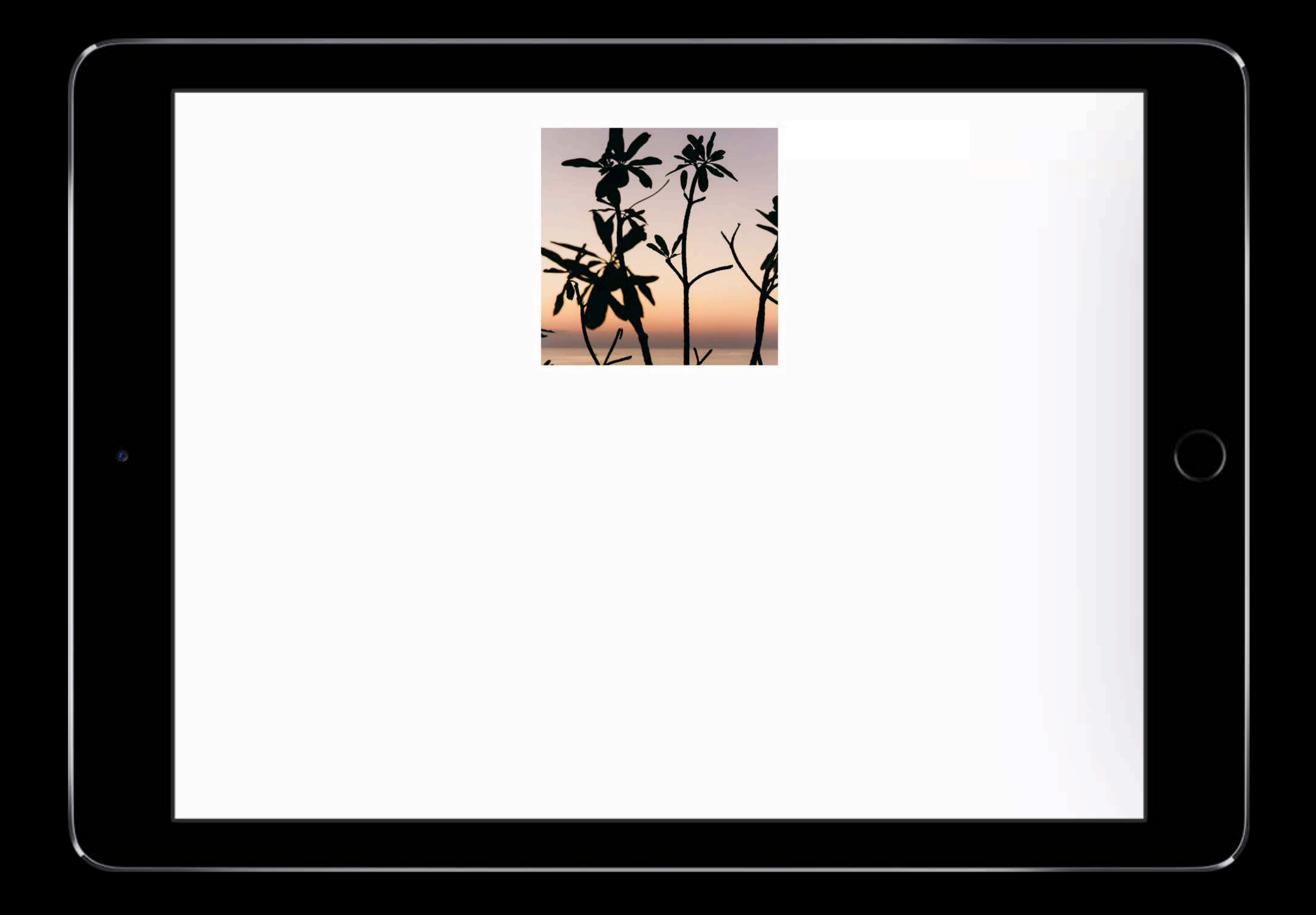

# **Initiating a Drag**

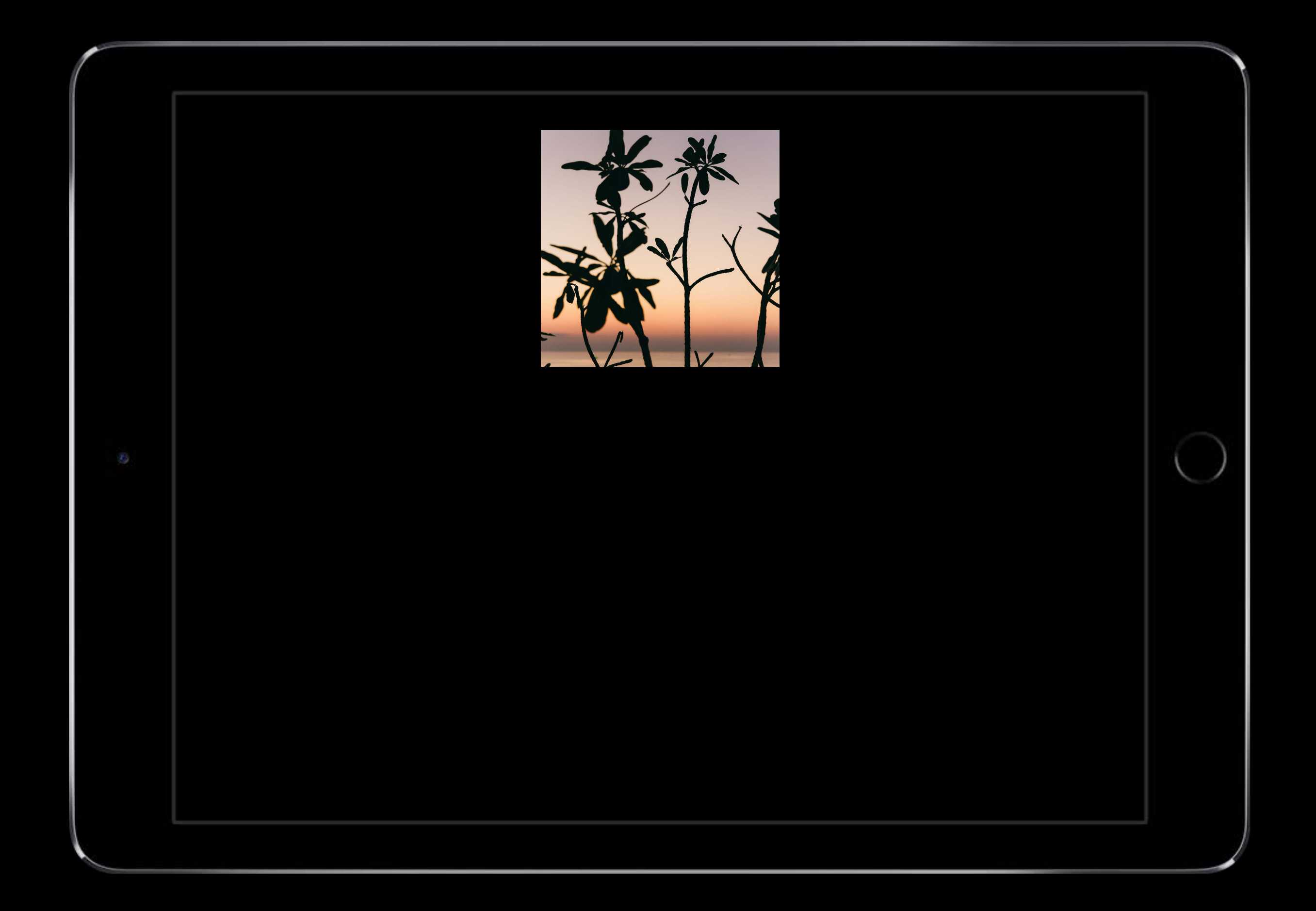

## **UIDragInteraction Example**

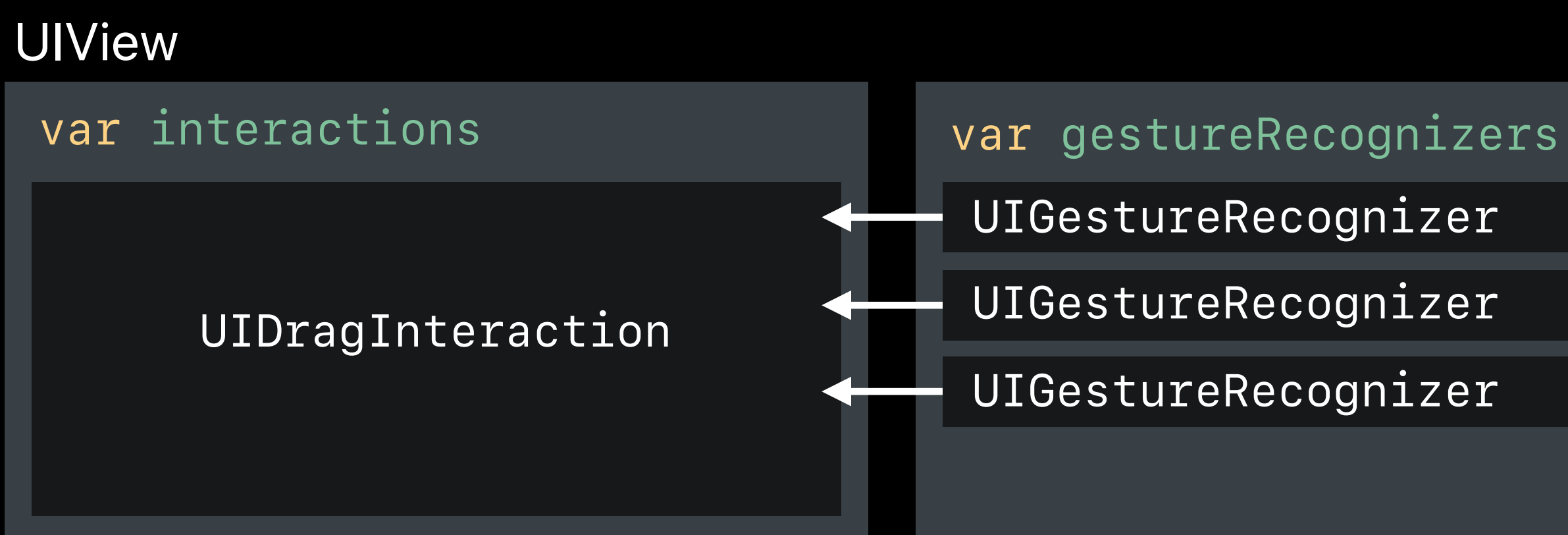

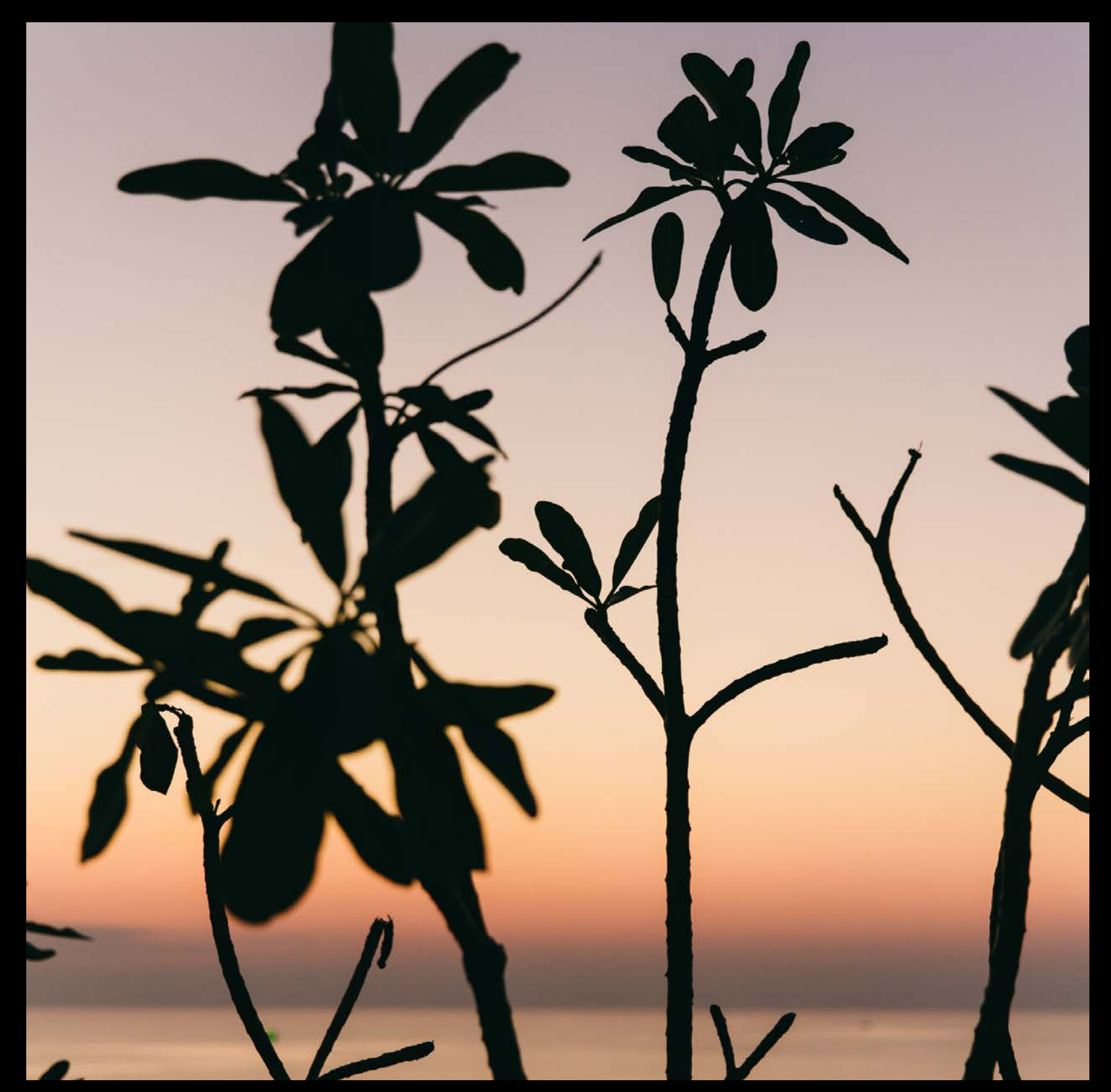

**UIView** 

## **UIDragInteraction Example**

UIView

```
func longPress(gesture: UIGestureRecognizer) { 
     switch gesture.state { 
     case .began: 
         presentActivityViewController() 
     case .cancelled: 
         dismissActivityViewController() 
     default: break 
 } 
}
```
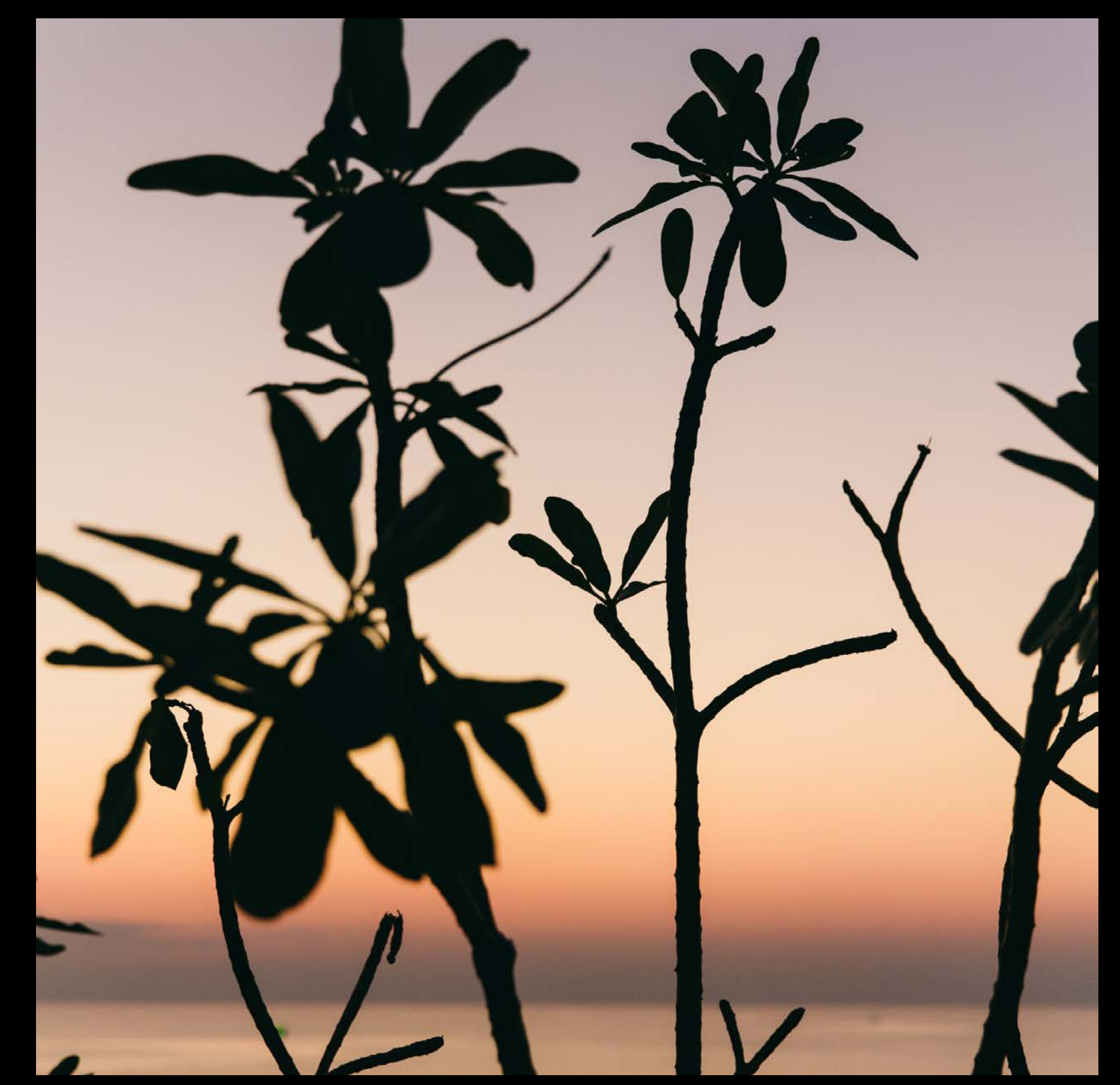

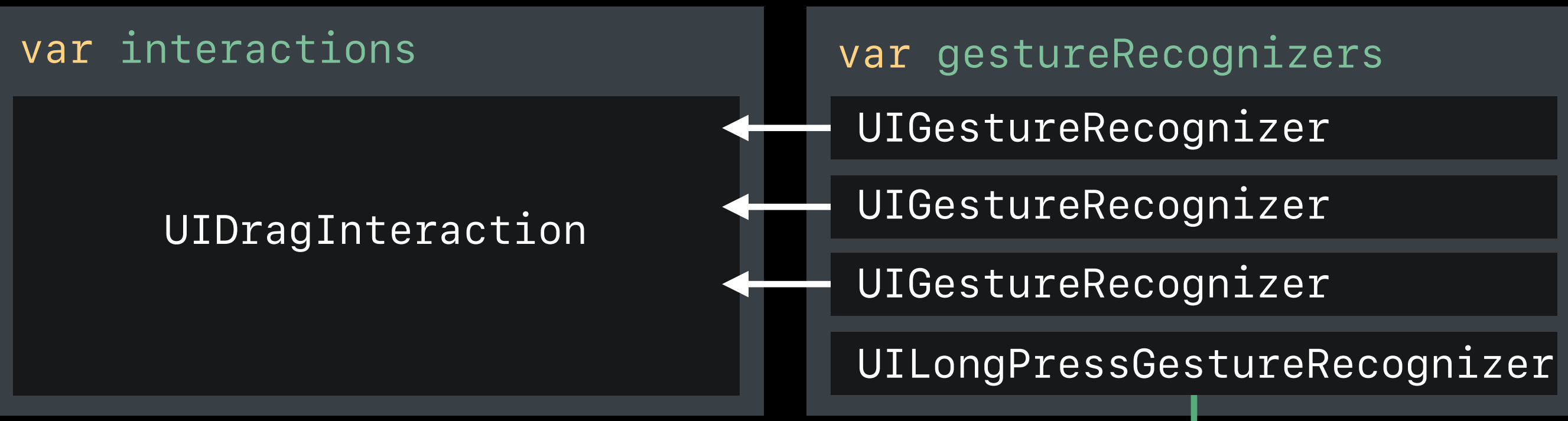

### UIViewController

### UIView
### **Long Press and Move**

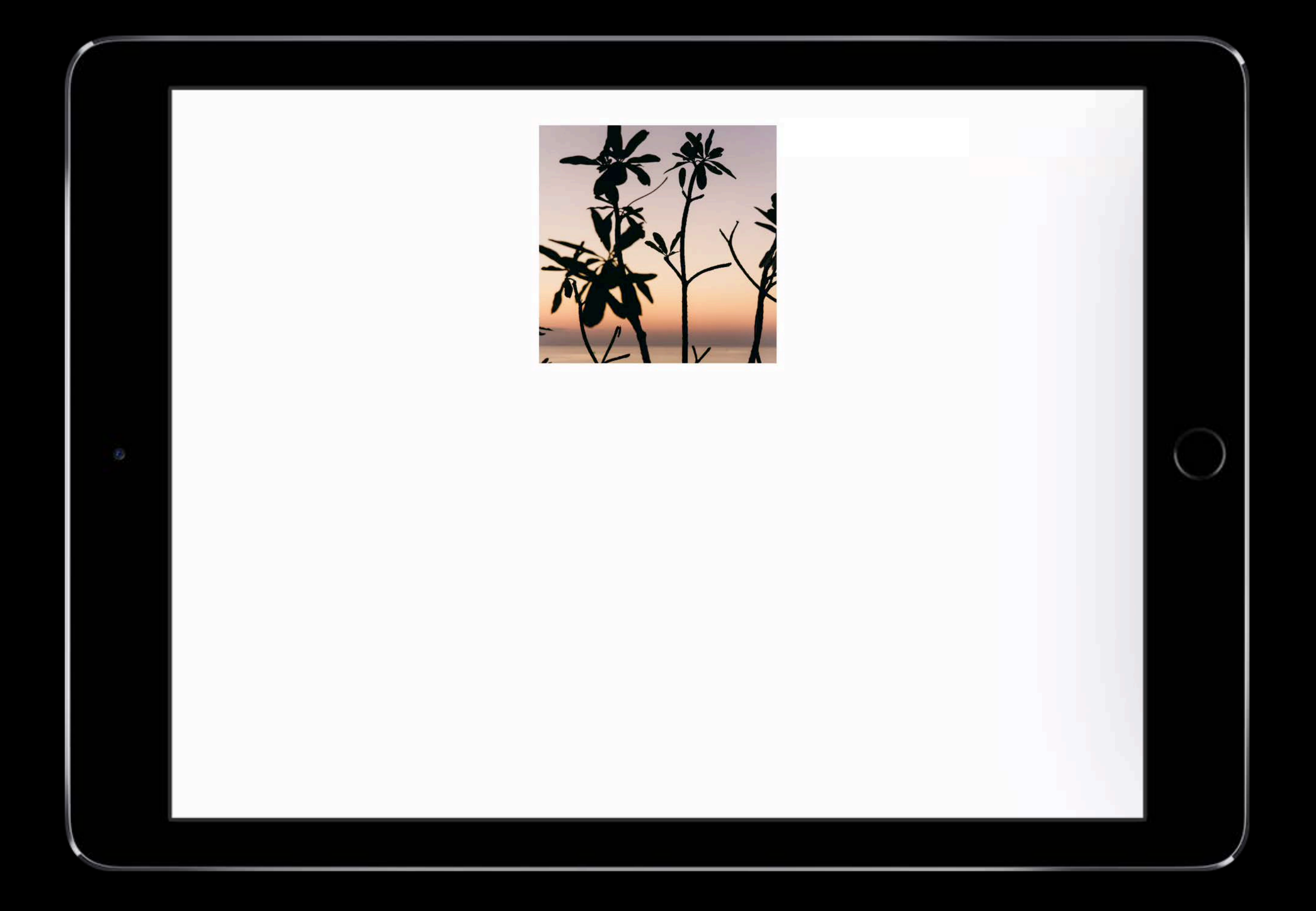

# UILongPressGestureRecognizers are delayed

### **Long Press, Hold, and Move**

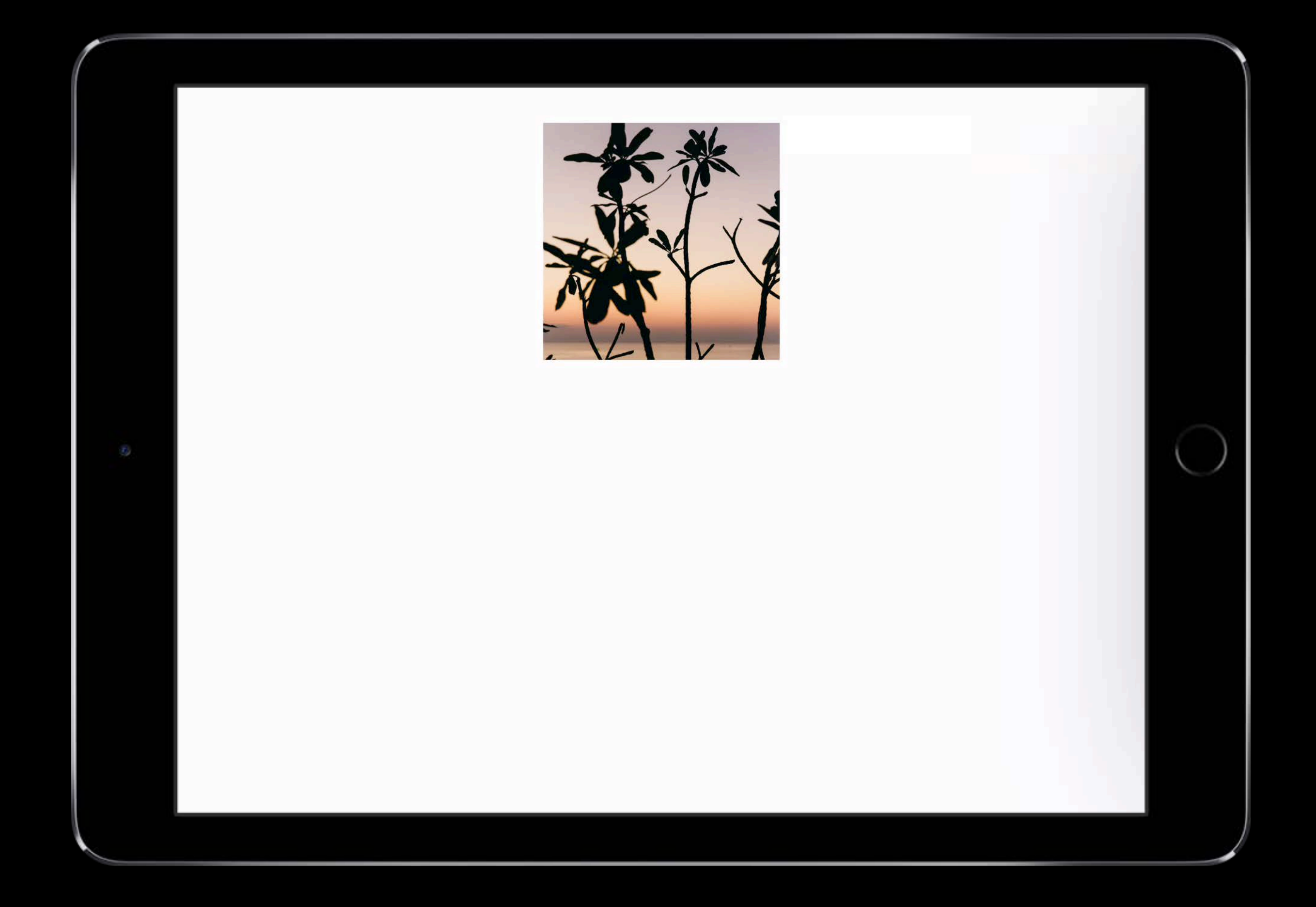

# A beginning drag will cancel the touch

### **Compact Trait Environment**

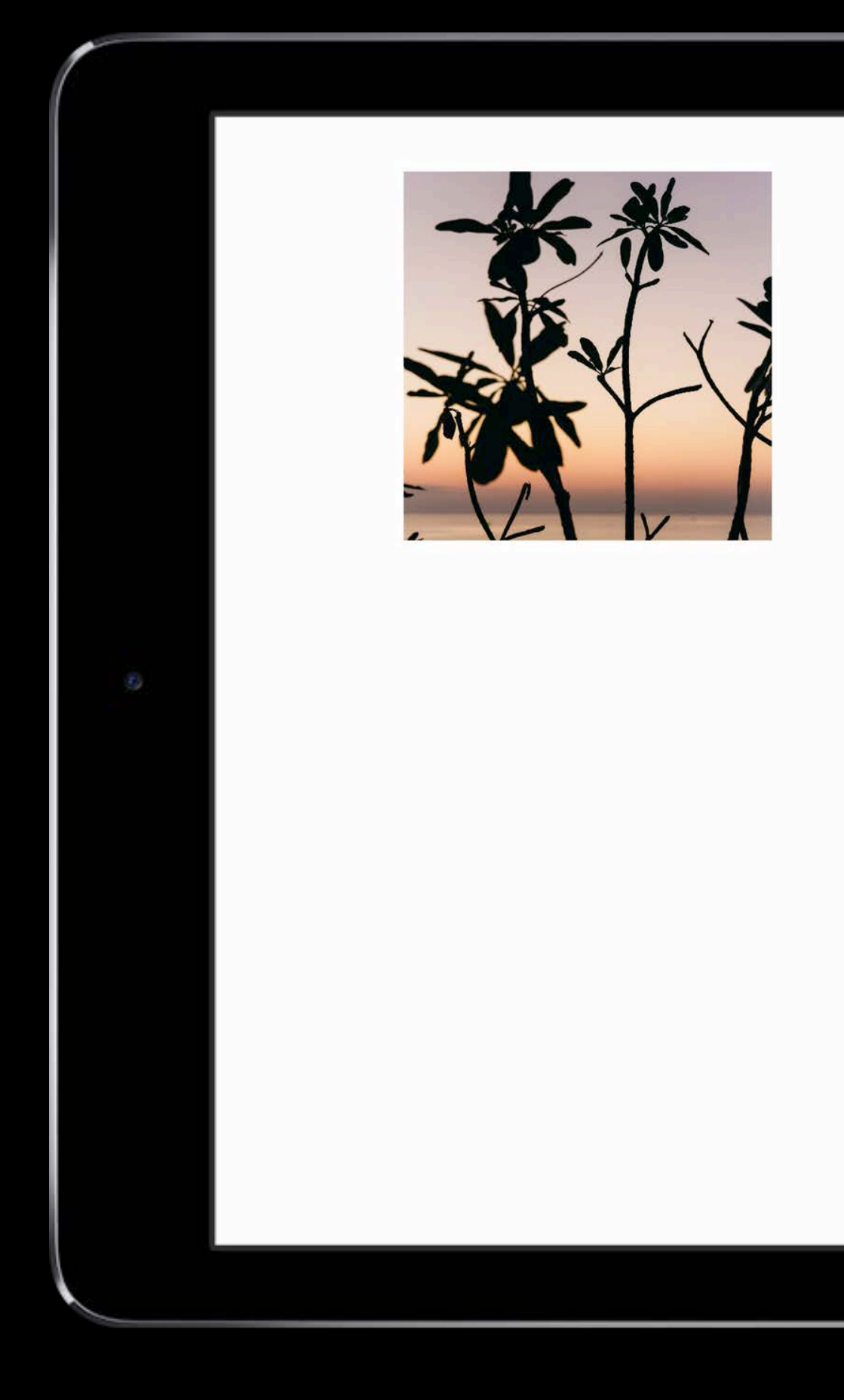

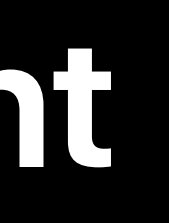

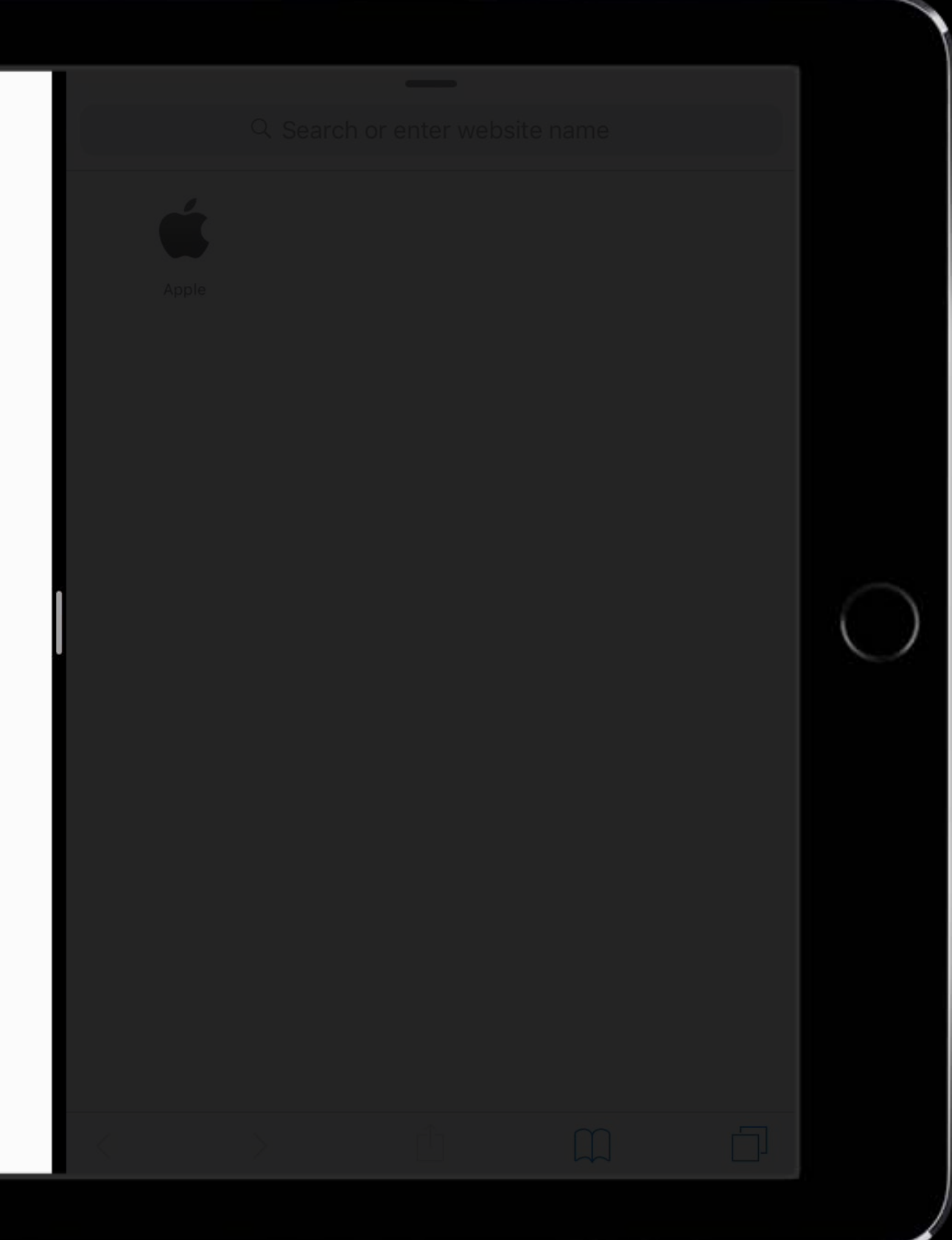

### **Long Press, Hold, and Move**

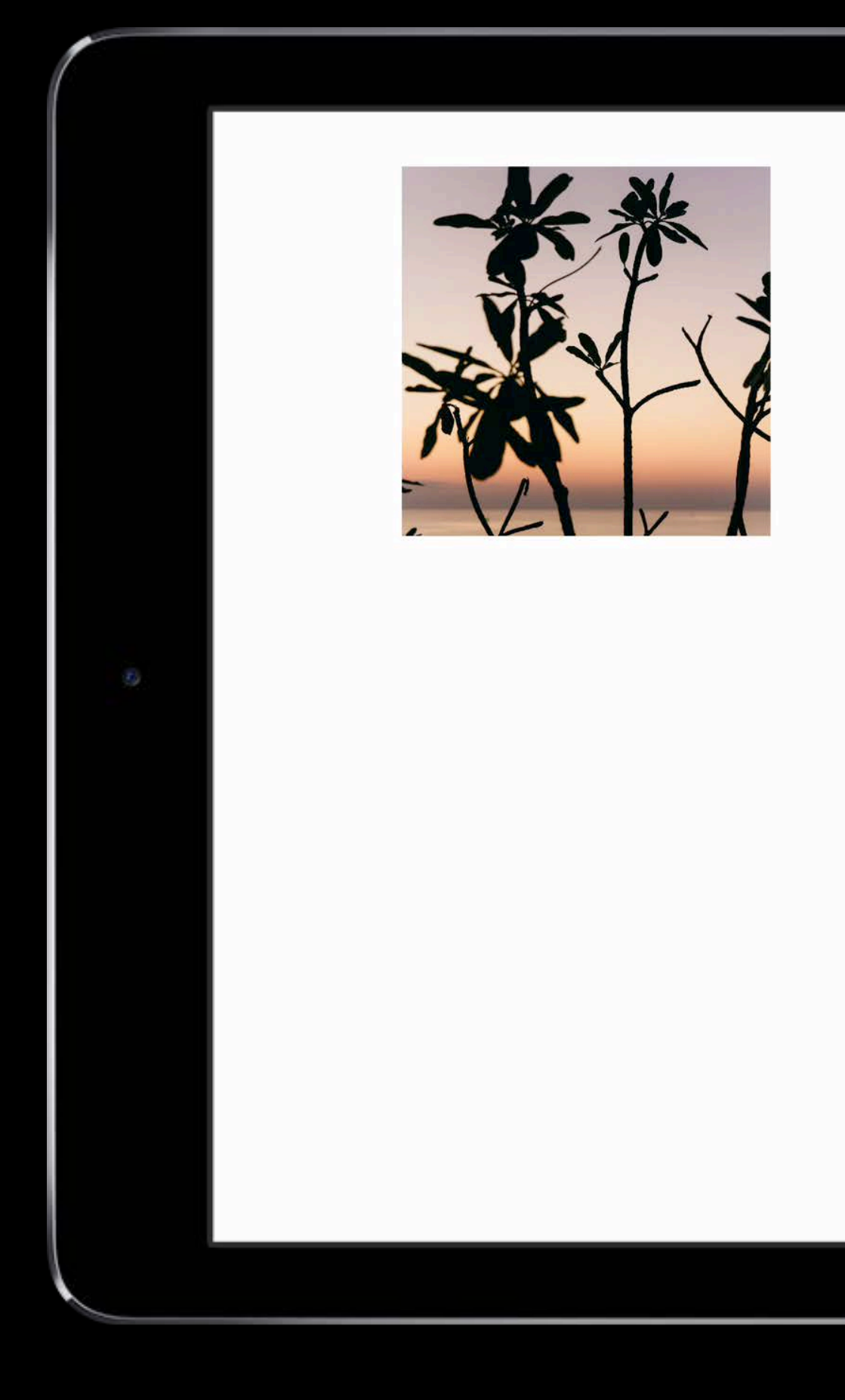

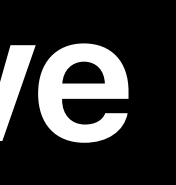

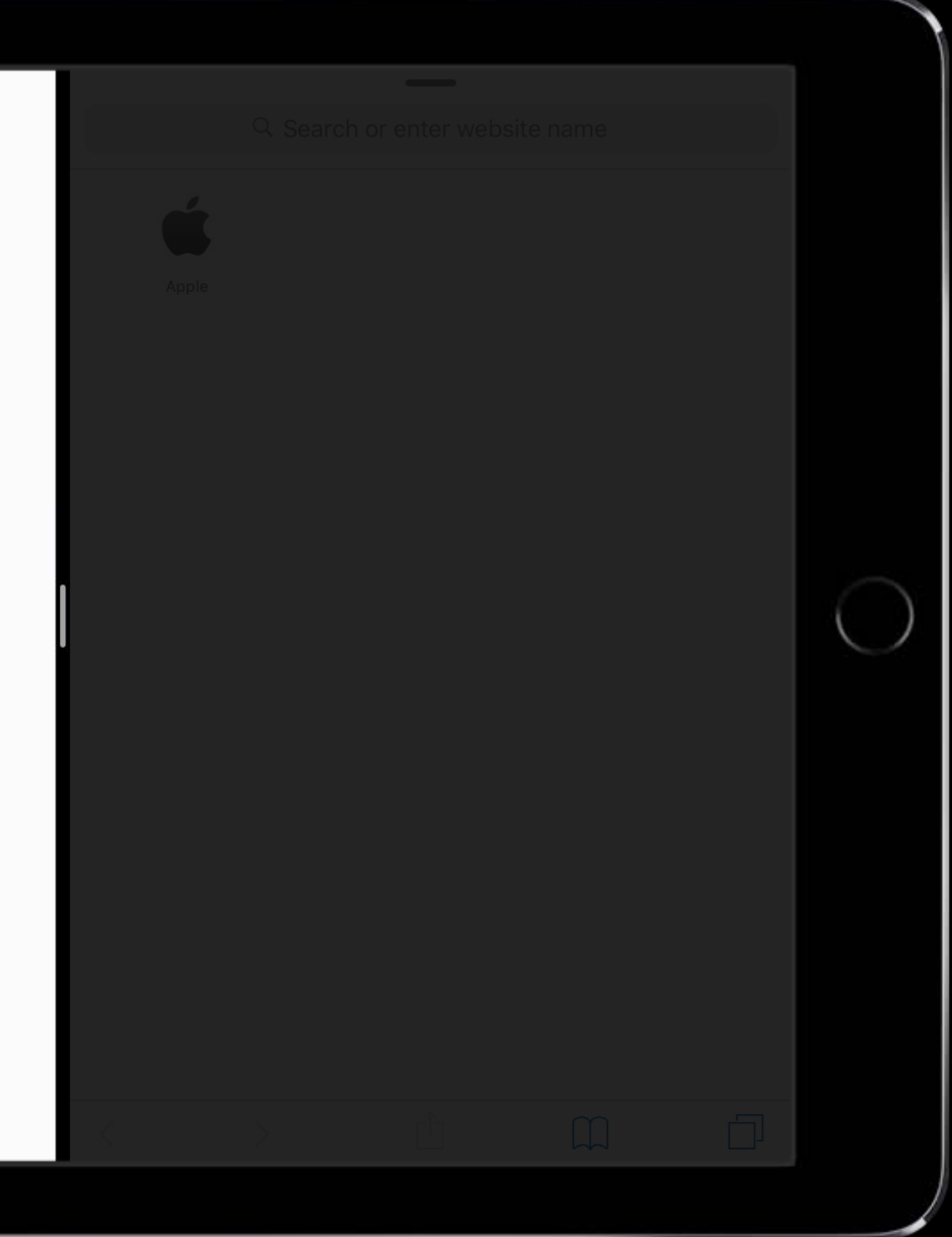

## Long presses are delayed until the touch ends

### **Long Press and Lift**

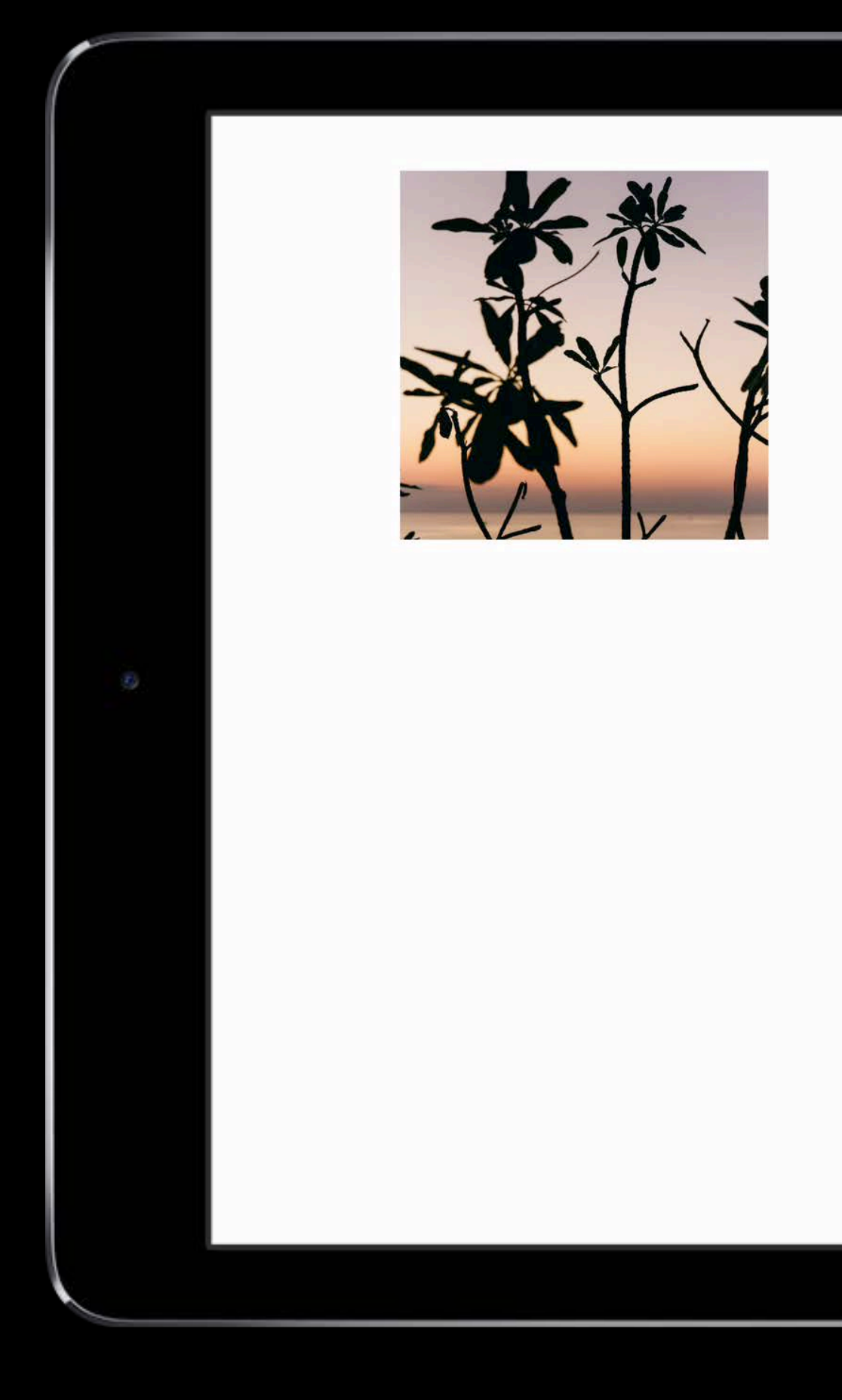

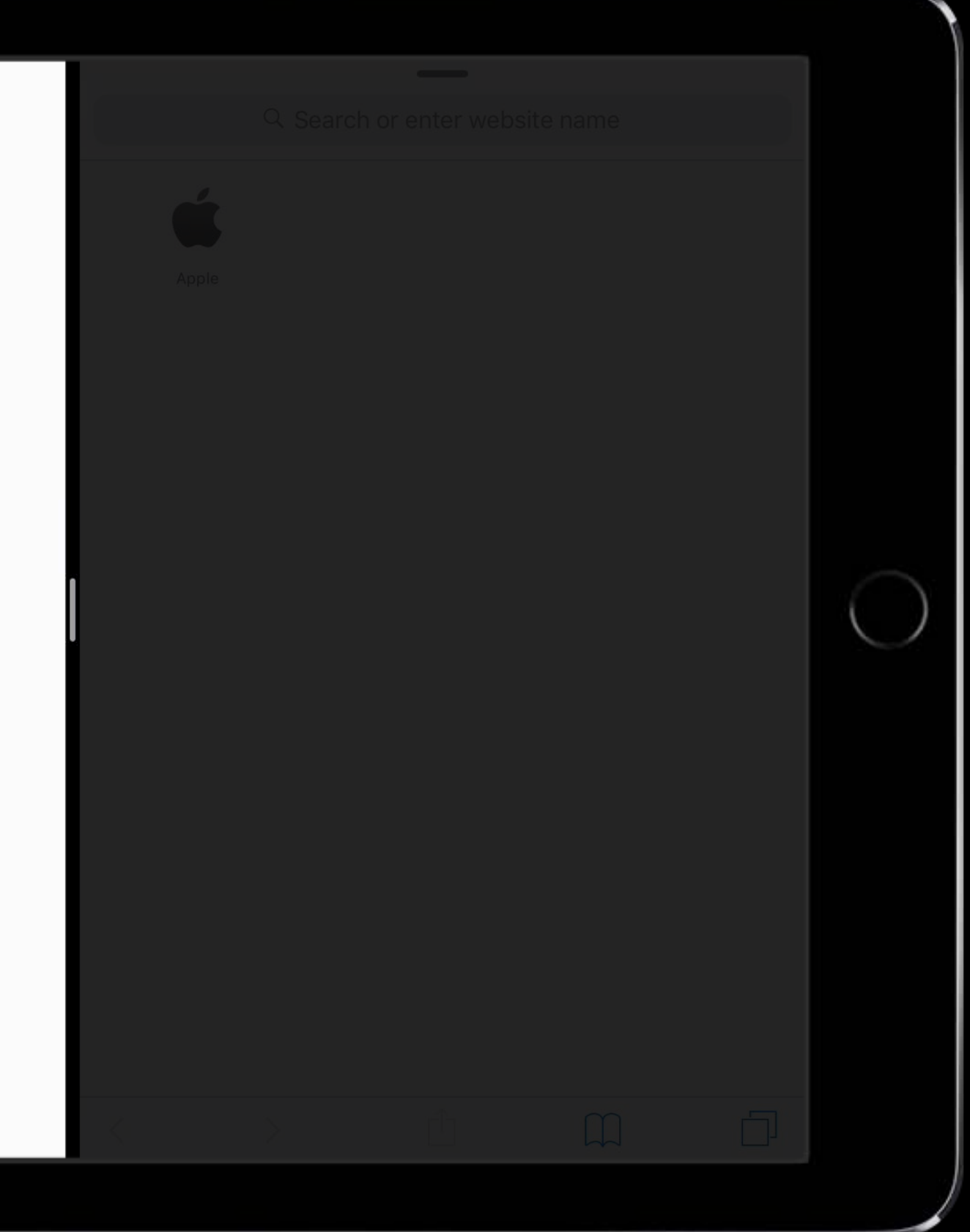

## **Adding to a Drag**

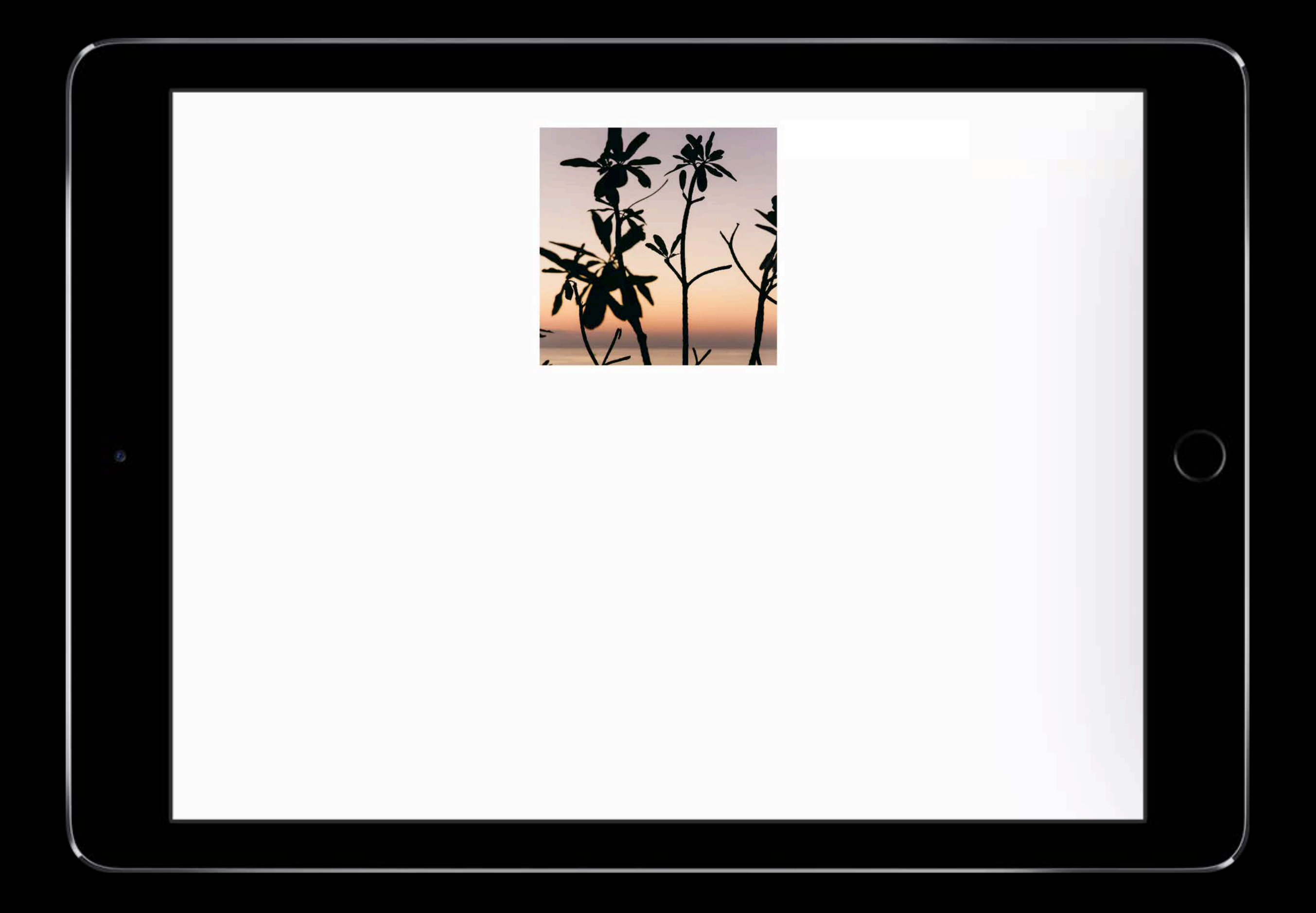

## **Adding to a Drag**

### Control this behavior using UIDragInteractionDelegate

*func dragInteraction(\_ interaction: UIDragInteraction, itemsForAddingTo session: UIDragSession, withTouchAt point: CGPoint) -> [UIDragItem] { // Returning 0 items allows normal touch processing to continue return []* 

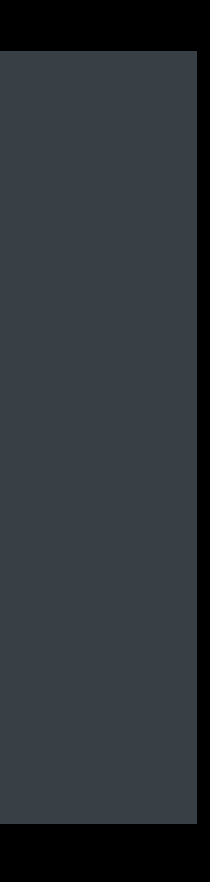

*}*

### **How to Adapt for UIDragInteraction**

Examine your existing actions Present modal UI carefully Handle the *.cancelled* state Your app is interactive during a drag!

### **Summary**

Leveraging the gesture system Use the new deferred system gesture APIs Working alongside UIDragInteraction

### **Summary**

Leveraging the gesture system Use the new deferred system gesture APIs Working alongside UIDragInteraction

### **Summary**

Leveraging the gesture system Use the new deferred system gesture APIs Working alongside UIDragInteraction

### **More Information**

https://developer.apple.com/wwdc17/219

### **Past Sessions**

**Building Advanced Gesture Recognizers** 

Making the Most of Multi-Touch on iOS

Leveraging Touch Input on iOS

Building Interruptible and Responsive Interactions

Advanced Scrollviews and Touch Handling Techniques

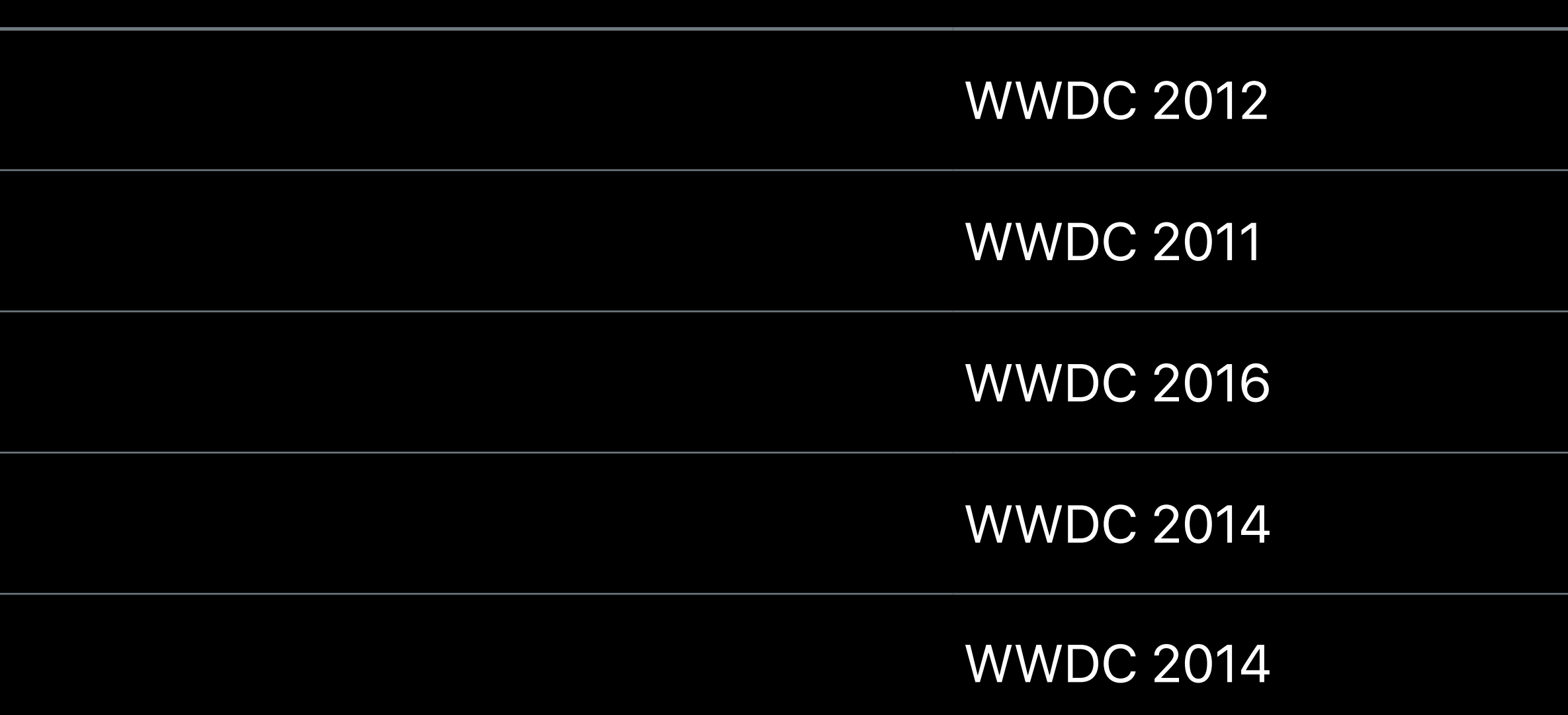

### **Related Sessions**

**Introducing Drag and Drop** 

What's New in Cocoa Touch

Updating Your App for iOS 11

Mastering Drag and Drop

Advanced Animations with UIKit

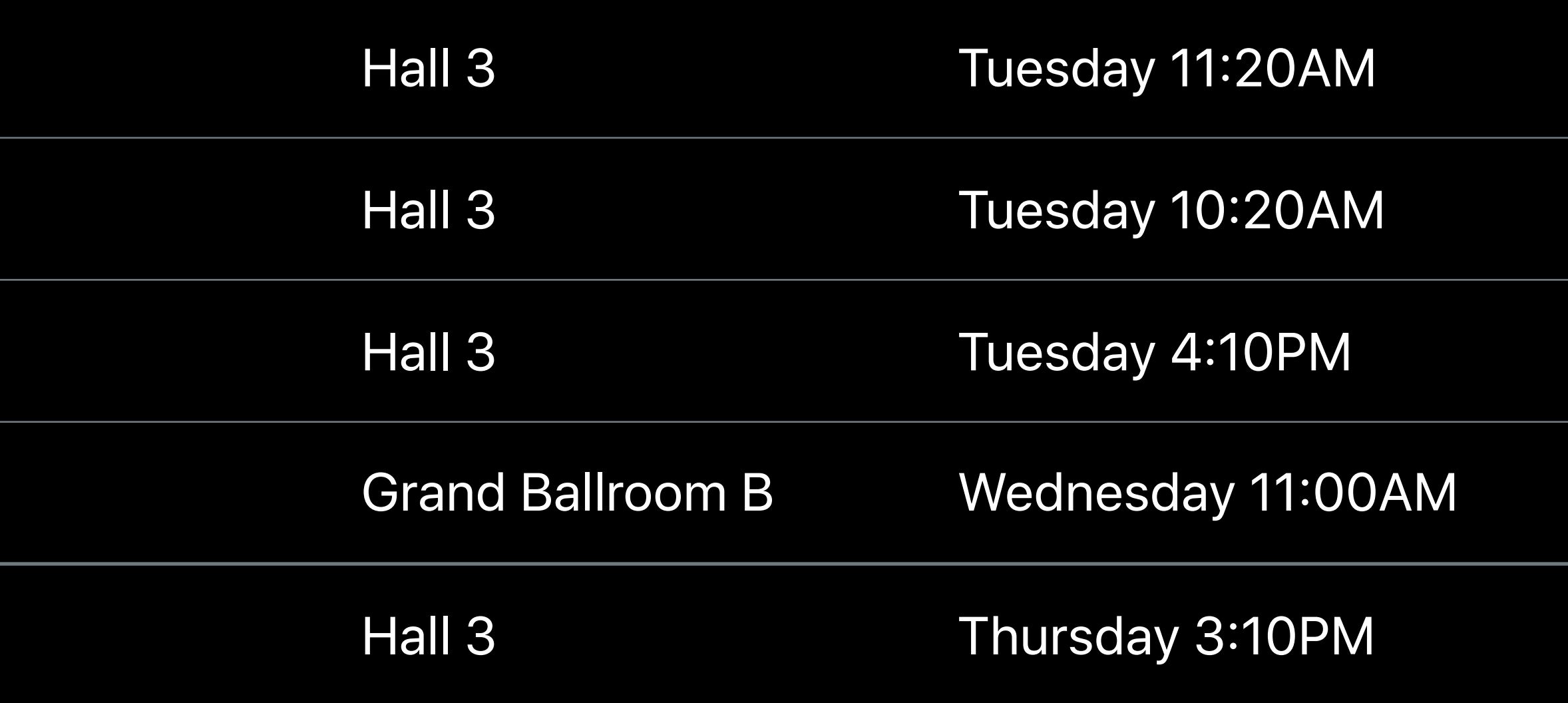

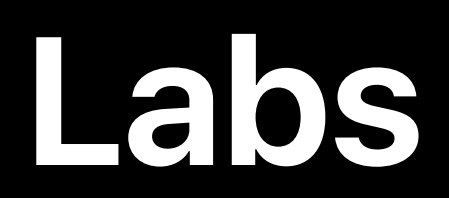

### Cocoa Touch and Haptics Lab Technology Lab C Fri 12:00PM

### UIKit and Collection View Lab Technology Lab B Technology Lab B Thu 10:00AM

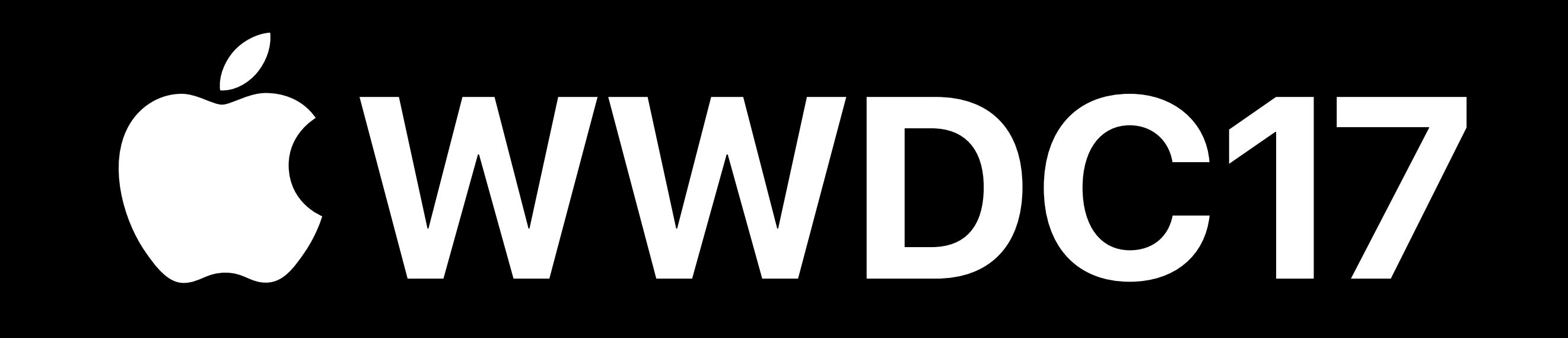